# **Amazon Braket PennyLane Plugin Documentation**

*Release 1.24.2*

**Amazon.com Inc.**

**2024-01-29**

# **CONTENTS**

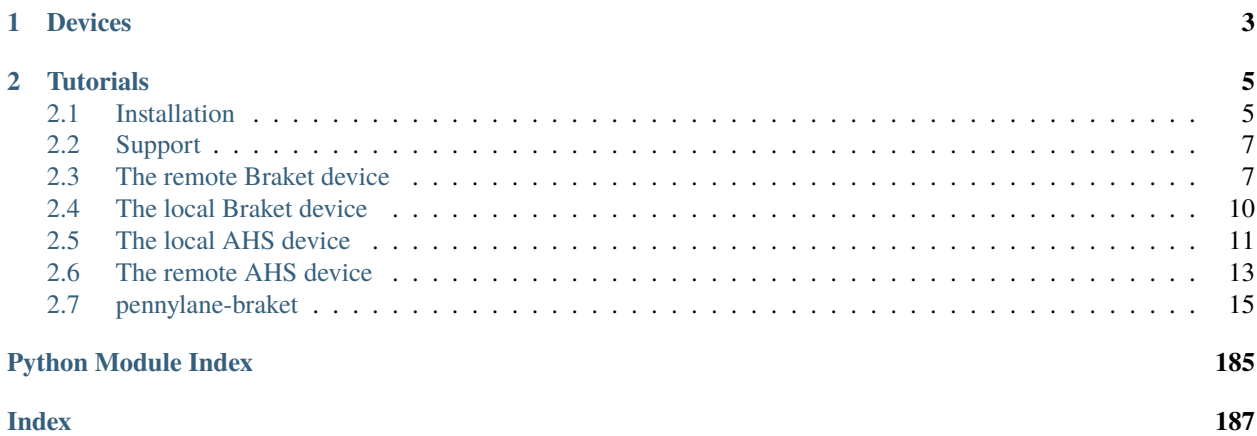

<span id="page-4-0"></span>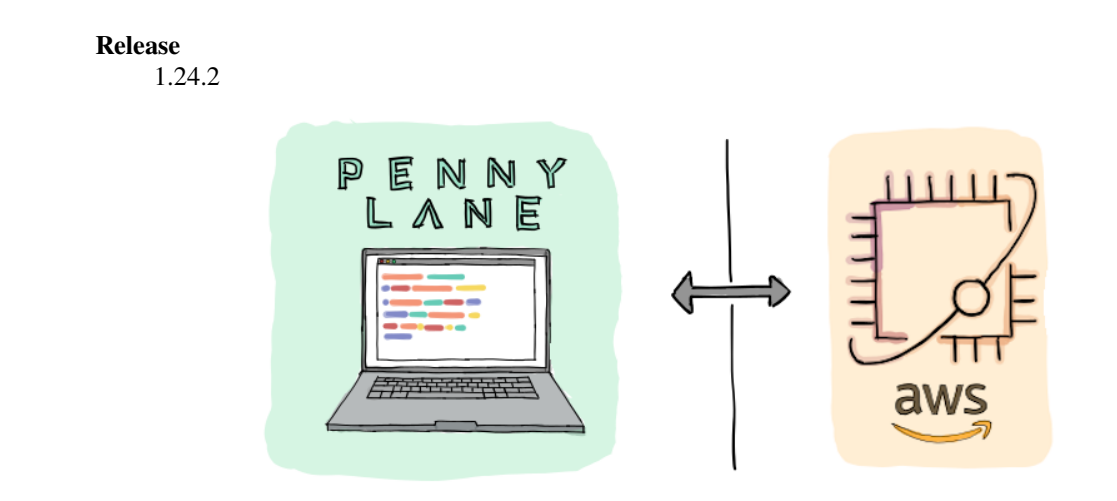

The [Amazon Braket Python SDK](https://github.com/amazon-braket/amazon-braket-sdk-python) is an open source library that provides a framework to interact with quantum computing hardware devices and simulators through Amazon Braket.

[PennyLane](https://pennylane.readthedocs.io) is a machine learning library for optimization and automatic differentiation of hybrid quantum-classical computations.

Once the Pennylane-Braket plugin is installed, the provided Braket devices can be accessed straight away in PennyLane, without the need to import any additional packages.

# **CHAPTER**

# **ONE**

# **DEVICES**

<span id="page-6-0"></span>This plugin provides four Braket devices for use with PennyLane - two supporting gate-based computations, and two supporting analog Hamiltonian simulation (AHS):

While the local device helps with small-scale simulations and rapid prototyping, the remote device allows you to run larger simulations or access quantum hardware via the Amazon Braket service.

## **CHAPTER**

# **TUTORIALS**

<span id="page-8-0"></span>To see the PennyLane-Braket plugin in action, you can use any of the qubit-based [demos from the PennyLane documen](https://pennylane.ai/qml/demonstrations.html)[tation,](https://pennylane.ai/qml/demonstrations.html) for example the tutorial on [qubit rotation,](https://pennylane.ai/qml/demos/tutorial_qubit_rotation.html) and simply replace 'default.qubit' with the 'braket.local. qubit' or the 'braket.aws.qubit' device:

```
dev = qml.device('braket.XXX.qubit', [...])
```
Tutorials that showcase the Braket devices can be found on the [PennyLane website](https://pennylane.ai/qml/demonstrations.html) and the [Amazon Braket](https://github.com/amazon-braket/amazon-braket-examples) examples GitHub repository.

# <span id="page-8-1"></span>**2.1 Installation**

Before you begin working with the Amazon Braket PennyLane Plugin, make sure that you installed or configured the following prerequisites:

- Download and install [Python 3.9](https://www.python.org/downloads/) or greater. If you are using Windows, choose the option *Add Python to environment variables* before you begin the installation.
- Make sure that your AWS account is onboarded to Amazon Braket, as per the instructions [here.](https://github.com/amazon-braket/amazon-braket-sdk-python#prerequisites)
- Download and install [PennyLane:](https://pennylane.ai/install.html)

pip install pennylane

You can then install the latest release of the PennyLane-Braket plugin as follows:

```
pip install amazon-braket-pennylane-plugin
```
You can also install the development version from source by cloning this repository and running a pip install command in the root directory of the repository:

```
git clone https://github.com/amazon-braket/amazon-braket-pennylane-plugin-python.git
cd amazon-braket-pennylane-plugin-python
pip install .
```
You can check your currently installed version of amazon-braket-pennylane-plugin with pip show:

pip show amazon-braket-pennylane-plugin

or alternatively from within Python:

```
from braket import pennylane_plugin
pennylane_plugin.__version__
```
# **2.1.1 Tests**

Make sure to install test dependencies first:

pip install -e "amazon-braket-pennylane-plugin-python[test]"

## **Unit tests**

Run the unit tests using:

tox -e unit-tests

To run an individual test:

```
tox -e unit-tests -- -k 'your_test'
```
To run linters and unit tests:

tox

## **Integration tests**

To run the integration tests, set the AWS\_PROFILE as explained in the amazon-braket-sdk-python [README:](https://github.com/amazon-braket/amazon-braket-sdk-python/blob/main/README.md)

```
export AWS_PROFILE=Your_Profile_Name
```
Running the integration tests creates an S3 bucket in the same account as the AWS\_PROFILE with the following naming convention amazon-braket-pennylane-plugin-integ-tests-{account\_id}.

Run the integration tests with:

```
tox -e integ-tests
```
To run an individual integration test:

tox -e integ-tests -- -k 'your\_test'

# **2.1.2 Documentation**

To build the HTML documentation, run:

tox -e docs

The documentation can then be found in the doc/build/documentation/html/ directory.

# <span id="page-10-0"></span>**2.2 Support**

- **Source Code:** <https://github.com/amazon-braket/amazon-braket-pennylane-plugin-python>
- **Issue Tracker:** <https://github.com/amazon-braket/amazon-braket-pennylane-plugin-python/issues>
- **General Questions:** <https://quantumcomputing.stackexchange.com/questions/ask> (add the tag amazon-braket)
- **PennyLane Forum:** <https://discuss.pennylane.ai>

If you are having issues, please let us know by posting the issue on our Github issue tracker, or by asking a question in the forum.

# <span id="page-10-1"></span>**2.3 The remote Braket device**

The remote qubit device of the PennyLane-Braket plugin runs gate-based quantum computations on Amazon Braket's remote service. The remote service provides access to hardware providers and a high-performance simulator backend.

A list of available quantum devices and their features can be found in the [Amazon Braket Developer Guide.](https://docs.aws.amazon.com/braket/latest/developerguide/braket-devices.html)

# **2.3.1 Usage**

After the Braket SDK and the plugin are installed, and once you [sign up for Amazon Braket,](https://docs.aws.amazon.com/braket/latest/developerguide/braket-enable-overview.html) you have access to the remote Braket device in PennyLane.

Instantiate an AWS device that communicates with the Braket service like this:

```
>>> import pennylane as qml
>>> s3 = ("my-bucket", "my-prefix")
>>> remote_device = qml.device("braket.aws.qubit", device_arn="arn:aws:braket:::device/
˓→quantum-simulator/amazon/sv1", s3_destination_folder=s3, wires=2)
```
In this example, the string arn:aws:braket:::device/quantum-simulator/amazon/sv1 is the ARN that identifies the SV1 device. Other supported devices and their ARNs can be found in the [Amazon Braket Developer Guide.](https://docs.aws.amazon.com/braket/latest/developerguide/braket-devices.html) Note that the plugin works with digital (qubit) gate-based devices only.

This device can then be used just like other devices for the definition and evaluation of QNodes within PennyLane.

For example:

```
@qml.qnode(remote_device)
def circuit(x, y, z):
   qml.RZ(z, wires=[0])
    qml.RY(y, wires=[0])
   qml.RX(x, wires=[0])
    qml.CNOT(wires=[0, 1])
   return qml.expval(qml.PauliZ(0)), var(qml.PauliZ(1))
```
When executed, the circuit performs the computation on the Amazon Braket service.

```
>>> circuit(0.2, 0.1, 0.3)
array([0.97517033, 0.04904283])
```
# **2.3.2 Enabling the parallel execution of multiple circuits**

Where supported by the backend of the Amazon Braket service, the remote device can be used to execute multiple quantum circuits in parallel. To unlock this feature, instantiate the device using the parallel=True argument:

>>> remote\_device = qml.device('braket.aws.qubit', [...,] parallel=True)

The details of the parallelization scheme depend on the PennyLane version you use, as well as your AWS account specifications.

For example, PennyLane 0.13.0 and higher supports the parallel execution of circuits created during the computation of gradients. Just by instantiating the remote device with the parallel=True option, this feature is automatically used and can lead to significant speedups of your optimization pipeline.

The maximum number of circuits that can be executed in parallel is specified by the max\_parallel argument.

```
>>> remote_device = qml.device('braket.aws.qubit', [...,] parallel=True, max_
˓→parallel=20)
```
Make sure that this number is not larger than the maximum number of concurrent tasks allowed for your account on the backend you choose. See the [Braket developer guide](https://docs.aws.amazon.com/braket/latest/developerguide/braket-quotas.html) for more details.

The Braket remote device has the capability to retry failed circuit executions, up to 3 times per circuit by default. You can set a timeout by using the poll\_timeout\_seconds argument; the device will retry circuits that do not complete within the timeout. A timeout of 30 to 60 seconds is recommended for circuits with fewer than 25 qubits.

## **2.3.3 Device options**

The default value of the shots argument is Shots.DEFAULT, resulting in the default number of shots specified by the remote device being used. For example, a simulator device may default to analytic mode while a QPU must pick a finite number of shots.

Setting shots=0 or shots=None will cause the device to run in analytic mode. If the device ARN points to a QPU, analytic mode is not available and an error will be raised.

# **2.3.4 Supported operations**

The operations supported by this device vary based on the operations supported by the underlying Braket device. To check the device's supported operations, run

#### dev.operations

In addition to those [provided by PennyLane,](https://pennylane.readthedocs.io/en/stable/introduction/operations.html#qubit-operations) the PennyLane-Braket plugin provides the following framework-specific operations, which can be imported from braket.pennylane\_plugin.ops:

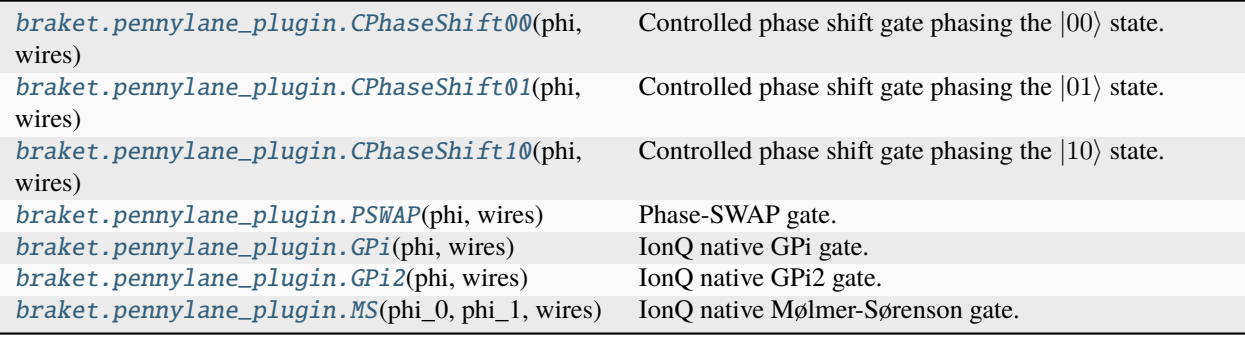

## **2.3.5 Pulse Programming**

The PennyLane-Braket plugin provides pulse-level control for the OQC Lucy QPU through PennyLane's [ParametrizedEvolution](https://docs.pennylane.ai/en/latest/code/api/pennylane.pulse.ParametrizedEvolution.html) operation. Compatible pulse Hamiltonians can be defined using the [qml.pulse.transmon\\_drive](https://docs.pennylane.ai/en/latest/code/api/pennylane.pulse.transmon_drive.html) function and used to create ParametrizedEvolution's using [qml.evolve:](https://docs.pennylane.ai/en/stable/code/api/pennylane.evolve.html)

```
duration = 15def amp(p, t):
   return qml.pulse.pwc(duration)(p, t)
dev = qml.device("braket.aws.qubit", wires=8, device_arn="arn:aws:braket:eu-west-
˓→2::device/qpu/oqc/Lucy")
drive = qml. pulse.transmon.transmon.drive(amplitude=amp, phase=0, freq=4.8, wires=[0])@qml.qnode(dev)
def circuit(params, t):
    qml.evolve(drive)(params, t)
   return qml.expval(qml.PauliZ(wires=0))
```
Note that the freq argument of  $qml.pulse.transmon\_drive$  is specified in GHz, and for hardware upload the amplitude will be interpreted as an output power for control hardware in volts. The phase must be specified in radians.

The pulse settings for the device can be obtained using the pulse\_settings property. These settings can be used to describe the transmon interaction Hamiltonian using [qml.pulse.transmon\\_interaction:](https://docs.pennylane.ai/en/latest/code/api/pennylane.pulse.transmon_interaction.html)

```
dev = qml.device("braket.aws.qubit", wires=8, device_arn="arn:aws:braket:eu-
˓→west-2::device/qpu/oqc/Lucy")
pulse_settings = dev.pulse_settings
couplings = [0.01]*len(connections)
H = qm1.pulse.transmon_interaction(**pulse_settings, coupling=couplings)
```
By passing pulse\_settings from the remote device to qml.pulse.transmon\_interaction, an H Hamiltonian term is created using the constants specific to the hardware. This is relevant for simulating the hardware in PennyLane on the default.qubit device.

Note that the user must supply coupling coefficients, as these are not available from the hardware backend. On the order of 10 MHz (0.01 GHz) is in a realistic range.

# **2.3.6 Gradient computation on Braket with a QAOA Hamiltonian**

Currently, PennyLane will compute grouping indices for QAOA Hamiltonians and use them to split the Hamiltonian into multiple expectation values. If you wish to use [SV1's adjoint differentiation capability](https://docs.aws.amazon.com/braket/latest/developerguide/hybrid.html) when running QAOA from PennyLane, you will need reconstruct the cost Hamiltonian to remove the grouping indices from the cost Hamiltonian, like so:

```
cost_h, mixer_h = qml.qaoa.max_clique(g, constrained=False)
cost_h = qml.Hamiltonian(cost_h.coeffs, cost_h.ops)
```
# <span id="page-13-0"></span>**2.4 The local Braket device**

The local qubit device of the PennyLane-Braket plugin runs gate-based quantum computations on the local Braket SDK. This could be either utilizing the processors of your own PC, or those of a [Braket notebook instance](https://docs.aws.amazon.com/braket/latest/developerguide/braket-get-started-create-notebook.html) hosted on AWS.

This device is useful for small-scale simulations in which the time of sending a job to a remote service would add an unnecessary overhead. It can also be used for rapid prototyping before running a computation on a paid-for remote service.

## **2.4.1 Usage**

After the Braket SDK and the plugin are installed you immediately have access to the local Braket device in PennyLane.

To instantiate the local Braket simulator, simply use:

```
import pennylane as qml
device_local = qml.device("braket.local.qubit", wires=2) # local state vector simulator
# device_local = qml.device("braket.local.qubit", backend="default", wires=2) # local
˓→state vector simulator
# device_local = qml.device("braket.local.qubit", backend="braket_sv", wires=2) # local,
˓→state vector simulator
# device_local = qml.device("braket.local.qubit", backend="braket_dm", wires=2) # local␣
˓→state vector simulator
```
You can define and evaluate quantum nodes with these devices just as you would with any other PennyLane device.

For example:

```
@qml.qnode(device_local)
def circuit(x, y, z):
    qml.RZ(z, wires=[0])
    qml.RY(y, wires=[0])
    qml.RX(x, wires=[0])
    qml.CNOT(wires=[0, 1])
    return qml.expval(qml.PauliZ(0)), var(qml.PauliZ(1))
```
When executed, the circuit will perform the computation on the local machine.

>>> circuit(0.2, 0.1, 0.3) array([0.97517033, 0.04904283])

# **2.4.2 Device options**

You can set shots to None (default) to get exact results instead of results calculated from samples.

# **2.4.3 Supported operations**

The operations supported by this device vary based on the operations supported by the underlying Braket device. To check the device's supported operations, run

dev.operations

In addition to those [provided by PennyLane,](https://pennylane.readthedocs.io/en/stable/introduction/operations.html#qubit-operations) the PennyLane-Braket plugin provides the following framework-specific operations, which can be imported from braket.pennylane\_plugin.ops:

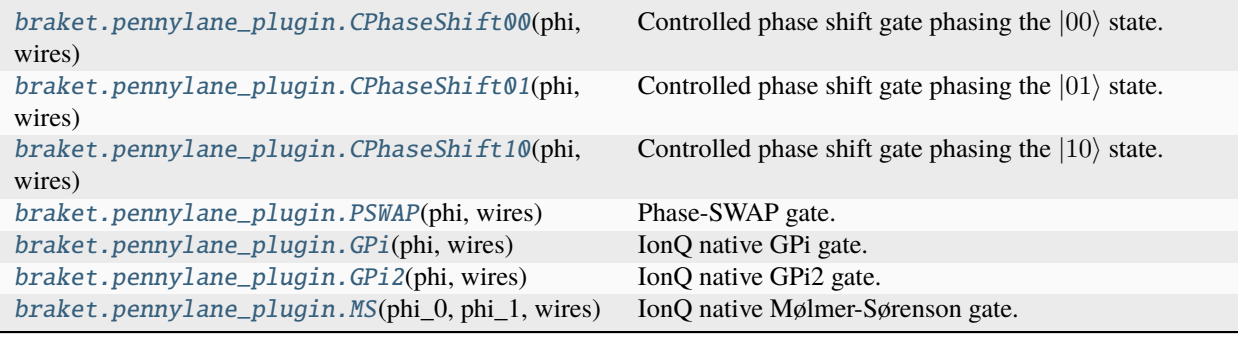

# <span id="page-14-0"></span>**2.5 The local AHS device**

The local analog Hamiltonian simulation (AHS) device of the PennyLane-Braket plugin runs simulation on the local Braket SDK. This could be either utilizing the processors of your own PC, or those of a [Braket notebook instance](https://docs.aws.amazon.com/braket/latest/developerguide/braket-get-started-create-notebook.html) hosted on AWS.

This device is useful for small-scale simulations in which the time of sending a job to a remote service would add an unnecessary overhead. It can also be used for rapid prototyping before running a computation on a paid-for remote service.

# **2.5.1 Usage**

After the Braket SDK and the plugin are installed you immediately have access to the [local Braket AHS simulator](https://docs.aws.amazon.com/braket/latest/developerguide/braket-devices.html#braket-simulator-ahs-local) in PennyLane.

The local AHS device is not gate-based. Instead, it is compatible with the [ParametrizedEvolution](https://docs.pennylane.ai/en/stable/code/api/pennylane.pulse.ParametrizedEvolution.html) operator from [pulse](https://docs.pennylane.ai/en/stable/code/qml_pulse.html) [programming](https://docs.pennylane.ai/en/stable/code/qml_pulse.html) in PennyLane.

Note that pulse programming in PennyLane requires the module jax, which can be installed following the instructions [here][\(https://github.com/google/jax#installation\)](https://github.com/google/jax#installation).

To instantiate the local Braket simulator, simply use:

```
import pennylane as qml
device_local = qml.device("braket.local.ahs", wires=2)
```
This device can be used with a QNode within PennyLane. It accepts circuits with a single [ParametrizedEvolution](https://docs.pennylane.ai/en/stable/code/api/pennylane.pulse.ParametrizedEvolution.html) operator based on a [ParametrizedHamiltonian](https://docs.pennylane.ai/en/stable/code/api/pennylane.pulse.ParametrizedHamiltonian.html) compatible with the simulated hardware. More information about creating PennyLane operators for AHS can be found in the [PennyLane docs.](https://docs.pennylane.ai/en/stable/code/qml_pulse.html)

**Note:** It is important to keep track of units when specifying electromagnetic pulses for hardware control. The frequency and amplitude provided in PennyLane for Rydberg atom systems are expected to be in units of MHz, time in microseconds, phase in radians, and distance in micrometers. All of these will be converted to SI units internally as needed for upload to the hardware, and frequency will be converted to angular frequency (multiplied by  $2\pi$ ).

When reading hardware specifications from the Braket backend, bear in mind that all units are SI and frequencies are in rad/s. This conversion is done when creating a pulse program for upload, and units in the PennyLane functions should follow the conventions specified in the PennyLane docs to ensure correct unit conversion. See [rydberg\\_interaction](https://docs.pennylane.ai/en/stable/code/api/pennylane.pulse.rydberg_interaction.html) and [rydberg\\_drive](https://docs.pennylane.ai/en/stable/code/api/pennylane.pulse.rydberg_drive.html) in Pennylane for specification of expected input units, and examples for creating hardware-compatible [ParametrizedEvolution](https://docs.pennylane.ai/en/stable/code/api/pennylane.pulse.ParametrizedEvolution.html) operators in PennyLane.

## **Creating a register**

The atom register defines where the atoms will be located, which determines the strength of the interaction between the atoms. Here we define coordinates for the atoms to be placed at (in micrometers), and create a constant interaction term for the Hamiltonian:

```
# number of coordinate pairs must match number of device wires
coordinates = [0, 0], [0, 5]
```

```
H_interaction = qml.pulse.rydberg_interaction(coordinates)
```
## **Creating a drive**

We can create a drive with a global component and (positive) local detunings. If the local detunings are time-dependent, they must all have the same time-dependent envelope, but can have different, positive scaling factors.

```
from jax import numpy as jnp
# gaussian amplitude function (qml.pulse.rect enforces 0 at start and end for hardware)
def amp_fn(p, t):
    f = p[0] * jnp.exp(-(t - p[1]) * *2 / (2 * p[2] * *2))return qml.pulse.rect(f, windows=[0.1, 1.7])(p, t)
# defining a linear detuning
def det_fn_global(p, t):
    return p * t
def det_fn_local(p, t):
    return p * t *2# creating a global drive on all wires
H_global = qml.pulse.rydberg_drive(amplitude=amp_fn, phase=0, detuning=det_fn_global,␣
\rightarrowwires=[0, 1])
# creating local drives
# note only local detuning is currently supported, so amplitude and phase are set to 0
```
(continues on next page)

(continued from previous page)

```
H_1 local0 = qm1.pulse.rydberg_drive(amplitude=0, phase=0, detuning = det_fn_local,
\rightarrowwires=[0])
H_1 local1 = qm1. pulse. rydberg_drive (amplitude=0, phase=0, detuning = det_fn_local,\rightarrowwires=[1])
# full hamiltonian
H = H_interaction + H_global + H_llocal0 + H_llocal1
```
## **Executing an AHS program**

```
@qml.qnode(device_local)
def circuit(params):
    qml.evolve(H)(params, t=1.5)
    return qml.sample()
# amp_fn expects p to contain 3 parameters
amp\_params = [2.5, 1, 0.3]# global_det_fn expects p to be a single parameter
det_global_params = 0.2# each of the local drives take a single parameter for p
# the detunings have the same shape, but vary by scaling factor p
local params1 = 0.5local<sub>params2</sub> = 1
```
When executed, the circuit will perform the computation on the local machine.

```
>>> circuit([amp_params, det_global_params, local_params1, local_params2])
array([0, 0],[0, 0],
       [0, 0],
       ...,
       [1, 0],
       [1, 0],
       [1, 0]])
```
# <span id="page-16-0"></span>**2.6 The remote AHS device**

The remote AHS device of the PennyLane-Braket plugin runs analog Hamiltonian simulation (AHS) on Amazon Braket's remote service. AHS is a quantum computing paradigm different from gate-based computing. AHS uses a well-controlled quantum system and tunes its parameters to mimic the dynamics of another quantum system, the one we aim to study.

The remote service provides access to running AHS on hardware. As AHS devices are not gate-based, they are not compatible with the standard PennyLane operators. Instead, they are compatible with [pulse programming](https://docs.pennylane.ai/en/stable/code/qml_pulse.html) in Penny-Lane.

Note that pulse programming in PennyLane requires the module jax, which can be installed following the instructions [here][\(https://github.com/google/jax#installation\)](https://github.com/google/jax#installation).

More information about AHS and the capabilities of the hardware can be found in the [Amazon Braket Developer Guide.](https://docs.aws.amazon.com/braket/latest/developerguide/braket-devices.html#braket-qpu-partner-quera)

# **2.6.1 Usage**

After the Braket SDK and the plugin are installed, and once you [sign up for Amazon Braket,](https://docs.aws.amazon.com/braket/latest/developerguide/braket-enable-overview.html) you have access to the remote AHS device in PennyLane.

Instantiate an AWS device that communicates with the hardware like this:

```
>>> import pennylane as qml
>>> device_arn = "arn:aws:braket:us-east-1::device/qpu/quera/Aquila"
>>> remote_device = qml.device("braket.aws.ahs", device_arn=device_arn, wires=3)
```
This device can be used with a QNode within PennyLane. It accepts circuits with a single [ParametrizedEvolution](https://docs.pennylane.ai/en/stable/code/api/pennylane.pulse.ParametrizedEvolution.html) operator based on a hardware-compatible [ParametrizedHamiltonian.](https://docs.pennylane.ai/en/stable/code/api/pennylane.pulse.ParametrizedHamiltonian.html) More information about creating PennyLane operators for AHS can be found in the [PennyLane docs.](https://docs.pennylane.ai/en/stable/code/qml_pulse.html)

**Note:** It is important to keep track of units when specifying electromagnetic pulses for hardware control. The frequency and amplitude provided in PennyLane for Rydberg atom systems are expected to be in units of MHz, time in microseconds, phase in radians, and distance in micrometers. All of these will be converted to SI units internally as needed for upload to the hardware, and frequency will be converted to angular frequency (multiplied by  $2\pi$ ).

When reading hardware specifications from the Braket backend, bear in mind that all units are SI and frequencies are in rad/s. This conversion is done when creating a pulse program for upload, and units in the PennyLane functions should follow the conventions specified in the PennyLane docs to ensure correct unit conversion. See [rydberg\\_interaction](https://docs.pennylane.ai/en/stable/code/api/pennylane.pulse.rydberg_interaction.html) and [rydberg\\_drive](https://docs.pennylane.ai/en/stable/code/api/pennylane.pulse.rydberg_drive.html) in Pennylane for specification of expected input units, and examples for creating hardware-compatible [ParametrizedEvolution](https://docs.pennylane.ai/en/stable/code/api/pennylane.pulse.ParametrizedEvolution.html) operators in PennyLane.

## **Creating a register**

The atom register defines where the atoms will be located, and determines the strength of the interaction between the atoms. Here we define coordinates for the atoms to be placed at (in micrometers), and create a constant interaction term for the Hamiltonian:

```
# number of coordinate pairs must match number of device wires
coordinates = [0, 0], [0, 5], [5, 0]
```
H\_interaction = qml.pulse.rydberg\_interaction(coordinates)

## **Creating a global drive**

Hardware currently only supports a single global drive pulse applied to all atoms in the register.

Here we define a global drive with time dependent amplitude and detuning, with phase set to 0.

```
from jax import numpy as jnp
# gaussian amplitude function (qml.pulse.rect enforces 0 at start and end for hardware)
def amp_fn(p, t):
    f = p[0] * jnp.exp(-(t - p[1]) * *2 / (2 * p[2] * *2))return qml.pulse.rect(f, windows=[0.1, 1.7])(p, t)
# defining a linear detuning
```
(continues on next page)

(continued from previous page)

```
def det_fn(p, t):
    return p * t
# creating a global drive on all wires
H_global = qml.pulse.rydberg_drive(amplitude=amp_fn, phase=0, detuning=det_fn, wires=[0,\Box\rightarrow1, 2])
```
## **Creating and executing the circuit**

Once we have the terms describing the atomic interactions and the electromagnetic drive on the atoms, we can create and execute a circuit to run the pulse program on the hardware:

```
@qml.qnode(remote_device)
def circuit(amp_params, det_params):
    qml.evolve(H_interaction + H_global)([amp_params, det_params], t=1.75)
   return qml.sample()
```
When executed, the circuit performs the computation on the hardware.

```
\gg amp_params = [2.5, 1, 0.3] # amp_fn expects p to contain 3 parameters
\gg det_params = 0.2 # det_fn expects p to be a single parameter
>>> circuit(amp_params, det_params)
array([0.97517033, 0.04904283])
```
## **2.6.2 Device options**

The default value of the shots argument is Shots.DEFAULT, resulting in the default number of shots specified by the remote device being used. For example, a simulator device may default to analytic mode while a QPU must pick a finite number of shots.

This device is not compatible with analytic mode, so an error will be raised if shots=0 or shots=None.

## **2.6.3 Supported operations**

The only operation supported for analog Hamiltonian simulation is a [ParametrizedEvolution](https://docs.pennylane.ai/en/stable/code/api/pennylane.pulse.ParametrizedEvolution.html) describing a hardwarecompatible electromagnetic pulse.

# <span id="page-18-0"></span>**2.7 pennylane-braket**

This section contains the API documentation for the PennyLane-Braket plugin.

**Warning:** Unless you are a PennyLane plugin developer, you likely do not need to use these classes and functions directly.

See the *[overview](#page-4-0)* page for more details using the available Braket devices with PennyLane.

# **2.7.1 Classes**

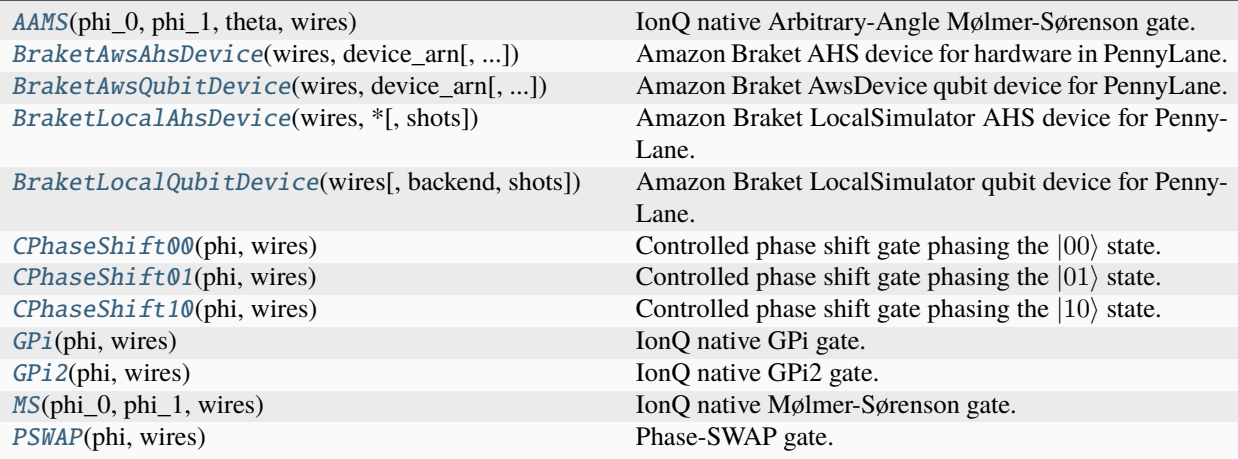

## **AAMS**

<span id="page-19-0"></span>class AAMS(*phi\_0*, *phi\_1*, *theta*, *wires*)

Bases: Operation

IonQ native Arbitrary-Angle Mølmer-Sørenson gate.

$$
\text{MS}(\phi_0, \phi_1, \theta) = \begin{bmatrix} \cos \frac{\theta}{2} & 0 & 0 & -ie^{-i(\phi_0 + \phi_1)} \sin \frac{\theta}{2} \\ 0 & \cos \frac{\theta}{2} & -ie^{-i(\phi_0 - \phi_1)} \sin \frac{\theta}{2} & 0 \\ -ie^{i(\phi_0 + \phi_1)} \sin \frac{\theta}{2} & 0 & 0 & \cos \frac{\theta}{2} \end{bmatrix}.
$$

## **Details:**

- Number of wires: 2
- Number of parameters: 2

## **Parameters**

- phi\_ $\theta$  (*float*) the first phase angle
- $phi_1(fload)$  the second phase angle
- theta  $(float)$  the entangling angle
- wires  $(int)$  the subsystem the gate acts on
- id (str or None) String representing the operation (optional)

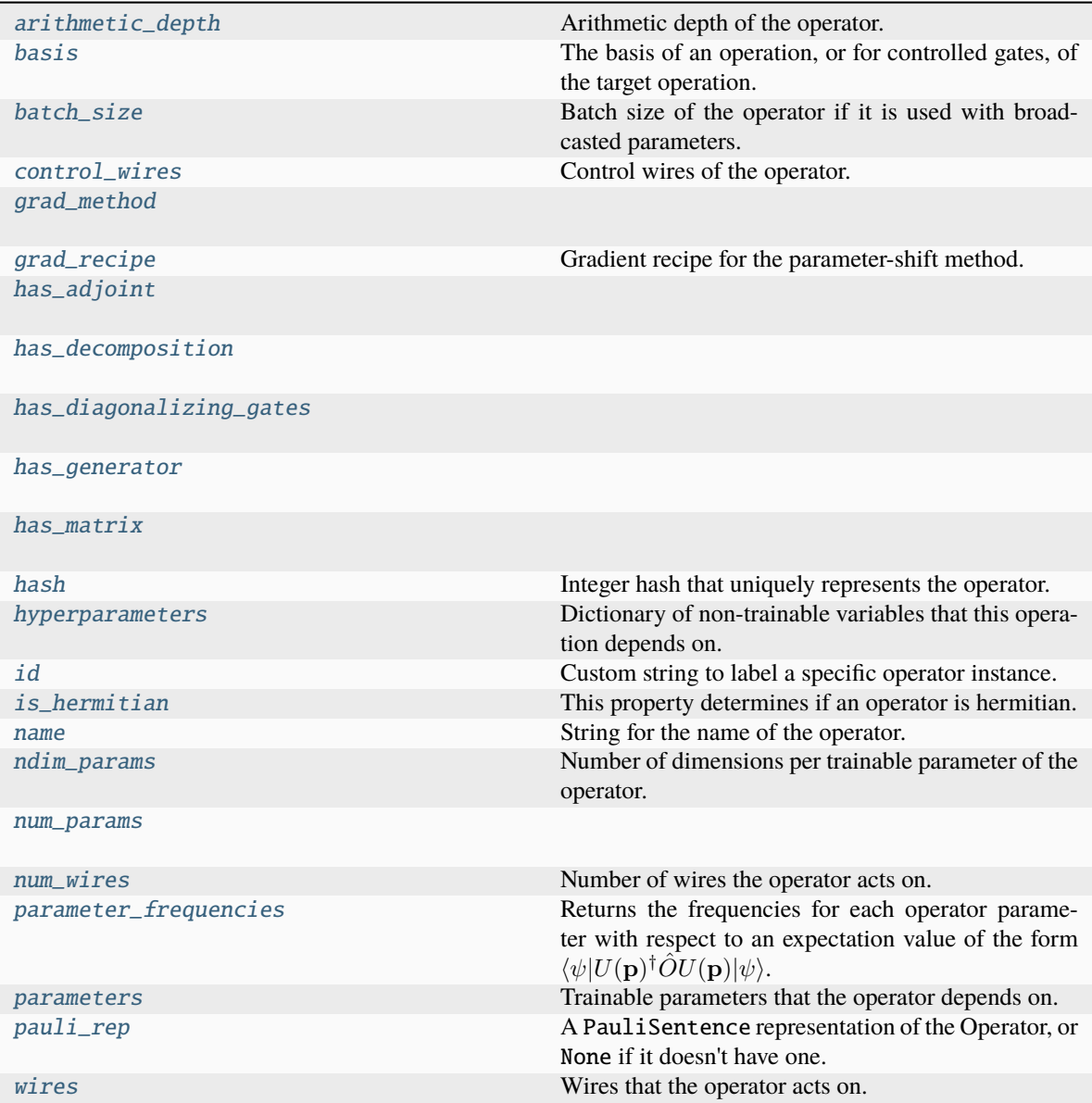

## <span id="page-20-0"></span>arithmetic\_depth

Arithmetic depth of the operator.

## <span id="page-20-1"></span>basis

The basis of an operation, or for controlled gates, of the target operation. If not None, should take a value of "X", "Y", or "Z".

For example, X and CNOT have basis = "X", whereas ControlledPhaseShift and RZ have basis = "Z".

## **Type**

str or None

## <span id="page-20-2"></span>batch\_size

Batch size of the operator if it is used with broadcasted parameters.

The batch\_size is determined based on ndim\_params and the provided parameters for the operator. If (some of) the latter have an additional dimension, and this dimension has the same size for all parameters, its size is the batch size of the operator. If no parameter has an additional dimension, the batch size is None.

#### **Returns**

Size of the parameter broadcasting dimension if present, else None.

#### **Return type**

int or None

## <span id="page-21-0"></span>control\_wires

Control wires of the operator.

For operations that are not controlled, this is an empty Wires object of length 0.

**Returns**

The control wires of the operation.

## **Return type**

Wires

<span id="page-21-1"></span>grad\_method = 'F'

#### <span id="page-21-2"></span>grad\_recipe = None

Gradient recipe for the parameter-shift method.

This is a tuple with one nested list per operation parameter. For parameter  $\phi_k$ , the nested list contains elements of the form  $[c_i, a_i, s_i]$  where i is the index of the term, resulting in a gradient recipe of

$$
\frac{\partial}{\partial \phi_k} f = \sum_i c_i f(a_i \phi_k + s_i).
$$

If None, the default gradient recipe containing the two terms  $[c_0, a_0, s_0] = [1/2, 1, \pi/2]$  and  $[c_1, a_1, s_1] =$  $[-1/2, 1, -\pi/2]$  is assumed for every parameter.

**Type**

tuple(Union(list[list[float]], None)) or None

<span id="page-21-3"></span> $has\_adjoint = True$ 

<span id="page-21-4"></span>has\_decomposition = False

<span id="page-21-5"></span>has\_diagonalizing\_gates = False

<span id="page-21-6"></span>has\_generator = False

<span id="page-21-7"></span> $has_matrix = True$ 

<span id="page-21-8"></span>hash

Integer hash that uniquely represents the operator.

**Type** int

## <span id="page-21-10"></span><span id="page-21-9"></span>hyperparameters

Dictionary of non-trainable variables that this operation depends on.

**Type** dict

## id

Custom string to label a specific operator instance.

## <span id="page-22-0"></span>is\_hermitian

This property determines if an operator is hermitian.

### <span id="page-22-1"></span>name

String for the name of the operator.

### <span id="page-22-2"></span>ndim\_params

Number of dimensions per trainable parameter of the operator.

By default, this property returns the numbers of dimensions of the parameters used for the operator creation. If the parameter sizes for an operator subclass are fixed, this property can be overwritten to return the fixed value.

#### **Returns**

Number of dimensions for each trainable parameter.

**Return type** tuple

#### <span id="page-22-3"></span>num\_params = 3

### <span id="page-22-4"></span>num\_wires = 2

Number of wires the operator acts on.

## <span id="page-22-5"></span>parameter\_frequencies

Returns the frequencies for each operator parameter with respect to an expectation value of the form  $\langle \psi | U({\bf p})^{\dagger} \hat{O} U({\bf p}) | \psi \rangle.$ 

These frequencies encode the behaviour of the operator  $U(p)$  on the value of the expectation value as the parameters are modified. For more details, please see the pennylane.fourier module.

#### **Returns**

Tuple of frequencies for each parameter. Note that only non-negative frequency values are returned.

**Return type** list[tuple[int or float]]

## **Example**

```
\gg op = qml. CRot(0.4, 0.1, 0.3, wires=[0, 1])
>>> op.parameter_frequencies
[(0.5, 1), (0.5, 1), (0.5, 1)]
```
For operators that define a generator, the parameter frequencies are directly related to the eigenvalues of the generator:

```
\gg op = qml. ControlledPhaseShift(0.1, wires=[0, 1])
>>> op.parameter_frequencies
[(1,)]>>> gen = qml.generator(op, format="observable")
>>> gen_eigvals = qml.eigvals(gen)
>>> qml.gradients.eigvals_to_frequencies(tuple(gen_eigvals))
(1.0, )
```
<span id="page-22-6"></span>For more details on this relationship, see eigvals\_to\_frequencies().

## parameters

Trainable parameters that the operator depends on.

## <span id="page-23-0"></span>pauli\_rep

A PauliSentence representation of the Operator, or None if it doesn't have one.

## <span id="page-23-1"></span>wires

Wires that the operator acts on.

**Returns** wires

**Return type** Wires

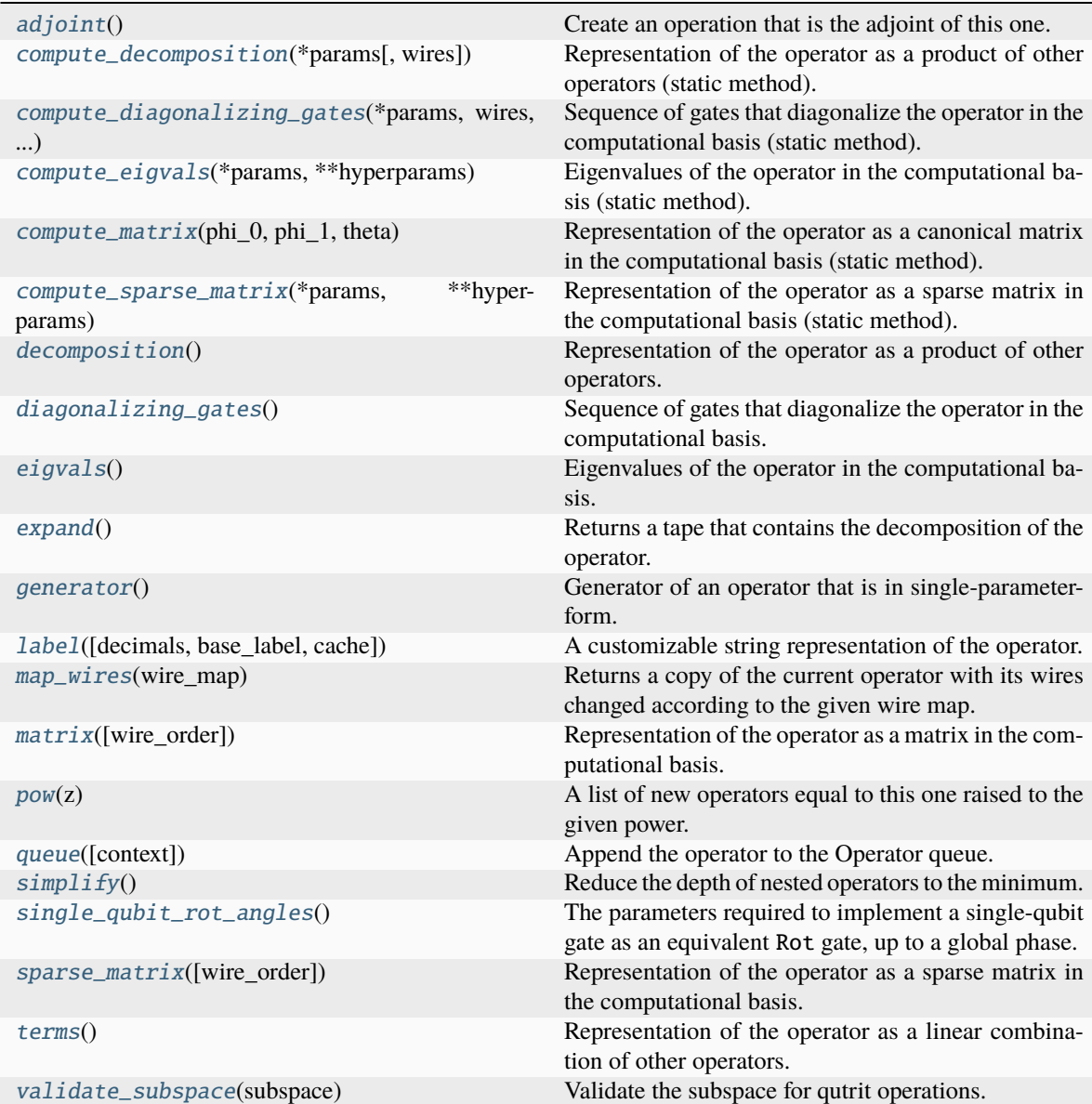

<span id="page-23-2"></span>adjoint()

Create an operation that is the adjoint of this one.

Adjointed operations are the conjugated and transposed version of the original operation. Adjointed ops are equivalent to the inverted operation for unitary gates.

#### **Returns**

The adjointed operation.

<span id="page-24-0"></span>static compute\_decomposition(*\*params*, *wires=None*, *\*\*hyperparameters*)

Representation of the operator as a product of other operators (static method).

$$
O=O_1O_2\ldots O_n.
$$

**Note:** Operations making up the decomposition should be queued within the compute\_decomposition method.

#### **See also:**

decomposition().

#### **Parameters**

- \*params (list) trainable parameters of the operator, as stored in the parameters attribute
- wires (Iterable[Any], Wires) wires that the operator acts on
- \*\*hyperparams  $(dict)$  non-trainable hyperparameters of the operator, as stored in the hyperparameters attribute

#### **Returns**

decomposition of the operator

## **Return type**

list[Operator]

## <span id="page-24-1"></span>static compute\_diagonalizing\_gates(*\*params*, *wires*, *\*\*hyperparams*)

Sequence of gates that diagonalize the operator in the computational basis (static method).

Given the eigendecomposition  $O = U \Sigma U^{\dagger}$  where  $\Sigma$  is a diagonal matrix containing the eigenvalues, the sequence of diagonalizing gates implements the unitary  $U^{\dagger}$ .

The diagonalizing gates rotate the state into the eigenbasis of the operator.

**See also:**

diagonalizing\_gates().

## **Parameters**

- **params**  $(iist)$  trainable parameters of the operator, as stored in the parameters attribute
- wires (Iterable[Any], Wires) wires that the operator acts on
- hyperparams  $(dict)$  non-trainable hyperparameters of the operator, as stored in the hyperparameters attribute

**Returns**

list of diagonalizing gates

```
Return type
```
list[.Operator]

### <span id="page-25-0"></span>static compute\_eigvals(*\*params*, *\*\*hyperparams*)

Eigenvalues of the operator in the computational basis (static method).

If [diagonalizing\\_gates](#page-26-1) are specified and implement a unitary  $U^\dagger$ , the operator can be reconstructed as

$$
O = U\Sigma U^{\dagger},
$$

where  $\Sigma$  is the diagonal matrix containing the eigenvalues.

Otherwise, no particular order for the eigenvalues is guaranteed.

## **See also:**

[Operator.eigvals\(\)](#page-26-2) and qml.eigvals()

## **Parameters**

- \* params  $(list)$  trainable parameters of the operator, as stored in the parameters attribute
- \*\*hyperparams  $(dict)$  non-trainable hyperparameters of the operator, as stored in the hyperparameters attribute

#### **Returns**

eigenvalues

#### **Return type**

tensor\_like

#### <span id="page-25-1"></span>static compute\_matrix(*phi\_0*, *phi\_1*, *theta*)

Representation of the operator as a canonical matrix in the computational basis (static method).

The canonical matrix is the textbook matrix representation that does not consider wires. Implicitly, this assumes that the wires of the operator correspond to the global wire order.

#### **See also:**

Operator.matrix() and qml.matrix()

## **Parameters**

- $•$  \*params  $(list)$  trainable parameters of the operator, as stored in the parameters attribute
- \*\*hyperparams  $(dict)$  non-trainable hyperparameters of the operator, as stored in the hyperparameters attribute

## **Returns**

matrix representation

## <span id="page-25-2"></span>**Return type**

tensor\_like

## static compute\_sparse\_matrix(*\*params*, *\*\*hyperparams*)

Representation of the operator as a sparse matrix in the computational basis (static method).

The canonical matrix is the textbook matrix representation that does not consider wires. Implicitly, this assumes that the wires of the operator correspond to the global wire order.

**See also:**

sparse\_matrix()

#### **Parameters**

- \* params  $(list)$  trainable parameters of the operator, as stored in the parameters attribute
- \*\*hyperparams  $(dict)$  non-trainable hyperparameters of the operator, as stored in the hyperparameters attribute

#### **Returns**

sparse matrix representation

## **Return type**

scipy.sparse.\_csr.csr\_matrix

## <span id="page-26-0"></span>decomposition()

Representation of the operator as a product of other operators.

$$
O = O_1 O_2 \dots O_n
$$

A DecompositionUndefinedError is raised if no representation by decomposition is defined.

**See also:**

compute\_decomposition().

**Returns**

decomposition of the operator

**Return type** list[Operator]

## <span id="page-26-1"></span>diagonalizing\_gates()

Sequence of gates that diagonalize the operator in the computational basis.

Given the eigendecomposition  $O = U \Sigma U^{\dagger}$  where  $\Sigma$  is a diagonal matrix containing the eigenvalues, the sequence of diagonalizing gates implements the unitary  $U^{\dagger}$ .

The diagonalizing gates rotate the state into the eigenbasis of the operator.

A DiagGatesUndefinedError is raised if no representation by decomposition is defined.

**See also:**

compute\_diagonalizing\_gates().

**Returns**

a list of operators

## <span id="page-26-2"></span>**Return type**

list[.Operator] or None

## eigvals()

Eigenvalues of the operator in the computational basis.

If [diagonalizing\\_gates](#page-26-1) are specified and implement a unitary  $U^\dagger$ , the operator can be reconstructed as

 $O = U \Sigma U^{\dagger},$ 

where  $\Sigma$  is the diagonal matrix containing the eigenvalues.

Otherwise, no particular order for the eigenvalues is guaranteed.

**Note:** When eigenvalues are not explicitly defined, they are computed automatically from the matrix representation. Currently, this computation is *not* differentiable.

A EigvalsUndefinedError is raised if the eigenvalues have not been defined and cannot be inferred from the matrix representation.

## **See also:**

compute\_eigvals()

**Returns** eigenvalues

**Return type** tensor\_like

### <span id="page-27-0"></span>expand()

Returns a tape that contains the decomposition of the operator.

**Returns**

quantum tape

**Return type** .QuantumTape

## <span id="page-27-1"></span>generator()

Generator of an operator that is in single-parameter-form.

For example, for operator

$$
U(\phi)=e^{i\phi(0.5Y+Z\otimes X)}
$$

we get the generator

>>> U.generator() (0.5) [Y0] + (1.0) [Z0 X1]

The generator may also be provided in the form of a dense or sparse Hamiltonian (using Hermitian and SparseHamiltonian respectively).

The default value to return is None, indicating that the operation has no defined generator.

<span id="page-27-2"></span>label(*decimals=None*, *base\_label=None*, *cache=None*)

A customizable string representation of the operator.

### **Parameters**

- decimals=None  $(int)$  If None, no parameters are included. Else, specifies how to round the parameters.
- base\_label=None  $(str)$  overwrite the non-parameter component of the label
- cache=None  $(dict)$  dictionary that carries information between label calls in the same drawing

### **Returns**

label to use in drawings

#### **Return type**

str

## **Example:**

```
\gg op = qml.RX(1.23456, wires=0)
>>> op.label()
"RX"
>>> op.label(base_label="my_label")
"my_label"
\gg op = qml.RX(1.23456, wires=0, id="test_data")
>>> op.label()
"RX("test_data")"
>>> op.label(decimals=2)
"RX\n(1.23,"test_data")"
>>> op.label(base_label="my_label")
"my_label("test_data")"
>>> op.label(decimals=2, base_label="my_label")
"my_label\n(1.23,"test_data")"
```
If the operation has a matrix-valued parameter and a cache dictionary is provided, unique matrices will be cached in the 'matrices' key list. The label will contain the index of the matrix in the 'matrices' list.

```
>>> op2 = qml.QubitUnitary(np.eye(2), wires=0)
\gg cache = {'matrices': []}
>>> op2.label(cache=cache)
'U(M0)'
>>> cache['matrices']
[tensor([[1., 0.],
 [0., 1.]], requires_grad=True)]
\gg op3 = qml.QubitUnitary(np.eye(4), wires=(0,1))
>>> op3.label(cache=cache)
'U(M1)'
>>> cache['matrices']
[tensor([[1., 0.],
        [0., 1.]], requires_grad=True),
tensor([[1., 0., 0., 0.],
        [0., 1., 0., 0.][0., 0., 1., 0.],[0., 0., 0., 1.]], requires_grad=True)]
```
## <span id="page-28-0"></span>map\_wires(*wire\_map: dict*)

Returns a copy of the current operator with its wires changed according to the given wire map.

#### **Parameters**

**wire\_map**  $(dict)$  – dictionary containing the old wires as keys and the new wires as values

## **Returns**

new operator

**Return type** .Operator

## <span id="page-29-0"></span>matrix(*wire\_order=None*)

Representation of the operator as a matrix in the computational basis.

If wire\_order is provided, the numerical representation considers the position of the operator's wires in the global wire order. Otherwise, the wire order defaults to the operator's wires.

If the matrix depends on trainable parameters, the result will be cast in the same autodifferentiation framework as the parameters.

A MatrixUndefinedError is raised if the matrix representation has not been defined.

**See also:**

compute\_matrix()

## **Parameters**

wire\_order (Iterable) – global wire order, must contain all wire labels from the operator's wires

## **Returns**

matrix representation

**Return type** tensor like

## <span id="page-29-1"></span> $pow(z) \rightarrow List[Operator]$

A list of new operators equal to this one raised to the given power.

# **Parameters**

 $\mathbf{z}$  (*float*) – exponent for the operator

## **Returns**

list[Operator]

<span id="page-29-2"></span>queue(*context=<class 'pennylane.queuing.QueuingManager'>*)

Append the operator to the Operator queue.

## <span id="page-29-3"></span> $simplify() \rightarrow Operator$

Reduce the depth of nested operators to the minimum.

## **Returns**

simplified operator

# **Return type**

.Operator

## <span id="page-29-4"></span>single\_qubit\_rot\_angles()

The parameters required to implement a single-qubit gate as an equivalent Rot gate, up to a global phase.

## **Returns**

A list of values  $[\phi, \theta, \omega]$  such that  $RZ(\omega)RY(\theta)RZ(\phi)$  is equivalent to the original operation.

## <span id="page-29-5"></span>**Return type**

tuple[float, float, float]

#### sparse\_matrix(*wire\_order=None*)

Representation of the operator as a sparse matrix in the computational basis.

If wire\_order is provided, the numerical representation considers the position of the operator's wires in the global wire order. Otherwise, the wire order defaults to the operator's wires.

A SparseMatrixUndefinedError is raised if the sparse matrix representation has not been defined.

**See also:**

compute\_sparse\_matrix()

## **Parameters**

wire\_order (Iterable) – global wire order, must contain all wire labels from the operator's wires

#### **Returns**

sparse matrix representation

#### **Return type**

scipy.sparse.\_csr.csr\_matrix

### <span id="page-30-1"></span>terms()

Representation of the operator as a linear combination of other operators.

$$
O = \sum_i c_i O_i
$$

A TermsUndefinedError is raised if no representation by terms is defined.

#### **Returns**

list of coefficients  $c_i$  and list of operations  $O_i$ 

## **Return type**

tuple[list[tensor\_like or float], list[.Operation]]

#### <span id="page-30-2"></span>static validate\_subspace(*subspace*)

Validate the subspace for qutrit operations.

This method determines whether a given subspace for qutrit operations is defined correctly or not. If not, a *ValueError* is thrown.

## **Parameters**

subspace (tuple [int]) – Subspace to check for correctness

## **BraketAwsAhsDevice**

<span id="page-30-0"></span>class BraketAwsAhsDevice(*wires: int | Iterable*, *device\_arn: str*, *s3\_destination\_folder: S3DestinationFolder | None = None*, *\**, *poll\_timeout\_seconds: float = 432000*, *poll\_interval\_seconds: float = 1*, *shots: int | Shots = Shots.DEFAULT*, *aws\_session: AwsSession | None = None*)

Bases: BraketAhsDevice

Amazon Braket AHS device for hardware in PennyLane.

More information about AHS and the capabilities of the hardware can be found in the [Amazon Braket Developer](https://docs.aws.amazon.com/braket/latest/developerguide/braket-devices.html) [Guide.](https://docs.aws.amazon.com/braket/latest/developerguide/braket-devices.html)

## **Parameters**

- wires (int or Iterable[int,  $str$ ]) Number of subsystems represented by the device, or iterable that contains unique labels for the subsystems as numbers (i.e.,  $[-1, 0, 0]$ 2]) or strings ( $[$ 'ancilla', 'q1', 'q2']).
- device\_arn  $(str)$  The ARN identifying the AwsDevice to be used to run circuits; The corresponding AwsDevice must support analog Hamiltonian simulation. You can get device ARNs from the Amazon Braket console or from the Amazon Braket Developer Guide.
- s3\_destination\_folder (AwsSession.S3DestinationFolder) Name of the S3 bucket and folder, specified as a tuple.
- poll\_timeout\_seconds (float) Total time in seconds to wait for results before timing out.
- poll\_interval\_seconds  $(fload)$  The polling interval for results in seconds.
- shots (int or Shots. DEFAULT) Number of executions to run to aquire measurements. Default: Shots.DEFAULT
- aws\_session (Optional [AwsSession]) An AwsSession object created to manage interactions with AWS services, to be supplied if extra control is desired. Default: None

**Note:** It is important to keep track of units when specifying electromagnetic pulses for hardware control. The frequency and amplitude provided in PennyLane for Rydberg atom systems are expected to be in units of MHz, time in microseconds, phase in radians, and distance in micrometers. All of these will be converted to SI units internally as needed for upload to the hardware, and frequency will be converted to angular frequency (multiplied by  $2\pi$ ).

When reading hardware specifications from the Braket backend, bear in mind that all units are SI and frequencies are in rad/s. This conversion is done when creating a pulse program for upload, and units in the PennyLane functions should follow the conventions specified in the PennyLane docs to ensure correct unit conversion. See [rydberg\\_interaction](https://docs.pennylane.ai/en/stable/code/api/pennylane.pulse.rydberg_interaction.html) and [rydberg\\_drive](https://docs.pennylane.ai/en/stable/code/api/pennylane.pulse.rydberg_drive.html) in Pennylane for specification of expected input units, and examples for creating hardware compatible [ParametrizedEvolution](https://docs.pennylane.ai/en/stable/code/api/pennylane.pulse.ParametrizedEvolution.html) operators in PennyLane.

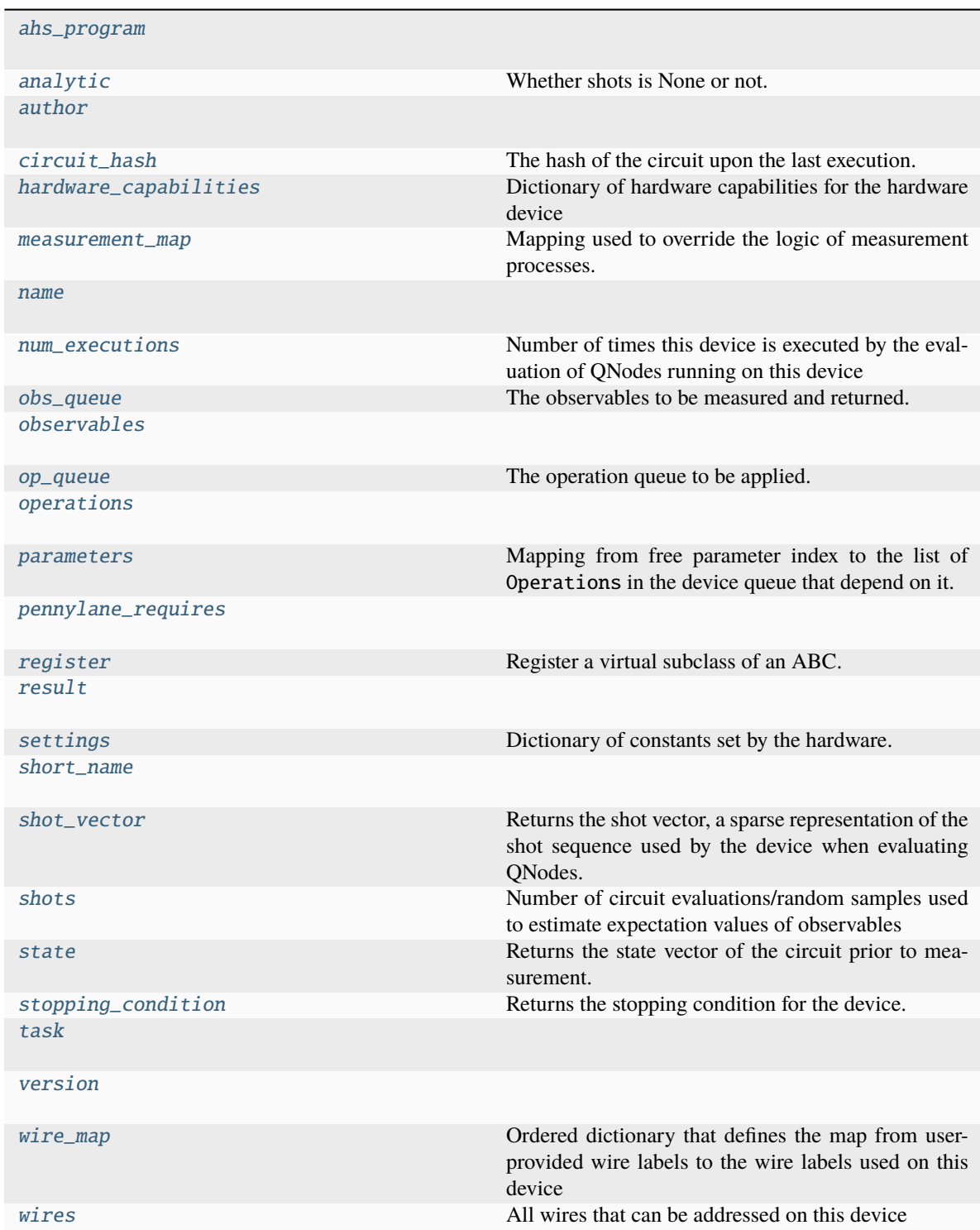

# <span id="page-32-0"></span>ahs\_program

## <span id="page-32-1"></span>analytic

Whether shots is None or not. Kept for backwards compatability.

<span id="page-32-2"></span>author = 'Xanadu Inc.'

#### <span id="page-33-0"></span>circuit\_hash

The hash of the circuit upon the last execution.

This can be used by devices in  $apply()$  for parametric compilation.

#### <span id="page-33-1"></span>hardware\_capabilities

Dictionary of hardware capabilities for the hardware device

#### <span id="page-33-2"></span> $measurement\_map = \{\}$

Mapping used to override the logic of measurement processes. The dictionary maps a measurement class to a string containing the name of a device's method that overrides the measurement process. The method defined by the device should have the following arguments:

- measurement (MeasurementProcess): measurement to override
- **shot\_range (tuple[int]): 2-tuple of integers specifying the range of samples** to use. If not specified, all samples are used.
- **bin\_size (int): Divides the shot range into bins of size** bin\_size**, and**

returns the measurement statistic separately over each bin. If not provided, the entire shot range is treated as a single bin.

**Note:** When overriding the logic of a MeasurementTransform, the method defined by the device should only have a single argument:

• tape: quantum tape to transform

#### **Example:**

Let's create a device that inherits from DefaultQubitLegacy and overrides the logic of the *qml.sample* measurement. To do so we will need to update the measurement\_map dictionary:

```
class NewDevice(DefaultQubitLegacy):
   def __init__(self, wires, shots):
        super().__init__(wires=wires, shots=shots)
        self.measurement_map[SampleMP] = "sample_measurement"
   def sample_measurement(self, measurement, shot_range=None, bin_size=None):
        return 2
```

```
>>> dev = NewDevice(wires=2, shots=1000)
>>> @qml.qnode(dev)
... def circuit():
... return qml.sample()
>>> circuit()
tensor(2, requires_grad=True)
```
## <span id="page-33-3"></span>name = 'Braket Device for AHS in PennyLane'

#### <span id="page-33-4"></span>num\_executions

Number of times this device is executed by the evaluation of QNodes running on this device

**Returns** number of executions

#### <span id="page-33-5"></span>**Return type** int

## obs\_queue

The observables to be measured and returned.

Note that this property can only be accessed within the execution context of  $execute()$ .

## **Raises**

ValueError – if outside of the execution context

#### **Returns**

list[~.operation.Observable]

```
observables = {'Hadamard', 'Hermitian', 'Identity', 'PauliX', 'PauliY', 'PauliZ',
'Prod', 'Projector', 'Sprod', 'Sum'}
```
## <span id="page-34-1"></span>op\_queue

The operation queue to be applied.

Note that this property can only be accessed within the execution context of  $execute()$ .

#### **Raises**

ValueError – if outside of the execution context

#### **Returns**

list[~.operation.Operation]

## <span id="page-34-2"></span>operations = {'ParametrizedEvolution'}

#### <span id="page-34-3"></span>parameters

Mapping from free parameter index to the list of Operations in the device queue that depend on it.

Note that this property can only be accessed within the execution context of  $execute()$ .

#### **Raises**

**ValueError** – if outside of the execution context

#### **Returns**

the mapping

**Return type** dict[int->list[ParameterDependency]]

<span id="page-34-4"></span>pennylane\_requires = '>=0.30.0'

## <span id="page-34-5"></span>register

## <span id="page-34-6"></span>result

## <span id="page-34-7"></span>settings

Dictionary of constants set by the hardware.

Used to enable initializing hardware-consistent Hamiltonians by saving all the values that would need to be passed, i.e.:

```
>>> dev_remote = qml.device('braket.aws.ahs', wires=3)
>>> dev_pl = qml.device('default.qubit', wires=3)
>>> settings = dev_remote.settings
>>> H_int = qml.pulse.rydberg.rydberg_interaction(coordinates, **settings)
```
<span id="page-34-8"></span>By passing the settings from the remote device to rydberg\_interaction, an H\_int Hamiltonian term is created using the constants specific to the hardware. This is relevant for simulating the hardware in PennyLane on the default.qubit device.

## short\_name = 'braket.aws.ahs'

#### <span id="page-35-0"></span>shot\_vector

Returns the shot vector, a sparse representation of the shot sequence used by the device when evaluating QNodes.

#### **Example**

```
>>> dev = qml.device("default.qubit.legacy", wires=2, shots=[3, 1, 2, 2, 2, 2, 2,
\rightarrow 6, 1, 1, 5, 12, 10, 10])
>>> dev.shots
57
>>> dev.shot_vector
[ShotCopies(3 shots x 1),
ShotCopies(1 shots x 1),
ShotCopies(2 shots x 4),
ShotCopies(6 shots x 1),
ShotCopies(1 shots x 2),
 ShotCopies(5 shots x 1),
 ShotCopies(12 shots x 1),
 ShotCopies(10 shots x 2)]
```
The sparse representation of the shot sequence is returned, where tuples indicate the number of times a shot integer is repeated.

#### **Type**

list[*ShotCopies*]

## <span id="page-35-1"></span>shots

Number of circuit evaluations/random samples used to estimate expectation values of observables

#### <span id="page-35-2"></span>state

Returns the state vector of the circuit prior to measurement.

**Note:** Only state vector simulators support this property. Please see the plugin documentation for more details.

#### <span id="page-35-3"></span>stopping\_condition

Returns the stopping condition for the device. The returned function accepts a queuable object (including a PennyLane operation and observable) and returns True if supported by the device.

## **Type**

.BooleanFn

## <span id="page-35-4"></span>task

<span id="page-35-5"></span>version = '0.34.0'

## <span id="page-35-6"></span>wire\_map

Ordered dictionary that defines the map from user-provided wire labels to the wire labels used on this device

## <span id="page-35-7"></span>wires

All wires that can be addressed on this device
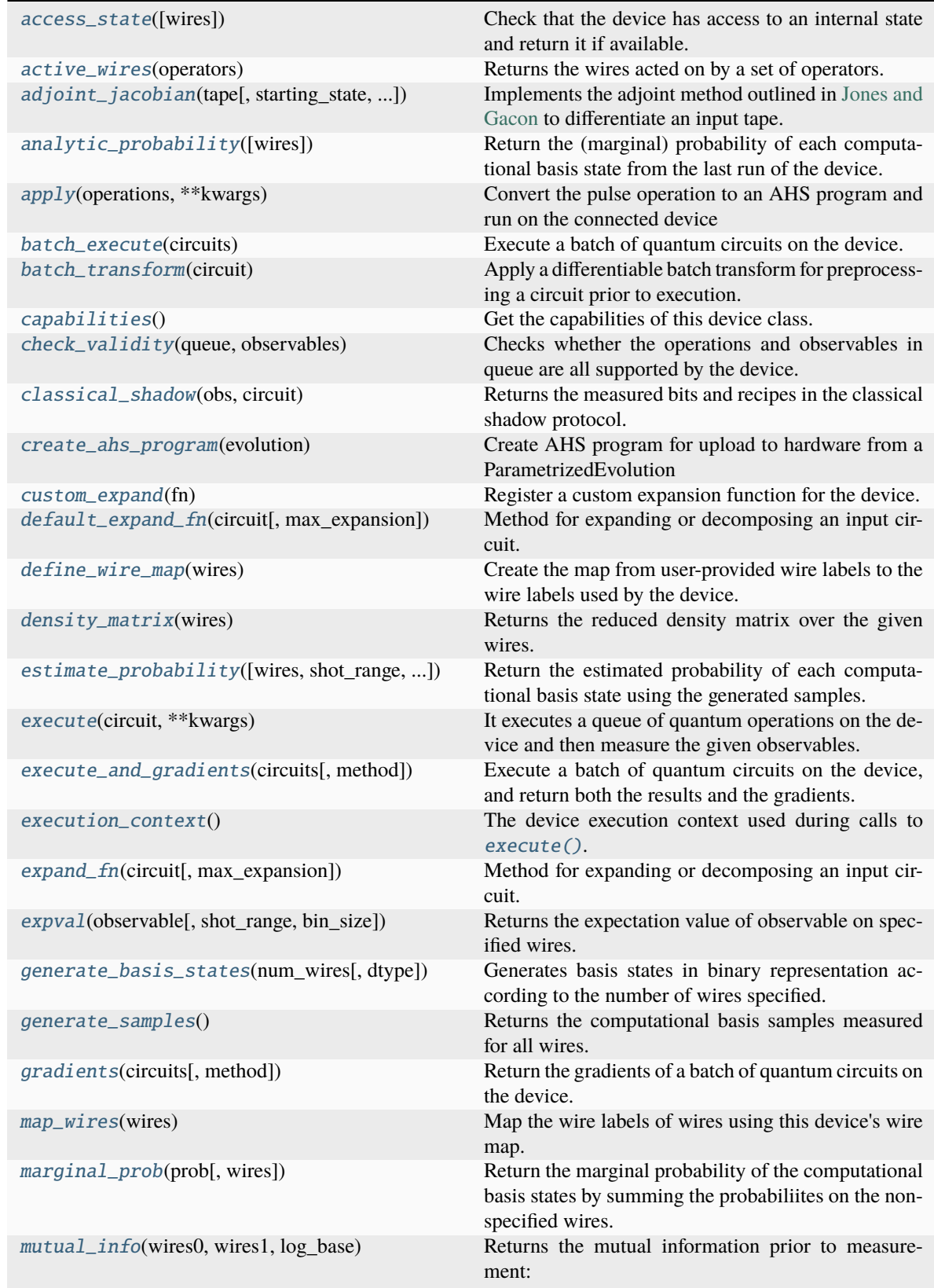

continues on next page

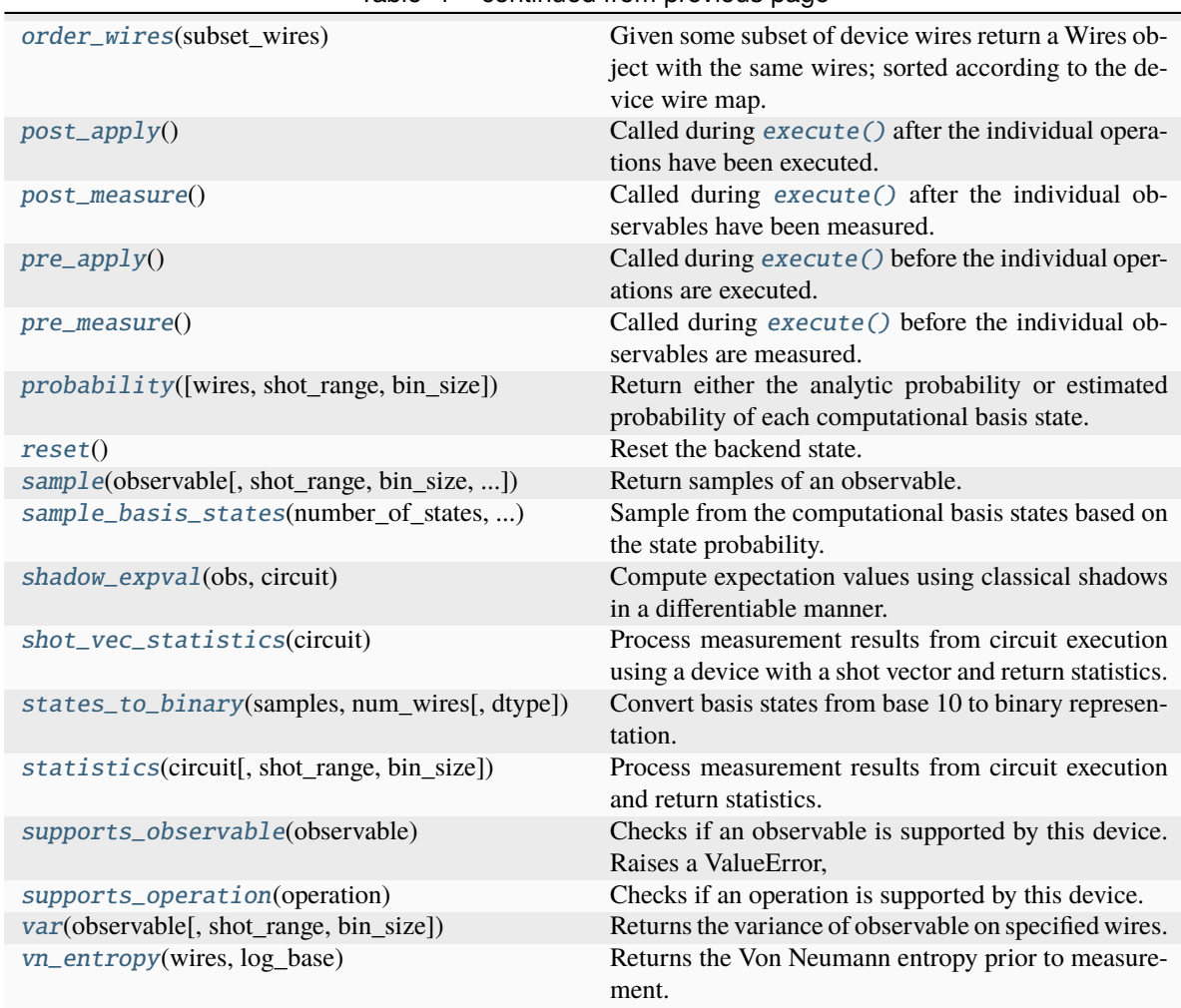

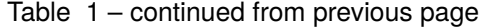

## <span id="page-37-0"></span>access\_state(*wires=None*)

Check that the device has access to an internal state and return it if available.

### **Parameters**

wires (Wires) – wires of the reduced system

### **Raises**

QuantumFunctionError – if the device is not capable of returning the state

## **Returns**

the state or the density matrix of the device

**Return type**

array or tensor

## <span id="page-37-1"></span>static active\_wires(*operators*)

Returns the wires acted on by a set of operators.

## **Parameters**

operators  $(list[Operation])$  – operators for which we are gathering the active wires

#### **Returns**

wires activated by the specified operators

#### **Return type** Wires

<span id="page-38-0"></span>adjoint\_jacobian(*tape: QuantumTape*, *starting\_state=None*, *use\_device\_state=False*)

Implements the adjoint method outlined in [Jones and Gacon](https://arxiv.org/abs/2009.02823) to differentiate an input tape.

After a forward pass, the circuit is reversed by iteratively applying adjoint gates to scan backwards through the circuit.

**Note:** The adjoint differentiation method has the following restrictions:

- As it requires knowledge of the statevector, only statevector simulator devices can be used.
- Only expectation values are supported as measurements.
- Does not work for parametrized observables like Hamiltonian or Hermitian.

#### **Parameters**

**tape** (. QuantumTape) – circuit that the function takes the gradient of

## **Keyword Arguments**

- starting\_state (tensor\_like) post-forward pass state to start execution with. It should be complex-valued. Takes precedence over use\_device\_state.
- use\_device\_state  $(bool)$  use current device state to initialize. A forward pass of the same circuit should be the last thing the device has executed. If a starting\_state is provided, that takes precedence.

#### **Returns**

the derivative of the tape with respect to trainable parameters. Dimensions are (len(observables), len(trainable\_params)).

#### **Return type**

array or tuple[array]

#### **Raises**

QuantumFunctionError – if the input tape has measurements that are not expectation values or contains a multi-parameter operation aside from Rot

#### <span id="page-38-1"></span>analytic\_probability(*wires=None*)

Return the (marginal) probability of each computational basis state from the last run of the device.

PennyLane uses the convention  $|q_0, q_1, \ldots, q_{N-1}\rangle$  where  $q_0$  is the most significant bit.

If no wires are specified, then all the basis states representable by the device are considered and no marginalization takes place.

**Note:** [marginal\\_prob\(\)](#page-45-2) may be used as a utility method to calculate the marginal probability distribution.

#### **Parameters**

wires (Iterable[Number, str], Number, str, Wires) – wires to return marginal probabilities for. Wires not provided are traced out of the system.

#### **Returns**

list of the probabilities

## **Return type**

array[float]

## <span id="page-39-0"></span>apply(*operations: list[ParametrizedEvolution]*, *\*\*kwargs*)

Convert the pulse operation to an AHS program and run on the connected device

### **Parameters**

```
operations (list[ParametrizedEvolution]) – a list containing a single
ParametrizedEvolution operator
```
### <span id="page-39-1"></span>batch\_execute(*circuits*)

Execute a batch of quantum circuits on the device.

The circuits are represented by tapes, and they are executed one-by-one using the device's execute method. The results are collected in a list.

For plugin developers: This function should be overwritten if the device can efficiently run multiple circuits on a backend, for example using parallel and/or asynchronous executions.

```
Parameters
```
circuits  $(list[QuantumTape])$  – circuits to execute on the device

### **Returns**

list of measured value(s)

## **Return type**

list[array[float]]

### <span id="page-39-2"></span>batch\_transform(*circuit: QuantumTape*)

Apply a differentiable batch transform for preprocessing a circuit prior to execution. This method is called directly by the QNode, and should be overwritten if the device requires a transform that generates multiple circuits prior to execution.

By default, this method contains logic for generating multiple circuits, one per term, of a circuit that terminates in expval(H), if the underlying device does not support Hamiltonian expectation values, or if the device requires finite shots.

**Warning:** This method will be tracked by autodifferentiation libraries, such as Autograd, JAX, Tensor-Flow, and Torch. Please make sure to use  $qml$ .math for autodiff-agnostic tensor processing if required.

### **Parameters**

 $circuit$  (.*QuantumTape*) – the circuit to preprocess

## **Returns**

Returns a tuple containing the sequence of circuits to be executed, and a post-processing function to be applied to the list of evaluated circuit results.

#### **Return type**

tuple[Sequence[.QuantumTape], callable]

## <span id="page-39-3"></span>classmethod capabilities()

Get the capabilities of this device class.

Inheriting classes that change or add capabilities must override this method, for example via

```
@classmethod
def capabilities(cls):
   capabilities = super().capabilities().copy()
   capabilities.update(
        supports_a_new_capability=True,
   )
   return capabilities
```
**Returns** results

```
Return type
   dict[str->*)
```
### <span id="page-40-0"></span>check\_validity(*queue*, *observables*)

Checks whether the operations and observables in queue are all supported by the device.

### **Parameters**

- queue (Iterable [Operation]) quantum operation objects which are intended to be applied on the device
- observables (Iterable[Observable]) observables which are intended to be evaluated on the device

### **Raises**

**Exception** – if there are operations in the queue or observables that the device does not support

## <span id="page-40-1"></span>classical\_shadow(*obs*, *circuit*)

Returns the measured bits and recipes in the classical shadow protocol.

The protocol is described in detail in the [classical shadows paper.](https://arxiv.org/abs/2002.08953) This measurement process returns the randomized Pauli measurements (the recipes) that are performed for each qubit and snapshot as an integer:

- 0 for Pauli X.
- 1 for Pauli Y, and
- 2 for Pauli Z.

It also returns the measurement results (the bits); 0 if the 1 eigenvalue is sampled, and 1 if the -1 eigenvalue is sampled.

The device shots are used to specify the number of snapshots. If T is the number of shots and n is the number of qubits, then both the measured bits and the Pauli measurements have shape  $(T, n)$ .

This implementation is device-agnostic and works by executing single-shot tapes containing randomized Pauli observables. Devices should override this if they can offer cleaner or faster implementations.

**See also:**

classical\_shadow()

### **Parameters**

- obs (ClassicalShadowMP) The classical shadow measurement process
- circuit (QuantumTape) The quantum tape that is being executed

#### **Returns**

A tensor with shape (2, T, n), where the first row represents the measured bits and the second represents the recipes used.

#### **Return type**

tensor\_like[int]

#### <span id="page-41-0"></span>create\_ahs\_program(*evolution: ParametrizedEvolution*)

Create AHS program for upload to hardware from a ParametrizedEvolution

#### **Parameters**

evolution (ParametrizedEvolution) – the PennyLane operator describing the pulse to be converted into an AnalogHamiltonianSimulation program

#### **Returns**

**a program containing the register and drive** information for running an AHS task on simulation or hardware

## **Return type**

AnalogHamiltonianSimulation

## <span id="page-41-1"></span>custom\_expand(*fn*)

Register a custom expansion function for the device.

## **Example**

```
dev = qml.device("default.qubit.legacy", wires=2)
@dev.custom_expand
def my_expansion_function(self, tape, max_expansion=10):
    ...
   # can optionally call the default device expansion
   tape = self.default_expand_fn(tape, max_expansion=max_expansion)
   return tape
```
The custom device expansion function must have arguments self (the device object), tape (the input circuit to transform and execute), and max\_expansion (the number of times the circuit should be expanded).

The default  $default\_expand_fn()$  method of the original device may be called. It is highly recommended to call this before returning, to ensure that the expanded circuit is supported on the device.

#### <span id="page-41-2"></span>default\_expand\_fn(*circuit*, *max\_expansion=10*)

Method for expanding or decomposing an input circuit. This method should be overwritten if custom expansion logic is required.

By default, this method expands the tape if:

- state preparation operations are called mid-circuit,
- nested tapes are present,
- any operations are not supported on the device, or
- multiple observables are measured on the same wire.

### **Parameters**

• circuit (. QuantumTape) – the circuit to expand.

•  $max_{\text{max}}$  ax  $(int)$  – The number of times the circuit should be expanded. Expansion occurs when an operation or measurement is not supported, and results in a gate decomposition. If any operations in the decomposition remain unsupported by the device, another expansion occurs.

### **Returns**

The expanded/decomposed circuit, such that the device will natively support all operations.

## **Return type**

.QuantumTape

## <span id="page-42-0"></span>define\_wire\_map(*wires*)

Create the map from user-provided wire labels to the wire labels used by the device.

The default wire map maps the user wire labels to wire labels that are consecutive integers.

However, by overwriting this function, devices can specify their preferred, non-consecutive and/or noninteger wire labels.

### **Parameters**

wires (Wires) – user-provided wires for this device

### **Returns**

dictionary specifying the wire map

### **Return type**

**OrderedDict** 

## **Example**

```
>>> dev = device('my.device', wires=['b', 'a'])
>>> dev.wire_map()
OrderedDict( [(\langle \text{Wires} = [ 'a' ] \rangle, \langle \text{Wires} = [0] \rangle), (\langle \text{Wires} = [ 'b' ] \rangle, \langle \text{Wires} = [1] \rangle)˓→)])
```
## <span id="page-42-1"></span>density\_matrix(*wires*)

Returns the reduced density matrix over the given wires.

## **Parameters**

**wires** ( $Wires$ ) – wires of the reduced system

#### **Returns**

complex array of shape (2 \*\* len(wires), 2 \*\* len(wires)) representing the reduced density matrix of the state prior to measurement.

#### **Return type**

array[complex]

<span id="page-42-2"></span>estimate\_probability(*wires=None*, *shot\_range=None*, *bin\_size=None*)

Return the estimated probability of each computational basis state using the generated samples.

## **Parameters**

- wires (Iterable[Number, str], Number, str, Wires) wires to calculate marginal probabilities for. Wires not provided are traced out of the system.
- shot\_range (tuple[int]) 2-tuple of integers specifying the range of samples to use. If not specified, all samples are used.
- bin\_size (int) Divides the shot range into bins of size bin\_size, and returns the measurement statistic separately over each bin. If not provided, the entire shot range is treated as a single bin.

#### **Returns**

list of the probabilities

**Return type**

array[float]

## <span id="page-43-0"></span>execute(*circuit*, *\*\*kwargs*)

It executes a queue of quantum operations on the device and then measure the given observables.

For plugin developers: instead of overwriting this, consider implementing a suitable subset of

- $apply()$
- [generate\\_samples\(\)](#page-44-2)
- [probability\(\)](#page-46-6)

Additional keyword arguments may be passed to this method that can be utilised by  $apply()$ . An example would be passing the QNode hash that can be used later for parametric compilation.

#### **Parameters**

 $circuit (Quantum Tape) - circuit to execute on the device$ 

#### **Raises**

QuantumFunctionError – if the value of return\_type is not supported

#### **Returns**

measured value(s)

**Return type** array[float]

#### <span id="page-43-1"></span>execute\_and\_gradients(*circuits*, *method='jacobian'*, *\*\*kwargs*)

Execute a batch of quantum circuits on the device, and return both the results and the gradients.

The circuits are represented by tapes, and they are executed one-by-one using the device's execute method. The results and the corresponding Jacobians are collected in a list.

For plugin developers: This method should be overwritten if the device can efficiently run multiple circuits on a backend, for example using parallel and/or asynchronous executions, and return both the results and the Jacobians.

### **Parameters**

- circuits (list [.tape.QuantumTape]) circuits to execute on the device
- method  $(str)$  the device method to call to compute the Jacobian of a single circuit
- \*\*kwargs keyword argument to pass when calling method

#### **Returns**

Tuple containing list of measured value(s) and list of Jacobians. Returned Jacobians should be of shape (output\_shape, num\_params).

### **Return type**

tuple[list[array[float]], list[array[float]]]

#### <span id="page-43-2"></span>execution\_context()

The device execution context used during calls to [execute\(\)](#page-43-0).

<span id="page-43-3"></span>You can overwrite this function to return a context manager in case your quantum library requires that; all operations and method calls (including  $apply()$  and  $expval()$ ) are then evaluated within the context of this context manager (see the source of [execute\(\)](#page-43-0) for more details).

#### expand\_fn(*circuit*, *max\_expansion=10*)

Method for expanding or decomposing an input circuit. Can be the default or a custom expansion method, see Device.default\_expand\_fn() and Device.custom\_expand() for more details.

#### **Parameters**

- circuit (. QuantumTape) the circuit to expand.
- $max_{\text{max}}$  ax  $(int)$  The number of times the circuit should be expanded. Expansion occurs when an operation or measurement is not supported, and results in a gate decomposition. If any operations in the decomposition remain unsupported by the device, another expansion occurs.

#### **Returns**

The expanded/decomposed circuit, such that the device will natively support all operations.

#### **Return type**

.QuantumTape

<span id="page-44-0"></span>expval(*observable*, *shot\_range=None*, *bin\_size=None*)

Returns the expectation value of observable on specified wires.

Note: all arguments accept lists, which indicate a tensor product of observables.

#### **Parameters**

- observable (str or list [str]) name of the observable(s)
- wires  $(Wires)$  wires the observable(s) are to be measured on
- par  $(tuple or list[tuple]]$  parameters for the observable(s)

## **Returns**

expectation value  $A = \psi A \psi$ 

#### **Return type**

float

#### <span id="page-44-1"></span>static generate\_basis\_states(*num\_wires*, *dtype=<class 'numpy.uint32'>*)

Generates basis states in binary representation according to the number of wires specified.

The states to binary method creates basis states faster (for larger systems at times over  $x25$  times faster) than the approach using itertools.product, at the expense of using slightly more memory.

Due to the large size of the integer arrays for more than 32 bits, memory allocation errors may arise in the states to binary method. Hence we constraint the dtype of the array to represent unsigned integers on 32 bits. Due to this constraint, an overflow occurs for 32 or more wires, therefore this approach is used only for fewer wires.

For smaller number of wires speed is comparable to the next approach (using itertools.product), hence we resort to that one for testing purposes.

#### **Parameters**

- num\_wires  $(int)$  the number wires
- dtype=np.uint32 (type) the data type of the arrays to use

#### **Returns**

the sampled basis states

### <span id="page-44-2"></span>**Return type**

array[int]

### generate\_samples()

Returns the computational basis samples measured for all wires.

### **Returns**

array of samples in the shape (dev.shots, dev.num\_wires)

### **Return type**

array[complex]

<span id="page-45-0"></span>gradients(*circuits*, *method='jacobian'*, *\*\*kwargs*)

Return the gradients of a batch of quantum circuits on the device.

The gradient method method is called sequentially for each circuit, and the corresponding Jacobians are collected in a list.

For plugin developers: This method should be overwritten if the device can efficiently compute the gradient of multiple circuits on a backend, for example using parallel and/or asynchronous executions.

### **Parameters**

- circuits  $(list / .tape. Quantum Tape]) circuits to execute on the device$
- method  $(str)$  the device method to call to compute the Jacobian of a single circuit
- \*\*kwargs keyword argument to pass when calling method

### **Returns**

List of Jacobians. Returned Jacobians should be of shape (output\_shape, num\_params).

## **Return type**

list[array[float]]

## <span id="page-45-1"></span>map\_wires(*wires*)

Map the wire labels of wires using this device's wire map.

# **Parameters**

wires (Wires) – wires whose labels we want to map to the device's internal labelling scheme

### **Returns**

wires with new labels

### **Return type**

Wires

## <span id="page-45-2"></span>marginal\_prob(*prob*, *wires=None*)

Return the marginal probability of the computational basis states by summing the probabiliites on the nonspecified wires.

If no wires are specified, then all the basis states representable by the device are considered and no marginalization takes place.

**Note:** If the provided wires are not in the order as they appear on the device, the returned marginal probabilities take this permutation into account.

For example, if the addressable wires on this device are Wires ( $[0, 1, 2]$ ) and this function gets passed wires= $[2, 0]$ , then the returned marginal probability vector will take this 'reversal' of the two wires into account:

 $\mathbb{P}^{(2,0)} = [100\rangle, |10\rangle, |01\rangle, |11\rangle]$ 

#### **Parameters**

- **prob** The probabilities to return the marginal probabilities for
- wires (Iterable [Number, str], Number, str, Wires) wires to return marginal probabilities for. Wires not provided are traced out of the system.

#### **Returns**

array of the resulting marginal probabilities.

#### **Return type**

array[float]

### <span id="page-46-0"></span>mutual\_info(*wires0*, *wires1*, *log\_base*)

Returns the mutual information prior to measurement:

$$
I(A, B) = S(\rho^{A}) + S(\rho^{B}) - S(\rho^{AB})
$$

where  $S$  is the von Neumann entropy.

#### **Parameters**

- wires $\theta$  (Wires) wires of the first subsystem
- wires1 (*Wires*) wires of the second subsystem
- log\_base  $(f$ *loat* $) base to use in the logarithm$

#### **Returns**

the mutual information

## **Return type**

float

#### <span id="page-46-1"></span>order\_wires(*subset\_wires*)

Given some subset of device wires return a Wires object with the same wires; sorted according to the device wire map.

### **Parameters**

subset\_wires (Wires) – The subset of device wires (in any order).

### **Raises**

ValueError – Could not find some or all subset wires subset\_wires in device wires device\_wires.

### **Returns**

a new Wires object containing the re-ordered wires set

### **Return type**

ordered\_wires (Wires)

### <span id="page-46-2"></span>post\_apply()

Called during [execute\(\)](#page-43-0) after the individual operations have been executed.

## <span id="page-46-3"></span>post\_measure()

Called during [execute\(\)](#page-43-0) after the individual observables have been measured.

### <span id="page-46-4"></span>pre\_apply()

Called during [execute\(\)](#page-43-0) before the individual operations are executed.

## <span id="page-46-6"></span><span id="page-46-5"></span>pre\_measure()

Called during [execute\(\)](#page-43-0) before the individual observables are measured.

#### probability(*wires=None*, *shot\_range=None*, *bin\_size=None*)

Return either the analytic probability or estimated probability of each computational basis state.

Devices that require a finite number of shots always return the estimated probability.

#### **Parameters**

wires (Iterable[Number, str], Number, str, Wires) – wires to return marginal probabilities for. Wires not provided are traced out of the system.

#### **Returns**

list of the probabilities

#### **Return type**

array[float]

#### <span id="page-47-0"></span>reset()

Reset the backend state.

After the reset, the backend should be as if it was just constructed. Most importantly the quantum state is reset to its initial value.

#### <span id="page-47-1"></span>sample(*observable*, *shot\_range=None*, *bin\_size=None*, *counts=False*)

Return samples of an observable.

### **Parameters**

- observable (Observable) the observable to sample
- shot\_range  $(tuple(int]) 2$ -tuple of integers specifying the range of samples to use. If not specified, all samples are used.
- $\sin\theta$  in  $\sin\theta$  is the shot range into bins of size  $\sin\theta$  and returns the measurement statistic separately over each bin. If not provided, the entire shot range is treated as a single bin.
- counts (bool) whether counts (True) or raw samples (False) should be returned

#### **Raises**

**EigvalsUndefinedError** – if no information is available about the eigenvalues of the observable

#### **Returns**

samples in an array of dimension (shots,) or counts

#### **Return type**

Union[array[float], dict, list[dict]]

<span id="page-47-2"></span>sample\_basis\_states(*number\_of\_states*, *state\_probability*)

Sample from the computational basis states based on the state probability.

This is an auxiliary method to the generate\_samples method.

#### **Parameters**

- **number\_of\_states**  $(int)$  the number of basis states to sample from
- state\_probability  $(array[float]) -$  the computational basis probability vector

#### **Returns**

the sampled basis states

### <span id="page-47-3"></span>**Return type**

array[int]

#### shadow\_expval(*obs*, *circuit*)

Compute expectation values using classical shadows in a differentiable manner.

Please refer to shadow\_expval() for detailed documentation.

#### **Parameters**

- obs (ClassicalShadowMP) The classical shadow expectation value measurement process
- **circuit** (*QuantumTape*) The quantum tape that is being executed

#### **Returns**

expectation value estimate.

#### **Return type**

float

#### <span id="page-48-0"></span>shot\_vec\_statistics(*circuit: QuantumTape*)

Process measurement results from circuit execution using a device with a shot vector and return statistics.

This is an auxiliary method of execute and uses statistics.

When using shot vectors, measurement results for each item of the shot vector are contained in a tuple.

#### **Parameters**

 $circuit$  (QuantumTape) – circuit to execute on the device

#### **Raises**

QuantumFunctionError – if the value of return\_type is not supported

#### **Returns**

stastics for each shot item from the shot vector

### **Return type**

tuple

#### <span id="page-48-1"></span>static states\_to\_binary(*samples*, *num\_wires*, *dtype=<class 'numpy.int64'>*)

Convert basis states from base 10 to binary representation.

This is an auxiliary method to the generate\_samples method.

### **Parameters**

- samples  $(\text{array}[int])$  samples of basis states in base 10 representation
- $num\_wires(int) the number of qubits$
- dtype  $(type)$  Type of the internal integer array to be used. Can be important to specify for large systems for memory allocation purposes.

### **Returns**

basis states in binary representation

### **Return type** array[int]

<span id="page-48-2"></span>statistics(*circuit: QuantumTape*, *shot\_range=None*, *bin\_size=None*)

Process measurement results from circuit execution and return statistics.

This includes returning expectation values, variance, samples, probabilities, states, and density matrices.

#### **Parameters**

• circuit (QuantumTape) – the quantum tape currently being executed

- shot\_range  $(tuple[int]) 2$ -tuple of integers specifying the range of samples to use. If not specified, all samples are used.
- bin\_size (int) Divides the shot range into bins of size bin\_size, and returns the measurement statistic separately over each bin. If not provided, the entire shot range is treated as a single bin.

### **Raises**

QuantumFunctionError – if the value of return\_type is not supported

### **Returns**

the corresponding statistics

### **Return type**

Union[float, List[float]]

### <span id="page-49-0"></span>supports\_observable(*observable*)

### **Checks if an observable is supported by this device. Raises a ValueError,**

if not a subclass or string of an Observable was passed.

### **Parameters**

**observable** (type or  $str$ ) – observable to be checked

### **Raises**

ValueError – if *observable* is not a Observable class or string

### **Returns**

True iff supplied observable is supported

## **Return type**

bool

## <span id="page-49-1"></span>supports\_operation(*operation*)

Checks if an operation is supported by this device.

### **Parameters**

**operation** (type or  $str$ ) – operation to be checked

## **Raises**

ValueError – if *operation* is not a Operation class or string

### **Returns**

True if supplied operation is supported

**Return type** bool

## <span id="page-49-2"></span>var(*observable*, *shot\_range=None*, *bin\_size=None*)

Returns the variance of observable on specified wires.

Note: all arguments support \_lists\_, which indicate a tensor product of observables.

#### **Parameters**

- observable (str or list [str]) name of the observable(s)
- wires  $(Wires)$  wires the observable(s) is to be measured on
- par  $(tuple \ or \ list[tuple]]$  parameters for the observable(s)

#### **Raises**

NotImplementedError – if the device does not support variance computation

**Returns**

variance var $(A) = \psi A^2 \psi - \psi A \psi^2$ 

## **Return type**

float

<span id="page-50-0"></span>vn\_entropy(*wires*, *log\_base*)

Returns the Von Neumann entropy prior to measurement.

$$
S(\rho) = -\text{Tr}(\rho \log(\rho))
$$

#### **Parameters**

- wires (Wires) Wires of the considered subsystem.
- log\_base (float) Base for the logarithm, default is None the natural logarithm is used in this case.

### **Returns**

returns the Von Neumann entropy

**Return type**

float

## **BraketAwsQubitDevice**

class BraketAwsQubitDevice(*wires: int | Iterable*, *device\_arn: str*, *s3\_destination\_folder: S3DestinationFolder*

*| None = None*, *\**, *shots: int | None | Shots = Shots.DEFAULT*, *poll\_timeout\_seconds: float = 432000*, *poll\_interval\_seconds: float = 1*, *aws\_session: AwsSession | None = None*, *parallel: bool = False*, *max\_parallel: int* | *None* = *None*,  $max_{\text{1}}$  *connections: int* = 100,  $max_{\text{1}}$  *retries: int* = 3, *\*\*run\_kwargs*)

Bases: BraketQubitDevice

Amazon Braket AwsDevice qubit device for PennyLane.

### **Parameters**

- wires (int or Iterable [Number,  $str(1)$  Number of subsystems represented by the device, or iterable that contains unique labels for the subsystems as numbers (i.e., [-1, 0, 2]) or strings  $([ 'ancilla', 'q1', 'q2'] )$ .
- device\_arn  $(str)$  The ARN identifying the AwsDevice to be used to run circuits; The corresponding AwsDevice must support quantum circuits via OpenQASM. You can get device ARNs using AwsDevice.get\_devices, from the Amazon Braket console or from the Amazon Braket Developer Guide.
- s3\_destination\_folder (AwsSession.S3DestinationFolder) Name of the S3 bucket and folder, specified as a tuple.
- poll\_timeout\_seconds  $(fload)$  Total time in seconds to wait for results before timing out.
- poll\_interval\_seconds  $(flost)$  The polling interval for results in seconds.
- shots (int, None or Shots. DEFAULT) Number of circuit evaluations or random samples included, to estimate expectation values of observables. If set to Shots.DEFAULT, uses the default number of shots specified by the remote device. If shots is set to 0 or None, the device runs in analytic mode (calculations will be exact). Analytic mode is not available on QPU and hence an error will be raised. Default: Shots.DEFAULT
- aws\_session (Optional [AwsSession]) An AwsSession object created to manage interactions with AWS services, to be supplied if extra control is desired. Default: None Default: False
- max\_parallel (int, optional) Maximum number of tasks to run on AWS in parallel. Batch creation will fail if this value is greater than the maximum allowed concurrent tasks on the device. If unspecified, uses defaults defined in AwsDevice. Ignored if parallel=False.
- $max_{\text{conrections}} (int)$  The maximum number of connections in the Boto3 connection pool. Also the maximum number of thread pool workers for the batch. Ignored if parallel=False.
- $max$ **retries** (int) The maximum number of retries to use for batch execution. When executing tasks in parallel, failed tasks will be retried up to max\_retries times. Ignored if parallel=False.
- verbatim (bool) Whether to verbatim mode for the device. Note that verbatim mode only supports the native gate set of the device. Default False.
- \*\*run\_kwargs Variable length keyword arguments for braket.devices.Device. run().

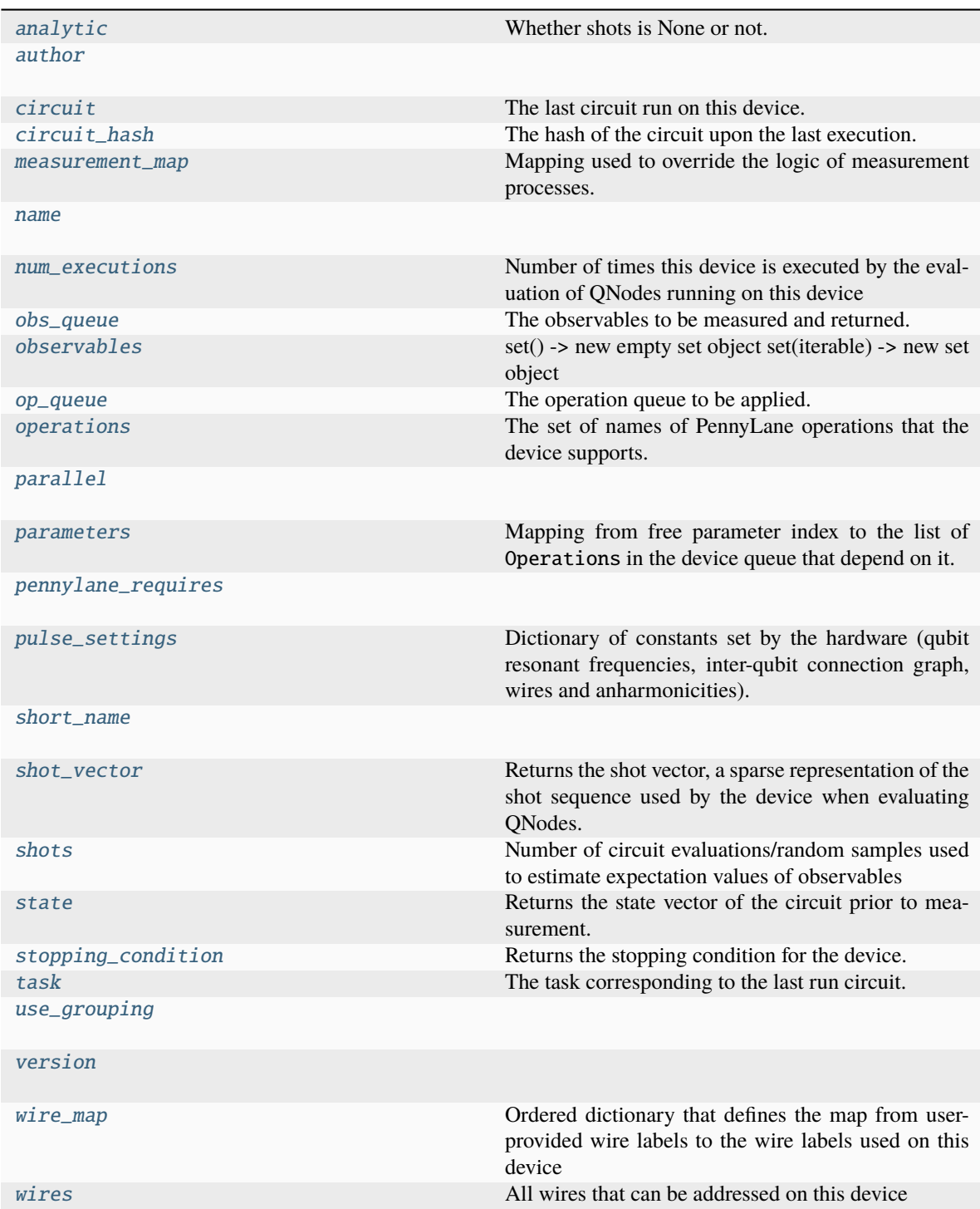

## <span id="page-52-0"></span>analytic

Whether shots is None or not. Kept for backwards compatability.

## <span id="page-52-1"></span>author = 'Amazon Web Services'

## <span id="page-52-2"></span>circuit

The last circuit run on this device.

## **Type**

Circuit

### <span id="page-53-0"></span>circuit\_hash

The hash of the circuit upon the last execution.

This can be used by devices in  $apply()$  for parametric compilation.

### <span id="page-53-1"></span> $measurement_map = \{\}$

Mapping used to override the logic of measurement processes. The dictionary maps a measurement class to a string containing the name of a device's method that overrides the measurement process. The method defined by the device should have the following arguments:

- measurement (MeasurementProcess): measurement to override
- **shot\_range (tuple[int]): 2-tuple of integers specifying the range of samples** to use. If not specified, all samples are used.
- **bin\_size (int): Divides the shot range into bins of size** bin\_size**, and** returns the measurement statistic separately over each bin. If not provided, the entire shot range is treated as a single bin.

**Note:** When overriding the logic of a MeasurementTransform, the method defined by the device should only have a single argument:

• tape: quantum tape to transform

### **Example:**

Let's create a device that inherits from DefaultQubitLegacy and overrides the logic of the *qml.sample* measurement. To do so we will need to update the measurement\_map dictionary:

```
class NewDevice(DefaultQubitLegacy):
   def __init__(self, wires, shots):
        super().__init__(wires=wires, shots=shots)
        self.measurement_map[SampleMP] = "sample_measurement"
   def sample_measurement(self, measurement, shot_range=None, bin_size=None):
       return 2
```

```
>>> dev = NewDevice(wires=2, shots=1000)
>>> @qml.qnode(dev)
... def circuit():
... return qml.sample()
>>> circuit()
tensor(2, requires_grad=True)
```
#### <span id="page-53-2"></span>name = 'Braket AwsDevice for PennyLane'

#### <span id="page-53-3"></span>num\_executions

Number of times this device is executed by the evaluation of QNodes running on this device

#### **Returns**

number of executions

# <span id="page-53-4"></span>**Return type**

int

## obs\_queue

The observables to be measured and returned.

Note that this property can only be accessed within the execution context of  $execute()$ .

## **Raises**

ValueError – if outside of the execution context

## **Returns**

list[~.operation.Observable]

### <span id="page-54-0"></span>observables

### <span id="page-54-1"></span>op\_queue

The operation queue to be applied.

Note that this property can only be accessed within the execution context of  $execute()$ .

### **Raises**

**ValueError** – if outside of the execution context

## **Returns**

list[~.operation.Operation]

## <span id="page-54-2"></span>operations

The set of names of PennyLane operations that the device supports.

**Type**

frozenset[str]

### <span id="page-54-3"></span>parallel

#### <span id="page-54-4"></span>parameters

Mapping from free parameter index to the list of Operations in the device queue that depend on it.

Note that this property can only be accessed within the execution context of  $execute()$ .

#### **Raises**

**ValueError** – if outside of the execution context

## **Returns**

the mapping

### **Return type**

dict[int->list[ParameterDependency]]

## <span id="page-54-5"></span>pennylane\_requires = '>=0.30.0'

## <span id="page-54-6"></span>pulse\_settings

Dictionary of constants set by the hardware (qubit resonant frequencies, inter-qubit connection graph, wires and anharmonicities).

Used to enable initializing hardware-consistent Hamiltonians by returning values that would need to be passed, i.e.:

```
>>> dev_remote = qml.device('braket.aws.qubit',
>>> wires=8,
>>> arn='arn:aws:braket:eu-west-2::device/qpu/oqc/Lucy
\leftrightarrow')
>>> pulse_settings = dev_remote.pulse_settings
>>> H_int = qml.pulse.transmon_interaction(**pulse_settings, coupling=0.02)
```
By passing the pulse\_settings from the remote device to transmon\_interaction, an H\_int Hamiltonian term is created using the constants specific to the hardware. This is relevant for simulating the hardware in PennyLane on the default.qubit device.

Note that the user must supply coupling coefficients, as these are not available from the hardware backend.

### <span id="page-55-0"></span>short\_name = 'braket.aws.qubit'

#### <span id="page-55-1"></span>shot\_vector

Returns the shot vector, a sparse representation of the shot sequence used by the device when evaluating QNodes.

**Example**

```
>>> dev = qml.device("default.qubit.legacy", wires=2, shots=[3, 1, 2, 2, 2, 2, 2, 2
\rightarrow 6, 1, 1, 5, 12, 10, 10])
>>> dev.shots
57
>>> dev.shot_vector
[ShotCopies(3 shots x 1),
ShotCopies(1 shots x 1),
 ShotCopies(2 shots x 4),
 ShotCopies(6 shots x 1),
 ShotCopies(1 shots x 2),
 ShotCopies(5 shots x 1),
 ShotCopies(12 shots x 1),
 ShotCopies(10 shots x 2)]
```
The sparse representation of the shot sequence is returned, where tuples indicate the number of times a shot integer is repeated.

### **Type**

list[*ShotCopies*]

### <span id="page-55-2"></span>shots

Number of circuit evaluations/random samples used to estimate expectation values of observables

## <span id="page-55-3"></span>state

Returns the state vector of the circuit prior to measurement.

**Note:** Only state vector simulators support this property. Please see the plugin documentation for more details.

### <span id="page-55-4"></span>stopping\_condition

Returns the stopping condition for the device. The returned function accepts a queuable object (including a PennyLane operation and observable) and returns True if supported by the device.

#### **Type**

.BooleanFn

### <span id="page-55-6"></span><span id="page-55-5"></span>task

The task corresponding to the last run circuit.

#### **Type**

QuantumTask

## use\_grouping

<span id="page-56-0"></span>version = '1.24.2'

## <span id="page-56-1"></span>wire\_map

Ordered dictionary that defines the map from user-provided wire labels to the wire labels used on this device

## <span id="page-56-2"></span>wires

All wires that can be addressed on this device

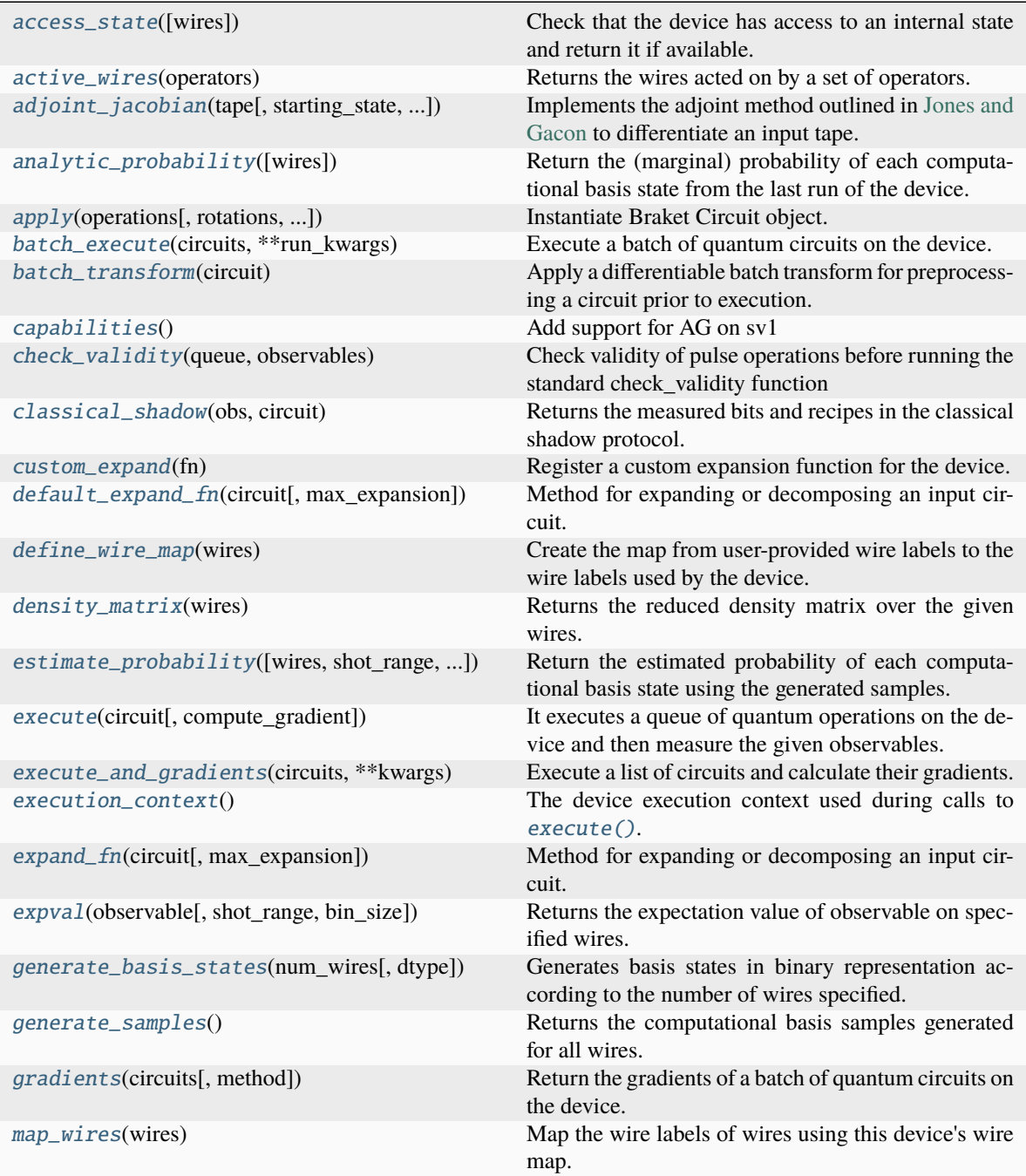

continues on next page

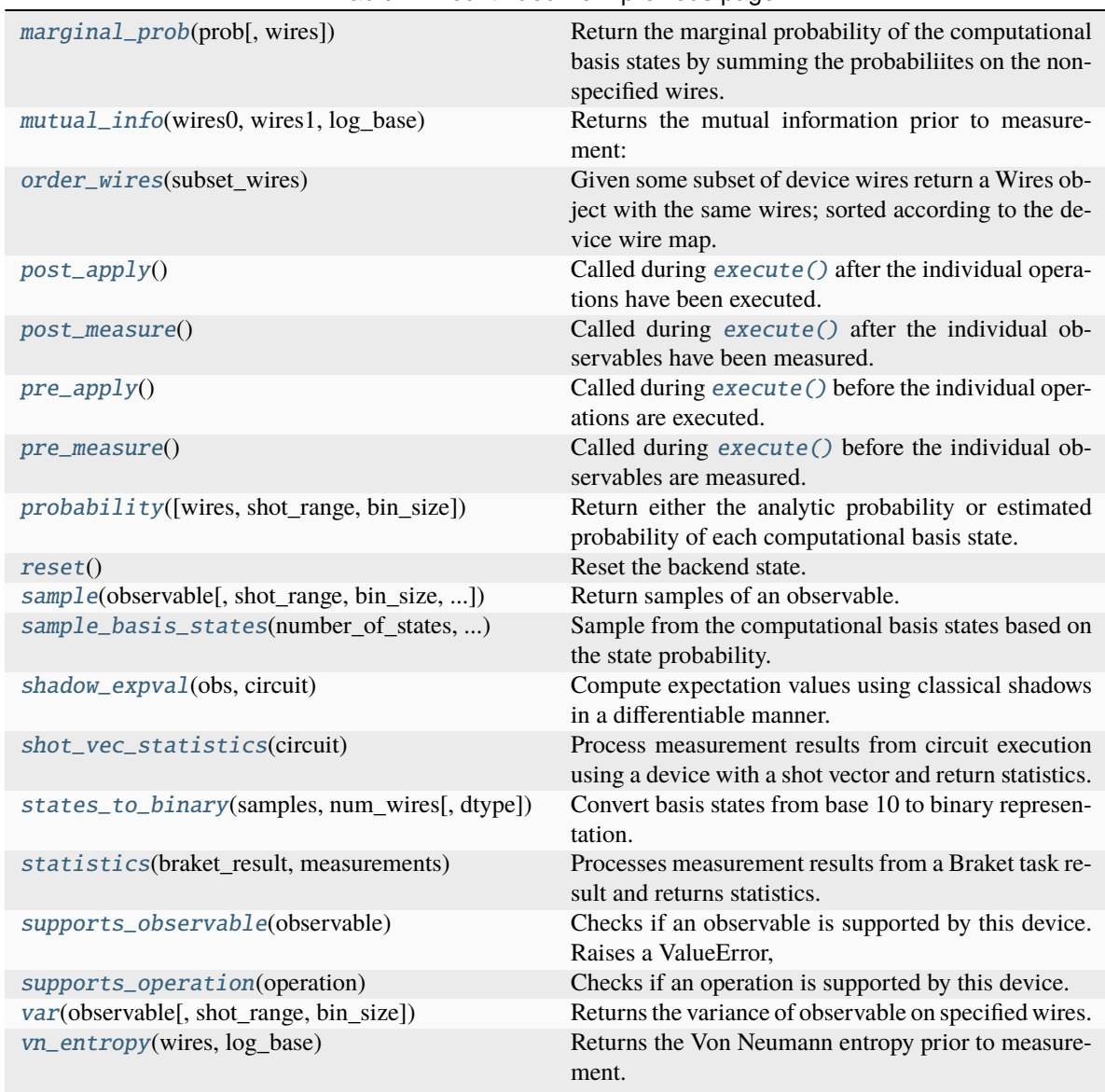

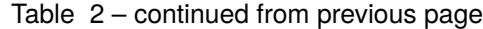

### <span id="page-57-0"></span>access\_state(*wires=None*)

Check that the device has access to an internal state and return it if available.

## **Parameters**

**wires**  $(Wires)$  – wires of the reduced system

## **Raises**

QuantumFunctionError – if the device is not capable of returning the state

## **Returns**

the state or the density matrix of the device

### **Return type**

array or tensor

## <span id="page-57-1"></span>static active\_wires(*operators*)

Returns the wires acted on by a set of operators.

#### **Parameters**

**operators**  $(iist[Operation])$  – operators for which we are gathering the active wires

**Returns**

wires activated by the specified operators

**Return type** Wires

<span id="page-58-0"></span>adjoint\_jacobian(*tape: QuantumTape*, *starting\_state=None*, *use\_device\_state=False*)

Implements the adjoint method outlined in [Jones and Gacon](https://arxiv.org/abs/2009.02823) to differentiate an input tape.

After a forward pass, the circuit is reversed by iteratively applying adjoint gates to scan backwards through the circuit.

**Note:** The adjoint differentiation method has the following restrictions:

- As it requires knowledge of the statevector, only statevector simulator devices can be used.
- Only expectation values are supported as measurements.
- Does not work for parametrized observables like Hamiltonian or Hermitian.

#### **Parameters**

**tape** (. QuantumTape) – circuit that the function takes the gradient of

### **Keyword Arguments**

- starting\_state (tensor\_like) post-forward pass state to start execution with. It should be complex-valued. Takes precedence over use\_device\_state.
- use\_device\_state (bool) use current device state to initialize. A forward pass of the same circuit should be the last thing the device has executed. If a starting\_state is provided, that takes precedence.

#### **Returns**

the derivative of the tape with respect to trainable parameters. Dimensions are (len(observables), len(trainable\_params)).

#### **Return type**

array or tuple[array]

#### **Raises**

QuantumFunctionError – if the input tape has measurements that are not expectation values or contains a multi-parameter operation aside from Rot

#### <span id="page-58-1"></span>analytic\_probability(*wires=None*)

Return the (marginal) probability of each computational basis state from the last run of the device.

PennyLane uses the convention  $|q_0, q_1, \ldots, q_{N-1}\rangle$  where  $q_0$  is the most significant bit.

If no wires are specified, then all the basis states representable by the device are considered and no marginalization takes place.

**Note:** [marginal\\_prob\(\)](#page-65-0) may be used as a utility method to calculate the marginal probability distribution.

#### **Parameters**

wires (Iterable[Number, str], Number, str, Wires) – wires to return marginal probabilities for. Wires not provided are traced out of the system.

#### **Returns**

list of the probabilities

## **Return type**

array[float]

<span id="page-59-0"></span>apply(*operations: Sequence[Operation]*, *rotations: Sequence[Operation] | None = None*,

*use\_unique\_params: bool = False*, *\**, *trainable\_indices: frozenset[int] | None = None*, *\*\*run\_kwargs*)  $\rightarrow$  Circuit

Instantiate Braket Circuit object.

#### <span id="page-59-1"></span>batch\_execute(*circuits*, *\*\*run\_kwargs*)

Execute a batch of quantum circuits on the device.

The circuits are represented by tapes, and they are executed one-by-one using the device's execute method. The results are collected in a list.

For plugin developers: This function should be overwritten if the device can efficiently run multiple circuits on a backend, for example using parallel and/or asynchronous executions.

```
Parameters
    circuits (list [Quantum Tape]) – circuits to execute on the device
Returns
```
list of measured value(s)

**Return type** list[array[float]]

#### <span id="page-59-2"></span>batch\_transform(*circuit: QuantumTape*)

Apply a differentiable batch transform for preprocessing a circuit prior to execution. This method is called directly by the QNode, and should be overwritten if the device requires a transform that generates multiple circuits prior to execution.

By default, this method contains logic for generating multiple circuits, one per term, of a circuit that terminates in expval(H), if the underlying device does not support Hamiltonian expectation values, or if the device requires finite shots.

**Warning:** This method will be tracked by autodifferentiation libraries, such as Autograd, JAX, Tensor-Flow, and Torch. Please make sure to use  $qml$ .math for autodiff-agnostic tensor processing if required.

### **Parameters**

**circuit** (. QuantumTape) – the circuit to preprocess

#### **Returns**

Returns a tuple containing the sequence of circuits to be executed, and a post-processing function to be applied to the list of evaluated circuit results.

#### **Return type**

tuple[Sequence[.QuantumTape], callable]

#### <span id="page-59-4"></span><span id="page-59-3"></span>capabilities()

Add support for AG on sv1

### check\_validity(*queue*, *observables*)

Check validity of pulse operations before running the standard check\_validity function

Checks whether the operations and observables in queue are all supported by the device. Runs the standard check\_validity function for a PennyLane device, and an additional check to validate any pulse-operations in the form of a ParametrizedEvolution operation.

## **Parameters**

- queue (Iterable [Operation]) quantum operation objects which are intended to be applied on the device
- observables (Iterable[Observable]) observables which are intended to be evaluated on the device

### **Raises**

- **DeviceError** if there are operations in the queue or observables that the device does not support
- RuntimeError if there are ParametrizedEvolution operations in the queue that are not supported because of invalid pulse parameters

## <span id="page-60-0"></span>classical\_shadow(*obs*, *circuit*)

Returns the measured bits and recipes in the classical shadow protocol.

The protocol is described in detail in the [classical shadows paper.](https://arxiv.org/abs/2002.08953) This measurement process returns the randomized Pauli measurements (the recipes) that are performed for each qubit and snapshot as an integer:

- 0 for Pauli X.
- 1 for Pauli Y, and
- 2 for Pauli Z.

It also returns the measurement results (the bits); 0 if the 1 eigenvalue is sampled, and 1 if the -1 eigenvalue is sampled.

The device shots are used to specify the number of snapshots. If T is the number of shots and n is the number of qubits, then both the measured bits and the Pauli measurements have shape  $(T, n)$ .

This implementation is device-agnostic and works by executing single-shot tapes containing randomized Pauli observables. Devices should override this if they can offer cleaner or faster implementations.

### **See also:**

classical\_shadow()

### **Parameters**

- obs (*ClassicalShadowMP*) The classical shadow measurement process
- circuit (QuantumTape) The quantum tape that is being executed

### **Returns**

A tensor with shape (2, T, n), where the first row represents the measured bits and the second represents the recipes used.

### <span id="page-60-1"></span>**Return type**

tensor\_like[int]

#### custom\_expand(*fn*)

Register a custom expansion function for the device.

### **Example**

```
dev = qml.device("default.qubit.legacy", wires=2)
@dev.custom_expand
def my_expansion_function(self, tape, max_expansion=10):
    ...
   # can optionally call the default device expansion
   tape = self.default_expand_fn(tape, max_expansion=max_expansion)
   return tape
```
The custom device expansion function must have arguments self (the device object), tape (the input circuit to transform and execute), and max\_expansion (the number of times the circuit should be expanded).

The default  $default\_expand_fn()$  method of the original device may be called. It is highly recommended to call this before returning, to ensure that the expanded circuit is supported on the device.

#### <span id="page-61-0"></span>default\_expand\_fn(*circuit*, *max\_expansion=10*)

Method for expanding or decomposing an input circuit. This method should be overwritten if custom expansion logic is required.

By default, this method expands the tape if:

- state preparation operations are called mid-circuit,
- nested tapes are present,
- any operations are not supported on the device, or
- multiple observables are measured on the same wire.

### **Parameters**

- circuit (. QuantumTape) the circuit to expand.
- $max_{\text{max}}$  ax  $(int)$  The number of times the circuit should be expanded. Expansion occurs when an operation or measurement is not supported, and results in a gate decomposition. If any operations in the decomposition remain unsupported by the device, another expansion occurs.

### **Returns**

The expanded/decomposed circuit, such that the device will natively support all operations.

## **Return type**

.QuantumTape

## <span id="page-61-1"></span>define\_wire\_map(*wires*)

Create the map from user-provided wire labels to the wire labels used by the device.

The default wire map maps the user wire labels to wire labels that are consecutive integers.

However, by overwriting this function, devices can specify their preferred, non-consecutive and/or noninteger wire labels.

### **Parameters**

 $wires$  (*Wires*) – user-provided wires for this device

### **Returns**

dictionary specifying the wire map

## **Return type**

OrderedDict

## **Example**

```
>>> dev = device('my.device', wires=['b', 'a'])
>>> dev.wire_map()
OrderedDict( [(\langle \text{Wires} = [ 'a' ] \rangle, \langle \text{Wires} = [0] \rangle), (\langle \text{Wires} = [ 'b' ] \rangle, \langle \text{Wires} = [1] \rangle)\rightarrow)])
```
### <span id="page-62-1"></span>density\_matrix(*wires*)

Returns the reduced density matrix over the given wires.

### **Parameters**

wires (Wires) – wires of the reduced system

### **Returns**

complex array of shape (2 \*\* len(wires), 2 \*\* len(wires)) representing the reduced density matrix of the state prior to measurement.

### **Return type**

array[complex]

<span id="page-62-2"></span>estimate\_probability(*wires=None*, *shot\_range=None*, *bin\_size=None*)

Return the estimated probability of each computational basis state using the generated samples.

### **Parameters**

- wires (Iterable[Number, str], Number, str, Wires) wires to calculate marginal probabilities for. Wires not provided are traced out of the system.
- shot\_range  $(tuple(int]) 2$ -tuple of integers specifying the range of samples to use. If not specified, all samples are used.
- $bin\_size$  (int) Divides the shot range into bins of size bin\_size, and returns the measurement statistic separately over each bin. If not provided, the entire shot range is treated as a single bin.

### **Returns**

list of the probabilities

#### **Return type**

array[float]

<span id="page-62-0"></span>execute(*circuit: QuantumTape*, *compute\_gradient=False*, *\*\*run\_kwargs*) → ndarray

It executes a queue of quantum operations on the device and then measure the given observables.

For plugin developers: instead of overwriting this, consider implementing a suitable subset of

- [apply\(\)](#page-59-0)
- [generate\\_samples\(\)](#page-64-0)
- [probability\(\)](#page-66-4)

Additional keyword arguments may be passed to this method that can be utilised by  $apply()$ . An example would be passing the QNode hash that can be used later for parametric compilation.

#### **Parameters**

**circuit** (*QuantumTape*) – circuit to execute on the device

**Raises**

QuantumFunctionError – if the value of return\_type is not supported

#### **Returns**

measured value(s)

```
Return type
```
array[float]

## <span id="page-63-0"></span>execute\_and\_gradients(*circuits*, *\*\*kwargs*)

Execute a list of circuits and calculate their gradients. Returns a list of circuit results and a list of gradients/jacobians, one of each for each circuit in circuits.

The gradient is returned as a list of floats, 1 float for every instance of a trainable parameter in a gate in the circuit. Functions like qml.grad or qml.jacobian then use that format to generate a per-parameter format.

#### <span id="page-63-1"></span>execution\_context()

The device execution context used during calls to [execute\(\)](#page-62-0).

You can overwrite this function to return a context manager in case your quantum library requires that; all operations and method calls (including  $apply()$  and  $expval()$ ) are then evaluated within the context of this context manager (see the source of [execute\(\)](#page-62-0) for more details).

### <span id="page-63-2"></span>expand\_fn(*circuit*, *max\_expansion=10*)

Method for expanding or decomposing an input circuit. Can be the default or a custom expansion method, see Device.default\_expand\_fn() and Device.custom\_expand() for more details.

#### **Parameters**

- circuit (. QuantumTape) the circuit to expand.
- $max_{\text{max}}$  ax  $(int)$  The number of times the circuit should be expanded. Expansion occurs when an operation or measurement is not supported, and results in a gate decomposition. If any operations in the decomposition remain unsupported by the device, another expansion occurs.

#### **Returns**

The expanded/decomposed circuit, such that the device will natively support all operations.

### **Return type**

.QuantumTape

```
expval(observable, shot_range=None, bin_size=None)
```
Returns the expectation value of observable on specified wires.

Note: all arguments accept \_lists\_, which indicate a tensor product of observables.

#### **Parameters**

- observable (str or list [str]) name of the observable(s)
- wires (Wires) wires the observable(s) are to be measured on
- par (tuple or list [tuple]]) parameters for the observable(s)

### **Returns**

expectation value  $A = \psi A \psi$ 

### **Return type**

float

### <span id="page-63-4"></span>static generate\_basis\_states(*num\_wires*, *dtype=<class 'numpy.uint32'>*)

Generates basis states in binary representation according to the number of wires specified.

The states\_to\_binary method creates basis states faster (for larger systems at times over x25 times faster) than the approach using itertools.product, at the expense of using slightly more memory.

Due to the large size of the integer arrays for more than 32 bits, memory allocation errors may arise in the states\_to\_binary method. Hence we constraint the dtype of the array to represent unsigned integers on 32 bits. Due to this constraint, an overflow occurs for 32 or more wires, therefore this approach is used only for fewer wires.

For smaller number of wires speed is comparable to the next approach (using itertools.product), hence we resort to that one for testing purposes.

#### **Parameters**

- num\_wires  $(int)$  the number wires
- dtype=np.uint32  $(type)$  the data type of the arrays to use

### **Returns**

the sampled basis states

**Return type** array[int]

#### <span id="page-64-0"></span>generate\_samples()

Returns the computational basis samples generated for all wires.

Note that PennyLane uses the convention  $|q_0, q_1, \ldots, q_{N-1}\rangle$  where  $q_0$  is the most significant bit.

**Warning:** This method should be overwritten on devices that generate their own computational basis samples, with the resulting computational basis samples stored as  $self._$  samples.

#### **Returns**

array of samples in the shape (dev.shots, dev.num\_wires)

**Return type** array[complex]

#### <span id="page-64-1"></span>gradients(*circuits*, *method='jacobian'*, *\*\*kwargs*)

Return the gradients of a batch of quantum circuits on the device.

The gradient method method is called sequentially for each circuit, and the corresponding Jacobians are collected in a list.

For plugin developers: This method should be overwritten if the device can efficiently compute the gradient of multiple circuits on a backend, for example using parallel and/or asynchronous executions.

### **Parameters**

- circuits  $(list[}.tape.QuantumTape])$  circuits to execute on the device
- method  $(str)$  the device method to call to compute the Jacobian of a single circuit
- \*\*kwargs keyword argument to pass when calling method

### **Returns**

List of Jacobians. Returned Jacobians should be of shape (output\_shape, num\_params).

#### **Return type**

list[array[float]]

### <span id="page-64-2"></span>map\_wires(*wires*)

Map the wire labels of wires using this device's wire map.

#### **Parameters**

wires (Wires) – wires whose labels we want to map to the device's internal labelling scheme

### **Returns**

wires with new labels

**Return type** Wires

#### <span id="page-65-0"></span>marginal\_prob(*prob*, *wires=None*)

Return the marginal probability of the computational basis states by summing the probabiliites on the nonspecified wires.

If no wires are specified, then all the basis states representable by the device are considered and no marginalization takes place.

**Note:** If the provided wires are not in the order as they appear on the device, the returned marginal probabilities take this permutation into account.

For example, if the addressable wires on this device are  $Wires([0, 1, 2])$  and this function gets passed wires=[2, 0], then the returned marginal probability vector will take this 'reversal' of the two wires into account:

$$
\mathbb{P}^{(2,0)} = ||00\rangle, |10\rangle, |01\rangle, |11\rangle]
$$

### **Parameters**

- **prob** The probabilities to return the marginal probabilities for
- wires (Iterable [Number, str], Number, str, Wires) wires to return marginal probabilities for. Wires not provided are traced out of the system.

#### **Returns**

array of the resulting marginal probabilities.

# **Return type**

array[float]

### <span id="page-65-1"></span>mutual\_info(*wires0*, *wires1*, *log\_base*)

Returns the mutual information prior to measurement:

$$
I(A, B) = S(\rho^{A}) + S(\rho^{B}) - S(\rho^{AB})
$$

where  $S$  is the von Neumann entropy.

#### **Parameters**

- wires $\theta$  (Wires) wires of the first subsystem
- wires1 (*Wires*) wires of the second subsystem
- log\_base  $(f$ *loat* $) base to use in the logarithm$

#### **Returns**

the mutual information

### <span id="page-65-2"></span>**Return type**

float

#### order\_wires(*subset\_wires*)

Given some subset of device wires return a Wires object with the same wires; sorted according to the device wire map.

#### **Parameters**

subset\_wires (Wires) – The subset of device wires (in any order).

### **Raises**

ValueError – Could not find some or all subset wires subset\_wires in device wires device wires.

### **Returns**

a new Wires object containing the re-ordered wires set

## **Return type**

ordered\_wires (Wires)

### <span id="page-66-0"></span>post\_apply()

Called during [execute\(\)](#page-62-0) after the individual operations have been executed.

## <span id="page-66-1"></span>post\_measure()

Called during [execute\(\)](#page-62-0) after the individual observables have been measured.

## <span id="page-66-2"></span>pre\_apply()

Called during [execute\(\)](#page-62-0) before the individual operations are executed.

### <span id="page-66-3"></span>pre\_measure()

Called during [execute\(\)](#page-62-0) before the individual observables are measured.

#### <span id="page-66-4"></span>probability(*wires=None*, *shot\_range=None*, *bin\_size=None*)

Return either the analytic probability or estimated probability of each computational basis state.

Devices that require a finite number of shots always return the estimated probability.

#### **Parameters**

wires (Iterable[Number, str], Number, str, Wires) - wires to return marginal probabilities for. Wires not provided are traced out of the system.

#### **Returns**

list of the probabilities

### **Return type** array[float]

#### <span id="page-66-5"></span>reset()

Reset the backend state.

After the reset, the backend should be as if it was just constructed. Most importantly the quantum state is reset to its initial value.

<span id="page-66-6"></span>sample(*observable*, *shot\_range=None*, *bin\_size=None*, *counts=False*)

Return samples of an observable.

#### **Parameters**

- observable (Observable) the observable to sample
- shot\_range (tuple[int]) 2-tuple of integers specifying the range of samples to use. If not specified, all samples are used.
- $\sin_5$  ize (int) Divides the shot range into bins of size bin\_size, and returns the measurement statistic separately over each bin. If not provided, the entire shot range is treated as a single bin.
- counts (bool) whether counts (True) or raw samples (False) should be returned

### **Raises**

**EigvalsUndefinedError** – if no information is available about the eigenvalues of the observable

## **Returns**

samples in an array of dimension (shots,) or counts

#### **Return type**

Union[array[float], dict, list[dict]]

#### <span id="page-67-0"></span>sample\_basis\_states(*number\_of\_states*, *state\_probability*)

Sample from the computational basis states based on the state probability.

This is an auxiliary method to the generate\_samples method.

### **Parameters**

- number\_of\_states  $(int)$  the number of basis states to sample from
- state\_probability  $(\ar{ray} [float])$  the computational basis probability vector

#### **Returns**

the sampled basis states

**Return type**

array[int]

### <span id="page-67-1"></span>shadow\_expval(*obs*, *circuit*)

Compute expectation values using classical shadows in a differentiable manner.

Please refer to shadow\_expval() for detailed documentation.

#### **Parameters**

- obs (ClassicalShadowMP) The classical shadow expectation value measurement process
- circuit (QuantumTape) The quantum tape that is being executed

### **Returns**

expectation value estimate.

### **Return type**

float

### <span id="page-67-2"></span>shot\_vec\_statistics(*circuit: QuantumTape*)

Process measurement results from circuit execution using a device with a shot vector and return statistics.

This is an auxiliary method of execute and uses statistics.

When using shot vectors, measurement results for each item of the shot vector are contained in a tuple.

### **Parameters**

 $circuit (Quantum Tape) - circuit to execute on the device$ 

#### **Raises**

QuantumFunctionError – if the value of return\_type is not supported

#### **Returns**

stastics for each shot item from the shot vector

## **Return type**

tuple

<span id="page-68-0"></span>static states\_to\_binary(*samples*, *num\_wires*, *dtype=<class 'numpy.int64'>*)

Convert basis states from base 10 to binary representation.

This is an auxiliary method to the generate\_samples method.

#### **Parameters**

- samples  $(\text{array}[int])$  samples of basis states in base 10 representation
- num\_wires  $(int)$  the number of qubits
- dtype  $(type)$  Type of the internal integer array to be used. Can be important to specify for large systems for memory allocation purposes.

#### **Returns**

basis states in binary representation

#### **Return type**

array[int]

<span id="page-68-1"></span>statistics(*braket\_result: GateModelQuantumTaskResult*, *measurements:*

*Sequence[MeasurementProcess]*) → list[float]

Processes measurement results from a Braket task result and returns statistics.

## **Parameters**

- braket\_result (GateModelQuantumTaskResult) the Braket task result
- measurements (Sequence [MeasurementProcess]) the list of measurements

#### **Raises**

QuantumFunctionError – if the value of return\_type is not supported.

## **Returns**

the corresponding statistics

**Return type** list[float]

### <span id="page-68-2"></span>supports\_observable(*observable*)

**Checks if an observable is supported by this device. Raises a ValueError,**

if not a subclass or string of an Observable was passed.

## **Parameters**

**observable** (type or  $str$ ) – observable to be checked

## **Raises**

ValueError – if *observable* is not a Observable class or string

### **Returns**

True iff supplied observable is supported

## <span id="page-68-3"></span>**Return type**

bool

#### supports\_operation(*operation*)

Checks if an operation is supported by this device.

## **Parameters**

**operation** (*type or str*) – operation to be checked

#### **Raises**

ValueError – if *operation* is not a Operation class or string

#### **Returns**

True if supplied operation is supported

## **Return type**

bool

## <span id="page-69-0"></span>var(*observable*, *shot\_range=None*, *bin\_size=None*)

Returns the variance of observable on specified wires.

Note: all arguments support \_lists\_, which indicate a tensor product of observables.

#### **Parameters**

- observable (str or list [str]) name of the observable(s)
- wires  $(Wires)$  wires the observable(s) is to be measured on
- par (tuple or list [tuple]]) parameters for the observable(s)

#### **Raises**

NotImplementedError – if the device does not support variance computation

#### **Returns**

variance var $(A) = \psi A^2 \psi - \psi A \psi^2$ 

**Return type**

float

#### <span id="page-69-1"></span>vn\_entropy(*wires*, *log\_base*)

Returns the Von Neumann entropy prior to measurement.

$$
S(\rho) = -\text{Tr}(\rho \log(\rho))
$$

### **Parameters**

- wires (Wires) Wires of the considered subsystem.
- log\_base (float) Base for the logarithm, default is None the natural logarithm is used in this case.

#### **Returns**

returns the Von Neumann entropy

### **Return type**

float

## **BraketLocalAhsDevice**

class BraketLocalAhsDevice(*wires: int | Iterable*, *\**, *shots: int | Shots = Shots.DEFAULT*)

Bases: BraketAhsDevice

Amazon Braket LocalSimulator AHS device for PennyLane.

Runs programs on [Braket's local AHS simulator.](https://docs.aws.amazon.com/braket/latest/developerguide/braket-devices.html#braket-simulator-ahs-local) Can be used to emulate the [BraketAwsAhsDevice](#page-30-0).

## **Parameters**

- wires (int or Iterable [int,  $str$ ]) Number of subsystems represented by the device, or iterable that contains unique labels for the subsystems as numbers (i.e.,  $[-1, 0, 0]$ 2]) or strings  $([ 'ancilla', 'q1', 'q2'] )$ .
- shots (int or Shots. DEFAULT) Number of executions to run to aquire measurements. Default: Shots.DEFAULT

**Note:** It is important to keep track of units when specifying electromagnetic pulses for hardware control. The frequency and amplitude provided in PennyLane for Rydberg atom systems are expected to be in units of MHz, time in microseconds, phase in radians, and distance in micrometers. All of these will be converted to SI units internally as needed for upload to the hardware, and frequency will be converted to angular frequency (multiplied by  $2\pi$ ).

When reading hardware specifications from the Braket backend, bear in mind that all units are SI and frequencies are in rad/s. This conversion is done when creating a pulse program for upload, and units in the PennyLane functions should follow the conventions specified in the PennyLane docs to ensure correct unit conversion. See [rydberg\\_interaction](https://docs.pennylane.ai/en/stable/code/api/pennylane.pulse.rydberg_interaction.html) and [rydberg\\_drive](https://docs.pennylane.ai/en/stable/code/api/pennylane.pulse.rydberg_drive.html) in Pennylane for specification of expected input units, and examples for creating hardware compatible [ParametrizedEvolution](https://docs.pennylane.ai/en/stable/code/api/pennylane.pulse.ParametrizedEvolution.html) operators in PennyLane.

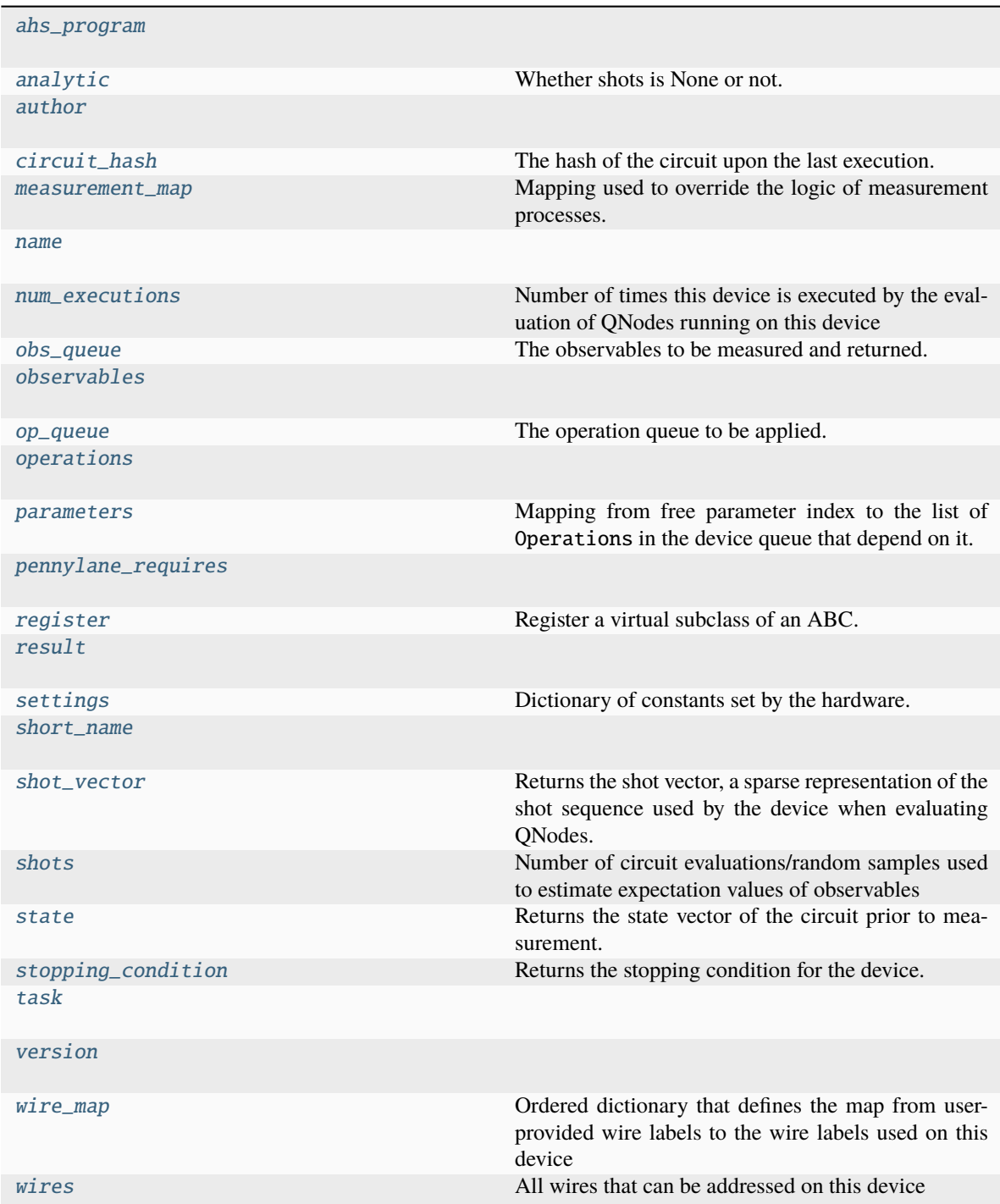

## <span id="page-71-0"></span>ahs\_program

## <span id="page-71-1"></span>analytic

Whether shots is None or not. Kept for backwards compatability.

```
author = 'Xanadu Inc.'
```
#### circuit\_hash

The hash of the circuit upon the last execution.

This can be used by devices in  $apply()$  for parametric compilation.

### measurement\_map = {}

Mapping used to override the logic of measurement processes. The dictionary maps a measurement class to a string containing the name of a device's method that overrides the measurement process. The method defined by the device should have the following arguments:

- measurement (MeasurementProcess): measurement to override
- **shot\_range (tuple[int]): 2-tuple of integers specifying the range of samples** to use. If not specified, all samples are used.
- **bin\_size (int): Divides the shot range into bins of size** bin\_size**, and** returns the measurement statistic separately over each bin. If not provided, the entire shot range is treated as a single bin.

**Note:** When overriding the logic of a MeasurementTransform, the method defined by the device should only have a single argument:

• tape: quantum tape to transform

#### **Example:**

Let's create a device that inherits from DefaultQubitLegacy and overrides the logic of the *qml.sample* measurement. To do so we will need to update the measurement\_map dictionary:

```
class NewDevice(DefaultQubitLegacy):
   def __init__(self, wires, shots):
        super().__init__(wires=wires, shots=shots)
        self.measurement_map[SampleMP] = "sample_measurement"
   def sample_measurement(self, measurement, shot_range=None, bin_size=None):
        return 2
```

```
>>> dev = NewDevice(wires=2, shots=1000)
>>> @qml.qnode(dev)
... def circuit():
... return qml.sample()
>>> circuit()
tensor(2, requires_grad=True)
```
### name = 'Braket LocalSimulator for AHS in PennyLane'

### num\_executions

Number of times this device is executed by the evaluation of QNodes running on this device

**Returns**

number of executions

**Return type** int

### obs\_queue

The observables to be measured and returned.

Note that this property can only be accessed within the execution context of  $execute()$ .

### **Raises**

ValueError – if outside of the execution context

#### **Returns**

list[~.operation.Observable]

```
observables = {'Hadamard', 'Hermitian', 'Identity', 'PauliX', 'PauliY', 'PauliZ',
'Prod', 'Projector', 'Sprod', 'Sum'}
```
### op\_queue

The operation queue to be applied.

Note that this property can only be accessed within the execution context of  $execute()$ .

#### **Raises**

ValueError – if outside of the execution context

#### **Returns**

list[~.operation.Operation]

### operations = {'ParametrizedEvolution'}

#### parameters

Mapping from free parameter index to the list of Operations in the device queue that depend on it.

Note that this property can only be accessed within the execution context of  $execute()$ .

#### **Raises**

**ValueError** – if outside of the execution context

#### **Returns**

the mapping

**Return type** dict[int->list[ParameterDependency]]

pennylane\_requires = '>=0.30.0'

### register

### result

#### settings

Dictionary of constants set by the hardware.

Used to enable initializing hardware-consistent Hamiltonians by saving all the values that would need to be passed, i.e.:

```
>>> dev_remote = qml.device('braket.aws.ahs', wires=3)
>>> dev_pl = qml.device('default.qubit', wires=3)
>>> settings = dev_remote.settings
>>> H_int = qml.pulse.rydberg.rydberg_interaction(coordinates, **settings)
```
By passing the settings from the remote device to rydberg\_interaction, an H\_int Hamiltonian term is created using the constants specific to the hardware. This is relevant for simulating the remote device in PennyLane on the default.qubit device.

### short\_name = 'braket.local.ahs'

#### shot\_vector

Returns the shot vector, a sparse representation of the shot sequence used by the device when evaluating QNodes.

#### **Example**

```
>>> dev = qml.device("default.qubit.legacy", wires=2, shots=[3, 1, 2, 2, 2, 2, 2,
\rightarrow 6, 1, 1, 5, 12, 10, 10])
>>> dev.shots
57
>>> dev.shot_vector
[ShotCopies(3 shots x 1),
ShotCopies(1 shots x 1),
ShotCopies(2 shots x 4),
ShotCopies(6 shots x 1),
ShotCopies(1 shots x 2),
 ShotCopies(5 shots x 1),
 ShotCopies(12 shots x 1),
 ShotCopies(10 shots x 2)]
```
The sparse representation of the shot sequence is returned, where tuples indicate the number of times a shot integer is repeated.

#### **Type**

list[*ShotCopies*]

### shots

Number of circuit evaluations/random samples used to estimate expectation values of observables

#### state

Returns the state vector of the circuit prior to measurement.

**Note:** Only state vector simulators support this property. Please see the plugin documentation for more details.

#### stopping\_condition

Returns the stopping condition for the device. The returned function accepts a queuable object (including a PennyLane operation and observable) and returns True if supported by the device.

### **Type**

.BooleanFn

### task

version = '0.34.0'

#### wire\_map

Ordered dictionary that defines the map from user-provided wire labels to the wire labels used on this device

#### wires

All wires that can be addressed on this device

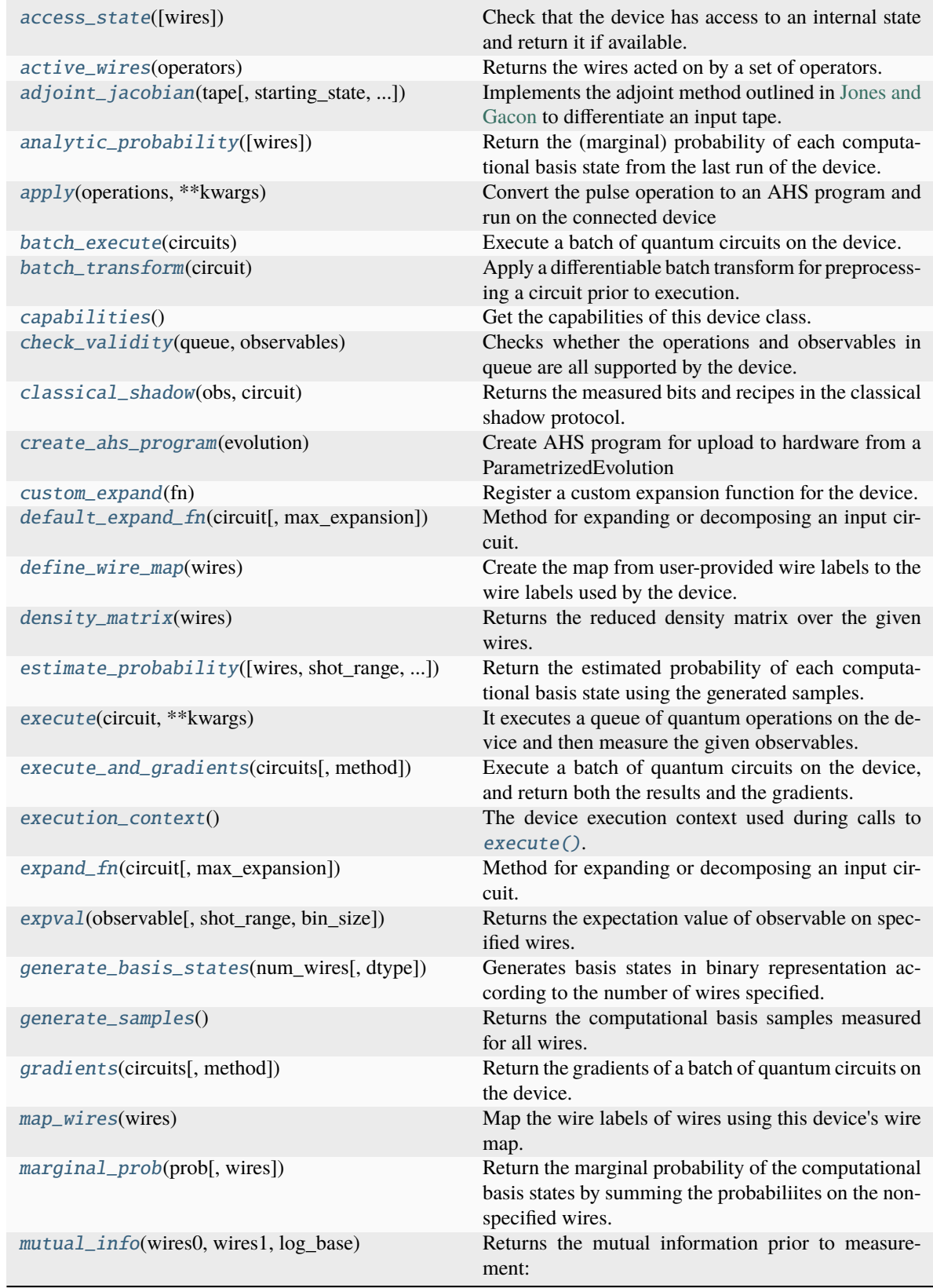

continues on next page

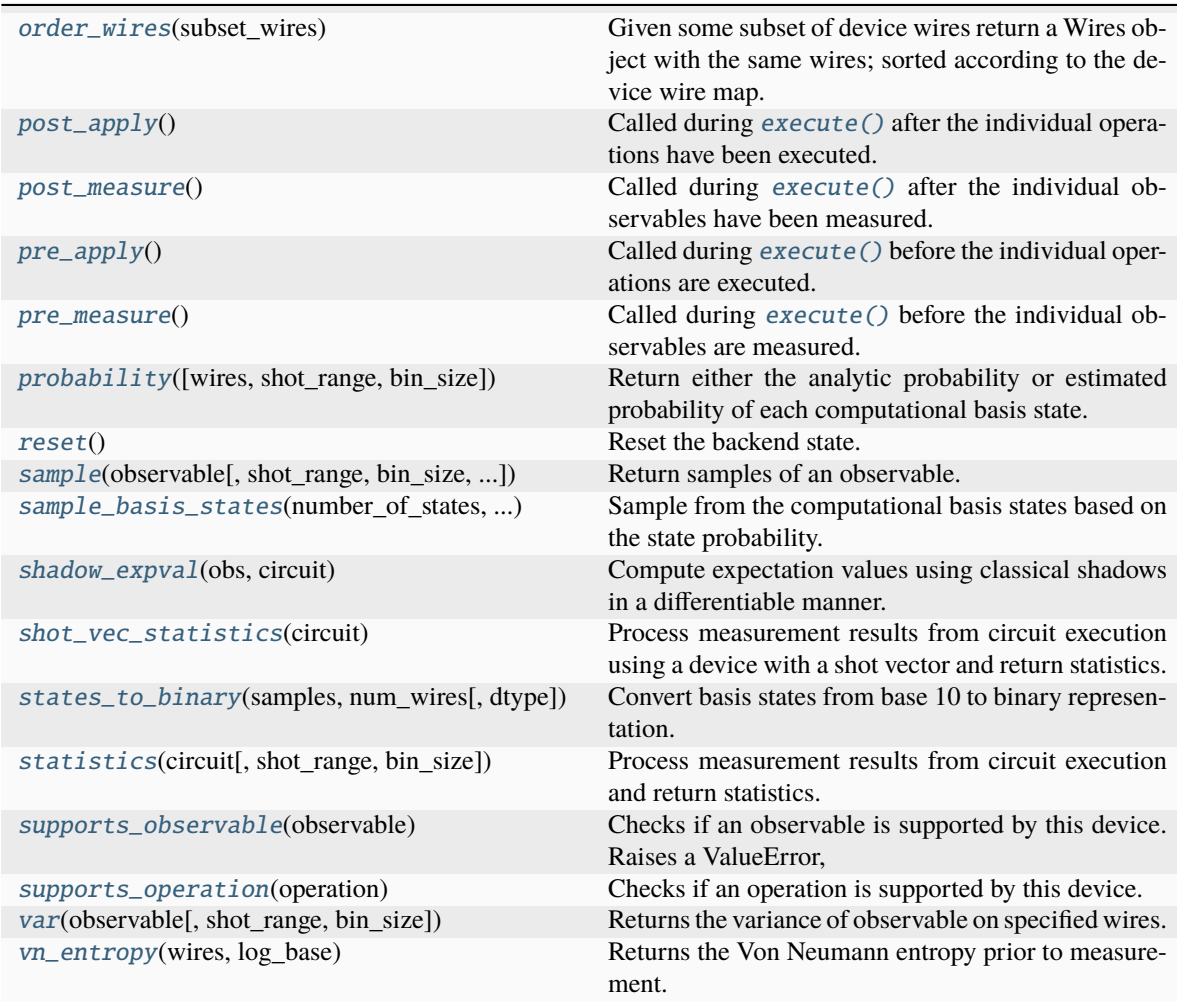

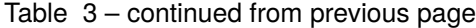

### <span id="page-76-0"></span>access\_state(*wires=None*)

Check that the device has access to an internal state and return it if available.

### **Parameters**

wires (Wires) – wires of the reduced system

### **Raises**

QuantumFunctionError – if the device is not capable of returning the state

### **Returns**

the state or the density matrix of the device

**Return type**

array or tensor

### <span id="page-76-1"></span>static active\_wires(*operators*)

Returns the wires acted on by a set of operators.

### **Parameters**

operators  $(list[Operation])$  – operators for which we are gathering the active wires

### **Returns**

wires activated by the specified operators

#### **Return type** Wires

<span id="page-77-0"></span>adjoint\_jacobian(*tape: QuantumTape*, *starting\_state=None*, *use\_device\_state=False*)

Implements the adjoint method outlined in [Jones and Gacon](https://arxiv.org/abs/2009.02823) to differentiate an input tape.

After a forward pass, the circuit is reversed by iteratively applying adjoint gates to scan backwards through the circuit.

**Note:** The adjoint differentiation method has the following restrictions:

- As it requires knowledge of the statevector, only statevector simulator devices can be used.
- Only expectation values are supported as measurements.
- Does not work for parametrized observables like Hamiltonian or Hermitian.

#### **Parameters**

**tape** (. QuantumTape) – circuit that the function takes the gradient of

### **Keyword Arguments**

- starting\_state (tensor\_like) post-forward pass state to start execution with. It should be complex-valued. Takes precedence over use\_device\_state.
- use\_device\_state  $(bool)$  use current device state to initialize. A forward pass of the same circuit should be the last thing the device has executed. If a starting\_state is provided, that takes precedence.

### **Returns**

the derivative of the tape with respect to trainable parameters. Dimensions are (len(observables), len(trainable\_params)).

#### **Return type**

array or tuple[array]

#### **Raises**

QuantumFunctionError – if the input tape has measurements that are not expectation values or contains a multi-parameter operation aside from Rot

#### <span id="page-77-1"></span>analytic\_probability(*wires=None*)

Return the (marginal) probability of each computational basis state from the last run of the device.

PennyLane uses the convention  $|q_0, q_1, \ldots, q_{N-1}\rangle$  where  $q_0$  is the most significant bit.

If no wires are specified, then all the basis states representable by the device are considered and no marginalization takes place.

**Note:** [marginal\\_prob\(\)](#page-84-2) may be used as a utility method to calculate the marginal probability distribution.

#### **Parameters**

wires (Iterable[Number, str], Number, str, Wires) – wires to return marginal probabilities for. Wires not provided are traced out of the system.

### **Returns**

list of the probabilities

### **Return type**

array[float]

<span id="page-78-0"></span>apply(*operations: list[ParametrizedEvolution]*, *\*\*kwargs*)

Convert the pulse operation to an AHS program and run on the connected device

### **Parameters**

```
operations (list[ParametrizedEvolution]) – a list containing a single
ParametrizedEvolution operator
```
#### <span id="page-78-1"></span>batch\_execute(*circuits*)

Execute a batch of quantum circuits on the device.

The circuits are represented by tapes, and they are executed one-by-one using the device's execute method. The results are collected in a list.

For plugin developers: This function should be overwritten if the device can efficiently run multiple circuits on a backend, for example using parallel and/or asynchronous executions.

```
Parameters
```
circuits  $(list[QuantumTape])$  – circuits to execute on the device

### **Returns**

list of measured value(s)

### **Return type**

list[array[float]]

#### <span id="page-78-2"></span>batch\_transform(*circuit: QuantumTape*)

Apply a differentiable batch transform for preprocessing a circuit prior to execution. This method is called directly by the QNode, and should be overwritten if the device requires a transform that generates multiple circuits prior to execution.

By default, this method contains logic for generating multiple circuits, one per term, of a circuit that terminates in expval(H), if the underlying device does not support Hamiltonian expectation values, or if the device requires finite shots.

**Warning:** This method will be tracked by autodifferentiation libraries, such as Autograd, JAX, Tensor-Flow, and Torch. Please make sure to use  $qml$ .math for autodiff-agnostic tensor processing if required.

### **Parameters**

 $circuit$  (.*QuantumTape*) – the circuit to preprocess

### **Returns**

Returns a tuple containing the sequence of circuits to be executed, and a post-processing function to be applied to the list of evaluated circuit results.

#### **Return type**

tuple[Sequence[.QuantumTape], callable]

### <span id="page-78-3"></span>classmethod capabilities()

Get the capabilities of this device class.

Inheriting classes that change or add capabilities must override this method, for example via

```
@classmethod
def capabilities(cls):
   capabilities = super().capabilities().copy()
   capabilities.update(
        supports_a_new_capability=True,
   )
   return capabilities
```
**Returns** results

```
Return type
   dict[str->*)
```
### <span id="page-79-0"></span>check\_validity(*queue*, *observables*)

Checks whether the operations and observables in queue are all supported by the device.

#### **Parameters**

- queue (Iterable [Operation]) quantum operation objects which are intended to be applied on the device
- observables (Iterable[Observable]) observables which are intended to be evaluated on the device

#### **Raises**

**Exception** – if there are operations in the queue or observables that the device does not support

### <span id="page-79-1"></span>classical\_shadow(*obs*, *circuit*)

Returns the measured bits and recipes in the classical shadow protocol.

The protocol is described in detail in the [classical shadows paper.](https://arxiv.org/abs/2002.08953) This measurement process returns the randomized Pauli measurements (the recipes) that are performed for each qubit and snapshot as an integer:

- 0 for Pauli X.
- 1 for Pauli Y, and
- 2 for Pauli Z.

It also returns the measurement results (the bits); 0 if the 1 eigenvalue is sampled, and 1 if the -1 eigenvalue is sampled.

The device shots are used to specify the number of snapshots. If T is the number of shots and n is the number of qubits, then both the measured bits and the Pauli measurements have shape  $(T, n)$ .

This implementation is device-agnostic and works by executing single-shot tapes containing randomized Pauli observables. Devices should override this if they can offer cleaner or faster implementations.

**See also:**

classical\_shadow()

### **Parameters**

- obs (ClassicalShadowMP) The classical shadow measurement process
- circuit (QuantumTape) The quantum tape that is being executed

#### **Returns**

A tensor with shape (2, T, n), where the first row represents the measured bits and the second represents the recipes used.

### **Return type**

tensor\_like[int]

#### <span id="page-80-0"></span>create\_ahs\_program(*evolution: ParametrizedEvolution*)

Create AHS program for upload to hardware from a ParametrizedEvolution

#### **Parameters**

evolution (ParametrizedEvolution) – the PennyLane operator describing the pulse to be converted into an AnalogHamiltonianSimulation program

#### **Returns**

**a program containing the register and drive** information for running an AHS task on simulation or hardware

### **Return type**

AnalogHamiltonianSimulation

### <span id="page-80-1"></span>custom\_expand(*fn*)

Register a custom expansion function for the device.

### **Example**

```
dev = qml.device("default.qubit.legacy", wires=2)
@dev.custom_expand
def my_expansion_function(self, tape, max_expansion=10):
    ...
   # can optionally call the default device expansion
   tape = self.default_expand_fn(tape, max_expansion=max_expansion)
   return tape
```
The custom device expansion function must have arguments self (the device object), tape (the input circuit to transform and execute), and max\_expansion (the number of times the circuit should be expanded).

The default  $default\_expand_fn()$  method of the original device may be called. It is highly recommended to call this before returning, to ensure that the expanded circuit is supported on the device.

#### <span id="page-80-2"></span>default\_expand\_fn(*circuit*, *max\_expansion=10*)

Method for expanding or decomposing an input circuit. This method should be overwritten if custom expansion logic is required.

By default, this method expands the tape if:

- state preparation operations are called mid-circuit,
- nested tapes are present,
- any operations are not supported on the device, or
- multiple observables are measured on the same wire.

### **Parameters**

• circuit (. QuantumTape) – the circuit to expand.

•  $max_{\text{max}}$  ax  $(int)$  – The number of times the circuit should be expanded. Expansion occurs when an operation or measurement is not supported, and results in a gate decomposition. If any operations in the decomposition remain unsupported by the device, another expansion occurs.

### **Returns**

The expanded/decomposed circuit, such that the device will natively support all operations.

#### **Return type**

.QuantumTape

### <span id="page-81-0"></span>define\_wire\_map(*wires*)

Create the map from user-provided wire labels to the wire labels used by the device.

The default wire map maps the user wire labels to wire labels that are consecutive integers.

However, by overwriting this function, devices can specify their preferred, non-consecutive and/or noninteger wire labels.

### **Parameters**

wires (Wires) – user-provided wires for this device

### **Returns**

dictionary specifying the wire map

### **Return type**

**OrderedDict** 

### **Example**

```
>>> dev = device('my.device', wires=['b', 'a'])
>>> dev.wire_map()
OrderedDict( [(\langle \text{Wires} = [a'] \rangle, \langle \text{Wires} = [0] \rangle), (\langle \text{Wires} = [b'] \rangle, \langle \text{Wires} = [1] \rangle)˓→)])
```
### <span id="page-81-1"></span>density\_matrix(*wires*)

Returns the reduced density matrix over the given wires.

### **Parameters**

**wires** ( $Wires$ ) – wires of the reduced system

#### **Returns**

complex array of shape (2 \*\* len(wires), 2 \*\* len(wires)) representing the reduced density matrix of the state prior to measurement.

#### **Return type**

array[complex]

<span id="page-81-2"></span>estimate\_probability(*wires=None*, *shot\_range=None*, *bin\_size=None*)

Return the estimated probability of each computational basis state using the generated samples.

### **Parameters**

- wires (Iterable[Number, str], Number, str, Wires) wires to calculate marginal probabilities for. Wires not provided are traced out of the system.
- shot\_range (tuple[int]) 2-tuple of integers specifying the range of samples to use. If not specified, all samples are used.
- bin\_size (int) Divides the shot range into bins of size bin\_size, and returns the measurement statistic separately over each bin. If not provided, the entire shot range is treated as a single bin.

```
Returns
```
list of the probabilities

```
Return type
```
array[float]

### <span id="page-82-0"></span>execute(*circuit*, *\*\*kwargs*)

It executes a queue of quantum operations on the device and then measure the given observables.

For plugin developers: instead of overwriting this, consider implementing a suitable subset of

- $apply()$
- [generate\\_samples\(\)](#page-83-2)
- [probability\(\)](#page-85-6)

Additional keyword arguments may be passed to this method that can be utilised by  $apply()$ . An example would be passing the QNode hash that can be used later for parametric compilation.

```
Parameters
```
 $circuit (Quantum Tape) - circuit to execute on the device$ 

#### **Raises**

QuantumFunctionError – if the value of return\_type is not supported

#### **Returns**

measured value(s)

**Return type** array[float]

#### <span id="page-82-1"></span>execute\_and\_gradients(*circuits*, *method='jacobian'*, *\*\*kwargs*)

Execute a batch of quantum circuits on the device, and return both the results and the gradients.

The circuits are represented by tapes, and they are executed one-by-one using the device's execute method. The results and the corresponding Jacobians are collected in a list.

For plugin developers: This method should be overwritten if the device can efficiently run multiple circuits on a backend, for example using parallel and/or asynchronous executions, and return both the results and the Jacobians.

### **Parameters**

- circuits (list [.tape.QuantumTape]) circuits to execute on the device
- method  $(str)$  the device method to call to compute the Jacobian of a single circuit
- \*\*kwargs keyword argument to pass when calling method

#### **Returns**

Tuple containing list of measured value(s) and list of Jacobians. Returned Jacobians should be of shape (output\_shape, num\_params).

### **Return type**

tuple[list[array[float]], list[array[float]]]

### <span id="page-82-2"></span>execution\_context()

The device execution context used during calls to [execute\(\)](#page-82-0).

<span id="page-82-3"></span>You can overwrite this function to return a context manager in case your quantum library requires that; all operations and method calls (including  $apply()$  and  $expval()$ ) are then evaluated within the context of this context manager (see the source of [execute\(\)](#page-82-0) for more details).

### expand\_fn(*circuit*, *max\_expansion=10*)

Method for expanding or decomposing an input circuit. Can be the default or a custom expansion method, see Device.default\_expand\_fn() and Device.custom\_expand() for more details.

#### **Parameters**

- circuit (. QuantumTape) the circuit to expand.
- $max_{\text{max}}$  ax  $(int)$  The number of times the circuit should be expanded. Expansion occurs when an operation or measurement is not supported, and results in a gate decomposition. If any operations in the decomposition remain unsupported by the device, another expansion occurs.

#### **Returns**

The expanded/decomposed circuit, such that the device will natively support all operations.

### **Return type**

.QuantumTape

<span id="page-83-0"></span>expval(*observable*, *shot\_range=None*, *bin\_size=None*)

Returns the expectation value of observable on specified wires.

Note: all arguments accept lists, which indicate a tensor product of observables.

### **Parameters**

- observable (str or list [str]) name of the observable(s)
- wires  $(Wires)$  wires the observable(s) are to be measured on
- par (tuple or list [tuple]]) parameters for the observable(s)

### **Returns**

expectation value  $A = \psi A \psi$ 

### **Return type**

float

### <span id="page-83-1"></span>static generate\_basis\_states(*num\_wires*, *dtype=<class 'numpy.uint32'>*)

Generates basis states in binary representation according to the number of wires specified.

The states to binary method creates basis states faster (for larger systems at times over  $x25$  times faster) than the approach using itertools.product, at the expense of using slightly more memory.

Due to the large size of the integer arrays for more than 32 bits, memory allocation errors may arise in the states to binary method. Hence we constraint the dtype of the array to represent unsigned integers on 32 bits. Due to this constraint, an overflow occurs for 32 or more wires, therefore this approach is used only for fewer wires.

For smaller number of wires speed is comparable to the next approach (using itertools.product), hence we resort to that one for testing purposes.

#### **Parameters**

- num\_wires  $(int)$  the number wires
- dtype=np.uint32 (type) the data type of the arrays to use

### **Returns**

the sampled basis states

### <span id="page-83-2"></span>**Return type**

array[int]

### generate\_samples()

Returns the computational basis samples measured for all wires.

### **Returns**

array of samples in the shape (dev.shots, dev.num\_wires)

### **Return type**

array[complex]

<span id="page-84-0"></span>gradients(*circuits*, *method='jacobian'*, *\*\*kwargs*)

Return the gradients of a batch of quantum circuits on the device.

The gradient method method is called sequentially for each circuit, and the corresponding Jacobians are collected in a list.

For plugin developers: This method should be overwritten if the device can efficiently compute the gradient of multiple circuits on a backend, for example using parallel and/or asynchronous executions.

#### **Parameters**

- circuits  $(list / .tape. Quantum Tape]) circuits to execute on the device$
- method  $(str)$  the device method to call to compute the Jacobian of a single circuit
- \*\*kwargs keyword argument to pass when calling method

#### **Returns**

List of Jacobians. Returned Jacobians should be of shape (output\_shape, num\_params).

### **Return type**

list[array[float]]

### <span id="page-84-1"></span>map\_wires(*wires*)

Map the wire labels of wires using this device's wire map.

# **Parameters**

wires (Wires) – wires whose labels we want to map to the device's internal labelling scheme

#### **Returns**

wires with new labels

### **Return type**

Wires

### <span id="page-84-2"></span>marginal\_prob(*prob*, *wires=None*)

Return the marginal probability of the computational basis states by summing the probabiliites on the nonspecified wires.

If no wires are specified, then all the basis states representable by the device are considered and no marginalization takes place.

**Note:** If the provided wires are not in the order as they appear on the device, the returned marginal probabilities take this permutation into account.

For example, if the addressable wires on this device are Wires ( $[0, 1, 2]$ ) and this function gets passed wires= $[2, 0]$ , then the returned marginal probability vector will take this 'reversal' of the two wires into account:

 $\mathbb{P}^{(2,0)} = [100\rangle, |10\rangle, |01\rangle, |11\rangle]$ 

#### **Parameters**

- **prob** The probabilities to return the marginal probabilities for
- wires (Iterable[Number, str], Number, str, Wires) wires to return marginal probabilities for. Wires not provided are traced out of the system.

#### **Returns**

array of the resulting marginal probabilities.

### **Return type**

array[float]

### <span id="page-85-0"></span>mutual\_info(*wires0*, *wires1*, *log\_base*)

Returns the mutual information prior to measurement:

$$
I(A, B) = S(\rho^{A}) + S(\rho^{B}) - S(\rho^{AB})
$$

where  $S$  is the von Neumann entropy.

#### **Parameters**

- wires $\theta$  (Wires) wires of the first subsystem
- wires1 (*Wires*) wires of the second subsystem
- log\_base  $(f$ *loat* $) base to use in the logarithm$

#### **Returns**

the mutual information

### **Return type**

float

#### <span id="page-85-1"></span>order\_wires(*subset\_wires*)

Given some subset of device wires return a Wires object with the same wires; sorted according to the device wire map.

#### **Parameters**

subset\_wires (Wires) – The subset of device wires (in any order).

### **Raises**

ValueError – Could not find some or all subset wires subset\_wires in device wires device\_wires.

### **Returns**

a new Wires object containing the re-ordered wires set

### **Return type**

ordered\_wires (Wires)

### <span id="page-85-2"></span>post\_apply()

Called during [execute\(\)](#page-82-0) after the individual operations have been executed.

### <span id="page-85-3"></span>post\_measure()

Called during [execute\(\)](#page-82-0) after the individual observables have been measured.

### <span id="page-85-4"></span>pre\_apply()

Called during [execute\(\)](#page-82-0) before the individual operations are executed.

### <span id="page-85-6"></span><span id="page-85-5"></span>pre\_measure()

Called during [execute\(\)](#page-82-0) before the individual observables are measured.

### probability(*wires=None*, *shot\_range=None*, *bin\_size=None*)

Return either the analytic probability or estimated probability of each computational basis state.

Devices that require a finite number of shots always return the estimated probability.

#### **Parameters**

wires (Iterable[Number, str], Number, str, Wires) – wires to return marginal probabilities for. Wires not provided are traced out of the system.

#### **Returns**

list of the probabilities

#### **Return type**

array[float]

### <span id="page-86-0"></span>reset()

Reset the backend state.

After the reset, the backend should be as if it was just constructed. Most importantly the quantum state is reset to its initial value.

#### <span id="page-86-1"></span>sample(*observable*, *shot\_range=None*, *bin\_size=None*, *counts=False*)

Return samples of an observable.

### **Parameters**

- observable (Observable) the observable to sample
- shot\_range  $(tuple(int]) 2$ -tuple of integers specifying the range of samples to use. If not specified, all samples are used.
- $bin\_size(int)$  Divides the shot range into bins of size  $bin\_size$ , and returns the measurement statistic separately over each bin. If not provided, the entire shot range is treated as a single bin.
- counts (bool) whether counts (True) or raw samples (False) should be returned

### **Raises**

**EigvalsUndefinedError** – if no information is available about the eigenvalues of the observable

#### **Returns**

samples in an array of dimension (shots,) or counts

#### **Return type**

Union[array[float], dict, list[dict]]

<span id="page-86-2"></span>sample\_basis\_states(*number\_of\_states*, *state\_probability*)

Sample from the computational basis states based on the state probability.

This is an auxiliary method to the generate\_samples method.

#### **Parameters**

- **number\_of\_states**  $(int)$  the number of basis states to sample from
- state\_probability  $(array[float]) -$  the computational basis probability vector

#### **Returns**

the sampled basis states

### <span id="page-86-3"></span>**Return type**

array[int]

#### shadow\_expval(*obs*, *circuit*)

Compute expectation values using classical shadows in a differentiable manner.

Please refer to shadow\_expval() for detailed documentation.

#### **Parameters**

- obs (ClassicalShadowMP) The classical shadow expectation value measurement process
- **circuit** (*QuantumTape*) The quantum tape that is being executed

#### **Returns**

expectation value estimate.

#### **Return type**

float

### <span id="page-87-0"></span>shot\_vec\_statistics(*circuit: QuantumTape*)

Process measurement results from circuit execution using a device with a shot vector and return statistics.

This is an auxiliary method of execute and uses statistics.

When using shot vectors, measurement results for each item of the shot vector are contained in a tuple.

#### **Parameters**

 $circuit$  (QuantumTape) – circuit to execute on the device

#### **Raises**

QuantumFunctionError – if the value of return\_type is not supported

#### **Returns**

stastics for each shot item from the shot vector

#### **Return type**

tuple

#### <span id="page-87-1"></span>static states\_to\_binary(*samples*, *num\_wires*, *dtype=<class 'numpy.int64'>*)

Convert basis states from base 10 to binary representation.

This is an auxiliary method to the generate\_samples method.

### **Parameters**

- samples  $(\text{array}[int])$  samples of basis states in base 10 representation
- num\_wires  $(int)$  the number of qubits
- dtype  $(type)$  Type of the internal integer array to be used. Can be important to specify for large systems for memory allocation purposes.

### **Returns**

basis states in binary representation

### **Return type** array[int]

<span id="page-87-2"></span>statistics(*circuit: QuantumTape*, *shot\_range=None*, *bin\_size=None*)

Process measurement results from circuit execution and return statistics.

This includes returning expectation values, variance, samples, probabilities, states, and density matrices.

#### **Parameters**

• circuit (QuantumTape) – the quantum tape currently being executed

- shot\_range  $(tuple[int]) 2$ -tuple of integers specifying the range of samples to use. If not specified, all samples are used.
- bin\_size (int) Divides the shot range into bins of size bin\_size, and returns the measurement statistic separately over each bin. If not provided, the entire shot range is treated as a single bin.

### **Raises**

QuantumFunctionError – if the value of return\_type is not supported

### **Returns**

the corresponding statistics

#### **Return type**

Union[float, List[float]]

#### <span id="page-88-0"></span>supports\_observable(*observable*)

### **Checks if an observable is supported by this device. Raises a ValueError,**

if not a subclass or string of an Observable was passed.

### **Parameters**

**observable** (type or  $str$ ) – observable to be checked

#### **Raises**

ValueError – if *observable* is not a Observable class or string

### **Returns**

True iff supplied observable is supported

### **Return type**

bool

### <span id="page-88-1"></span>supports\_operation(*operation*)

Checks if an operation is supported by this device.

### **Parameters**

**operation** (type or  $str$ ) – operation to be checked

### **Raises**

ValueError – if *operation* is not a Operation class or string

### **Returns**

True if supplied operation is supported

**Return type** bool

<span id="page-88-2"></span>var(*observable*, *shot\_range=None*, *bin\_size=None*)

Returns the variance of observable on specified wires.

Note: all arguments support \_lists\_, which indicate a tensor product of observables.

### **Parameters**

- observable (str or list [str]) name of the observable(s)
- wires  $(Wires)$  wires the observable(s) is to be measured on
- par (tuple or list [tuple]]) parameters for the observable(s)

#### **Raises**

NotImplementedError – if the device does not support variance computation

#### **Returns**

variance var $(A) = \psi A^2 \psi - \psi A \psi^2$ 

## **Return type**

float

<span id="page-89-0"></span>vn\_entropy(*wires*, *log\_base*)

Returns the Von Neumann entropy prior to measurement.

$$
S(\rho) = -\text{Tr}(\rho \log(\rho))
$$

### **Parameters**

- wires (Wires) Wires of the considered subsystem.
- log\_base (float) Base for the logarithm, default is None the natural logarithm is used in this case.

### **Returns**

returns the Von Neumann entropy

### **Return type**

float

### **BraketLocalQubitDevice**

class BraketLocalQubitDevice(*wires: int | Iterable*, *backend: str | BraketSimulator = 'default'*, *\**, *shots: int | None = None*, *\*\*run\_kwargs*)

Bases: BraketQubitDevice

Amazon Braket LocalSimulator qubit device for PennyLane.

### **Parameters**

- wires (int or Iterable[Number, str]]) Number of subsystems represented by the device, or iterable that contains unique labels for the subsystems as numbers (i.e.,  $[-1, 0, 0]$ 2]) or strings ( $[$ 'ancilla', 'q1', 'q2']).
- backend (Union [str, BraketSimulator]) The name of the simulator backend or the actual simulator instance to use for simulation. Defaults to the default simulator backend name.
- shots (int or None) Number of circuit evaluations or random samples included, to estimate expectation values of observables. If this value is set to None or 0, then the device runs in analytic mode (calculations will be exact). Default: None
- \*\* run\_kwargs Variable length keyword arguments for braket.devices.Device. run().

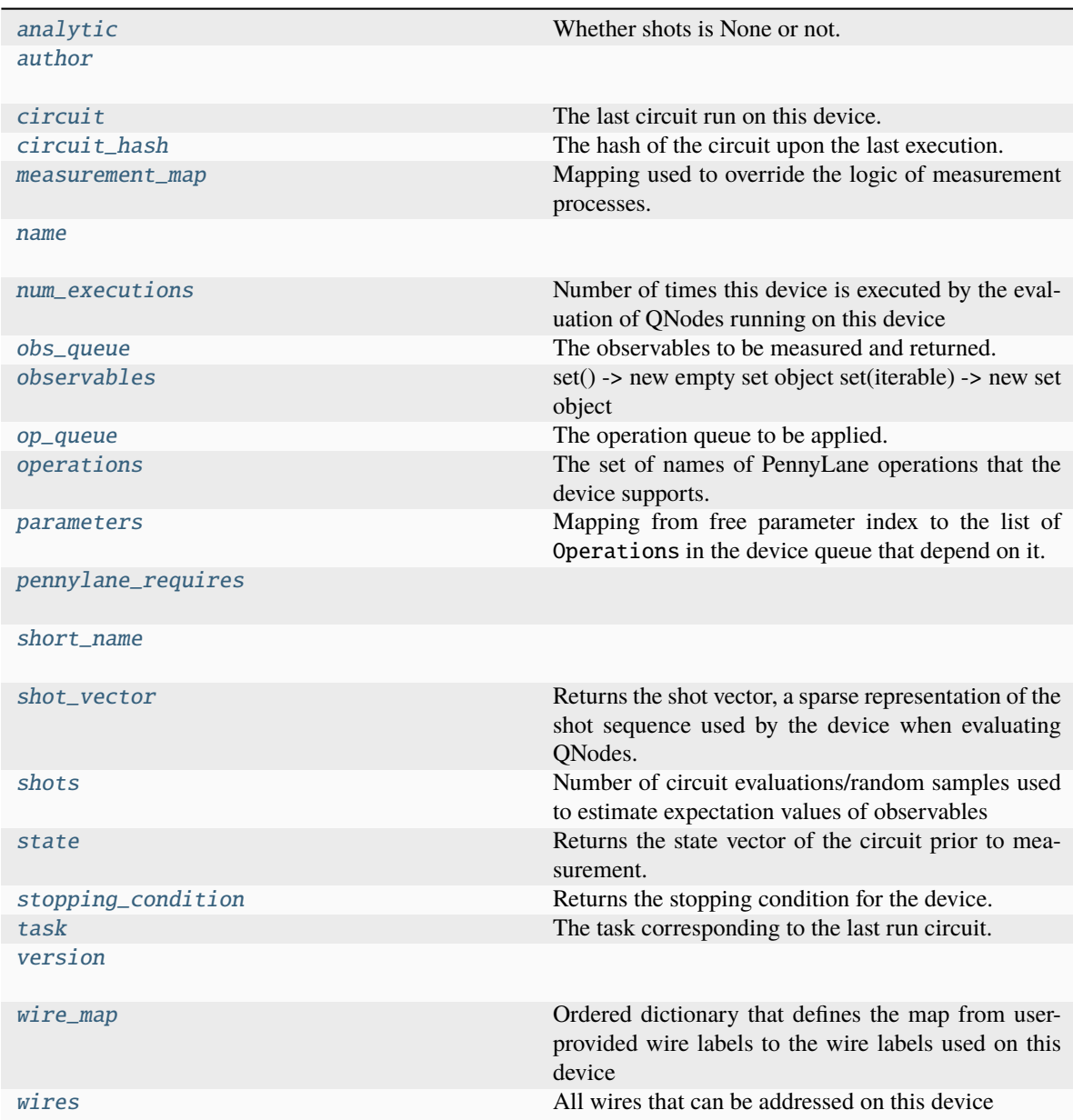

### <span id="page-90-0"></span>analytic

Whether shots is None or not. Kept for backwards compatability.

## <span id="page-90-1"></span>author = 'Amazon Web Services'

## <span id="page-90-2"></span>circuit

The last circuit run on this device.

### **Type**

Circuit

## <span id="page-90-3"></span>circuit\_hash

The hash of the circuit upon the last execution.

<span id="page-90-4"></span>This can be used by devices in  $apply()$  for parametric compilation.

### measurement\_map =  $\{\}$

Mapping used to override the logic of measurement processes. The dictionary maps a measurement class to a string containing the name of a device's method that overrides the measurement process. The method defined by the device should have the following arguments:

- measurement (MeasurementProcess): measurement to override
- **shot\_range (tuple[int]): 2-tuple of integers specifying the range of samples** to use. If not specified, all samples are used.
- **bin\_size (int): Divides the shot range into bins of size** bin\_size**, and** returns the measurement statistic separately over each bin. If not provided, the entire shot range is treated as a single bin.

**Note:** When overriding the logic of a MeasurementTransform, the method defined by the device should only have a single argument:

• tape: quantum tape to transform

#### **Example:**

Let's create a device that inherits from DefaultQubitLegacy and overrides the logic of the *qml.sample* measurement. To do so we will need to update the measurement\_map dictionary:

```
class NewDevice(DefaultQubitLegacy):
   def __init__(self, wires, shots):
        super().__init__(wires=wires, shots=shots)
        self.measurement_map[SampleMP] = "sample_measurement"
   def sample_measurement(self, measurement, shot_range=None, bin_size=None):
        return 2
```

```
>>> dev = NewDevice(wires=2, shots=1000)
>>> @qml.qnode(dev)
... def circuit():
... return qml.sample()
>>> circuit()
tensor(2, requires_grad=True)
```
### <span id="page-91-0"></span>name = 'Braket LocalSimulator for PennyLane'

#### <span id="page-91-1"></span>num\_executions

Number of times this device is executed by the evaluation of QNodes running on this device

#### **Returns**

number of executions

### **Return type**

int

#### <span id="page-91-2"></span>obs\_queue

The observables to be measured and returned.

Note that this property can only be accessed within the execution context of  $execute()$ .

#### **Raises**

ValueError – if outside of the execution context

#### **Returns**

list[~.operation.Observable]

### <span id="page-92-0"></span>observables

### <span id="page-92-1"></span>op\_queue

The operation queue to be applied.

Note that this property can only be accessed within the execution context of [execute\(\)](#page-100-0).

### **Raises**

ValueError – if outside of the execution context

### **Returns**

list[~.operation.Operation]

#### <span id="page-92-2"></span>operations

The set of names of PennyLane operations that the device supports.

#### **Type**

frozenset[str]

#### <span id="page-92-3"></span>parameters

Mapping from free parameter index to the list of Operations in the device queue that depend on it.

Note that this property can only be accessed within the execution context of execute ().

#### **Raises**

**ValueError** – if outside of the execution context

#### **Returns**

the mapping

## **Return type**

dict[int->list[ParameterDependency]]

```
pennylane_requires = '>=0.30.0'
```
### <span id="page-92-5"></span>short\_name = 'braket.local.qubit'

#### <span id="page-92-6"></span>shot\_vector

Returns the shot vector, a sparse representation of the shot sequence used by the device when evaluating QNodes.

#### **Example**

```
>>> dev = qml.device("default.qubit.legacy", wires=2, shots=[3, 1, 2, 2, 2, 2,\Box\rightarrow 6, 1, 1, 5, 12, 10, 10])
>>> dev.shots
57
>>> dev.shot_vector
[ShotCopies(3 shots x 1),
ShotCopies(1 shots x 1),
ShotCopies(2 shots x 4),
ShotCopies(6 shots x 1),
ShotCopies(1 shots x 2),
ShotCopies(5 shots x 1),
ShotCopies(12 shots x 1),
 ShotCopies(10 shots x 2)]
```
The sparse representation of the shot sequence is returned, where tuples indicate the number of times a shot integer is repeated.

## **Type**

list[*ShotCopies*]

## <span id="page-93-0"></span>shots

Number of circuit evaluations/random samples used to estimate expectation values of observables

### <span id="page-93-1"></span>state

Returns the state vector of the circuit prior to measurement.

**Note:** Only state vector simulators support this property. Please see the plugin documentation for more details.

#### <span id="page-93-2"></span>stopping\_condition

Returns the stopping condition for the device. The returned function accepts a queuable object (including a PennyLane operation and observable) and returns True if supported by the device.

#### **Type**

.BooleanFn

### <span id="page-93-3"></span>task

The task corresponding to the last run circuit.

**Type**

QuantumTask

## <span id="page-93-4"></span>version = '1.24.2'

### <span id="page-93-5"></span>wire\_map

Ordered dictionary that defines the map from user-provided wire labels to the wire labels used on this device

#### <span id="page-93-6"></span>wires

All wires that can be addressed on this device

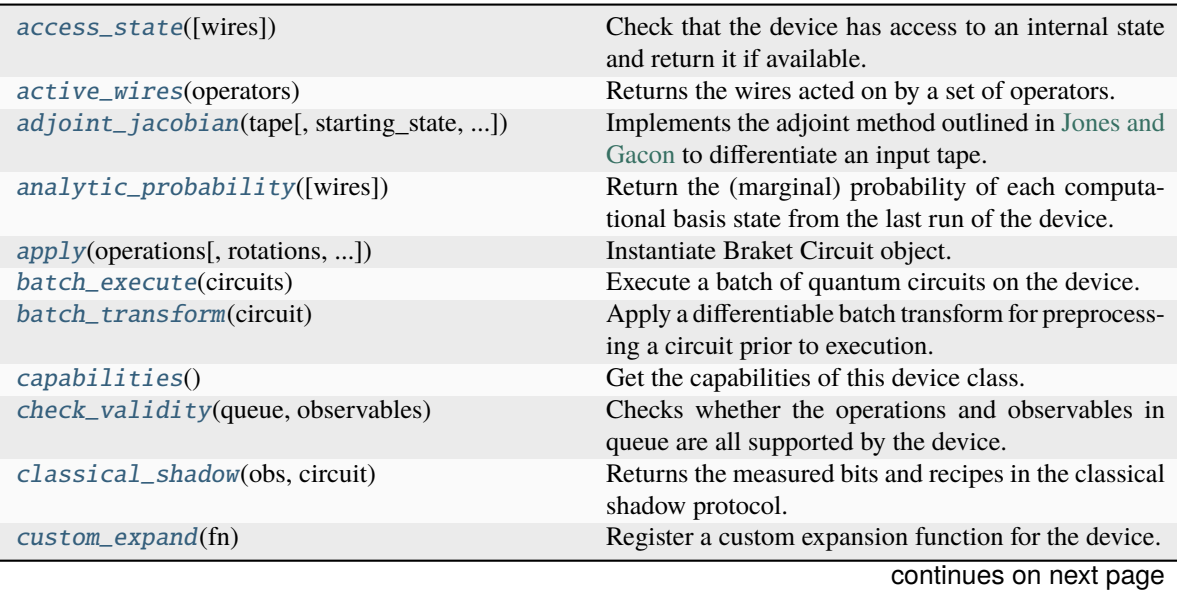

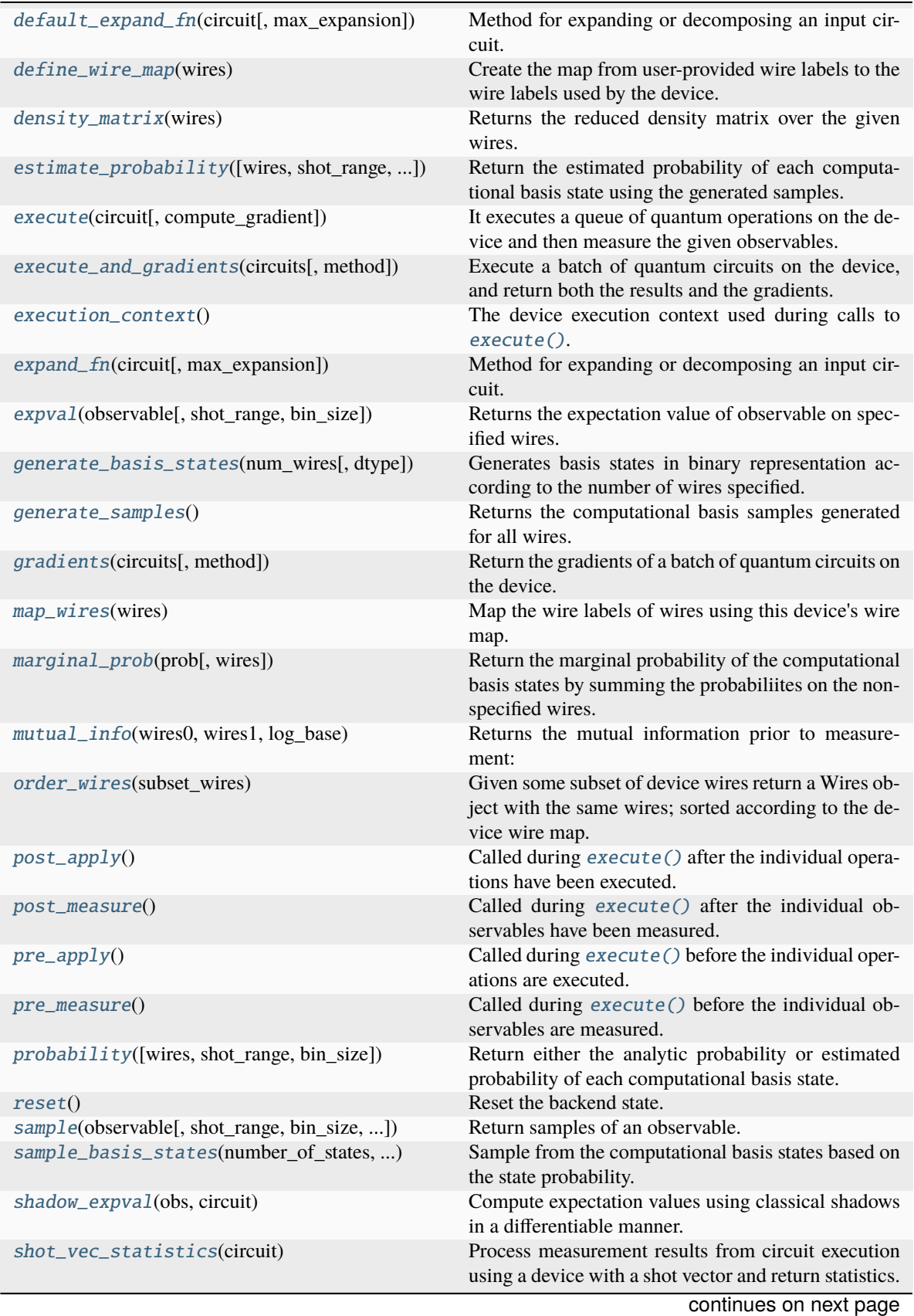

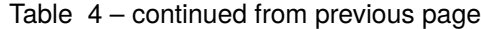

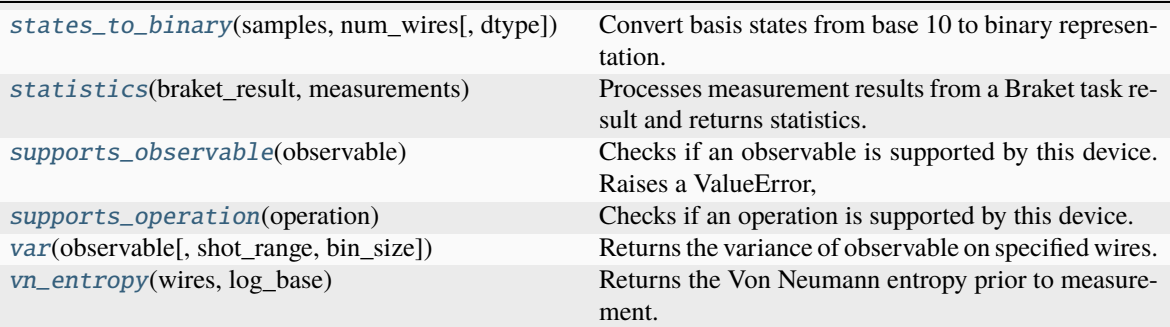

### Table 4 – continued from previous page

### <span id="page-95-0"></span>access\_state(*wires=None*)

Check that the device has access to an internal state and return it if available.

### **Parameters**

**wires**  $(Wires)$  – wires of the reduced system

### **Raises**

QuantumFunctionError – if the device is not capable of returning the state

#### **Returns**

the state or the density matrix of the device

### **Return type**

array or tensor

### <span id="page-95-1"></span>static active\_wires(*operators*)

Returns the wires acted on by a set of operators.

#### **Parameters**

**operators**  $(iist[Operation])$  – operators for which we are gathering the active wires

#### **Returns**

wires activated by the specified operators

**Return type** Wires

### <span id="page-95-2"></span>adjoint\_jacobian(*tape: QuantumTape*, *starting\_state=None*, *use\_device\_state=False*)

Implements the adjoint method outlined in [Jones and Gacon](https://arxiv.org/abs/2009.02823) to differentiate an input tape.

After a forward pass, the circuit is reversed by iteratively applying adjoint gates to scan backwards through the circuit.

**Note:** The adjoint differentiation method has the following restrictions:

- As it requires knowledge of the statevector, only statevector simulator devices can be used.
- Only expectation values are supported as measurements.
- Does not work for parametrized observables like Hamiltonian or Hermitian.

#### **Parameters**

**tape** (. QuantumTape) – circuit that the function takes the gradient of

### **Keyword Arguments**

- starting\_state (tensor\_like) post-forward pass state to start execution with. It should be complex-valued. Takes precedence over use\_device\_state.
- use\_device\_state  $(bool)$  use current device state to initialize. A forward pass of the same circuit should be the last thing the device has executed. If a starting\_state is provided, that takes precedence.

### **Returns**

the derivative of the tape with respect to trainable parameters. Dimensions are (len(observables), len(trainable\_params)).

#### **Return type**

array or tuple[array]

#### **Raises**

QuantumFunctionError – if the input tape has measurements that are not expectation values or contains a multi-parameter operation aside from Rot

#### <span id="page-96-1"></span>analytic\_probability(*wires=None*)

Return the (marginal) probability of each computational basis state from the last run of the device.

PennyLane uses the convention  $|q_0, q_1, \ldots, q_{N-1}\rangle$  where  $q_0$  is the most significant bit.

If no wires are specified, then all the basis states representable by the device are considered and no marginalization takes place.

**Note:** [marginal\\_prob\(\)](#page-103-0) may be used as a utility method to calculate the marginal probability distribution.

#### **Parameters**

wires (Iterable[Number, str], Number, str, Wires) - wires to return marginal probabilities for. Wires not provided are traced out of the system.

### **Returns**

list of the probabilities

#### **Return type**

array[float]

<span id="page-96-0"></span>apply(*operations: Sequence[Operation]*, *rotations: Sequence[Operation] | None = None*,

*use\_unique\_params: bool = False*, *\**, *trainable\_indices: frozenset[int] | None = None*, *\*\*run\_kwargs*)  $\rightarrow$  Circuit

Instantiate Braket Circuit object.

### <span id="page-96-2"></span>batch\_execute(*circuits*)

Execute a batch of quantum circuits on the device.

The circuits are represented by tapes, and they are executed one-by-one using the device's execute method. The results are collected in a list.

For plugin developers: This function should be overwritten if the device can efficiently run multiple circuits on a backend, for example using parallel and/or asynchronous executions.

```
Parameters
```
circuits  $(list[QuantumTape])$  – circuits to execute on the device

### **Returns**

list of measured value(s)

### **Return type**

list[array[float]]

### <span id="page-97-0"></span>batch\_transform(*circuit: QuantumTape*)

Apply a differentiable batch transform for preprocessing a circuit prior to execution. This method is called directly by the QNode, and should be overwritten if the device requires a transform that generates multiple circuits prior to execution.

By default, this method contains logic for generating multiple circuits, one per term, of a circuit that terminates in expval(H), if the underlying device does not support Hamiltonian expectation values, or if the device requires finite shots.

**Warning:** This method will be tracked by autodifferentiation libraries, such as Autograd, JAX, Tensor-Flow, and Torch. Please make sure to use qml.math for autodiff-agnostic tensor processing if required.

```
Parameters
```
 $circuit$  (. QuantumTape) – the circuit to preprocess

### **Returns**

Returns a tuple containing the sequence of circuits to be executed, and a post-processing function to be applied to the list of evaluated circuit results.

### **Return type**

tuple[Sequence[.QuantumTape], callable]

### <span id="page-97-1"></span>classmethod capabilities()

Get the capabilities of this device class.

Inheriting classes that change or add capabilities must override this method, for example via

```
@classmethod
def capabilities(cls):
   capabilities = super().capabilities().copy()
   capabilities.update(
        supports_a_new_capability=True,
   )
   return capabilities
```
**Returns**

results

**Return type** dict[str->\*]

### <span id="page-97-2"></span>check\_validity(*queue*, *observables*)

Checks whether the operations and observables in queue are all supported by the device.

### **Parameters**

- queue (Iterable[Operation]) quantum operation objects which are intended to be applied on the device
- observables (Iterable[Observable]) observables which are intended to be evaluated on the device

#### **Raises**

DeviceError – if there are operations in the queue or observables that the device does not support

#### <span id="page-98-0"></span>classical\_shadow(*obs*, *circuit*)

Returns the measured bits and recipes in the classical shadow protocol.

The protocol is described in detail in the [classical shadows paper.](https://arxiv.org/abs/2002.08953) This measurement process returns the randomized Pauli measurements (the recipes) that are performed for each qubit and snapshot as an integer:

- 0 for Pauli X.
- 1 for Pauli Y, and
- 2 for Pauli Z.

It also returns the measurement results (the bits); 0 if the 1 eigenvalue is sampled, and 1 if the -1 eigenvalue is sampled.

The device shots are used to specify the number of snapshots. If T is the number of shots and n is the number of qubits, then both the measured bits and the Pauli measurements have shape  $(T, n)$ .

This implementation is device-agnostic and works by executing single-shot tapes containing randomized Pauli observables. Devices should override this if they can offer cleaner or faster implementations.

### **See also:**

classical\_shadow()

#### **Parameters**

- obs (ClassicalShadowMP) The classical shadow measurement process
- **circuit** (*QuantumTape*) The quantum tape that is being executed

#### **Returns**

A tensor with shape (2, T, n), where the first row represents the measured bits and the second represents the recipes used.

#### **Return type**

tensor\_like[int]

### <span id="page-98-1"></span>custom\_expand(*fn*)

Register a custom expansion function for the device.

#### **Example**

```
dev = qml.device("default.qubit.legacy", wires=2)
@dev.custom_expand
def my_expansion_function(self, tape, max_expansion=10):
    ...
   # can optionally call the default device expansion
   tape = self.default_expand_fn(tape, max_expansion=max_expansion)
   return tape
```
The custom device expansion function must have arguments self (the device object), tape (the input circuit to transform and execute), and max\_expansion (the number of times the circuit should be expanded).

<span id="page-98-2"></span>The default  $default\_expand_fn()$  method of the original device may be called. It is highly recommended to call this before returning, to ensure that the expanded circuit is supported on the device.

#### default\_expand\_fn(*circuit*, *max\_expansion=10*)

Method for expanding or decomposing an input circuit. This method should be overwritten if custom expansion logic is required.

By default, this method expands the tape if:

- state preparation operations are called mid-circuit,
- nested tapes are present,
- any operations are not supported on the device, or
- multiple observables are measured on the same wire.

### **Parameters**

- circuit (. QuantumTape) the circuit to expand.
- $max_{\text{max}}$  ax  $(int)$  The number of times the circuit should be expanded. Expansion occurs when an operation or measurement is not supported, and results in a gate decomposition. If any operations in the decomposition remain unsupported by the device, another expansion occurs.

### **Returns**

The expanded/decomposed circuit, such that the device will natively support all operations.

#### **Return type**

.QuantumTape

### <span id="page-99-0"></span>define\_wire\_map(*wires*)

Create the map from user-provided wire labels to the wire labels used by the device.

The default wire map maps the user wire labels to wire labels that are consecutive integers.

However, by overwriting this function, devices can specify their preferred, non-consecutive and/or noninteger wire labels.

### **Parameters**

wires (Wires) – user-provided wires for this device

**Returns**

dictionary specifying the wire map

### **Return type**

OrderedDict

### **Example**

```
>>> dev = device('my.device', wires=['b', 'a'])
>>> dev.wire_map()
OrderedDict( [(\langle Wires = ['a'] \rangle, \langle Wires = [0]) \rangle, (\langle Wires = ['b'] \rangle, \langle Wires = [1]) \rangle→)])
```
## <span id="page-99-1"></span>density\_matrix(*wires*)

Returns the reduced density matrix over the given wires.

#### **Parameters**

 $wires$  (*Wires*) – wires of the reduced system

#### **Returns**

complex array of shape  $(2 \cdot * * len(wires), 2 \cdot * * len(wires))$  representing the reduced density matrix of the state prior to measurement.

#### **Return type**

array[complex]

```
estimate_probability(wires=None, shot_range=None, bin_size=None)
```
Return the estimated probability of each computational basis state using the generated samples.

#### **Parameters**

- wires (Iterable[Number, str], Number, str, Wires) wires to calculate marginal probabilities for. Wires not provided are traced out of the system.
- shot\_range  $(tuple(int]) 2-tuple of integers specifying the range of samples to use.$ If not specified, all samples are used.
- bin\_size (int) Divides the shot range into bins of size bin\_size, and returns the measurement statistic separately over each bin. If not provided, the entire shot range is treated as a single bin.

#### **Returns**

list of the probabilities

#### **Return type**

array[float]

<span id="page-100-0"></span>execute(*circuit: QuantumTape*, *compute\_gradient=False*, *\*\*run\_kwargs*) → ndarray

It executes a queue of quantum operations on the device and then measure the given observables.

For plugin developers: instead of overwriting this, consider implementing a suitable subset of

- $apply()$
- [generate\\_samples\(\)](#page-102-0)
- [probability\(\)](#page-104-4)

Additional keyword arguments may be passed to this method that can be utilised by  $apply()$ . An example would be passing the QNode hash that can be used later for parametric compilation.

#### **Parameters**

 $circuit (Quantum Tape) - circuit to execute on the device$ 

#### **Raises**

QuantumFunctionError – if the value of return\_type is not supported

#### **Returns**

measured value(s)

# **Return type**

array[float]

#### <span id="page-100-2"></span>execute\_and\_gradients(*circuits*, *method='jacobian'*, *\*\*kwargs*)

Execute a batch of quantum circuits on the device, and return both the results and the gradients.

The circuits are represented by tapes, and they are executed one-by-one using the device's execute method. The results and the corresponding Jacobians are collected in a list.

For plugin developers: This method should be overwritten if the device can efficiently run multiple circuits on a backend, for example using parallel and/or asynchronous executions, and return both the results and the Jacobians.

#### **Parameters**

- circuits (list [.tape.QuantumTape]) circuits to execute on the device
- method  $(str)$  the device method to call to compute the Jacobian of a single circuit

• \*\*kwargs – keyword argument to pass when calling method

### **Returns**

Tuple containing list of measured value(s) and list of Jacobians. Returned Jacobians should be of shape (output\_shape, num\_params).

#### **Return type**

tuple[list[array[float]], list[array[float]]]

#### <span id="page-101-0"></span>execution\_context()

The device execution context used during calls to [execute\(\)](#page-100-0).

You can overwrite this function to return a context manager in case your quantum library requires that; all operations and method calls (including [apply\(\)](#page-96-0) and [expval\(\)](#page-101-2)) are then evaluated within the context of this context manager (see the source of [execute\(\)](#page-100-0) for more details).

### <span id="page-101-1"></span>expand\_fn(*circuit*, *max\_expansion=10*)

Method for expanding or decomposing an input circuit. Can be the default or a custom expansion method, see Device.default\_expand\_fn() and Device.custom\_expand() for more details.

#### **Parameters**

- $circuit$  (. QuantumTape) the circuit to expand.
- $max_{\text{max}}$  ax  $(int)$  The number of times the circuit should be expanded. Expansion occurs when an operation or measurement is not supported, and results in a gate decomposition. If any operations in the decomposition remain unsupported by the device, another expansion occurs.

#### **Returns**

The expanded/decomposed circuit, such that the device will natively support all operations.

### **Return type**

.QuantumTape

<span id="page-101-2"></span>expval(*observable*, *shot\_range=None*, *bin\_size=None*)

Returns the expectation value of observable on specified wires.

Note: all arguments accept lists, which indicate a tensor product of observables.

#### **Parameters**

- observable (str or list [str]) name of the observable(s)
- wires  $(Wires)$  wires the observable(s) are to be measured on
- par (tuple or list [tuple]]) parameters for the observable(s)

#### **Returns**

expectation value  $A = \psi A \psi$ 

### **Return type**

float

<span id="page-101-3"></span>static generate\_basis\_states(*num\_wires*, *dtype=<class 'numpy.uint32'>*)

Generates basis states in binary representation according to the number of wires specified.

The states to binary method creates basis states faster (for larger systems at times over  $x25$  times faster) than the approach using itertools.product, at the expense of using slightly more memory.

Due to the large size of the integer arrays for more than 32 bits, memory allocation errors may arise in the states\_to\_binary method. Hence we constraint the dtype of the array to represent unsigned integers on 32 bits. Due to this constraint, an overflow occurs for 32 or more wires, therefore this approach is used only for fewer wires.

For smaller number of wires speed is comparable to the next approach (using itertools.product), hence we resort to that one for testing purposes.

#### **Parameters**

- num\_wires  $(int)$  the number wires
- dtype=np.uint32 (*type*) the data type of the arrays to use

#### **Returns**

the sampled basis states

### **Return type** array[int]

## <span id="page-102-0"></span>generate\_samples()

Returns the computational basis samples generated for all wires.

Note that PennyLane uses the convention  $|q_0, q_1, \ldots, q_{N-1}\rangle$  where  $q_0$  is the most significant bit.

**Warning:** This method should be overwritten on devices that generate their own computational basis samples, with the resulting computational basis samples stored as self. \_samples.

#### **Returns**

array of samples in the shape (dev.shots, dev.num\_wires)

**Return type** array[complex]

#### <span id="page-102-1"></span>gradients(*circuits*, *method='jacobian'*, *\*\*kwargs*)

Return the gradients of a batch of quantum circuits on the device.

The gradient method method is called sequentially for each circuit, and the corresponding Jacobians are collected in a list.

For plugin developers: This method should be overwritten if the device can efficiently compute the gradient of multiple circuits on a backend, for example using parallel and/or asynchronous executions.

#### **Parameters**

- circuits  $(list[, tape.QuantumTape]]) circuits to execute on the device$
- method  $(str)$  the device method to call to compute the Jacobian of a single circuit
- \*\*kwargs keyword argument to pass when calling method

### **Returns**

List of Jacobians. Returned Jacobians should be of shape (output\_shape, num\_params).

## **Return type**

list[array[float]]

#### <span id="page-102-2"></span>map\_wires(*wires*)

Map the wire labels of wires using this device's wire map.

### **Parameters**

wires (Wires) – wires whose labels we want to map to the device's internal labelling scheme

#### **Returns**

wires with new labels

#### **Return type** Wires

### <span id="page-103-0"></span>marginal\_prob(*prob*, *wires=None*)

Return the marginal probability of the computational basis states by summing the probabiliites on the nonspecified wires.

If no wires are specified, then all the basis states representable by the device are considered and no marginalization takes place.

**Note:** If the provided wires are not in the order as they appear on the device, the returned marginal probabilities take this permutation into account.

For example, if the addressable wires on this device are Wires ([0, 1, 2]) and this function gets passed wires=[2, 0], then the returned marginal probability vector will take this 'reversal' of the two wires into account:

$$
\mathbb{P}^{(2,0)} = [|00\rangle, |10\rangle, |01\rangle, |11\rangle]
$$

#### **Parameters**

- **prob** The probabilities to return the marginal probabilities for
- wires (Iterable[Number, str], Number, str, Wires) wires to return marginal probabilities for. Wires not provided are traced out of the system.

#### **Returns**

array of the resulting marginal probabilities.

**Return type**

array[float]

### <span id="page-103-1"></span>mutual\_info(*wires0*, *wires1*, *log\_base*)

Returns the mutual information prior to measurement:

$$
I(A, B) = S(\rho^{A}) + S(\rho^{B}) - S(\rho^{AB})
$$

where  $S$  is the von Neumann entropy.

#### **Parameters**

- wires $\theta$  (Wires) wires of the first subsystem
- wires1 (*Wires*) wires of the second subsystem
- log\_base  $(f$ *loat* $) base to use in the logarithm$

#### **Returns**

the mutual information

#### **Return type**

float

### <span id="page-103-2"></span>order\_wires(*subset\_wires*)

Given some subset of device wires return a Wires object with the same wires; sorted according to the device wire map.

#### **Parameters**

subset\_wires (Wires) – The subset of device wires (in any order).

#### **Raises**

ValueError – Could not find some or all subset wires subset wires in device wires device wires.

#### **Returns**

a new Wires object containing the re-ordered wires set

#### **Return type**

ordered\_wires (Wires)

### <span id="page-104-0"></span>post\_apply()

Called during [execute\(\)](#page-100-0) after the individual operations have been executed.

#### <span id="page-104-1"></span>post\_measure()

Called during [execute\(\)](#page-100-0) after the individual observables have been measured.

### <span id="page-104-2"></span>pre\_apply()

Called during [execute\(\)](#page-100-0) before the individual operations are executed.

### <span id="page-104-3"></span>pre\_measure()

Called during [execute\(\)](#page-100-0) before the individual observables are measured.

<span id="page-104-4"></span>probability(*wires=None*, *shot\_range=None*, *bin\_size=None*)

Return either the analytic probability or estimated probability of each computational basis state.

Devices that require a finite number of shots always return the estimated probability.

#### **Parameters**

wires (Iterable[Number, str], Number, str, Wires) – wires to return marginal probabilities for. Wires not provided are traced out of the system.

#### **Returns**

list of the probabilities

### **Return type**

array[float]

#### <span id="page-104-5"></span> $reset()$

Reset the backend state.

After the reset, the backend should be as if it was just constructed. Most importantly the quantum state is reset to its initial value.

<span id="page-104-6"></span>sample(*observable*, *shot\_range=None*, *bin\_size=None*, *counts=False*)

Return samples of an observable.

### **Parameters**

- observable (Observable) the observable to sample
- shot\_range (tuple[int]) 2-tuple of integers specifying the range of samples to use. If not specified, all samples are used.
- bin\_size (int) Divides the shot range into bins of size bin\_size, and returns the measurement statistic separately over each bin. If not provided, the entire shot range is treated as a single bin.
- counts (bool) whether counts (True) or raw samples (False) should be returned

#### **Raises**

**EigvalsUndefinedError** – if no information is available about the eigenvalues of the observable

#### **Returns**

samples in an array of dimension (shots,) or counts

### **Return type**

Union[array[float], dict, list[dict]]

### <span id="page-105-0"></span>sample\_basis\_states(*number\_of\_states*, *state\_probability*)

Sample from the computational basis states based on the state probability.

This is an auxiliary method to the generate\_samples method.

#### **Parameters**

• **number\_of\_states**  $(int)$  – the number of basis states to sample from

• state\_probability  $(array[float])$  – the computational basis probability vector

#### **Returns**

the sampled basis states

### **Return type**

array[int]

### <span id="page-105-1"></span>shadow\_expval(*obs*, *circuit*)

Compute expectation values using classical shadows in a differentiable manner.

Please refer to shadow\_expval() for detailed documentation.

### **Parameters**

- obs (ClassicalShadowMP) The classical shadow expectation value measurement process
- circuit (QuantumTape) The quantum tape that is being executed

#### **Returns**

expectation value estimate.

### **Return type**

float

### <span id="page-105-2"></span>shot\_vec\_statistics(*circuit: QuantumTape*)

Process measurement results from circuit execution using a device with a shot vector and return statistics.

This is an auxiliary method of execute and uses statistics.

When using shot vectors, measurement results for each item of the shot vector are contained in a tuple.

#### **Parameters**

 $circuit$  (QuantumTape) – circuit to execute on the device

#### **Raises**

QuantumFunctionError – if the value of return\_type is not supported

### **Returns**

stastics for each shot item from the shot vector

### **Return type**

tuple

#### <span id="page-105-3"></span>static states\_to\_binary(*samples*, *num\_wires*, *dtype=<class 'numpy.int64'>*)

Convert basis states from base 10 to binary representation.

This is an auxiliary method to the generate\_samples method.

#### **Parameters**

- samples  $(\text{array}[int])$  samples of basis states in base 10 representation
- num\_wires  $(int)$  the number of qubits
- dtype  $(type)$  Type of the internal integer array to be used. Can be important to specify for large systems for memory allocation purposes.

#### **Returns**

basis states in binary representation

# **Return type**

array[int]

```
statistics(braket_result: GateModelQuantumTaskResult, measurements:
              Sequence[MeasurementProcess]) \rightarrow list[float]
```
Processes measurement results from a Braket task result and returns statistics.

#### **Parameters**

- braket\_result (GateModelQuantumTaskResult) the Braket task result
- measurements (Sequence [MeasurementProcess]) the list of measurements

#### **Raises**

QuantumFunctionError – if the value of return\_type is not supported.

### **Returns**

the corresponding statistics

#### **Return type**

list[float]

### <span id="page-106-1"></span>supports\_observable(*observable*)

#### **Checks if an observable is supported by this device. Raises a ValueError,**

if not a subclass or string of an Observable was passed.

#### **Parameters**

**observable** (type or  $str$ ) – observable to be checked

#### **Raises**

ValueError – if *observable* is not a Observable class or string

### **Returns**

True iff supplied observable is supported

#### **Return type**

bool

### <span id="page-106-2"></span>supports\_operation(*operation*)

Checks if an operation is supported by this device.

### **Parameters**

**operation** (type or  $str$ ) – operation to be checked

### **Raises**

ValueError – if *operation* is not a Operation class or string

### **Returns**

True if supplied operation is supported

### **Return type**

bool

```
var(observable, shot_range=None, bin_size=None)
```
Returns the variance of observable on specified wires.

Note: all arguments support \_lists\_, which indicate a tensor product of observables.

### **Parameters**

- observable (str or list [str]) name of the observable(s)
- wires  $(Wires)$  wires the observable(s) is to be measured on
- par (tuple or list [tuple]]) parameters for the observable(s)

#### **Raises**

NotImplementedError – if the device does not support variance computation

### **Returns**

variance var $(A) = \psi A^2 \psi - \psi A \psi^2$ 

### **Return type**

float

### <span id="page-107-1"></span>vn\_entropy(*wires*, *log\_base*)

Returns the Von Neumann entropy prior to measurement.

$$
S(\rho) = -\text{Tr}(\rho \log(\rho))
$$

### **Parameters**

- wires (Wires) Wires of the considered subsystem.
- log\_base  $(fload)$  Base for the logarithm, default is None the natural logarithm is used in this case.

#### **Returns**

returns the Von Neumann entropy

### **Return type**

float

### **CPhaseShift00**

### class CPhaseShift00(*phi*, *wires*)

Bases: Operation

Controlled phase shift gate phasing the |00⟩ state.

$$
\texttt{CPhaseShift00}(\phi) = \begin{bmatrix} e^{i\phi} & 0 & 0 & 0 \\ 0 & 1 & 0 & 0 \\ 0 & 0 & 1 & 0 \\ 0 & 0 & 0 & 1 \end{bmatrix}.
$$

### **Details:**

- Number of wires: 2
- Number of parameters: 1
- Gradient recipe:
$$
\frac{d}{d\phi}\text{CPhaseShift00}(\phi) = \frac{1}{2}\left[\text{CPhaseShift00}(\phi+\pi/2)-\text{CPhaseShift00}(\phi-\pi/2)\right]
$$

## **Parameters**

- phi  $(fload)$  the controlled phase angle
- wires  $(int)$  the subsystem the gate acts on
- id (str, optional) String representing the operation. Default: None

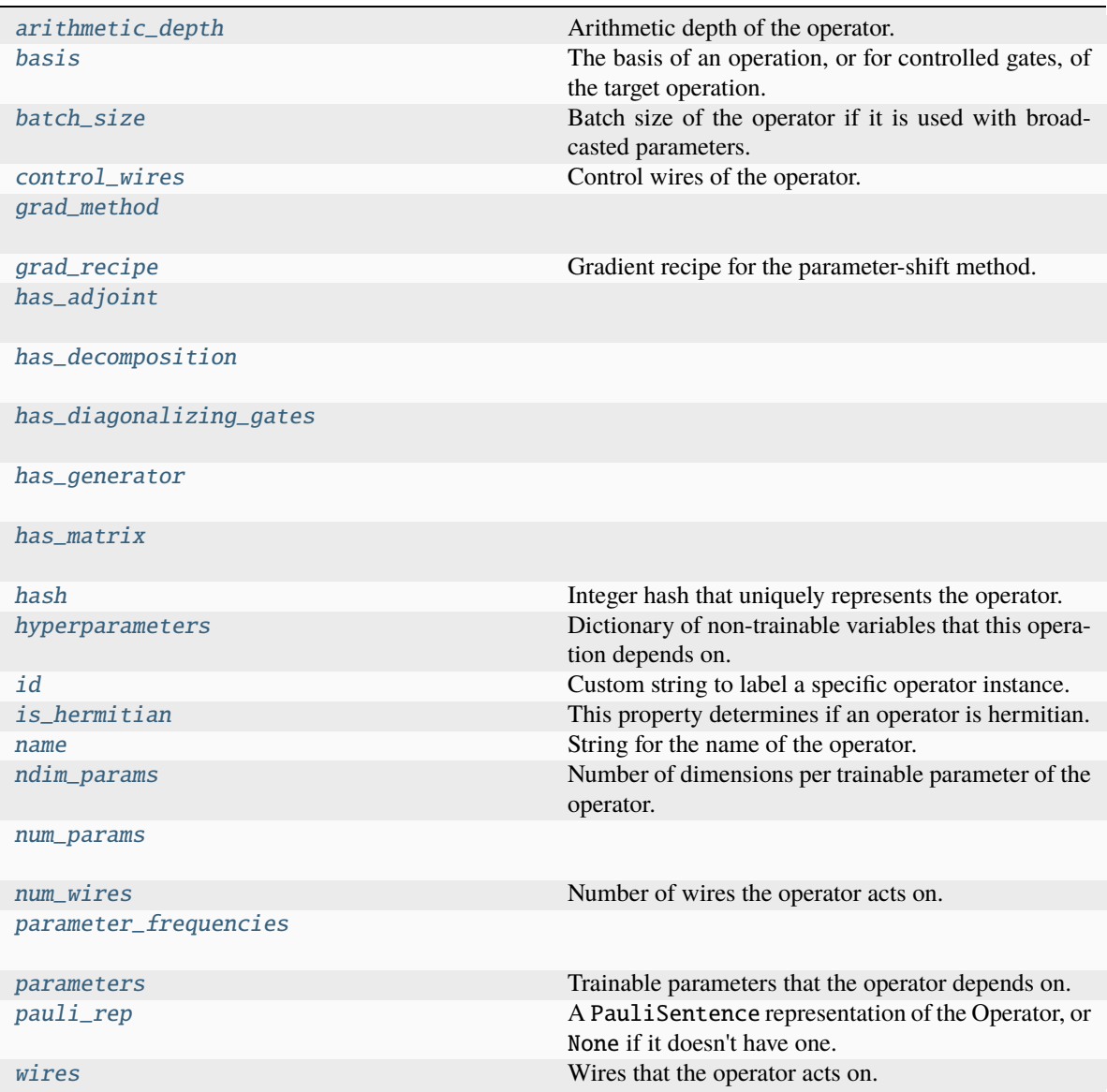

# <span id="page-108-0"></span>arithmetic\_depth

Arithmetic depth of the operator.

## <span id="page-108-1"></span>basis

The basis of an operation, or for controlled gates, of the target operation. If not None, should take a value of "X", "Y", or "Z".

For example, X and CNOT have basis = "X", whereas ControlledPhaseShift and RZ have basis = "Z".

#### **Type**

str or None

# <span id="page-109-0"></span>batch\_size

Batch size of the operator if it is used with broadcasted parameters.

The batch\_size is determined based on ndim\_params and the provided parameters for the operator. If (some of) the latter have an additional dimension, and this dimension has the same size for all parameters, its size is the batch size of the operator. If no parameter has an additional dimension, the batch size is None.

## **Returns**

Size of the parameter broadcasting dimension if present, else None.

## **Return type**

int or None

## <span id="page-109-1"></span>control\_wires

Control wires of the operator.

For operations that are not controlled, this is an empty Wires object of length 0.

## **Returns**

The control wires of the operation.

# **Return type**

Wires

## <span id="page-109-2"></span>grad\_method = 'A'

# <span id="page-109-3"></span>grad\_recipe = None

Gradient recipe for the parameter-shift method.

This is a tuple with one nested list per operation parameter. For parameter  $\phi_k$ , the nested list contains elements of the form  $[c_i, a_i, s_i]$  where i is the index of the term, resulting in a gradient recipe of

$$
\frac{\partial}{\partial \phi_k} f = \sum_i c_i f(a_i \phi_k + s_i).
$$

If None, the default gradient recipe containing the two terms  $[c_0, a_0, s_0] = [1/2, 1, \pi/2]$  and  $[c_1, a_1, s_1] =$  $[-1/2, 1, -\pi/2]$  is assumed for every parameter.

## **Type**

tuple(Union(list[list[float]], None)) or None

<span id="page-109-4"></span> $has\_adjoint = True$ 

<span id="page-109-5"></span>has\_decomposition = True

<span id="page-109-6"></span>has\_diagonalizing\_gates = False

```
has_generator = True
```

```
has matrix = True
```
## <span id="page-109-10"></span><span id="page-109-9"></span>hash

Integer hash that uniquely represents the operator.

**Type** int

## hyperparameters

Dictionary of non-trainable variables that this operation depends on.

**Type**

dict

# <span id="page-110-0"></span>id

Custom string to label a specific operator instance.

## <span id="page-110-1"></span>is\_hermitian

This property determines if an operator is hermitian.

#### <span id="page-110-2"></span>name

String for the name of the operator.

## <span id="page-110-3"></span>ndim\_params

Number of dimensions per trainable parameter of the operator.

By default, this property returns the numbers of dimensions of the parameters used for the operator creation. If the parameter sizes for an operator subclass are fixed, this property can be overwritten to return the fixed value.

### **Returns**

Number of dimensions for each trainable parameter.

**Return type** tuple

## <span id="page-110-4"></span>num\_params = 1

### <span id="page-110-5"></span>num\_wires = 2

Number of wires the operator acts on.

# <span id="page-110-6"></span> $parameter\_frequencies = [(1,)]$

#### <span id="page-110-7"></span>parameters

Trainable parameters that the operator depends on.

## <span id="page-110-8"></span>pauli\_rep

A PauliSentence representation of the Operator, or None if it doesn't have one.

## <span id="page-110-9"></span>wires

Wires that the operator acts on.

**Returns** wires

**Return type**

Wires

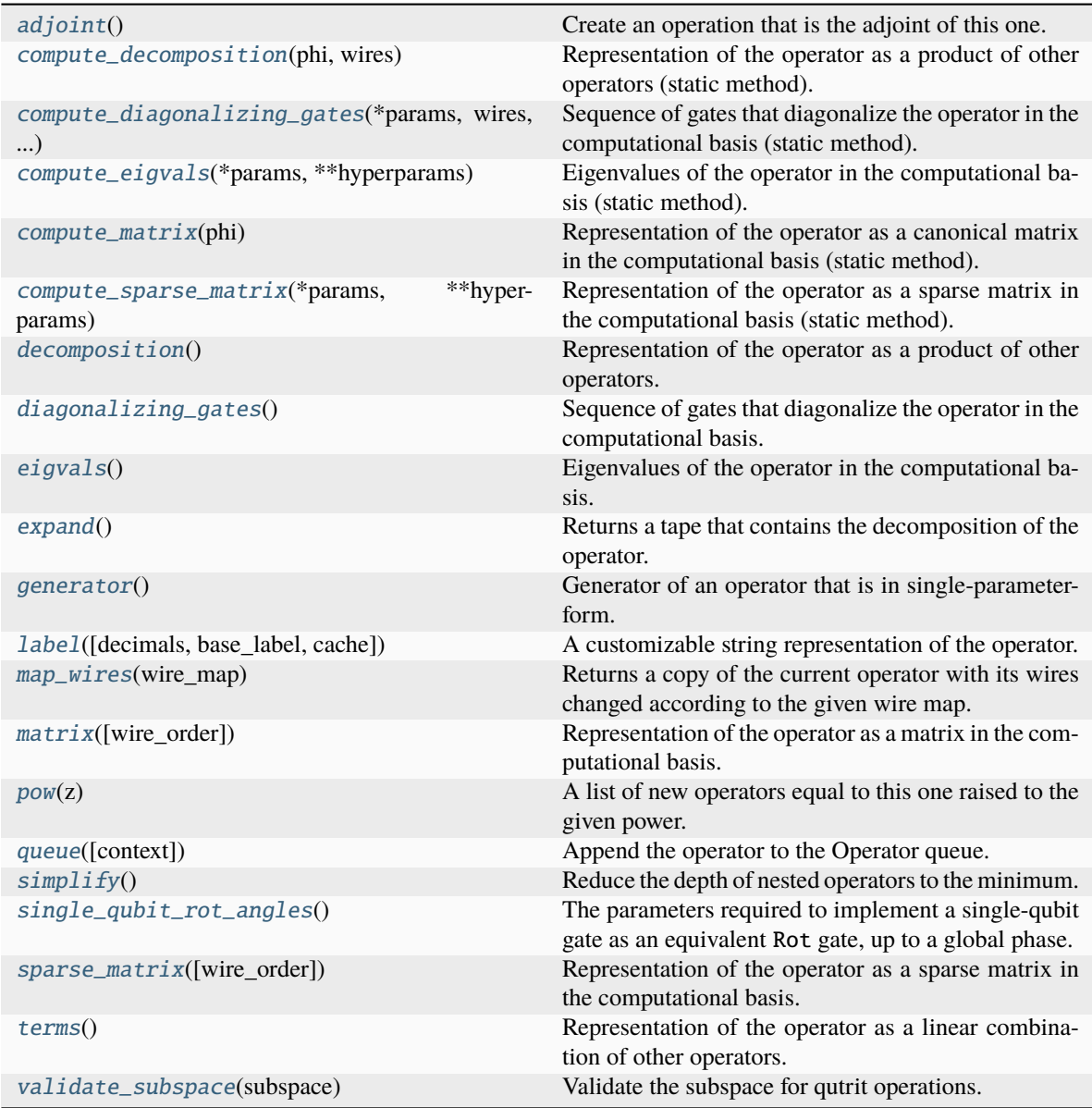

# <span id="page-111-0"></span>adjoint()

Create an operation that is the adjoint of this one.

Adjointed operations are the conjugated and transposed version of the original operation. Adjointed ops are equivalent to the inverted operation for unitary gates.

## **Returns**

The adjointed operation.

# <span id="page-111-1"></span>static compute\_decomposition(*phi*, *wires*)

Representation of the operator as a product of other operators (static method).

$$
O=O_1O_2\ldots O_n.
$$

**Note:** Operations making up the decomposition should be queued within the compute\_decomposition

#### method.

#### **See also:**

decomposition().

#### **Parameters**

- \* params  $(list)$  trainable parameters of the operator, as stored in the parameters attribute
- wires (Iterable[Any], Wires) wires that the operator acts on
- \*\*hyperparams  $(dict)$  non-trainable hyperparameters of the operator, as stored in the hyperparameters attribute

#### **Returns**

decomposition of the operator

#### **Return type**

list[Operator]

#### <span id="page-112-0"></span>static compute\_diagonalizing\_gates(*\*params*, *wires*, *\*\*hyperparams*)

Sequence of gates that diagonalize the operator in the computational basis (static method).

Given the eigendecomposition  $O = U \Sigma U^{\dagger}$  where  $\Sigma$  is a diagonal matrix containing the eigenvalues, the sequence of diagonalizing gates implements the unitary  $U^{\dagger}$ .

The diagonalizing gates rotate the state into the eigenbasis of the operator.

#### **See also:**

diagonalizing\_gates().

#### **Parameters**

- **params**  $(iist)$  trainable parameters of the operator, as stored in the parameters attribute
- wires (Iterable[Any], Wires) wires that the operator acts on
- hyperparams  $(dict)$  non-trainable hyperparameters of the operator, as stored in the hyperparameters attribute

#### **Returns**

list of diagonalizing gates

## **Return type**

list[.Operator]

## <span id="page-112-1"></span>static compute\_eigvals(*\*params*, *\*\*hyperparams*)

Eigenvalues of the operator in the computational basis (static method).

If [diagonalizing\\_gates](#page-114-1) are specified and implement a unitary  $U^\dagger$ , the operator can be reconstructed as

 $O = U \Sigma U^{\dagger},$ 

where  $\Sigma$  is the diagonal matrix containing the eigenvalues.

Otherwise, no particular order for the eigenvalues is guaranteed.

#### **See also:**

[Operator.eigvals\(\)](#page-114-2) and qml.eigvals()

#### **Parameters**

- \* params  $(iist)$  trainable parameters of the operator, as stored in the parameters attribute
- \*\*hyperparams  $(dict)$  non-trainable hyperparameters of the operator, as stored in the hyperparameters attribute

# **Returns**

eigenvalues

# **Return type**

tensor like

## <span id="page-113-0"></span>static compute\_matrix(*phi*)

Representation of the operator as a canonical matrix in the computational basis (static method).

The canonical matrix is the textbook matrix representation that does not consider wires. Implicitly, this assumes that the wires of the operator correspond to the global wire order.

#### **See also:**

Operator.matrix() and qml.matrix()

## **Parameters**

- \* params  $(iist)$  trainable parameters of the operator, as stored in the parameters attribute
- \*\*hyperparams  $(dict)$  non-trainable hyperparameters of the operator, as stored in the hyperparameters attribute

## **Returns**

matrix representation

# **Return type**

tensor like

#### <span id="page-113-1"></span>static compute\_sparse\_matrix(*\*params*, *\*\*hyperparams*)

Representation of the operator as a sparse matrix in the computational basis (static method).

The canonical matrix is the textbook matrix representation that does not consider wires. Implicitly, this assumes that the wires of the operator correspond to the global wire order.

#### **See also:**

sparse\_matrix()

#### **Parameters**

- \* params  $(list)$  trainable parameters of the operator, as stored in the parameters attribute
- \*\*hyperparams  $(dict)$  non-trainable hyperparameters of the operator, as stored in the hyperparameters attribute

#### **Returns**

sparse matrix representation

#### **Return type**

scipy.sparse.\_csr.csr\_matrix

## <span id="page-114-0"></span>decomposition()

Representation of the operator as a product of other operators.

$$
O=O_1O_2\ldots O_n
$$

A DecompositionUndefinedError is raised if no representation by decomposition is defined.

**See also:**

compute\_decomposition().

**Returns**

decomposition of the operator

**Return type** list[Operator]

#### <span id="page-114-1"></span>diagonalizing\_gates()

Sequence of gates that diagonalize the operator in the computational basis.

Given the eigendecomposition  $O = U \Sigma U^{\dagger}$  where  $\Sigma$  is a diagonal matrix containing the eigenvalues, the sequence of diagonalizing gates implements the unitary  $U^{\dagger}$ .

The diagonalizing gates rotate the state into the eigenbasis of the operator.

A DiagGatesUndefinedError is raised if no representation by decomposition is defined.

**See also:**

compute\_diagonalizing\_gates().

**Returns** a list of operators

#### **Return type**

list[.Operator] or None

#### <span id="page-114-2"></span>eigvals()

Eigenvalues of the operator in the computational basis.

If [diagonalizing\\_gates](#page-114-1) are specified and implement a unitary  $U^\dagger$ , the operator can be reconstructed as

 $O = U \Sigma U^{\dagger},$ 

where  $\Sigma$  is the diagonal matrix containing the eigenvalues.

Otherwise, no particular order for the eigenvalues is guaranteed.

**Note:** When eigenvalues are not explicitly defined, they are computed automatically from the matrix representation. Currently, this computation is *not* differentiable.

A EigvalsUndefinedError is raised if the eigenvalues have not been defined and cannot be inferred from the matrix representation.

**See also:**

compute\_eigvals()

# **Returns**

eigenvalues

**Return type** tensor\_like

## <span id="page-115-0"></span>expand()

Returns a tape that contains the decomposition of the operator.

**Returns**

quantum tape

**Return type** .QuantumTape

# <span id="page-115-1"></span>generator()

Generator of an operator that is in single-parameter-form.

For example, for operator

$$
U(\phi) = e^{i\phi(0.5Y + Z \otimes X)}
$$

we get the generator

>>> U.generator() (0.5) [Y0]  $+$  (1.0) [Z0 X1]

The generator may also be provided in the form of a dense or sparse Hamiltonian (using Hermitian and SparseHamiltonian respectively).

The default value to return is None, indicating that the operation has no defined generator.

#### <span id="page-115-2"></span>label(*decimals=None*, *base\_label=None*, *cache=None*)

A customizable string representation of the operator.

#### **Parameters**

- decimals=None  $(int)$  If None, no parameters are included. Else, specifies how to round the parameters.
- base\_label=None  $(str)$  overwrite the non-parameter component of the label
- cache=None  $(dict)$  dictionary that carries information between label calls in the same drawing

## **Returns**

label to use in drawings

**Return type**

str

**Example:**

```
\gg op = qml.RX(1.23456, wires=0)
>>> op.label()
"RX"
>>> op.label(base_label="my_label")
"my_label"
\gg op = qml.RX(1.23456, wires=0, id="test_data")
```
(continues on next page)

(continued from previous page)

```
>>> op.label()
"RX("test_data")"
>>> op.label(decimals=2)
"RX\n(1.23,"test_data")"
>>> op.label(base_label="my_label")
"my_label("test_data")"
>>> op.label(decimals=2, base_label="my_label")
"my_label\n(1.23,"test_data")"
```
If the operation has a matrix-valued parameter and a cache dictionary is provided, unique matrices will be cached in the 'matrices' key list. The label will contain the index of the matrix in the 'matrices' list.

```
>>> op2 = qml.QubitUnitary(np.eye(2), wires=0)
>>> cache = {'matrices': []}
>>> op2.label(cache=cache)
'U(M0)'
>>> cache['matrices']
[tensor([1., 0.1,[0., 1.]], requires_grad=True)]
\gg op3 = qml.QubitUnitary(np.eye(4), wires=(0,1))
>>> op3.label(cache=cache)
'U(M1)'
>>> cache['matrices']
[tensor([[1., 0.],
        [0., 1.]], requires_grad=True),
tensor([[1., 0., 0., 0.],
        [0., 1., 0., 0.],[0., 0., 1., 0.],[0., 0., 0., 1.]], requires_grad=True)]
```
## <span id="page-116-0"></span>map\_wires(*wire\_map: dict*)

Returns a copy of the current operator with its wires changed according to the given wire map.

#### **Parameters**

**wire\_map**  $(dict)$  – dictionary containing the old wires as keys and the new wires as values

## **Returns**

new operator

**Return type** .Operator

#### <span id="page-116-1"></span>matrix(*wire\_order=None*)

Representation of the operator as a matrix in the computational basis.

If wire\_order is provided, the numerical representation considers the position of the operator's wires in the global wire order. Otherwise, the wire order defaults to the operator's wires.

If the matrix depends on trainable parameters, the result will be cast in the same autodifferentiation framework as the parameters.

A MatrixUndefinedError is raised if the matrix representation has not been defined.

**See also:**

```
compute_matrix()
```
#### **Parameters**

 $wire\_order (Iterable) - global wire order, must contain all wire labels from the operator's$ wires

#### **Returns**

matrix representation

## **Return type**

tensor\_like

## <span id="page-117-0"></span> $pow(z) \rightarrow List[Operator]$

A list of new operators equal to this one raised to the given power.

#### **Parameters**

 $\mathbf{z}$  (*float*) – exponent for the operator

### **Returns**

list[Operator]

<span id="page-117-1"></span>queue(*context=<class 'pennylane.queuing.QueuingManager'>*)

Append the operator to the Operator queue.

## <span id="page-117-2"></span> $simplify() \rightarrow Operator$

Reduce the depth of nested operators to the minimum.

# **Returns**

simplified operator

**Return type** .Operator

#### <span id="page-117-3"></span>single\_qubit\_rot\_angles()

The parameters required to implement a single-qubit gate as an equivalent Rot gate, up to a global phase.

#### **Returns**

A list of values  $[\phi, \theta, \omega]$  such that  $RZ(\omega)RY(\theta)RZ(\phi)$  is equivalent to the original operation.

#### **Return type**

tuple[float, float, float]

#### <span id="page-117-4"></span>sparse\_matrix(*wire\_order=None*)

Representation of the operator as a sparse matrix in the computational basis.

If wire\_order is provided, the numerical representation considers the position of the operator's wires in the global wire order. Otherwise, the wire order defaults to the operator's wires.

A SparseMatrixUndefinedError is raised if the sparse matrix representation has not been defined.

**See also:**

```
compute_sparse_matrix()
```
#### **Parameters**

wire\_order (Iterable) – global wire order, must contain all wire labels from the operator's wires

## **Returns**

sparse matrix representation

#### <span id="page-117-5"></span>**Return type**

scipy.sparse.\_csr.csr\_matrix

## terms()

Representation of the operator as a linear combination of other operators.

$$
O = \sum_i c_i O_i
$$

A TermsUndefinedError is raised if no representation by terms is defined.

## **Returns**

list of coefficients  $c_i$  and list of operations  $O_i$ 

## **Return type** tuple[list[tensor\_like or float], list[.Operation]]

## <span id="page-118-0"></span>static validate\_subspace(*subspace*)

Validate the subspace for qutrit operations.

This method determines whether a given subspace for qutrit operations is defined correctly or not. If not, a *ValueError* is thrown.

## **Parameters**

subspace  $(tuple[int]) -$ Subspace to check for correctness

# **CPhaseShift01**

## class CPhaseShift01(*phi*, *wires*)

Bases: Operation

Controlled phase shift gate phasing the  $|01\rangle$  state.

$$
\texttt{CPhaseShift01}(\phi) = \begin{bmatrix} 1 & 0 & 0 & 0 \\ 0 & e^{i\phi} & 0 & 0 \\ 0 & 0 & 1 & 0 \\ 0 & 0 & 0 & 1 \end{bmatrix}.
$$

# **Details:**

- Number of wires: 2
- Number of parameters: 1
- Gradient recipe:

$$
\frac{d}{d\phi}\texttt{CPhaseShift01}(\phi) = \frac{1}{2}\left[\texttt{CPhaseShift01}(\phi+\pi/2)-\texttt{CPhaseShift01}(\phi-\pi/2)\right]
$$

### **Parameters**

- phi  $(fload)$  the controlled phase angle
- wires  $(int)$  the subsystem the gate acts on
- id (str or None) String representing the operation (optional)

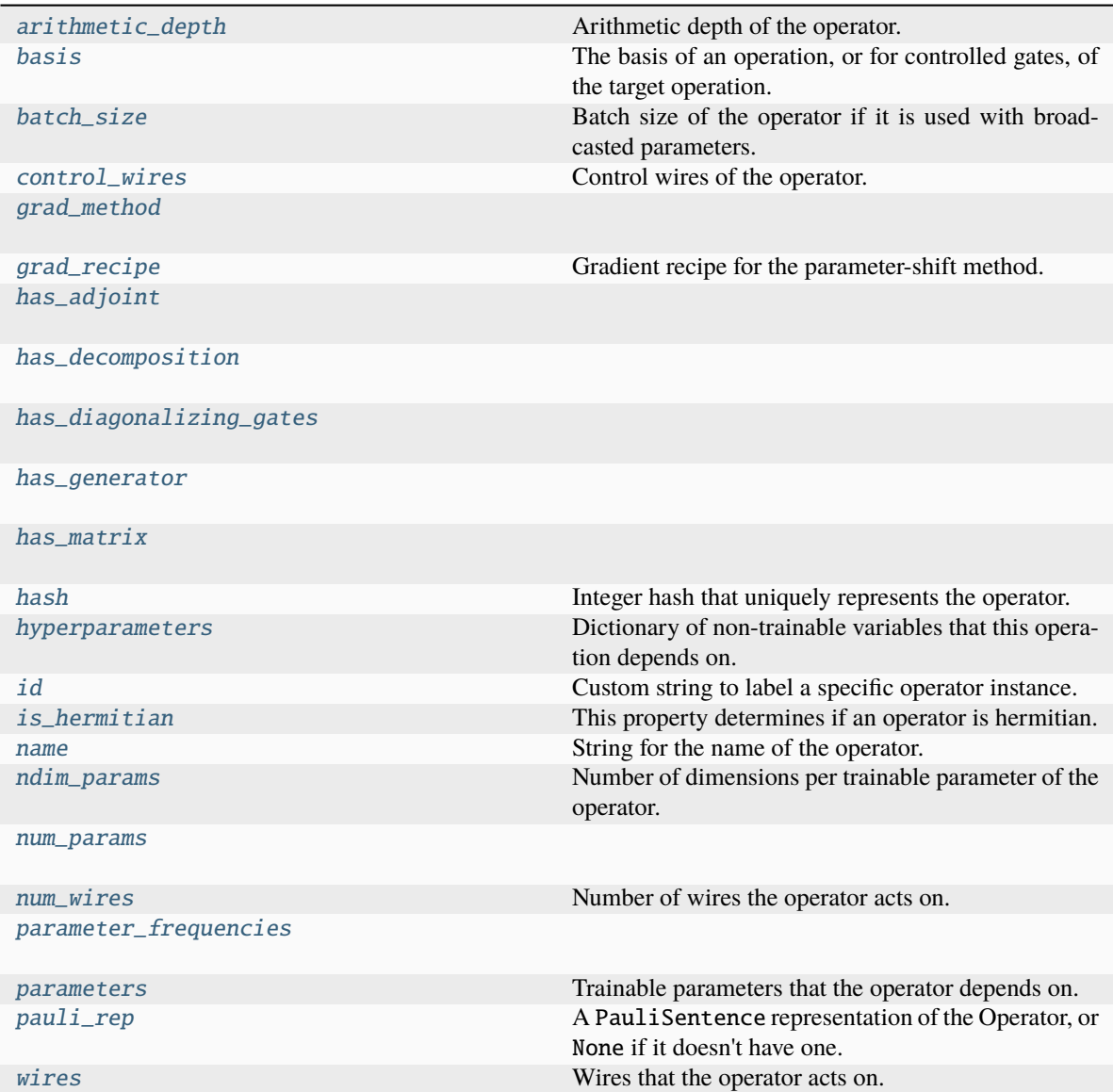

## <span id="page-119-0"></span>arithmetic\_depth

Arithmetic depth of the operator.

# <span id="page-119-1"></span>basis

The basis of an operation, or for controlled gates, of the target operation. If not None, should take a value of "X", "Y", or "Z".

For example, X and CNOT have basis = "X", whereas ControlledPhaseShift and RZ have basis = "Z".

#### **Type**

str or None

## <span id="page-119-2"></span>batch\_size

Batch size of the operator if it is used with broadcasted parameters.

The batch\_size is determined based on ndim\_params and the provided parameters for the operator. If

(some of) the latter have an additional dimension, and this dimension has the same size for all parameters, its size is the batch size of the operator. If no parameter has an additional dimension, the batch size is None.

#### **Returns**

Size of the parameter broadcasting dimension if present, else None.

**Return type**

int or None

## <span id="page-120-0"></span>control\_wires

Control wires of the operator.

For operations that are not controlled, this is an empty Wires object of length 0.

## **Returns**

The control wires of the operation.

**Return type** Wires

<span id="page-120-1"></span>grad\_method = 'A'

#### <span id="page-120-2"></span>grad\_recipe = None

Gradient recipe for the parameter-shift method.

This is a tuple with one nested list per operation parameter. For parameter  $\phi_k$ , the nested list contains elements of the form  $[c_i, a_i, s_i]$  where i is the index of the term, resulting in a gradient recipe of

$$
\frac{\partial}{\partial \phi_k} f = \sum_i c_i f(a_i \phi_k + s_i).
$$

If None, the default gradient recipe containing the two terms  $[c_0, a_0, s_0] = [1/2, 1, \pi/2]$  and  $[c_1, a_1, s_1] =$  $[-1/2, 1, -\pi/2]$  is assumed for every parameter.

**Type**

tuple(Union(list[list[float]], None)) or None

<span id="page-120-3"></span>has\_adjoint = True

<span id="page-120-4"></span>has\_decomposition = True

#### <span id="page-120-5"></span>has\_diagonalizing\_gates = False

<span id="page-120-6"></span>has\_generator = True

#### <span id="page-120-7"></span>has matrix  $=$  True

#### <span id="page-120-8"></span>hash

Integer hash that uniquely represents the operator.

**Type** int

#### <span id="page-120-9"></span>hyperparameters

Dictionary of non-trainable variables that this operation depends on.

**Type**

dict

# <span id="page-120-11"></span><span id="page-120-10"></span>id

Custom string to label a specific operator instance.

# is\_hermitian

This property determines if an operator is hermitian.

# <span id="page-121-0"></span>name

String for the name of the operator.

## <span id="page-121-1"></span>ndim\_params

Number of dimensions per trainable parameter of the operator.

By default, this property returns the numbers of dimensions of the parameters used for the operator creation. If the parameter sizes for an operator subclass are fixed, this property can be overwritten to return the fixed value.

## **Returns**

Number of dimensions for each trainable parameter.

## **Return type**

tuple

## <span id="page-121-2"></span>num\_params = 1

# <span id="page-121-3"></span>num\_wires = 2

Number of wires the operator acts on.

## <span id="page-121-4"></span> $parameter\_frequencies = [(1,)]$

## <span id="page-121-5"></span>parameters

Trainable parameters that the operator depends on.

## <span id="page-121-6"></span>pauli\_rep

A PauliSentence representation of the Operator, or None if it doesn't have one.

## <span id="page-121-7"></span>wires

Wires that the operator acts on.

**Returns** wires

#### **Return type** Wires

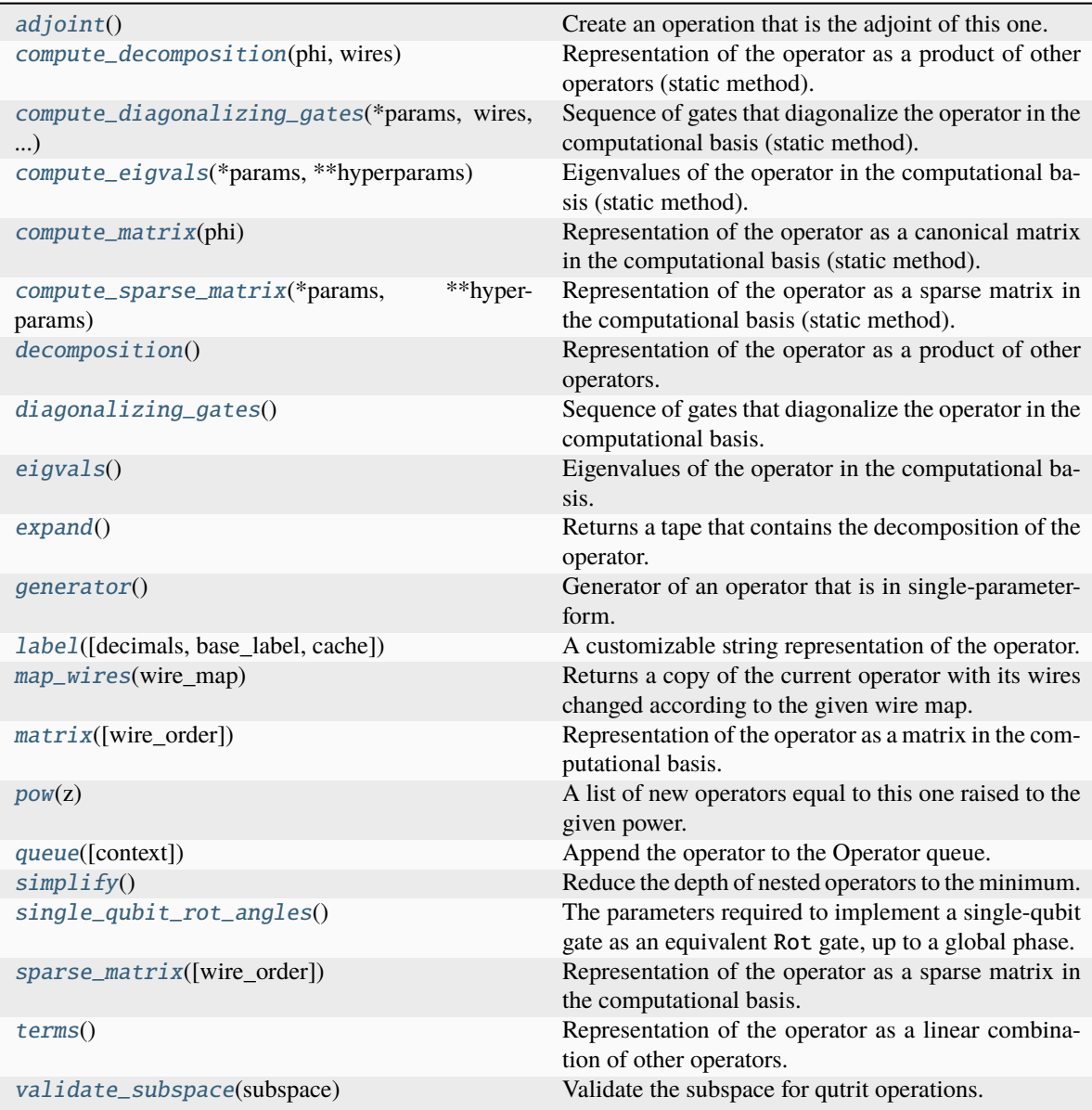

# <span id="page-122-0"></span>adjoint()

Create an operation that is the adjoint of this one.

Adjointed operations are the conjugated and transposed version of the original operation. Adjointed ops are equivalent to the inverted operation for unitary gates.

## **Returns**

The adjointed operation.

# <span id="page-122-1"></span>static compute\_decomposition(*phi*, *wires*)

Representation of the operator as a product of other operators (static method).

$$
O=O_1O_2\ldots O_n.
$$

**Note:** Operations making up the decomposition should be queued within the compute\_decomposition

method.

#### **See also:**

decomposition().

#### **Parameters**

- \* params  $(list)$  trainable parameters of the operator, as stored in the parameters attribute
- wires (Iterable[Any], Wires) wires that the operator acts on
- \*\*hyperparams  $(dict)$  non-trainable hyperparameters of the operator, as stored in the hyperparameters attribute

#### **Returns**

decomposition of the operator

#### **Return type**

list[Operator]

## <span id="page-123-0"></span>static compute\_diagonalizing\_gates(*\*params*, *wires*, *\*\*hyperparams*)

Sequence of gates that diagonalize the operator in the computational basis (static method).

Given the eigendecomposition  $O = U \Sigma U^{\dagger}$  where  $\Sigma$  is a diagonal matrix containing the eigenvalues, the sequence of diagonalizing gates implements the unitary  $U^{\dagger}$ .

The diagonalizing gates rotate the state into the eigenbasis of the operator.

#### **See also:**

diagonalizing\_gates().

## **Parameters**

- params  $(iist)$  trainable parameters of the operator, as stored in the parameters attribute
- wires (Iterable[Any], Wires) wires that the operator acts on
- hyperparams  $(dict)$  non-trainable hyperparameters of the operator, as stored in the hyperparameters attribute

## **Returns**

list of diagonalizing gates

## **Return type**

list[.Operator]

## <span id="page-123-1"></span>static compute\_eigvals(*\*params*, *\*\*hyperparams*)

Eigenvalues of the operator in the computational basis (static method).

If [diagonalizing\\_gates](#page-125-1) are specified and implement a unitary  $U^\dagger$ , the operator can be reconstructed as

 $O = U \Sigma U^{\dagger},$ 

where  $\Sigma$  is the diagonal matrix containing the eigenvalues.

Otherwise, no particular order for the eigenvalues is guaranteed.

#### **See also:**

```
Operator.eigvals() and qml.eigvals()
```
#### **Parameters**

- \* params  $(list)$  trainable parameters of the operator, as stored in the parameters attribute
- \*\*hyperparams  $(dict)$  non-trainable hyperparameters of the operator, as stored in the hyperparameters attribute

# **Returns**

eigenvalues

# **Return type**

tensor like

## <span id="page-124-0"></span>static compute\_matrix(*phi*)

Representation of the operator as a canonical matrix in the computational basis (static method).

The canonical matrix is the textbook matrix representation that does not consider wires. Implicitly, this assumes that the wires of the operator correspond to the global wire order.

#### **See also:**

Operator.matrix() and qml.matrix()

## **Parameters**

- \* params  $(iist)$  trainable parameters of the operator, as stored in the parameters attribute
- \*\*hyperparams  $(dict)$  non-trainable hyperparameters of the operator, as stored in the hyperparameters attribute

## **Returns**

matrix representation

# **Return type**

tensor like

## <span id="page-124-1"></span>static compute\_sparse\_matrix(*\*params*, *\*\*hyperparams*)

Representation of the operator as a sparse matrix in the computational basis (static method).

The canonical matrix is the textbook matrix representation that does not consider wires. Implicitly, this assumes that the wires of the operator correspond to the global wire order.

## **See also:**

sparse\_matrix()

#### **Parameters**

- \* params  $(list)$  trainable parameters of the operator, as stored in the parameters attribute
- \*\*hyperparams  $(dict)$  non-trainable hyperparameters of the operator, as stored in the hyperparameters attribute

## **Returns**

sparse matrix representation

```
Return type
```
scipy.sparse.\_csr.csr\_matrix

## <span id="page-125-0"></span>decomposition()

Representation of the operator as a product of other operators.

$$
O=O_1O_2\ldots O_n
$$

A DecompositionUndefinedError is raised if no representation by decomposition is defined.

**See also:**

compute\_decomposition().

**Returns**

decomposition of the operator

**Return type** list[Operator]

### <span id="page-125-1"></span>diagonalizing\_gates()

Sequence of gates that diagonalize the operator in the computational basis.

Given the eigendecomposition  $O = U \Sigma U^{\dagger}$  where  $\Sigma$  is a diagonal matrix containing the eigenvalues, the sequence of diagonalizing gates implements the unitary  $U^{\dagger}$ .

The diagonalizing gates rotate the state into the eigenbasis of the operator.

A DiagGatesUndefinedError is raised if no representation by decomposition is defined.

**See also:**

compute\_diagonalizing\_gates().

**Returns** a list of operators

**Return type**

list[.Operator] or None

#### <span id="page-125-2"></span>eigvals()

Eigenvalues of the operator in the computational basis.

If [diagonalizing\\_gates](#page-125-1) are specified and implement a unitary  $U^\dagger$ , the operator can be reconstructed as

 $O = U \Sigma U^{\dagger},$ 

where  $\Sigma$  is the diagonal matrix containing the eigenvalues.

Otherwise, no particular order for the eigenvalues is guaranteed.

**Note:** When eigenvalues are not explicitly defined, they are computed automatically from the matrix representation. Currently, this computation is *not* differentiable.

A EigvalsUndefinedError is raised if the eigenvalues have not been defined and cannot be inferred from the matrix representation.

#### **See also:**

compute\_eigvals()

## **Returns**

eigenvalues

**Return type**

tensor\_like

## <span id="page-126-0"></span>expand()

Returns a tape that contains the decomposition of the operator.

**Returns**

quantum tape

**Return type** .QuantumTape

#### <span id="page-126-1"></span>generator()

Generator of an operator that is in single-parameter-form.

For example, for operator

$$
U(\phi) = e^{i\phi(0.5Y + Z \otimes X)}
$$

we get the generator

>>> U.generator() (0.5) [Y0]  $+$  (1.0) [Z0 X1]

The generator may also be provided in the form of a dense or sparse Hamiltonian (using Hermitian and SparseHamiltonian respectively).

The default value to return is None, indicating that the operation has no defined generator.

```
label(decimals=None, base_label=None, cache=None)
```
A customizable string representation of the operator.

#### **Parameters**

- decimals=None  $(int)$  If None, no parameters are included. Else, specifies how to round the parameters.
- base\_label=None  $(str)$  overwrite the non-parameter component of the label
- cache=None  $(dict)$  dictionary that carries information between label calls in the same drawing

## **Returns**

label to use in drawings

**Return type**

str

**Example:**

```
\gg op = qml.RX(1.23456, wires=0)
>>> op.label()
"RX"
>>> op.label(base_label="my_label")
"my_label"
\gg op = qml.RX(1.23456, wires=0, id="test_data")
```
(continues on next page)

(continued from previous page)

```
>>> op.label()
"RX("test_data")"
>>> op.label(decimals=2)
"RX\n(1.23,"test_data")"
>>> op.label(base_label="my_label")
"my_label("test_data")"
>>> op.label(decimals=2, base_label="my_label")
"my_label\n(1.23,"test_data")"
```
If the operation has a matrix-valued parameter and a cache dictionary is provided, unique matrices will be cached in the 'matrices' key list. The label will contain the index of the matrix in the 'matrices' list.

```
>>> op2 = qml.QubitUnitary(np.eye(2), wires=0)
>>> cache = {'matrices': []}
>>> op2.label(cache=cache)
'U(M0)'
>>> cache['matrices']
[tensor([1., 0.1,[0., 1.]], requires_grad=True)]
\gg op3 = qml.QubitUnitary(np.eye(4), wires=(0,1))
>>> op3.label(cache=cache)
'U(M1)'
>>> cache['matrices']
[tensor([[1., 0.],
        [0., 1.]], requires_grad=True),
tensor([[1., 0., 0., 0.],
        [0., 1., 0., 0.],[0., 0., 1., 0.],[0., 0., 0., 1.]], requires_grad=True)]
```
## <span id="page-127-0"></span>map\_wires(*wire\_map: dict*)

Returns a copy of the current operator with its wires changed according to the given wire map.

#### **Parameters**

**wire\_map**  $(dict)$  – dictionary containing the old wires as keys and the new wires as values

#### **Returns**

new operator

**Return type** .Operator

#### <span id="page-127-1"></span>matrix(*wire\_order=None*)

Representation of the operator as a matrix in the computational basis.

If wire\_order is provided, the numerical representation considers the position of the operator's wires in the global wire order. Otherwise, the wire order defaults to the operator's wires.

If the matrix depends on trainable parameters, the result will be cast in the same autodifferentiation framework as the parameters.

A MatrixUndefinedError is raised if the matrix representation has not been defined.

**See also:**

compute\_matrix()

## **Parameters**

 $wire\_order (Iterable) - global wire order, must contain all wire labels from the operator's$ wires

#### **Returns**

matrix representation

## **Return type**

tensor\_like

## <span id="page-128-0"></span> $pow(z) \rightarrow List[Operator]$

A list of new operators equal to this one raised to the given power.

#### **Parameters**

 $\mathbf{z}$  (*float*) – exponent for the operator

### **Returns**

list[Operator]

<span id="page-128-1"></span>queue(*context=<class 'pennylane.queuing.QueuingManager'>*)

Append the operator to the Operator queue.

## <span id="page-128-2"></span> $simplify() \rightarrow Operator$

Reduce the depth of nested operators to the minimum.

# **Returns**

simplified operator

**Return type** .Operator

#### <span id="page-128-3"></span>single\_qubit\_rot\_angles()

The parameters required to implement a single-qubit gate as an equivalent Rot gate, up to a global phase.

#### **Returns**

A list of values  $[\phi, \theta, \omega]$  such that  $RZ(\omega)RY(\theta)RZ(\phi)$  is equivalent to the original operation.

#### **Return type**

tuple[float, float, float]

#### <span id="page-128-4"></span>sparse\_matrix(*wire\_order=None*)

Representation of the operator as a sparse matrix in the computational basis.

If wire\_order is provided, the numerical representation considers the position of the operator's wires in the global wire order. Otherwise, the wire order defaults to the operator's wires.

A SparseMatrixUndefinedError is raised if the sparse matrix representation has not been defined.

**See also:**

compute\_sparse\_matrix()

#### **Parameters**

wire\_order (Iterable) – global wire order, must contain all wire labels from the operator's wires

# **Returns**

sparse matrix representation

#### <span id="page-128-5"></span>**Return type**

scipy.sparse.\_csr.csr\_matrix

## terms()

Representation of the operator as a linear combination of other operators.

$$
O=\sum_i c_i O_i
$$

A TermsUndefinedError is raised if no representation by terms is defined.

## **Returns**

list of coefficients  $c_i$  and list of operations  $O_i$ 

## **Return type** tuple[list[tensor\_like or float], list[.Operation]]

## <span id="page-129-0"></span>static validate\_subspace(*subspace*)

Validate the subspace for qutrit operations.

This method determines whether a given subspace for qutrit operations is defined correctly or not. If not, a *ValueError* is thrown.

## **Parameters**

subspace  $(tuple[int]) -$ Subspace to check for correctness

# **CPhaseShift10**

## class CPhaseShift10(*phi*, *wires*)

Bases: Operation

Controlled phase shift gate phasing the  $|10\rangle$  state.

$$
\texttt{CPhaseShift10}(\phi) = \begin{bmatrix} 1 & 0 & 0 & 0 \\ 0 & 1 & 0 & 0 \\ 0 & 0 & e^{i\phi} & 0 \\ 0 & 0 & 0 & 1 \end{bmatrix}.
$$

# **Details:**

- Number of wires: 2
- Number of parameters: 1
- Gradient recipe:

$$
\frac{d}{d\phi}\text{CPhaseShift10}(\phi) = \frac{1}{2}\left[\text{CPhaseShift10}(\phi+\pi/2)-\text{CPhaseShift10}(\phi-\pi/2)\right]
$$

### **Parameters**

- phi  $(fload)$  the controlled phase angle
- wires  $(int)$  the subsystem the gate acts on
- id (str or None) String representing the operation (optional)

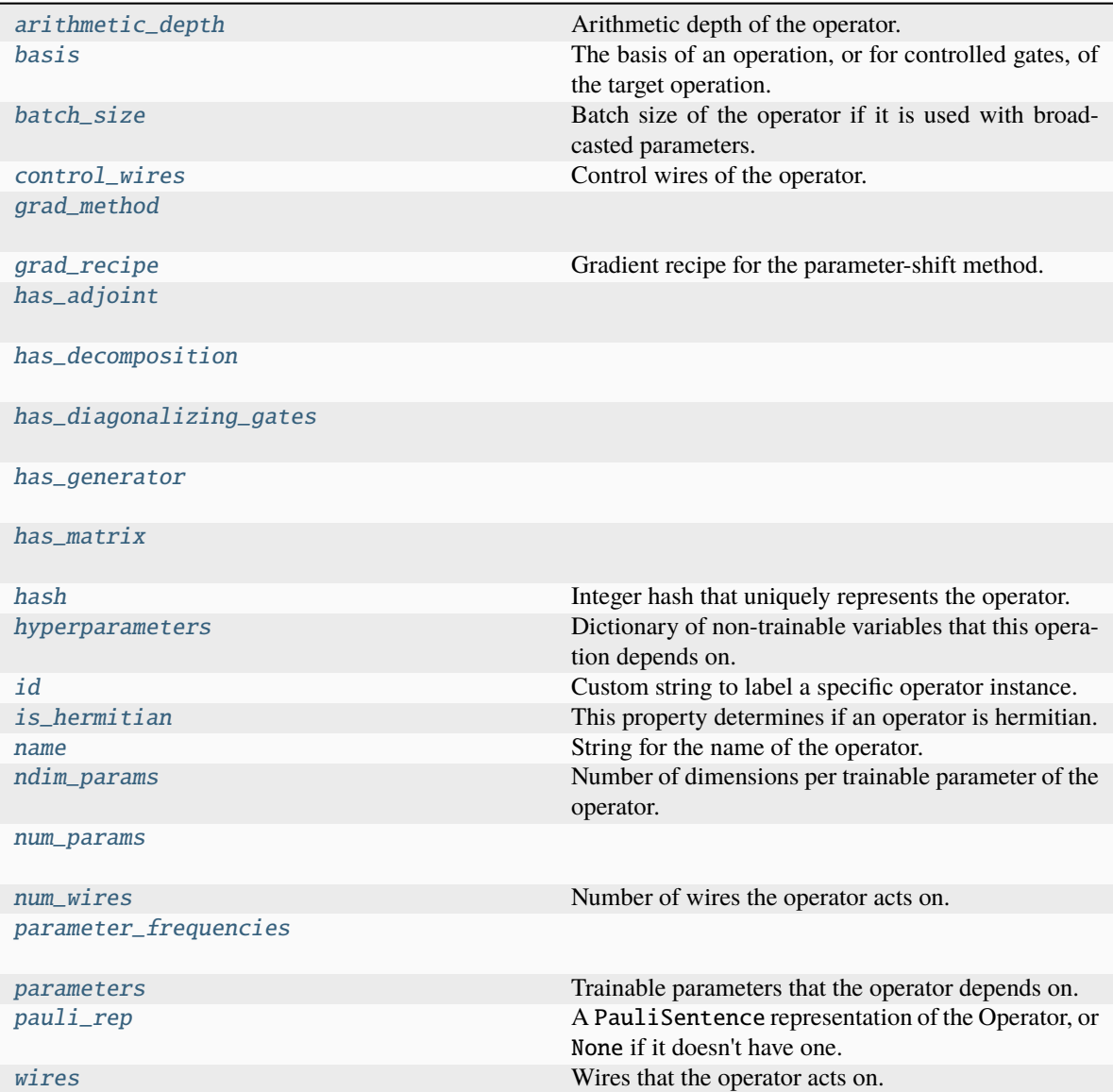

## <span id="page-130-0"></span>arithmetic\_depth

Arithmetic depth of the operator.

# <span id="page-130-1"></span>basis

The basis of an operation, or for controlled gates, of the target operation. If not None, should take a value of "X", "Y", or "Z".

For example, X and CNOT have basis = "X", whereas ControlledPhaseShift and RZ have basis = "Z".

## **Type**

str or None

## <span id="page-130-2"></span>batch\_size

Batch size of the operator if it is used with broadcasted parameters.

The batch\_size is determined based on ndim\_params and the provided parameters for the operator. If

(some of) the latter have an additional dimension, and this dimension has the same size for all parameters, its size is the batch size of the operator. If no parameter has an additional dimension, the batch size is None.

#### **Returns**

Size of the parameter broadcasting dimension if present, else None.

#### **Return type**

int or None

## <span id="page-131-0"></span>control\_wires

Control wires of the operator.

For operations that are not controlled, this is an empty Wires object of length 0.

## **Returns**

The control wires of the operation.

**Return type** Wires

<span id="page-131-1"></span>grad\_method = 'A'

#### <span id="page-131-2"></span>grad\_recipe = None

Gradient recipe for the parameter-shift method.

This is a tuple with one nested list per operation parameter. For parameter  $\phi_k$ , the nested list contains elements of the form  $[c_i, a_i, s_i]$  where i is the index of the term, resulting in a gradient recipe of

$$
\frac{\partial}{\partial \phi_k} f = \sum_i c_i f(a_i \phi_k + s_i).
$$

If None, the default gradient recipe containing the two terms  $[c_0, a_0, s_0] = [1/2, 1, \pi/2]$  and  $[c_1, a_1, s_1] =$  $[-1/2, 1, -\pi/2]$  is assumed for every parameter.

**Type**

tuple(Union(list[list[float]], None)) or None

<span id="page-131-3"></span>has\_adjoint = True

<span id="page-131-4"></span>has\_decomposition = True

#### <span id="page-131-5"></span>has\_diagonalizing\_gates = False

<span id="page-131-6"></span>has\_generator = True

#### <span id="page-131-7"></span>has matrix  $=$  True

#### <span id="page-131-8"></span>hash

Integer hash that uniquely represents the operator.

**Type** int

#### <span id="page-131-9"></span>hyperparameters

Dictionary of non-trainable variables that this operation depends on.

**Type**

dict

## <span id="page-131-11"></span><span id="page-131-10"></span>id

Custom string to label a specific operator instance.

# is\_hermitian

This property determines if an operator is hermitian.

# <span id="page-132-0"></span>name

String for the name of the operator.

## <span id="page-132-1"></span>ndim\_params

Number of dimensions per trainable parameter of the operator.

By default, this property returns the numbers of dimensions of the parameters used for the operator creation. If the parameter sizes for an operator subclass are fixed, this property can be overwritten to return the fixed value.

## **Returns**

Number of dimensions for each trainable parameter.

**Return type**

tuple

## <span id="page-132-2"></span>num\_params = 1

# <span id="page-132-3"></span>num\_wires = 2

Number of wires the operator acts on.

## <span id="page-132-4"></span> $parameter\_frequencies = [(1,)]$

## <span id="page-132-5"></span>parameters

Trainable parameters that the operator depends on.

## <span id="page-132-6"></span>pauli\_rep

A PauliSentence representation of the Operator, or None if it doesn't have one.

## <span id="page-132-7"></span>wires

Wires that the operator acts on.

**Returns** wires

**Return type** Wires

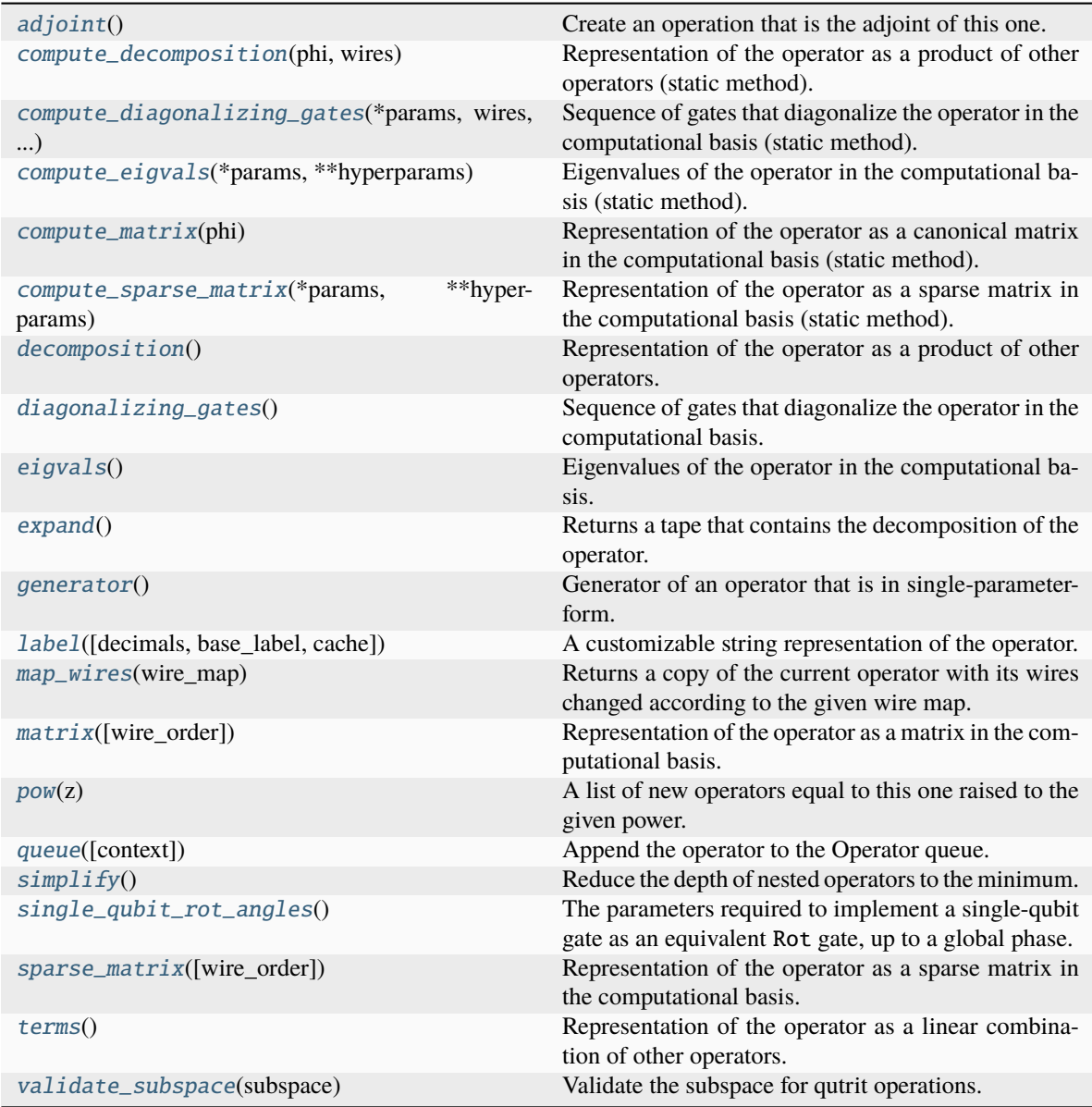

# <span id="page-133-0"></span>adjoint()

Create an operation that is the adjoint of this one.

Adjointed operations are the conjugated and transposed version of the original operation. Adjointed ops are equivalent to the inverted operation for unitary gates.

## **Returns**

The adjointed operation.

## <span id="page-133-1"></span>static compute\_decomposition(*phi*, *wires*)

Representation of the operator as a product of other operators (static method).

$$
O=O_1O_2\ldots O_n.
$$

**Note:** Operations making up the decomposition should be queued within the compute\_decomposition

#### method.

#### **See also:**

decomposition().

#### **Parameters**

- \* params  $(list)$  trainable parameters of the operator, as stored in the parameters attribute
- wires (Iterable[Any], Wires) wires that the operator acts on
- \*\*hyperparams  $(dict)$  non-trainable hyperparameters of the operator, as stored in the hyperparameters attribute

#### **Returns**

decomposition of the operator

#### **Return type**

list[Operator]

#### <span id="page-134-0"></span>static compute\_diagonalizing\_gates(*\*params*, *wires*, *\*\*hyperparams*)

Sequence of gates that diagonalize the operator in the computational basis (static method).

Given the eigendecomposition  $O = U \Sigma U^{\dagger}$  where  $\Sigma$  is a diagonal matrix containing the eigenvalues, the sequence of diagonalizing gates implements the unitary  $U^{\dagger}$ .

The diagonalizing gates rotate the state into the eigenbasis of the operator.

#### **See also:**

diagonalizing\_gates().

#### **Parameters**

- params  $(iist)$  trainable parameters of the operator, as stored in the parameters attribute
- wires (Iterable[Any], Wires) wires that the operator acts on
- hyperparams  $(dict)$  non-trainable hyperparameters of the operator, as stored in the hyperparameters attribute

#### **Returns**

list of diagonalizing gates

## **Return type**

list[.Operator]

## <span id="page-134-1"></span>static compute\_eigvals(*\*params*, *\*\*hyperparams*)

Eigenvalues of the operator in the computational basis (static method).

If [diagonalizing\\_gates](#page-136-1) are specified and implement a unitary  $U^\dagger$ , the operator can be reconstructed as

 $O = U \Sigma U^{\dagger},$ 

where  $\Sigma$  is the diagonal matrix containing the eigenvalues.

Otherwise, no particular order for the eigenvalues is guaranteed.

#### **See also:**

[Operator.eigvals\(\)](#page-136-2) and qml.eigvals()

#### **Parameters**

- \* params  $(iist)$  trainable parameters of the operator, as stored in the parameters attribute
- \*\*hyperparams  $(dict)$  non-trainable hyperparameters of the operator, as stored in the hyperparameters attribute

# **Returns**

eigenvalues

# **Return type**

tensor like

## <span id="page-135-0"></span>static compute\_matrix(*phi*)

Representation of the operator as a canonical matrix in the computational basis (static method).

The canonical matrix is the textbook matrix representation that does not consider wires. Implicitly, this assumes that the wires of the operator correspond to the global wire order.

#### **See also:**

Operator.matrix() and qml.matrix()

## **Parameters**

- \* params  $(iist)$  trainable parameters of the operator, as stored in the parameters attribute
- \*\*hyperparams  $(dict)$  non-trainable hyperparameters of the operator, as stored in the hyperparameters attribute

## **Returns**

matrix representation

# **Return type**

tensor like

#### <span id="page-135-1"></span>static compute\_sparse\_matrix(*\*params*, *\*\*hyperparams*)

Representation of the operator as a sparse matrix in the computational basis (static method).

The canonical matrix is the textbook matrix representation that does not consider wires. Implicitly, this assumes that the wires of the operator correspond to the global wire order.

#### **See also:**

sparse\_matrix()

#### **Parameters**

- \* params  $(list)$  trainable parameters of the operator, as stored in the parameters attribute
- \*\*hyperparams  $(dict)$  non-trainable hyperparameters of the operator, as stored in the hyperparameters attribute

#### **Returns**

sparse matrix representation

#### **Return type**

scipy.sparse.\_csr.csr\_matrix

## <span id="page-136-0"></span>decomposition()

Representation of the operator as a product of other operators.

 $Q = Q_1 Q_2 \dots Q_n$ 

A DecompositionUndefinedError is raised if no representation by decomposition is defined.

**See also:**

compute\_decomposition().

**Returns**

decomposition of the operator

**Return type** list[Operator]

### <span id="page-136-1"></span>diagonalizing\_gates()

Sequence of gates that diagonalize the operator in the computational basis.

Given the eigendecomposition  $O = U \Sigma U^{\dagger}$  where  $\Sigma$  is a diagonal matrix containing the eigenvalues, the sequence of diagonalizing gates implements the unitary  $U^{\dagger}$ .

The diagonalizing gates rotate the state into the eigenbasis of the operator.

A DiagGatesUndefinedError is raised if no representation by decomposition is defined.

**See also:**

compute\_diagonalizing\_gates().

**Returns** a list of operators

#### **Return type**

list[.Operator] or None

#### <span id="page-136-2"></span>eigvals()

Eigenvalues of the operator in the computational basis.

If [diagonalizing\\_gates](#page-136-1) are specified and implement a unitary  $U^\dagger$ , the operator can be reconstructed as

 $O = U \Sigma U^{\dagger},$ 

where  $\Sigma$  is the diagonal matrix containing the eigenvalues.

Otherwise, no particular order for the eigenvalues is guaranteed.

**Note:** When eigenvalues are not explicitly defined, they are computed automatically from the matrix representation. Currently, this computation is *not* differentiable.

A EigvalsUndefinedError is raised if the eigenvalues have not been defined and cannot be inferred from the matrix representation.

**See also:**

compute\_eigvals()

# **Returns**

eigenvalues

**Return type** tensor\_like

#### <span id="page-137-0"></span>expand()

Returns a tape that contains the decomposition of the operator.

**Returns**

quantum tape

**Return type** .QuantumTape

<span id="page-137-1"></span>generator()

Generator of an operator that is in single-parameter-form.

For example, for operator

$$
U(\phi) = e^{i\phi(0.5Y + Z \otimes X)}
$$

we get the generator

>>> U.generator() (0.5) [Y0]  $+$  (1.0) [Z0 X1]

The generator may also be provided in the form of a dense or sparse Hamiltonian (using Hermitian and SparseHamiltonian respectively).

The default value to return is None, indicating that the operation has no defined generator.

```
label(decimals=None, base_label=None, cache=None)
```
A customizable string representation of the operator.

#### **Parameters**

- decimals=None  $(int)$  If None, no parameters are included. Else, specifies how to round the parameters.
- base\_label=None  $(str)$  overwrite the non-parameter component of the label
- cache=None  $(dict)$  dictionary that carries information between label calls in the same drawing

## **Returns**

label to use in drawings

**Return type**

str

**Example:**

```
\gg op = qml.RX(1.23456, wires=0)
>>> op.label()
"RX"
>>> op.label(base_label="my_label")
"my_label"
\gg op = qml.RX(1.23456, wires=0, id="test_data")
```
(continues on next page)

(continued from previous page)

```
>>> op.label()
"RX("test_data")"
>>> op.label(decimals=2)
"RX\n(1.23,"test_data")"
>>> op.label(base_label="my_label")
"my_label("test_data")"
>>> op.label(decimals=2, base_label="my_label")
"my_label\n(1.23,"test_data")"
```
If the operation has a matrix-valued parameter and a cache dictionary is provided, unique matrices will be cached in the 'matrices' key list. The label will contain the index of the matrix in the 'matrices' list.

```
>>> op2 = qml.QubitUnitary(np.eye(2), wires=0)
>>> cache = {'matrices': []}
>>> op2.label(cache=cache)
'U(M0)'
>>> cache['matrices']
[tensor([1., 0.1,[0., 1.]], requires_grad=True)]
\gg op3 = qml.QubitUnitary(np.eye(4), wires=(0,1))
>>> op3.label(cache=cache)
'U(M1)'
>>> cache['matrices']
[tensor([[1., 0.],
        [0., 1.]], requires_grad=True),
tensor([[1., 0., 0., 0.],
        [0., 1., 0., 0.],[0., 0., 1., 0.],[0., 0., 0., 1.]], requires_grad=True)]
```
## <span id="page-138-0"></span>map\_wires(*wire\_map: dict*)

Returns a copy of the current operator with its wires changed according to the given wire map.

#### **Parameters**

**wire\_map**  $(dict)$  – dictionary containing the old wires as keys and the new wires as values

#### **Returns**

new operator

**Return type** .Operator

#### <span id="page-138-1"></span>matrix(*wire\_order=None*)

Representation of the operator as a matrix in the computational basis.

If wire\_order is provided, the numerical representation considers the position of the operator's wires in the global wire order. Otherwise, the wire order defaults to the operator's wires.

If the matrix depends on trainable parameters, the result will be cast in the same autodifferentiation framework as the parameters.

A MatrixUndefinedError is raised if the matrix representation has not been defined.

**See also:**

```
compute_matrix()
```
#### **Parameters**

 $wire\_order (Iterable) - global wire order, must contain all wire labels from the operator's$ wires

#### **Returns**

matrix representation

#### **Return type**

tensor\_like

## <span id="page-139-0"></span> $pow(z) \rightarrow List[Operator]$

A list of new operators equal to this one raised to the given power.

#### **Parameters**

 $\mathbf{z}$  (*float*) – exponent for the operator

### **Returns**

list[Operator]

<span id="page-139-1"></span>queue(*context=<class 'pennylane.queuing.QueuingManager'>*)

Append the operator to the Operator queue.

## <span id="page-139-2"></span> $simplify() \rightarrow Operator$

Reduce the depth of nested operators to the minimum.

# **Returns**

simplified operator

**Return type** .Operator

#### <span id="page-139-3"></span>single\_qubit\_rot\_angles()

The parameters required to implement a single-qubit gate as an equivalent Rot gate, up to a global phase.

#### **Returns**

A list of values  $[\phi, \theta, \omega]$  such that  $RZ(\omega)RY(\theta)RZ(\phi)$  is equivalent to the original operation.

#### **Return type**

tuple[float, float, float]

#### <span id="page-139-4"></span>sparse\_matrix(*wire\_order=None*)

Representation of the operator as a sparse matrix in the computational basis.

If wire\_order is provided, the numerical representation considers the position of the operator's wires in the global wire order. Otherwise, the wire order defaults to the operator's wires.

A SparseMatrixUndefinedError is raised if the sparse matrix representation has not been defined.

**See also:**

```
compute_sparse_matrix()
```
#### **Parameters**

wire\_order (Iterable) – global wire order, must contain all wire labels from the operator's wires

## **Returns**

sparse matrix representation

#### <span id="page-139-5"></span>**Return type**

scipy.sparse.\_csr.csr\_matrix

## terms()

Representation of the operator as a linear combination of other operators.

$$
O = \sum_i c_i O_i
$$

A TermsUndefinedError is raised if no representation by terms is defined.

## **Returns**

list of coefficients  $c_i$  and list of operations  $O_i$ 

## **Return type** tuple[list[tensor\_like or float], list[.Operation]]

## <span id="page-140-0"></span>static validate\_subspace(*subspace*)

Validate the subspace for qutrit operations.

This method determines whether a given subspace for qutrit operations is defined correctly or not. If not, a *ValueError* is thrown.

## **Parameters**

subspace  $(tuple[int]) -$ Subspace to check for correctness

# **GPi**

class GPi(*phi*, *wires*)

Bases: Operation

IonQ native GPi gate.

$$
\text{GPi}(\phi) = \begin{bmatrix} 0 & e^{-i\phi} \\ e^{i\phi} & 0 \end{bmatrix}.
$$

## **Details:**

- Number of wires: 1
- Number of parameters: 1

## **Parameters**

- phi  $(f$ loat) the phase angle
- wires  $(int)$  the subsystem the gate acts on
- **id** (str or None) String representing the operation (optional)

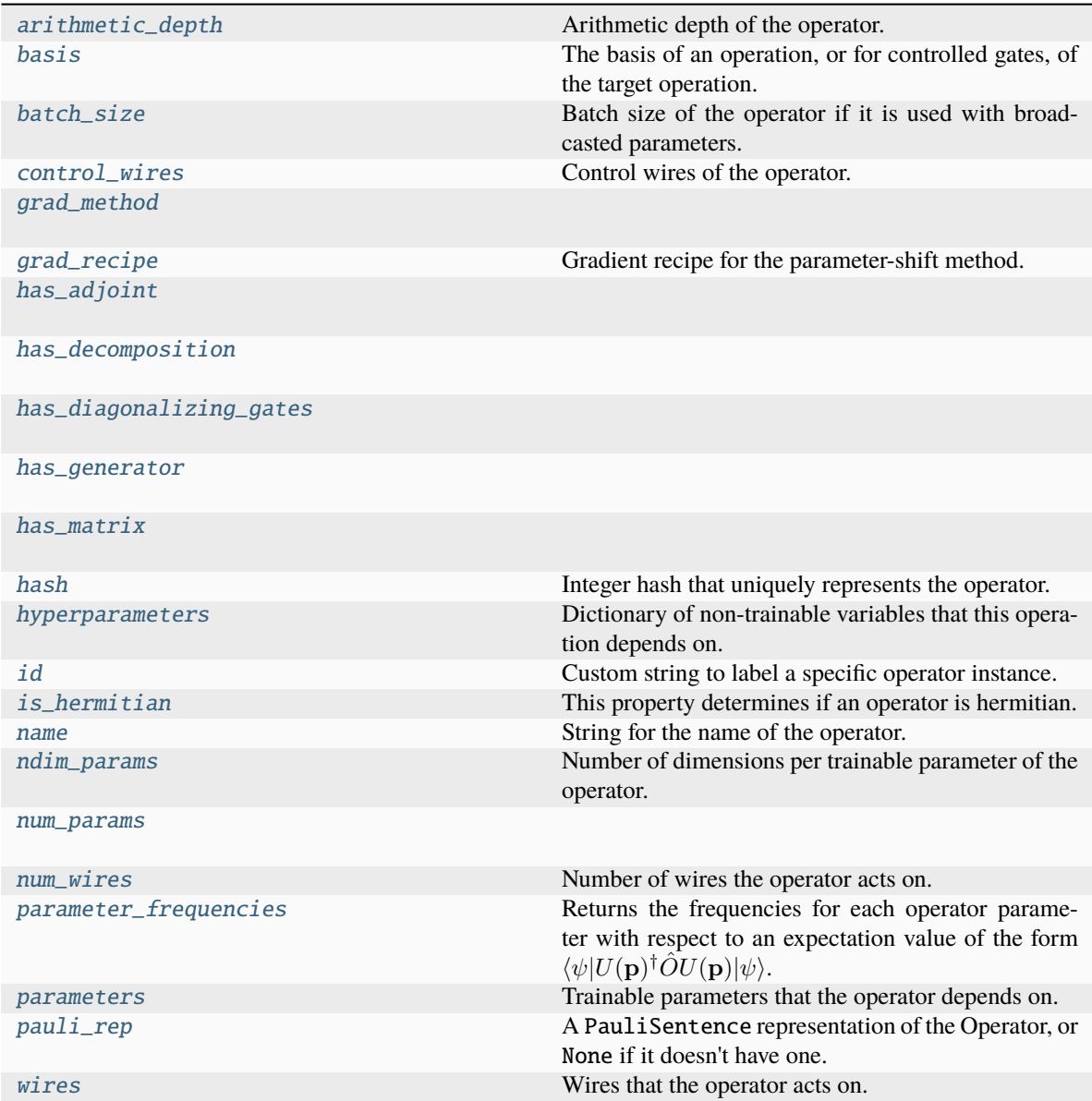

# <span id="page-141-0"></span>arithmetic\_depth

Arithmetic depth of the operator.

## <span id="page-141-1"></span>basis

The basis of an operation, or for controlled gates, of the target operation. If not None, should take a value of "X", "Y", or "Z".

For example, X and CNOT have basis = "X", whereas ControlledPhaseShift and RZ have basis = "Z".

## **Type**

str or None

# <span id="page-141-2"></span>batch\_size

Batch size of the operator if it is used with broadcasted parameters.

The batch\_size is determined based on ndim\_params and the provided parameters for the operator. If (some of) the latter have an additional dimension, and this dimension has the same size for all parameters, its size is the batch size of the operator. If no parameter has an additional dimension, the batch size is None.

#### **Returns**

Size of the parameter broadcasting dimension if present, else None.

**Return type**

int or None

## <span id="page-142-0"></span>control\_wires

Control wires of the operator.

For operations that are not controlled, this is an empty Wires object of length 0.

**Returns**

The control wires of the operation.

#### **Return type**

Wires

<span id="page-142-1"></span>grad\_method = 'F'

#### <span id="page-142-2"></span>grad\_recipe = None

Gradient recipe for the parameter-shift method.

This is a tuple with one nested list per operation parameter. For parameter  $\phi_k$ , the nested list contains elements of the form  $[c_i, a_i, s_i]$  where i is the index of the term, resulting in a gradient recipe of

$$
\frac{\partial}{\partial \phi_k} f = \sum_i c_i f(a_i \phi_k + s_i).
$$

If None, the default gradient recipe containing the two terms  $[c_0, a_0, s_0] = [1/2, 1, \pi/2]$  and  $[c_1, a_1, s_1] =$  $[-1/2, 1, -\pi/2]$  is assumed for every parameter.

**Type**

tuple(Union(list[list[float]], None)) or None

<span id="page-142-3"></span> $has\_adjoint = True$ 

<span id="page-142-4"></span>has\_decomposition = False

<span id="page-142-5"></span>has\_diagonalizing\_gates = False

<span id="page-142-6"></span>has\_generator = False

<span id="page-142-7"></span> $has_matrix = True$ 

<span id="page-142-8"></span>hash

Integer hash that uniquely represents the operator.

**Type** int

#### <span id="page-142-10"></span><span id="page-142-9"></span>hyperparameters

Dictionary of non-trainable variables that this operation depends on.

**Type** dict

# id

Custom string to label a specific operator instance.

## <span id="page-143-0"></span>is hermitian

This property determines if an operator is hermitian.

#### <span id="page-143-1"></span>name

String for the name of the operator.

#### <span id="page-143-2"></span>ndim\_params

Number of dimensions per trainable parameter of the operator.

By default, this property returns the numbers of dimensions of the parameters used for the operator creation. If the parameter sizes for an operator subclass are fixed, this property can be overwritten to return the fixed value.

#### **Returns**

Number of dimensions for each trainable parameter.

**Return type** tuple

#### <span id="page-143-3"></span>num\_params = 1

#### <span id="page-143-4"></span>num\_wires = 1

Number of wires the operator acts on.

## <span id="page-143-5"></span>parameter\_frequencies

Returns the frequencies for each operator parameter with respect to an expectation value of the form  $\langle \psi | U({\bf p})^{\dagger} \hat{O} U({\bf p}) | \psi \rangle.$ 

These frequencies encode the behaviour of the operator  $U(p)$  on the value of the expectation value as the parameters are modified. For more details, please see the pennylane.fourier module.

#### **Returns**

Tuple of frequencies for each parameter. Note that only non-negative frequency values are returned.

**Return type** list[tuple[int or float]]

## **Example**

```
\gg op = qml. CRot(0.4, 0.1, 0.3, wires=[0, 1])
>>> op.parameter_frequencies
[(0.5, 1), (0.5, 1), (0.5, 1)]
```
For operators that define a generator, the parameter frequencies are directly related to the eigenvalues of the generator:

```
\gg op = qml. ControlledPhaseShift(0.1, wires=[0, 1])
>>> op.parameter_frequencies
[(1,)]>>> gen = qml.generator(op, format="observable")
>>> gen_eigvals = qml.eigvals(gen)
>>> qml.gradients.eigvals_to_frequencies(tuple(gen_eigvals))
(1.0, )
```
<span id="page-143-6"></span>For more details on this relationship, see eigvals\_to\_frequencies().
# parameters

Trainable parameters that the operator depends on.

# pauli\_rep

A PauliSentence representation of the Operator, or None if it doesn't have one.

# wires

Wires that the operator acts on.

**Returns** wires

**Return type** Wires

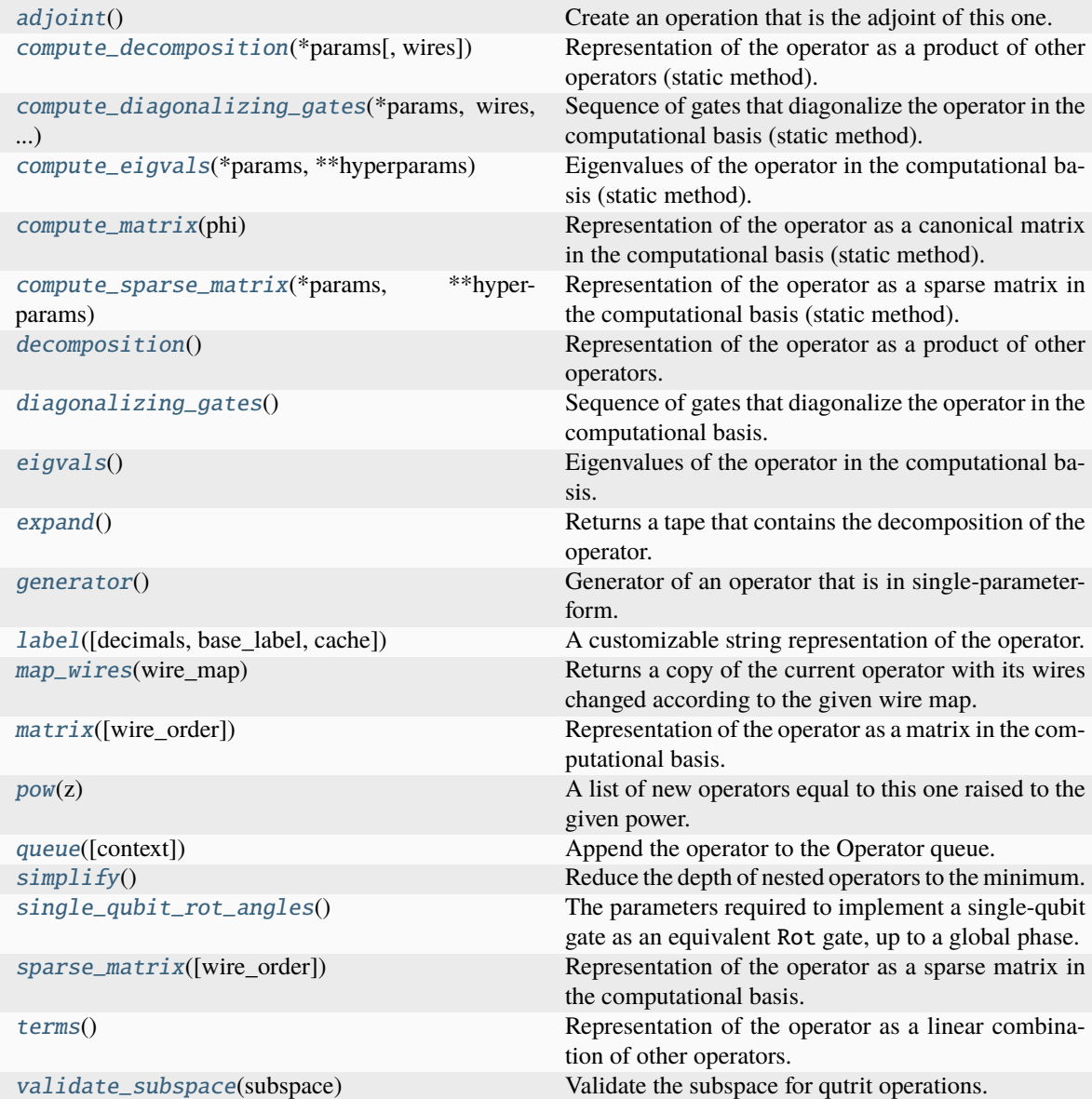

<span id="page-144-0"></span>adjoint()

Create an operation that is the adjoint of this one.

Adjointed operations are the conjugated and transposed version of the original operation. Adjointed ops are equivalent to the inverted operation for unitary gates.

#### **Returns**

The adjointed operation.

<span id="page-145-0"></span>static compute\_decomposition(*\*params*, *wires=None*, *\*\*hyperparameters*)

Representation of the operator as a product of other operators (static method).

$$
O=O_1O_2\ldots O_n.
$$

**Note:** Operations making up the decomposition should be queued within the compute\_decomposition method.

#### **See also:**

decomposition().

#### **Parameters**

- \*params (list) trainable parameters of the operator, as stored in the parameters attribute
- wires (Iterable[Any], Wires) wires that the operator acts on
- \*\*hyperparams  $(dict)$  non-trainable hyperparameters of the operator, as stored in the hyperparameters attribute

#### **Returns**

decomposition of the operator

# **Return type**

list[Operator]

## <span id="page-145-1"></span>static compute\_diagonalizing\_gates(*\*params*, *wires*, *\*\*hyperparams*)

Sequence of gates that diagonalize the operator in the computational basis (static method).

Given the eigendecomposition  $O = U \Sigma U^{\dagger}$  where  $\Sigma$  is a diagonal matrix containing the eigenvalues, the sequence of diagonalizing gates implements the unitary  $U^{\dagger}$ .

The diagonalizing gates rotate the state into the eigenbasis of the operator.

## **See also:**

diagonalizing\_gates().

## **Parameters**

- **params**  $(iist)$  trainable parameters of the operator, as stored in the parameters attribute
- wires (Iterable[Any], Wires) wires that the operator acts on
- hyperparams  $(dict)$  non-trainable hyperparameters of the operator, as stored in the hyperparameters attribute

#### **Returns**

list of diagonalizing gates

### **Return type**

list[.Operator]

### <span id="page-146-0"></span>static compute\_eigvals(*\*params*, *\*\*hyperparams*)

Eigenvalues of the operator in the computational basis (static method).

If [diagonalizing\\_gates](#page-147-1) are specified and implement a unitary  $U^\dagger$ , the operator can be reconstructed as

$$
O = U\Sigma U^{\dagger},
$$

where  $\Sigma$  is the diagonal matrix containing the eigenvalues.

Otherwise, no particular order for the eigenvalues is guaranteed.

# **See also:**

[Operator.eigvals\(\)](#page-147-2) and qml.eigvals()

## **Parameters**

- \* params  $(list)$  trainable parameters of the operator, as stored in the parameters attribute
- \*\*hyperparams  $(dict)$  non-trainable hyperparameters of the operator, as stored in the hyperparameters attribute

#### **Returns**

eigenvalues

#### **Return type**

tensor\_like

### <span id="page-146-1"></span>static compute\_matrix(*phi*)

Representation of the operator as a canonical matrix in the computational basis (static method).

The canonical matrix is the textbook matrix representation that does not consider wires. Implicitly, this assumes that the wires of the operator correspond to the global wire order.

#### **See also:**

Operator.matrix() and qml.matrix()

## **Parameters**

- \* params  $(list)$  trainable parameters of the operator, as stored in the parameters attribute
- \*\*hyperparams  $(dict)$  non-trainable hyperparameters of the operator, as stored in the hyperparameters attribute

### **Returns**

matrix representation

### <span id="page-146-2"></span>**Return type**

tensor\_like

### static compute\_sparse\_matrix(*\*params*, *\*\*hyperparams*)

Representation of the operator as a sparse matrix in the computational basis (static method).

The canonical matrix is the textbook matrix representation that does not consider wires. Implicitly, this assumes that the wires of the operator correspond to the global wire order.

**See also:**

sparse\_matrix()

#### **Parameters**

- \* params  $(list)$  trainable parameters of the operator, as stored in the parameters attribute
- \*\*hyperparams  $(dict)$  non-trainable hyperparameters of the operator, as stored in the hyperparameters attribute

#### **Returns**

sparse matrix representation

# **Return type**

scipy.sparse.\_csr.csr\_matrix

# <span id="page-147-0"></span>decomposition()

Representation of the operator as a product of other operators.

$$
O=O_1O_2\ldots O_n
$$

A DecompositionUndefinedError is raised if no representation by decomposition is defined.

**See also:**

compute\_decomposition().

**Returns**

decomposition of the operator

**Return type** list[Operator]

# <span id="page-147-1"></span>diagonalizing\_gates()

Sequence of gates that diagonalize the operator in the computational basis.

Given the eigendecomposition  $O = U \Sigma U^{\dagger}$  where  $\Sigma$  is a diagonal matrix containing the eigenvalues, the sequence of diagonalizing gates implements the unitary  $U^{\dagger}$ .

The diagonalizing gates rotate the state into the eigenbasis of the operator.

A DiagGatesUndefinedError is raised if no representation by decomposition is defined.

**See also:**

compute\_diagonalizing\_gates().

**Returns**

a list of operators

# <span id="page-147-2"></span>**Return type**

list[.Operator] or None

### eigvals()

Eigenvalues of the operator in the computational basis.

If [diagonalizing\\_gates](#page-147-1) are specified and implement a unitary  $U^\dagger$ , the operator can be reconstructed as

 $O = U \Sigma U^{\dagger},$ 

where  $\Sigma$  is the diagonal matrix containing the eigenvalues.

Otherwise, no particular order for the eigenvalues is guaranteed.

**Note:** When eigenvalues are not explicitly defined, they are computed automatically from the matrix representation. Currently, this computation is *not* differentiable.

A EigvalsUndefinedError is raised if the eigenvalues have not been defined and cannot be inferred from the matrix representation.

### **See also:**

compute\_eigvals()

**Returns** eigenvalues

**Return type** tensor\_like

#### <span id="page-148-0"></span>expand()

Returns a tape that contains the decomposition of the operator.

**Returns**

quantum tape

**Return type** .QuantumTape

# <span id="page-148-1"></span>generator()

Generator of an operator that is in single-parameter-form.

For example, for operator

$$
U(\phi) = e^{i\phi(0.5Y + Z \otimes X)}
$$

we get the generator

>>> U.generator() (0.5) [Y0] + (1.0) [Z0 X1]

The generator may also be provided in the form of a dense or sparse Hamiltonian (using Hermitian and SparseHamiltonian respectively).

The default value to return is None, indicating that the operation has no defined generator.

<span id="page-148-2"></span>label(*decimals=None*, *base\_label=None*, *cache=None*)

A customizable string representation of the operator.

**Parameters**

- decimals=None  $(int)$  If None, no parameters are included. Else, specifies how to round the parameters.
- base\_label=None  $(str)$  overwrite the non-parameter component of the label
- cache=None  $(dict)$  dictionary that carries information between label calls in the same drawing

### **Returns**

label to use in drawings

### **Return type**

str

# **Example:**

```
\gg op = qml.RX(1.23456, wires=0)
>>> op.label()
"RX"
>>> op.label(base_label="my_label")
"my_label"
\gg op = qml.RX(1.23456, wires=0, id="test_data")
>>> op.label()
"RX("test_data")"
>>> op.label(decimals=2)
"RX\n(1.23,"test_data")"
>>> op.label(base_label="my_label")
"my_label("test_data")"
>>> op.label(decimals=2, base_label="my_label")
"my_label\n(1.23,"test_data")"
```
If the operation has a matrix-valued parameter and a cache dictionary is provided, unique matrices will be cached in the 'matrices' key list. The label will contain the index of the matrix in the 'matrices' list.

```
>>> op2 = qml.QubitUnitary(np.eye(2), wires=0)
\gg cache = {'matrices': []}
>>> op2.label(cache=cache)
'U(M0)'
>>> cache['matrices']
[tensor([[1., 0.],
 [0., 1.]], requires_grad=True)]
\gg op3 = qml.QubitUnitary(np.eye(4), wires=(0,1))
>>> op3.label(cache=cache)
'U(M1)'
>>> cache['matrices']
[tensor([[1., 0.],
        [0., 1.]], requires_grad=True),
tensor([[1., 0., 0., 0.],
        [0., 1., 0., 0.][0., 0., 1., 0.],[0., 0., 0., 1.]], requires_grad=True)]
```
## <span id="page-149-0"></span>map\_wires(*wire\_map: dict*)

Returns a copy of the current operator with its wires changed according to the given wire map.

#### **Parameters**

**wire\_map**  $(dict)$  – dictionary containing the old wires as keys and the new wires as values

#### **Returns**

new operator

**Return type** .Operator

### <span id="page-150-0"></span>matrix(*wire\_order=None*)

Representation of the operator as a matrix in the computational basis.

If wire\_order is provided, the numerical representation considers the position of the operator's wires in the global wire order. Otherwise, the wire order defaults to the operator's wires.

If the matrix depends on trainable parameters, the result will be cast in the same autodifferentiation framework as the parameters.

A MatrixUndefinedError is raised if the matrix representation has not been defined.

**See also:**

compute\_matrix()

### **Parameters**

wire\_order (Iterable) – global wire order, must contain all wire labels from the operator's wires

### **Returns**

matrix representation

**Return type** tensor like

### <span id="page-150-1"></span> $pow(z) \rightarrow List[Operator]$

A list of new operators equal to this one raised to the given power.

**Parameters**  $\mathbf{z}$  (*float*) – exponent for the operator

## **Returns**

list[Operator]

<span id="page-150-2"></span>queue(*context=<class 'pennylane.queuing.QueuingManager'>*)

Append the operator to the Operator queue.

#### <span id="page-150-3"></span> $simplify() \rightarrow Operator$

Reduce the depth of nested operators to the minimum.

### **Returns**

simplified operator

**Return type**

.Operator

## <span id="page-150-4"></span>single\_qubit\_rot\_angles()

The parameters required to implement a single-qubit gate as an equivalent Rot gate, up to a global phase.

#### **Returns**

A list of values  $[\phi, \theta, \omega]$  such that  $RZ(\omega)RY(\theta)RZ(\phi)$  is equivalent to the original operation.

### <span id="page-150-5"></span>**Return type**

tuple[float, float, float]

### sparse\_matrix(*wire\_order=None*)

Representation of the operator as a sparse matrix in the computational basis.

If wire\_order is provided, the numerical representation considers the position of the operator's wires in the global wire order. Otherwise, the wire order defaults to the operator's wires.

A SparseMatrixUndefinedError is raised if the sparse matrix representation has not been defined.

### **See also:**

compute\_sparse\_matrix()

# **Parameters**

wire\_order (Iterable) – global wire order, must contain all wire labels from the operator's wires

#### **Returns**

sparse matrix representation

#### **Return type**

scipy.sparse.\_csr.csr\_matrix

### <span id="page-151-0"></span>terms()

Representation of the operator as a linear combination of other operators.

$$
O = \sum_i c_i O_i
$$

A TermsUndefinedError is raised if no representation by terms is defined.

### **Returns**

list of coefficients  $c_i$  and list of operations  $O_i$ 

## **Return type**

tuple[list[tensor\_like or float], list[.Operation]]

### <span id="page-151-1"></span>static validate\_subspace(*subspace*)

Validate the subspace for qutrit operations.

This method determines whether a given subspace for qutrit operations is defined correctly or not. If not, a *ValueError* is thrown.

# **Parameters**

subspace  $(tuple[int]) -$ Subspace to check for correctness

# **GPi2**

class GPi2(*phi*, *wires*)

Bases: Operation

IonQ native GPi2 gate.

$$
\text{GPi2}(\phi) = \frac{1}{\sqrt{2}} \begin{bmatrix} 1 & -ie^{-i\phi} \\ -ie^{i\phi} & 1 \end{bmatrix}.
$$

# **Details:**

- Number of wires: 1
- Number of parameters: 1

# **Parameters**

- phi  $(fload)$  the phase angle
- wires  $(int)$  the subsystem the gate acts on
- **id** (str or None) String representing the operation (optional)

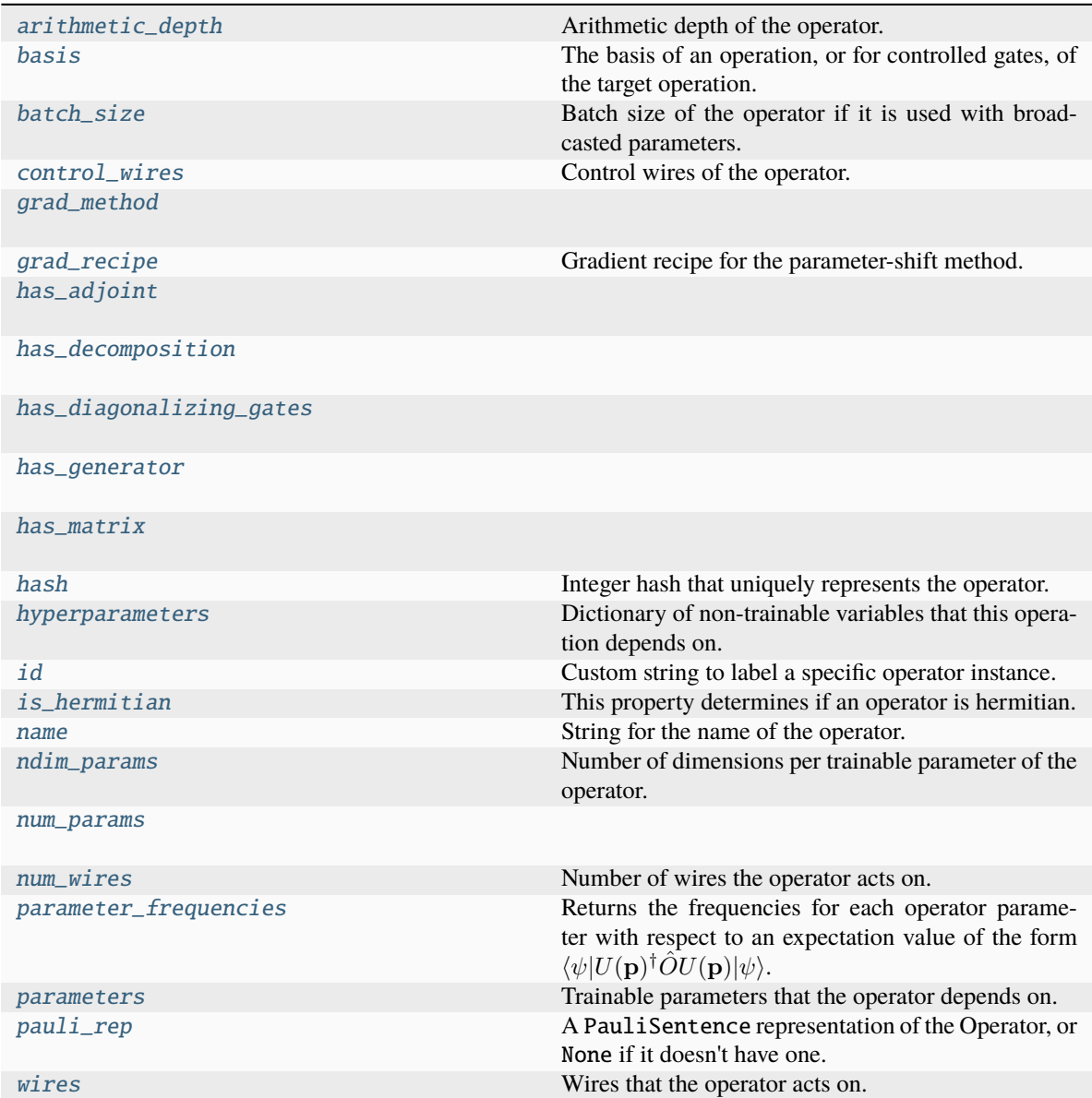

## <span id="page-152-0"></span>arithmetic\_depth

Arithmetic depth of the operator.

# <span id="page-152-1"></span>basis

The basis of an operation, or for controlled gates, of the target operation. If not None, should take a value of "X", "Y", or "Z".

For example, X and CNOT have basis = "X", whereas ControlledPhaseShift and RZ have basis = "Z".

### **Type**

str or None

### <span id="page-153-0"></span>batch\_size

Batch size of the operator if it is used with broadcasted parameters.

The batch\_size is determined based on ndim\_params and the provided parameters for the operator. If (some of) the latter have an additional dimension, and this dimension has the same size for all parameters, its size is the batch size of the operator. If no parameter has an additional dimension, the batch size is None.

### **Returns**

Size of the parameter broadcasting dimension if present, else None.

**Return type** int or None

### <span id="page-153-1"></span>control\_wires

Control wires of the operator.

For operations that are not controlled, this is an empty Wires object of length 0.

### **Returns**

The control wires of the operation.

**Return type** Wires

# <span id="page-153-2"></span>grad\_method = 'F'

## <span id="page-153-3"></span>grad\_recipe = None

Gradient recipe for the parameter-shift method.

This is a tuple with one nested list per operation parameter. For parameter  $\phi_k$ , the nested list contains elements of the form  $[c_i, a_i, s_i]$  where i is the index of the term, resulting in a gradient recipe of

$$
\frac{\partial}{\partial \phi_k} f = \sum_i c_i f(a_i \phi_k + s_i).
$$

If None, the default gradient recipe containing the two terms  $[c_0, a_0, s_0] = [1/2, 1, \pi/2]$  and  $[c_1, a_1, s_1] =$  $[-1/2, 1, -\pi/2]$  is assumed for every parameter.

## **Type**

tuple(Union(list[list[float]], None)) or None

<span id="page-153-4"></span> $has\_adjoint = True$ 

```
has_decomposition = False
```
<span id="page-153-6"></span>has\_diagonalizing\_gates = False

```
has_generator = False
```
# <span id="page-153-8"></span> $has_matrix = True$

## <span id="page-153-10"></span><span id="page-153-9"></span>hash

Integer hash that uniquely represents the operator.

**Type** int

### hyperparameters

Dictionary of non-trainable variables that this operation depends on.

**Type**

dict

# <span id="page-154-0"></span>id

Custom string to label a specific operator instance.

## <span id="page-154-1"></span>is hermitian

This property determines if an operator is hermitian.

#### <span id="page-154-2"></span>name

String for the name of the operator.

#### <span id="page-154-3"></span>ndim\_params

Number of dimensions per trainable parameter of the operator.

By default, this property returns the numbers of dimensions of the parameters used for the operator creation. If the parameter sizes for an operator subclass are fixed, this property can be overwritten to return the fixed value.

### **Returns**

Number of dimensions for each trainable parameter.

**Return type** tuple

<span id="page-154-4"></span>num\_params = 1

### <span id="page-154-5"></span>num\_wires = 1

Number of wires the operator acts on.

## <span id="page-154-6"></span>parameter\_frequencies

Returns the frequencies for each operator parameter with respect to an expectation value of the form  $\langle \psi | U({\bf p})^{\dagger} \hat{O} U({\bf p}) | \psi \rangle.$ 

These frequencies encode the behaviour of the operator  $U(\mathbf{p})$  on the value of the expectation value as the parameters are modified. For more details, please see the pennylane.fourier module.

#### **Returns**

Tuple of frequencies for each parameter. Note that only non-negative frequency values are returned.

**Return type** list[tuple[int or float]]

# **Example**

```
\gg op = qml.CRot(0.4, 0.1, 0.3, wires=[0, 1])
>>> op.parameter_frequencies
[(0.5, 1), (0.5, 1), (0.5, 1)]
```
For operators that define a generator, the parameter frequencies are directly related to the eigenvalues of the generator:

```
>>> op = qml.ControlledPhaseShift(0.1, wires=[0, 1])
>>> op.parameter_frequencies
[(1,)]
```
(continues on next page)

(continued from previous page)

```
>>> gen = qml.generator(op, format="observable")
>>> gen_eigvals = qml.eigvals(gen)
>>> qml.gradients.eigvals_to_frequencies(tuple(gen_eigvals))
(1.0,)
```
For more details on this relationship, see eigvals\_to\_frequencies().

### <span id="page-155-0"></span>parameters

Trainable parameters that the operator depends on.

# <span id="page-155-1"></span>pauli\_rep

A PauliSentence representation of the Operator, or None if it doesn't have one.

# <span id="page-155-2"></span>wires

Wires that the operator acts on.

**Returns** wires

**Return type** Wires

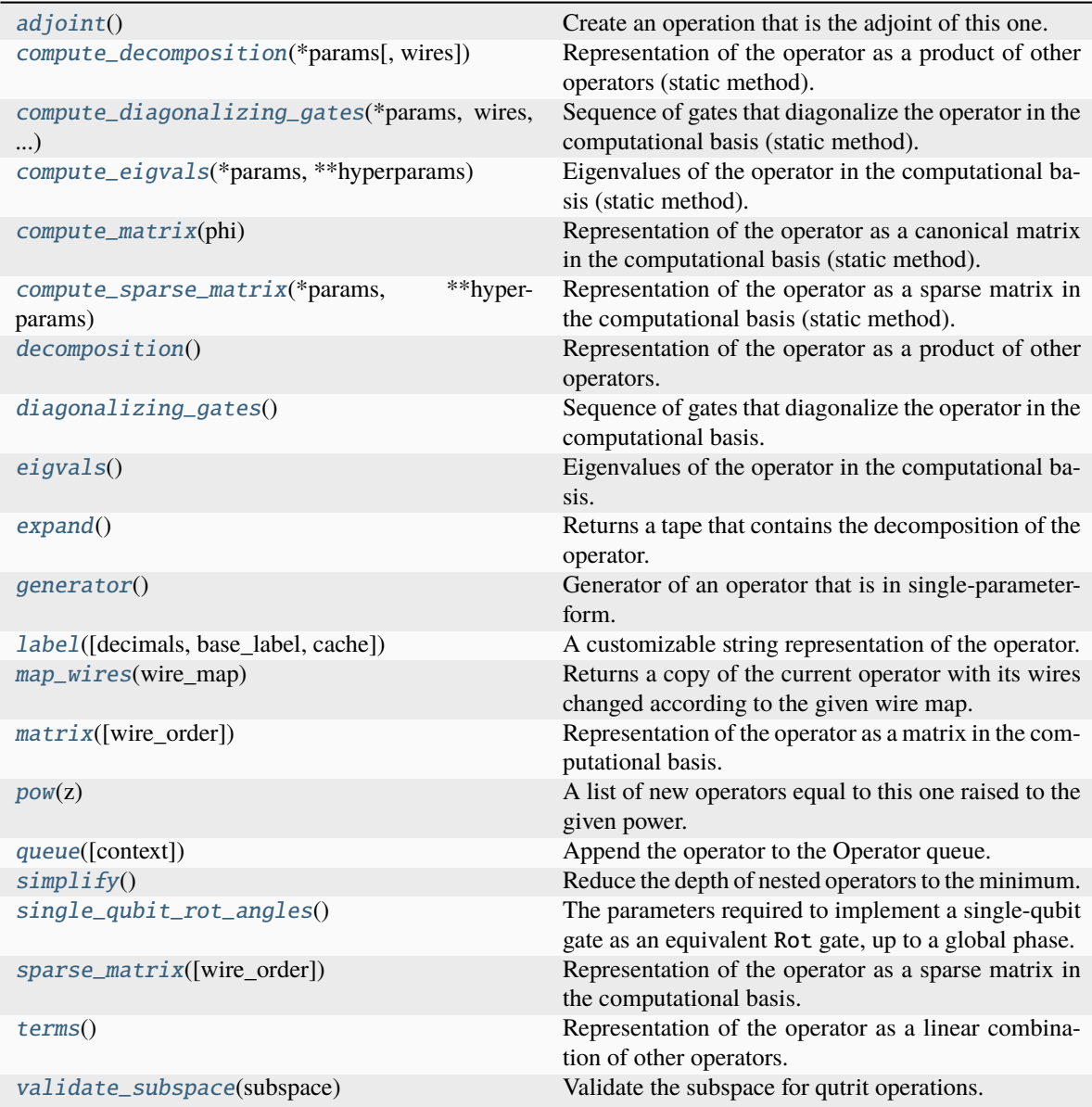

# <span id="page-156-0"></span>adjoint()

Create an operation that is the adjoint of this one.

Adjointed operations are the conjugated and transposed version of the original operation. Adjointed ops are equivalent to the inverted operation for unitary gates.

## **Returns**

The adjointed operation.

<span id="page-156-1"></span>static compute\_decomposition(*\*params*, *wires=None*, *\*\*hyperparameters*)

Representation of the operator as a product of other operators (static method).

$$
O=O_1O_2\ldots O_n.
$$

**Note:** Operations making up the decomposition should be queued within the compute\_decomposition

method.

#### **See also:**

decomposition().

### **Parameters**

- \* params  $(list)$  trainable parameters of the operator, as stored in the parameters attribute
- wires (Iterable[Any], Wires) wires that the operator acts on
- \*\*hyperparams  $(dict)$  non-trainable hyperparameters of the operator, as stored in the hyperparameters attribute

### **Returns**

decomposition of the operator

### **Return type**

list[Operator]

## <span id="page-157-0"></span>static compute\_diagonalizing\_gates(*\*params*, *wires*, *\*\*hyperparams*)

Sequence of gates that diagonalize the operator in the computational basis (static method).

Given the eigendecomposition  $O = U \Sigma U^{\dagger}$  where  $\Sigma$  is a diagonal matrix containing the eigenvalues, the sequence of diagonalizing gates implements the unitary  $U^{\dagger}$ .

The diagonalizing gates rotate the state into the eigenbasis of the operator.

### **See also:**

diagonalizing\_gates().

## **Parameters**

- **params**  $(iist)$  trainable parameters of the operator, as stored in the parameters attribute
- wires (Iterable[Any], Wires) wires that the operator acts on
- hyperparams  $(dict)$  non-trainable hyperparameters of the operator, as stored in the hyperparameters attribute

## **Returns**

list of diagonalizing gates

## **Return type**

list[.Operator]

## <span id="page-157-1"></span>static compute\_eigvals(*\*params*, *\*\*hyperparams*)

Eigenvalues of the operator in the computational basis (static method).

If [diagonalizing\\_gates](#page-159-1) are specified and implement a unitary  $U^\dagger$ , the operator can be reconstructed as

 $O = U \Sigma U^{\dagger},$ 

where  $\Sigma$  is the diagonal matrix containing the eigenvalues.

Otherwise, no particular order for the eigenvalues is guaranteed.

### **See also:**

```
Operator.eigvals() and qml.eigvals()
```
### **Parameters**

- \* params  $(iist)$  trainable parameters of the operator, as stored in the parameters attribute
- \*\*hyperparams  $(dict)$  non-trainable hyperparameters of the operator, as stored in the hyperparameters attribute

# **Returns**

eigenvalues

# **Return type**

tensor like

## <span id="page-158-0"></span>static compute\_matrix(*phi*)

Representation of the operator as a canonical matrix in the computational basis (static method).

The canonical matrix is the textbook matrix representation that does not consider wires. Implicitly, this assumes that the wires of the operator correspond to the global wire order.

### **See also:**

Operator.matrix() and qml.matrix()

## **Parameters**

- \* params  $(iist)$  trainable parameters of the operator, as stored in the parameters attribute
- \*\*hyperparams  $(dict)$  non-trainable hyperparameters of the operator, as stored in the hyperparameters attribute

# **Returns**

matrix representation

# **Return type**

tensor like

## <span id="page-158-1"></span>static compute\_sparse\_matrix(*\*params*, *\*\*hyperparams*)

Representation of the operator as a sparse matrix in the computational basis (static method).

The canonical matrix is the textbook matrix representation that does not consider wires. Implicitly, this assumes that the wires of the operator correspond to the global wire order.

## **See also:**

sparse\_matrix()

### **Parameters**

- \* params  $(list)$  trainable parameters of the operator, as stored in the parameters attribute
- \*\*hyperparams  $(dict)$  non-trainable hyperparameters of the operator, as stored in the hyperparameters attribute

## **Returns**

sparse matrix representation

```
Return type
```
scipy.sparse.\_csr.csr\_matrix

# <span id="page-159-0"></span>decomposition()

Representation of the operator as a product of other operators.

$$
O=O_1O_2\ldots O_n
$$

A DecompositionUndefinedError is raised if no representation by decomposition is defined.

**See also:**

compute\_decomposition().

**Returns**

decomposition of the operator

**Return type** list[Operator]

### <span id="page-159-1"></span>diagonalizing\_gates()

Sequence of gates that diagonalize the operator in the computational basis.

Given the eigendecomposition  $O = U \Sigma U^{\dagger}$  where  $\Sigma$  is a diagonal matrix containing the eigenvalues, the sequence of diagonalizing gates implements the unitary  $U^{\dagger}$ .

The diagonalizing gates rotate the state into the eigenbasis of the operator.

A DiagGatesUndefinedError is raised if no representation by decomposition is defined.

**See also:**

compute\_diagonalizing\_gates().

**Returns** a list of operators

**Return type**

list[.Operator] or None

## <span id="page-159-2"></span>eigvals()

Eigenvalues of the operator in the computational basis.

If [diagonalizing\\_gates](#page-159-1) are specified and implement a unitary  $U^\dagger$ , the operator can be reconstructed as

 $O = U \Sigma U^{\dagger},$ 

where  $\Sigma$  is the diagonal matrix containing the eigenvalues.

Otherwise, no particular order for the eigenvalues is guaranteed.

**Note:** When eigenvalues are not explicitly defined, they are computed automatically from the matrix representation. Currently, this computation is *not* differentiable.

A EigvalsUndefinedError is raised if the eigenvalues have not been defined and cannot be inferred from the matrix representation.

#### **See also:**

compute\_eigvals()

### **Returns**

eigenvalues

**Return type**

tensor\_like

## <span id="page-160-0"></span>expand()

Returns a tape that contains the decomposition of the operator.

**Returns**

quantum tape

**Return type** .QuantumTape

#### <span id="page-160-1"></span>generator()

Generator of an operator that is in single-parameter-form.

For example, for operator

$$
U(\phi) = e^{i\phi(0.5Y + Z \otimes X)}
$$

we get the generator

>>> U.generator() (0.5) [Y0]  $+$  (1.0) [Z0 X1]

The generator may also be provided in the form of a dense or sparse Hamiltonian (using Hermitian and SparseHamiltonian respectively).

The default value to return is None, indicating that the operation has no defined generator.

```
label(decimals=None, base_label=None, cache=None)
```
A customizable string representation of the operator.

### **Parameters**

- decimals=None  $(int)$  If None, no parameters are included. Else, specifies how to round the parameters.
- base\_label=None  $(str)$  overwrite the non-parameter component of the label
- cache=None  $(dict)$  dictionary that carries information between label calls in the same drawing

## **Returns**

label to use in drawings

**Return type**

str

**Example:**

```
\gg op = qml.RX(1.23456, wires=0)
>>> op.label()
"RX"
>>> op.label(base_label="my_label")
"my_label"
\gg op = qml.RX(1.23456, wires=0, id="test_data")
```
(continues on next page)

(continued from previous page)

```
>>> op.label()
"RX("test_data")"
>>> op.label(decimals=2)
"RX\n(1.23,"test_data")"
>>> op.label(base_label="my_label")
"my_label("test_data")"
>>> op.label(decimals=2, base_label="my_label")
"my_label\n(1.23,"test_data")"
```
If the operation has a matrix-valued parameter and a cache dictionary is provided, unique matrices will be cached in the 'matrices' key list. The label will contain the index of the matrix in the 'matrices' list.

```
>>> op2 = qml.QubitUnitary(np.eye(2), wires=0)
>>> cache = {'matrices': []}
>>> op2.label(cache=cache)
'U(M0)'
>>> cache['matrices']
[tensor([1., 0.1,[0., 1.]], requires_grad=True)]
\gg op3 = qml.QubitUnitary(np.eye(4), wires=(0,1))
>>> op3.label(cache=cache)
'U(M1)'
>>> cache['matrices']
[tensor([[1., 0.],
        [0., 1.]], requires_grad=True),
tensor([[1., 0., 0., 0.],
        [0., 1., 0., 0.],[0., 0., 1., 0.],[0., 0., 0., 1.]], requires_grad=True)]
```
# <span id="page-161-0"></span>map\_wires(*wire\_map: dict*)

Returns a copy of the current operator with its wires changed according to the given wire map.

### **Parameters**

**wire\_map**  $(dict)$  – dictionary containing the old wires as keys and the new wires as values

### **Returns**

new operator

**Return type** .Operator

#### <span id="page-161-1"></span>matrix(*wire\_order=None*)

Representation of the operator as a matrix in the computational basis.

If wire\_order is provided, the numerical representation considers the position of the operator's wires in the global wire order. Otherwise, the wire order defaults to the operator's wires.

If the matrix depends on trainable parameters, the result will be cast in the same autodifferentiation framework as the parameters.

A MatrixUndefinedError is raised if the matrix representation has not been defined.

**See also:**

compute\_matrix()

## **Parameters**

wire\_order (Iterable) – global wire order, must contain all wire labels from the operator's wires

### **Returns**

matrix representation

## **Return type**

tensor\_like

# <span id="page-162-0"></span> $pow(z) \rightarrow List[Operator]$

A list of new operators equal to this one raised to the given power.

#### **Parameters**

 $\mathbf{z}$  (*float*) – exponent for the operator

#### **Returns**

list[Operator]

<span id="page-162-1"></span>queue(*context=<class 'pennylane.queuing.QueuingManager'>*)

Append the operator to the Operator queue.

### <span id="page-162-2"></span> $simplify() \rightarrow Operator$

Reduce the depth of nested operators to the minimum.

# **Returns**

simplified operator

**Return type** .Operator

### <span id="page-162-3"></span>single\_qubit\_rot\_angles()

The parameters required to implement a single-qubit gate as an equivalent Rot gate, up to a global phase.

#### **Returns**

A list of values  $[\phi, \theta, \omega]$  such that  $RZ(\omega)RY(\theta)RZ(\phi)$  is equivalent to the original operation.

#### **Return type**

tuple[float, float, float]

### <span id="page-162-4"></span>sparse\_matrix(*wire\_order=None*)

Representation of the operator as a sparse matrix in the computational basis.

If wire\_order is provided, the numerical representation considers the position of the operator's wires in the global wire order. Otherwise, the wire order defaults to the operator's wires.

A SparseMatrixUndefinedError is raised if the sparse matrix representation has not been defined.

**See also:**

compute\_sparse\_matrix()

### **Parameters**

wire\_order (Iterable) – global wire order, must contain all wire labels from the operator's wires

# **Returns**

sparse matrix representation

### <span id="page-162-5"></span>**Return type**

scipy.sparse.\_csr.csr\_matrix

# terms()

Representation of the operator as a linear combination of other operators.

$$
O=\sum_i c_i O_i
$$

A TermsUndefinedError is raised if no representation by terms is defined.

## **Returns**

list of coefficients  $c_i$  and list of operations  $O_i$ 

# **Return type** tuple[list[tensor\_like or float], list[.Operation]]

# <span id="page-163-0"></span>static validate\_subspace(*subspace*)

Validate the subspace for qutrit operations.

This method determines whether a given subspace for qutrit operations is defined correctly or not. If not, a *ValueError* is thrown.

# **Parameters**

subspace  $(tuple[int]) -$ Subspace to check for correctness

# **MS**

class MS(*phi\_0*, *phi\_1*, *wires*)

Bases: Operation

IonQ native Mølmer-Sørenson gate.

$$
\text{MS}(\phi_0, \phi_1) = \frac{1}{\sqrt{2}} \begin{bmatrix} 1 & 0 & 0 & -ie^{-i(\phi_0 + \phi_1)} \\ 0 & 1 & -ie^{-i(\phi_0 - \phi_1)} & 0 \\ 0 & -ie^{i(\phi_0 - \phi_1)} & 1 & 0 \\ -ie^{i(\phi_0 + \phi_1)} & 0 & 0 & 1 \end{bmatrix}.
$$

# **Details:**

- Number of wires: 2
- Number of parameters: 2

## **Parameters**

- phi\_ $\theta$  (*float*) the first phase angle
- $phi_1(fload)$  the second phase angle
- wires  $(int)$  the subsystem the gate acts on
- id (str or None) String representing the operation (optional)

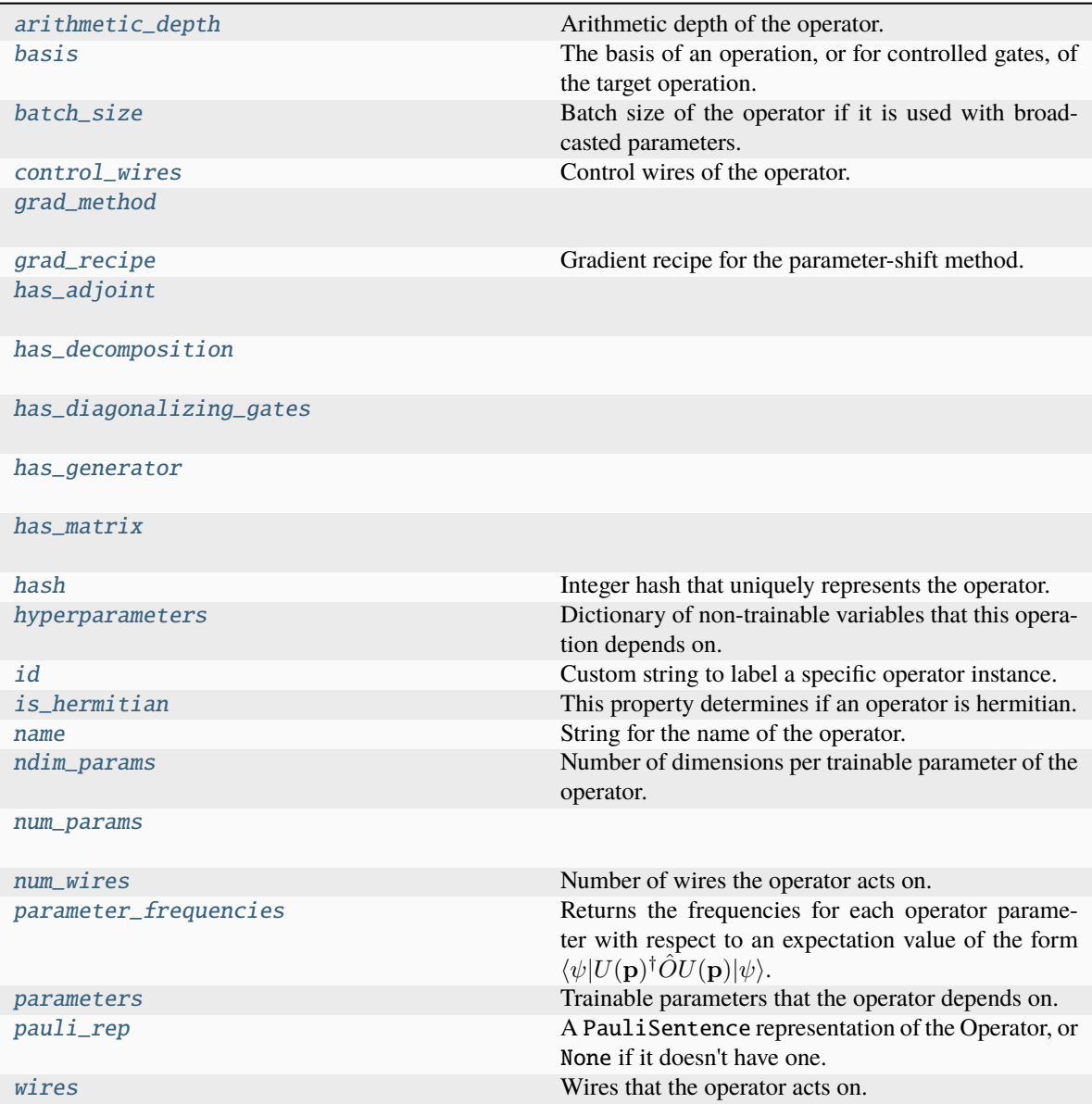

# <span id="page-164-0"></span>arithmetic\_depth

Arithmetic depth of the operator.

# <span id="page-164-1"></span>basis

The basis of an operation, or for controlled gates, of the target operation. If not None, should take a value of "X", "Y", or "Z".

For example, X and CNOT have basis = "X", whereas ControlledPhaseShift and RZ have basis = "Z".

### **Type**

str or None

# <span id="page-164-2"></span>batch\_size

Batch size of the operator if it is used with broadcasted parameters.

The batch\_size is determined based on ndim\_params and the provided parameters for the operator. If (some of) the latter have an additional dimension, and this dimension has the same size for all parameters, its size is the batch size of the operator. If no parameter has an additional dimension, the batch size is None.

### **Returns**

Size of the parameter broadcasting dimension if present, else None.

#### **Return type**

int or None

# <span id="page-165-0"></span>control\_wires

Control wires of the operator.

For operations that are not controlled, this is an empty Wires object of length 0.

**Returns**

The control wires of the operation.

### **Return type**

Wires

<span id="page-165-1"></span>grad\_method = 'F'

#### <span id="page-165-2"></span>grad\_recipe = None

Gradient recipe for the parameter-shift method.

This is a tuple with one nested list per operation parameter. For parameter  $\phi_k$ , the nested list contains elements of the form  $[c_i, a_i, s_i]$  where i is the index of the term, resulting in a gradient recipe of

$$
\frac{\partial}{\partial \phi_k} f = \sum_i c_i f(a_i \phi_k + s_i).
$$

If None, the default gradient recipe containing the two terms  $[c_0, a_0, s_0] = [1/2, 1, \pi/2]$  and  $[c_1, a_1, s_1] =$  $[-1/2, 1, -\pi/2]$  is assumed for every parameter.

**Type**

tuple(Union(list[list[float]], None)) or None

<span id="page-165-3"></span> $has\_adjoint = True$ 

<span id="page-165-4"></span>has\_decomposition = False

<span id="page-165-5"></span>has\_diagonalizing\_gates = False

<span id="page-165-6"></span>has\_generator = False

<span id="page-165-7"></span> $has_matrix = True$ 

<span id="page-165-8"></span>hash

Integer hash that uniquely represents the operator.

**Type** int

### <span id="page-165-10"></span><span id="page-165-9"></span>hyperparameters

Dictionary of non-trainable variables that this operation depends on.

**Type** dict

# id

Custom string to label a specific operator instance.

## <span id="page-166-0"></span>is\_hermitian

This property determines if an operator is hermitian.

### <span id="page-166-1"></span>name

String for the name of the operator.

### <span id="page-166-2"></span>ndim\_params

Number of dimensions per trainable parameter of the operator.

By default, this property returns the numbers of dimensions of the parameters used for the operator creation. If the parameter sizes for an operator subclass are fixed, this property can be overwritten to return the fixed value.

#### **Returns**

Number of dimensions for each trainable parameter.

**Return type** tuple

#### <span id="page-166-3"></span>num\_params = 2

### <span id="page-166-4"></span>num\_wires = 2

Number of wires the operator acts on.

## <span id="page-166-5"></span>parameter\_frequencies

Returns the frequencies for each operator parameter with respect to an expectation value of the form  $\langle \psi | U({\bf p})^{\dagger} \hat{O} U({\bf p}) | \psi \rangle.$ 

These frequencies encode the behaviour of the operator  $U(p)$  on the value of the expectation value as the parameters are modified. For more details, please see the pennylane.fourier module.

#### **Returns**

Tuple of frequencies for each parameter. Note that only non-negative frequency values are returned.

**Return type** list[tuple[int or float]]

# **Example**

```
\gg op = qml. CRot(0.4, 0.1, 0.3, wires=[0, 1])
>>> op.parameter_frequencies
[(0.5, 1), (0.5, 1), (0.5, 1)]
```
For operators that define a generator, the parameter frequencies are directly related to the eigenvalues of the generator:

```
\gg op = qml. ControlledPhaseShift(0.1, wires=[0, 1])
>>> op.parameter_frequencies
[(1,)]>>> gen = qml.generator(op, format="observable")
>>> gen_eigvals = qml.eigvals(gen)
>>> qml.gradients.eigvals_to_frequencies(tuple(gen_eigvals))
(1.0, )
```
<span id="page-166-6"></span>For more details on this relationship, see eigvals\_to\_frequencies().

# parameters

Trainable parameters that the operator depends on.

# <span id="page-167-0"></span>pauli\_rep

A PauliSentence representation of the Operator, or None if it doesn't have one.

# <span id="page-167-1"></span>wires

Wires that the operator acts on.

**Returns** wires

**Return type** Wires

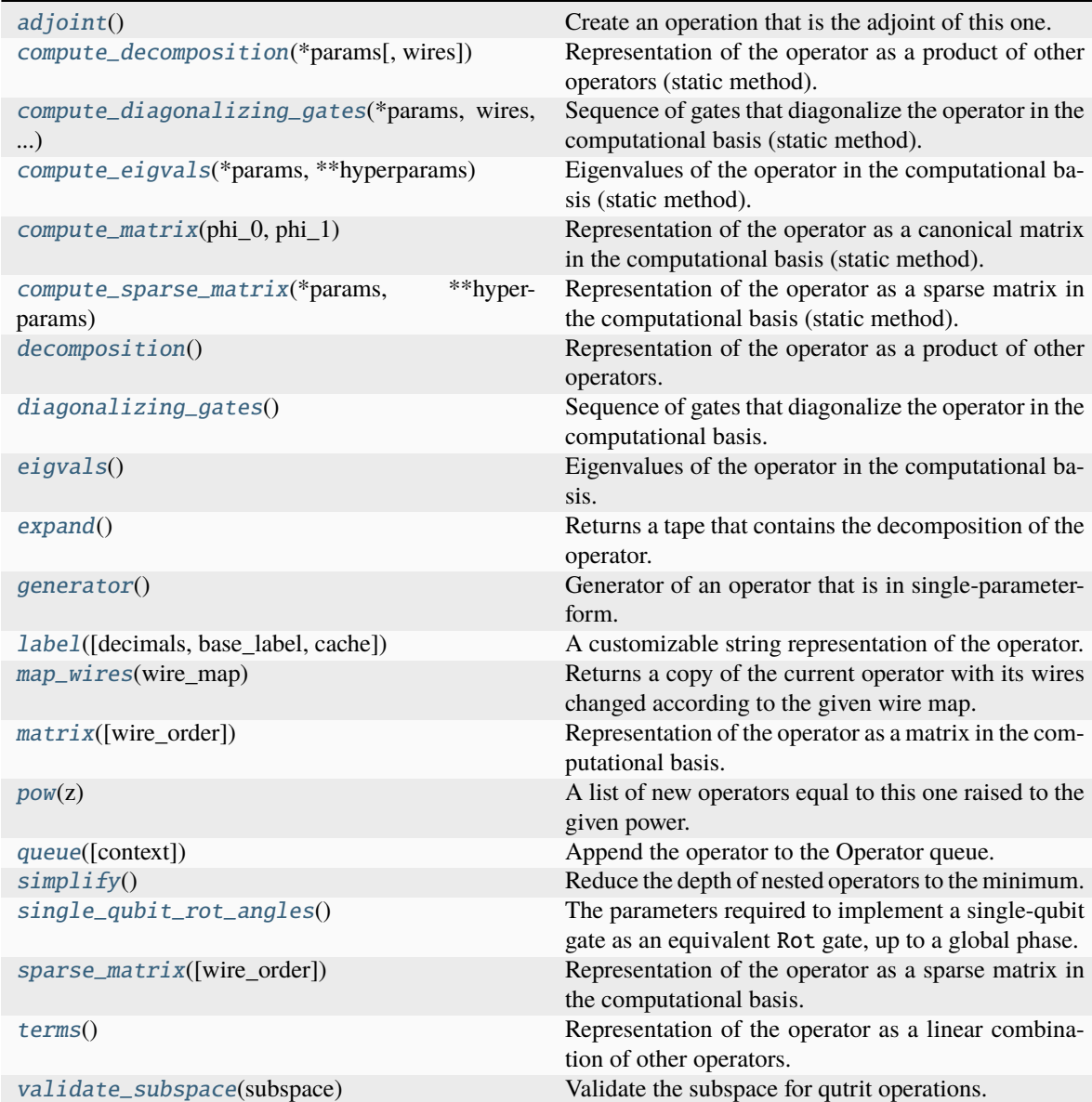

<span id="page-167-2"></span>adjoint()

Create an operation that is the adjoint of this one.

Adjointed operations are the conjugated and transposed version of the original operation. Adjointed ops are equivalent to the inverted operation for unitary gates.

#### **Returns**

The adjointed operation.

<span id="page-168-0"></span>static compute\_decomposition(*\*params*, *wires=None*, *\*\*hyperparameters*)

Representation of the operator as a product of other operators (static method).

$$
O=O_1O_2\ldots O_n.
$$

**Note:** Operations making up the decomposition should be queued within the compute\_decomposition method.

#### **See also:**

decomposition().

#### **Parameters**

- \*params (list) trainable parameters of the operator, as stored in the parameters attribute
- wires (Iterable[Any], Wires) wires that the operator acts on
- \*\*hyperparams  $(dict)$  non-trainable hyperparameters of the operator, as stored in the hyperparameters attribute

#### **Returns**

decomposition of the operator

# **Return type**

list[Operator]

### <span id="page-168-1"></span>static compute\_diagonalizing\_gates(*\*params*, *wires*, *\*\*hyperparams*)

Sequence of gates that diagonalize the operator in the computational basis (static method).

Given the eigendecomposition  $O = U \Sigma U^{\dagger}$  where  $\Sigma$  is a diagonal matrix containing the eigenvalues, the sequence of diagonalizing gates implements the unitary  $U^{\dagger}$ .

The diagonalizing gates rotate the state into the eigenbasis of the operator.

**See also:**

diagonalizing\_gates().

## **Parameters**

- **params**  $(iist)$  trainable parameters of the operator, as stored in the parameters attribute
- wires (Iterable[Any], Wires) wires that the operator acts on
- hyperparams  $(dict)$  non-trainable hyperparameters of the operator, as stored in the hyperparameters attribute

**Returns**

list of diagonalizing gates

**Return type**

list[.Operator]

### <span id="page-169-0"></span>static compute\_eigvals(*\*params*, *\*\*hyperparams*)

Eigenvalues of the operator in the computational basis (static method).

If [diagonalizing\\_gates](#page-170-1) are specified and implement a unitary  $U^\dagger$ , the operator can be reconstructed as

$$
O = U\Sigma U^{\dagger},
$$

where  $\Sigma$  is the diagonal matrix containing the eigenvalues.

Otherwise, no particular order for the eigenvalues is guaranteed.

# **See also:**

[Operator.eigvals\(\)](#page-170-2) and qml.eigvals()

## **Parameters**

- \* params  $(list)$  trainable parameters of the operator, as stored in the parameters attribute
- \*\*hyperparams  $(dict)$  non-trainable hyperparameters of the operator, as stored in the hyperparameters attribute

#### **Returns**

eigenvalues

#### **Return type**

tensor\_like

### <span id="page-169-1"></span>static compute\_matrix(*phi\_0*, *phi\_1*)

Representation of the operator as a canonical matrix in the computational basis (static method).

The canonical matrix is the textbook matrix representation that does not consider wires. Implicitly, this assumes that the wires of the operator correspond to the global wire order.

#### **See also:**

Operator.matrix() and qml.matrix()

# **Parameters**

- $•$  \*params (list) trainable parameters of the operator, as stored in the parameters attribute
- \*\*hyperparams  $(dict)$  non-trainable hyperparameters of the operator, as stored in the hyperparameters attribute

## **Returns**

matrix representation

# <span id="page-169-2"></span>**Return type**

tensor\_like

### static compute\_sparse\_matrix(*\*params*, *\*\*hyperparams*)

Representation of the operator as a sparse matrix in the computational basis (static method).

The canonical matrix is the textbook matrix representation that does not consider wires. Implicitly, this assumes that the wires of the operator correspond to the global wire order.

**See also:**

sparse\_matrix()

#### **Parameters**

- \* params  $(list)$  trainable parameters of the operator, as stored in the parameters attribute
- \*\*hyperparams  $(dict)$  non-trainable hyperparameters of the operator, as stored in the hyperparameters attribute

#### **Returns**

sparse matrix representation

# **Return type**

scipy.sparse.\_csr.csr\_matrix

## <span id="page-170-0"></span>decomposition()

Representation of the operator as a product of other operators.

$$
O=O_1O_2\ldots O_n
$$

A DecompositionUndefinedError is raised if no representation by decomposition is defined.

**See also:**

compute\_decomposition().

**Returns**

decomposition of the operator

**Return type** list[Operator]

## <span id="page-170-1"></span>diagonalizing\_gates()

Sequence of gates that diagonalize the operator in the computational basis.

Given the eigendecomposition  $O = U \Sigma U^{\dagger}$  where  $\Sigma$  is a diagonal matrix containing the eigenvalues, the sequence of diagonalizing gates implements the unitary  $U^{\dagger}$ .

The diagonalizing gates rotate the state into the eigenbasis of the operator.

A DiagGatesUndefinedError is raised if no representation by decomposition is defined.

**See also:**

compute\_diagonalizing\_gates().

**Returns**

a list of operators

# <span id="page-170-2"></span>**Return type**

list[.Operator] or None

# eigvals()

Eigenvalues of the operator in the computational basis.

If [diagonalizing\\_gates](#page-170-1) are specified and implement a unitary  $U^\dagger$ , the operator can be reconstructed as

 $O = U \Sigma U^{\dagger},$ 

where  $\Sigma$  is the diagonal matrix containing the eigenvalues.

Otherwise, no particular order for the eigenvalues is guaranteed.

**Note:** When eigenvalues are not explicitly defined, they are computed automatically from the matrix representation. Currently, this computation is *not* differentiable.

A EigvalsUndefinedError is raised if the eigenvalues have not been defined and cannot be inferred from the matrix representation.

### **See also:**

compute\_eigvals()

**Returns** eigenvalues

**Return type** tensor\_like

### <span id="page-171-0"></span>expand()

Returns a tape that contains the decomposition of the operator.

**Returns**

quantum tape

**Return type** .QuantumTape

# <span id="page-171-1"></span>generator()

Generator of an operator that is in single-parameter-form.

For example, for operator

$$
U(\phi)=e^{i\phi(0.5Y+Z\otimes X)}
$$

we get the generator

>>> U.generator() (0.5) [Y0] + (1.0) [Z0 X1]

The generator may also be provided in the form of a dense or sparse Hamiltonian (using Hermitian and SparseHamiltonian respectively).

The default value to return is None, indicating that the operation has no defined generator.

<span id="page-171-2"></span>label(*decimals=None*, *base\_label=None*, *cache=None*)

A customizable string representation of the operator.

### **Parameters**

- decimals=None  $(int)$  If None, no parameters are included. Else, specifies how to round the parameters.
- base\_label=None  $(str)$  overwrite the non-parameter component of the label
- cache=None  $(dict)$  dictionary that carries information between label calls in the same drawing

### **Returns**

label to use in drawings

#### **Return type**

str

# **Example:**

```
\gg op = qml.RX(1.23456, wires=0)
>>> op.label()
"RX"
>>> op.label(base_label="my_label")
"my_label"
\gg op = qml.RX(1.23456, wires=0, id="test_data")
>>> op.label()
"RX("test_data")"
>>> op.label(decimals=2)
"RX\n(1.23,"test_data")"
>>> op.label(base_label="my_label")
"my_label("test_data")"
>>> op.label(decimals=2, base_label="my_label")
"my_label\n(1.23,"test_data")"
```
If the operation has a matrix-valued parameter and a cache dictionary is provided, unique matrices will be cached in the 'matrices' key list. The label will contain the index of the matrix in the 'matrices' list.

```
>>> op2 = qml.QubitUnitary(np.eye(2), wires=0)
\gg cache = {'matrices': []}
>>> op2.label(cache=cache)
'U(M0)'
>>> cache['matrices']
[tensor([[1., 0.],
 [0., 1.]], requires_grad=True)]
\gg op3 = qml.QubitUnitary(np.eye(4), wires=(0,1))
>>> op3.label(cache=cache)
'U(M1)'
>>> cache['matrices']
[tensor([[1., 0.],
        [0., 1.]], requires_grad=True),
tensor([[1., 0., 0., 0.],
        [0., 1., 0., 0.][0., 0., 1., 0.],[0., 0., 0., 1.]], requires_grad=True)]
```
## <span id="page-172-0"></span>map\_wires(*wire\_map: dict*)

Returns a copy of the current operator with its wires changed according to the given wire map.

#### **Parameters**

**wire\_map**  $(dict)$  – dictionary containing the old wires as keys and the new wires as values

# **Returns**

new operator

**Return type** .Operator

## <span id="page-173-0"></span>matrix(*wire\_order=None*)

Representation of the operator as a matrix in the computational basis.

If wire\_order is provided, the numerical representation considers the position of the operator's wires in the global wire order. Otherwise, the wire order defaults to the operator's wires.

If the matrix depends on trainable parameters, the result will be cast in the same autodifferentiation framework as the parameters.

A MatrixUndefinedError is raised if the matrix representation has not been defined.

**See also:**

compute\_matrix()

## **Parameters**

wire\_order (Iterable) – global wire order, must contain all wire labels from the operator's wires

# **Returns**

matrix representation

**Return type** tensor like

# <span id="page-173-1"></span> $pow(z) \rightarrow List[Operator]$

A list of new operators equal to this one raised to the given power.

# **Parameters**

 $\mathbf{z}$  (*float*) – exponent for the operator

# **Returns**

list[Operator]

<span id="page-173-2"></span>queue(*context=<class 'pennylane.queuing.QueuingManager'>*)

Append the operator to the Operator queue.

## <span id="page-173-3"></span> $simplify() \rightarrow Operator$

Reduce the depth of nested operators to the minimum.

## **Returns**

simplified operator

# **Return type**

.Operator

## <span id="page-173-4"></span>single\_qubit\_rot\_angles()

The parameters required to implement a single-qubit gate as an equivalent Rot gate, up to a global phase.

## **Returns**

A list of values  $[\phi, \theta, \omega]$  such that  $RZ(\omega)RY(\theta)RZ(\phi)$  is equivalent to the original operation.

## <span id="page-173-5"></span>**Return type**

tuple[float, float, float]

### sparse\_matrix(*wire\_order=None*)

Representation of the operator as a sparse matrix in the computational basis.

If wire\_order is provided, the numerical representation considers the position of the operator's wires in the global wire order. Otherwise, the wire order defaults to the operator's wires.

A SparseMatrixUndefinedError is raised if the sparse matrix representation has not been defined.

### **See also:**

compute\_sparse\_matrix()

# **Parameters**

wire\_order (Iterable) – global wire order, must contain all wire labels from the operator's wires

#### **Returns**

sparse matrix representation

#### **Return type**

scipy.sparse.\_csr.csr\_matrix

### <span id="page-174-0"></span>terms()

Representation of the operator as a linear combination of other operators.

$$
O = \sum_i c_i O_i
$$

A TermsUndefinedError is raised if no representation by terms is defined.

### **Returns**

list of coefficients  $c_i$  and list of operations  $O_i$ 

### **Return type**

tuple[list[tensor\_like or float], list[.Operation]]

### <span id="page-174-1"></span>static validate\_subspace(*subspace*)

Validate the subspace for qutrit operations.

This method determines whether a given subspace for qutrit operations is defined correctly or not. If not, a *ValueError* is thrown.

# **Parameters**

subspace  $(tuple[int]) -$ Subspace to check for correctness

# **PSWAP**

### class PSWAP(*phi*, *wires*)

Bases: Operation

Phase-SWAP gate.

$$
\text{PSWAP}(\phi) = \begin{bmatrix} 1 & 0 & 0 & 0 \\ 0 & 0 & e^{i\phi} & 0 \\ 0 & e^{i\phi} & 0 & 0 \\ 0 & 0 & 0 & 1 \end{bmatrix}.
$$

# **Details:**

• Number of wires: 2

- Number of parameters: 1
- Gradient recipe:

$$
\frac{d}{d\phi}\text{PSWAP}(\phi) = \frac{1}{2}\left[\text{PSWAP}(\phi + \pi/2) - \text{PSWAP}(\phi - \pi/2)\right]
$$

**Parameters**

- phi  $(float)$  the phase angle
- wires  $(int)$  the subsystem the gate acts on
- id (str or None) String representing the operation (optional)

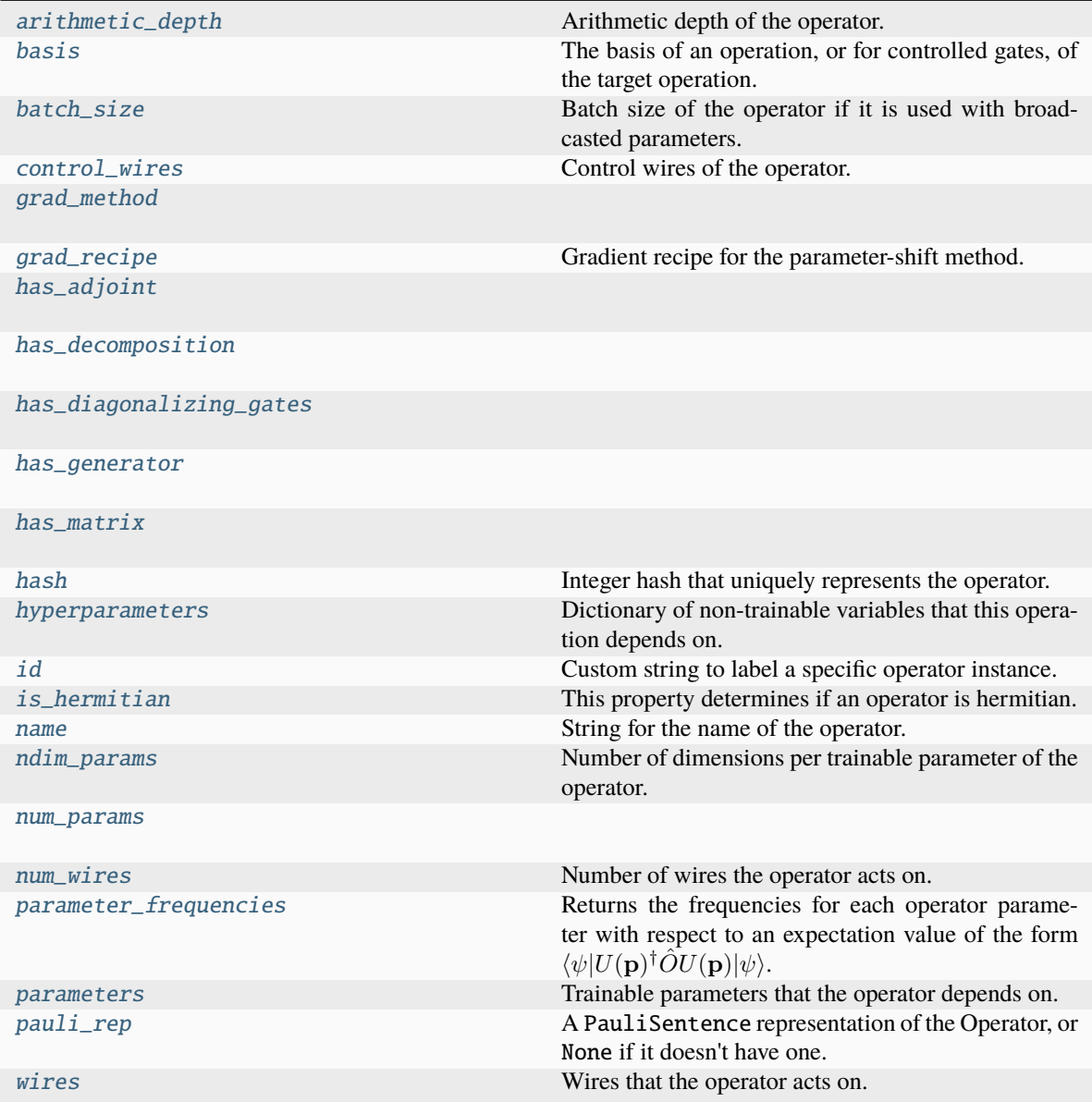

# <span id="page-175-1"></span><span id="page-175-0"></span>arithmetic\_depth

Arithmetic depth of the operator.

### basis

The basis of an operation, or for controlled gates, of the target operation. If not None, should take a value of "X", "Y", or "Z".

For example, X and CNOT have basis = "X", whereas ControlledPhaseShift and RZ have basis = "Z".

### **Type**

str or None

### <span id="page-176-0"></span>batch\_size

Batch size of the operator if it is used with broadcasted parameters.

The batch\_size is determined based on ndim\_params and the provided parameters for the operator. If (some of) the latter have an additional dimension, and this dimension has the same size for all parameters, its size is the batch size of the operator. If no parameter has an additional dimension, the batch size is None.

#### **Returns**

Size of the parameter broadcasting dimension if present, else None.

### **Return type**

int or None

### <span id="page-176-1"></span>control\_wires

Control wires of the operator.

For operations that are not controlled, this is an empty Wires object of length 0.

#### **Returns**

The control wires of the operation.

**Return type** Wires

# <span id="page-176-2"></span>grad\_method = 'A'

### <span id="page-176-3"></span>grad\_recipe = ([[0.5, 1, 1.5707963267948966], [-0.5, 1, -1.5707963267948966]],)

Gradient recipe for the parameter-shift method.

This is a tuple with one nested list per operation parameter. For parameter  $\phi_k$ , the nested list contains elements of the form  $[c_i, a_i, s_i]$  where i is the index of the term, resulting in a gradient recipe of

$$
\frac{\partial}{\partial \phi_k} f = \sum_i c_i f(a_i \phi_k + s_i).
$$

If None, the default gradient recipe containing the two terms  $[c_0, a_0, s_0] = [1/2, 1, \pi/2]$  and  $[c_1, a_1, s_1] =$  $[-1/2, 1, -\pi/2]$  is assumed for every parameter.

**Type**

tuple(Union(list[list[float]], None)) or None

<span id="page-176-4"></span> $has\_adjoint = True$ 

```
has_decomposition = True
```
<span id="page-176-6"></span>has\_diagonalizing\_gates = False

<span id="page-176-7"></span>has\_generator = False

<span id="page-176-9"></span><span id="page-176-8"></span>has\_matrix = True

# hash

Integer hash that uniquely represents the operator.

**Type** int

# <span id="page-177-0"></span>hyperparameters

Dictionary of non-trainable variables that this operation depends on.

**Type**

dict

# <span id="page-177-1"></span>id

Custom string to label a specific operator instance.

## <span id="page-177-2"></span>is\_hermitian

This property determines if an operator is hermitian.

### <span id="page-177-3"></span>name

String for the name of the operator.

# <span id="page-177-4"></span>ndim\_params

Number of dimensions per trainable parameter of the operator.

By default, this property returns the numbers of dimensions of the parameters used for the operator creation. If the parameter sizes for an operator subclass are fixed, this property can be overwritten to return the fixed value.

#### **Returns**

Number of dimensions for each trainable parameter.

**Return type** tuple

### <span id="page-177-5"></span>num\_params = 1

#### <span id="page-177-6"></span>num\_wires = 2

Number of wires the operator acts on.

### <span id="page-177-7"></span>parameter\_frequencies

Returns the frequencies for each operator parameter with respect to an expectation value of the form  $\langle \psi | U({\bf p})^{\dagger} \hat{O} U({\bf p}) | \psi \rangle$ .

These frequencies encode the behaviour of the operator  $U(\mathbf{p})$  on the value of the expectation value as the parameters are modified. For more details, please see the pennylane.fourier module.

## **Returns**

Tuple of frequencies for each parameter. Note that only non-negative frequency values are returned.

# **Return type**

list[tuple[int or float]]

### **Example**

```
\gg op = qml.CRot(0.4, 0.1, 0.3, wires=[0, 1])
>>> op.parameter_frequencies
[(0.5, 1), (0.5, 1), (0.5, 1)]
```
For operators that define a generator, the parameter frequencies are directly related to the eigenvalues of the generator:

```
>>> op = qml.ControlledPhaseShift(0.1, wires=[0, 1])
>>> op.parameter_frequencies
[(1,)]>>> gen = qml.generator(op, format="observable")
>>> gen_eigvals = qml.eigvals(gen)
>>> qml.gradients.eigvals_to_frequencies(tuple(gen_eigvals))
(1.0,)
```
For more details on this relationship, see eigvals\_to\_frequencies().

# <span id="page-178-0"></span>parameters

Trainable parameters that the operator depends on.

## <span id="page-178-1"></span>pauli\_rep

A PauliSentence representation of the Operator, or None if it doesn't have one.

# <span id="page-178-2"></span>wires

Wires that the operator acts on.

**Returns** wires

**Return type**

Wires

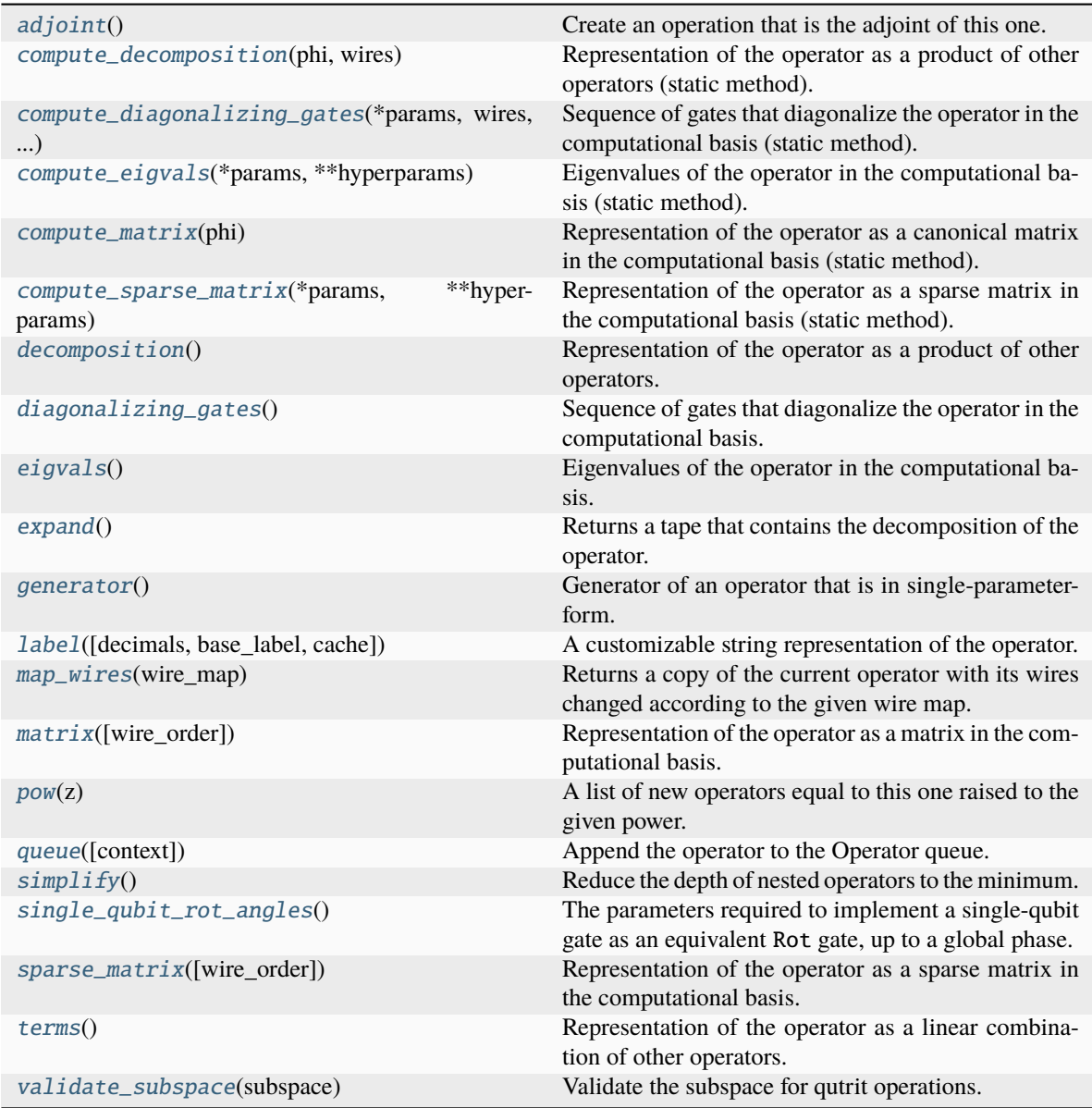

# <span id="page-179-0"></span>adjoint()

Create an operation that is the adjoint of this one.

Adjointed operations are the conjugated and transposed version of the original operation. Adjointed ops are equivalent to the inverted operation for unitary gates.

## **Returns**

The adjointed operation.

# <span id="page-179-1"></span>static compute\_decomposition(*phi*, *wires*)

Representation of the operator as a product of other operators (static method).

$$
O=O_1O_2\ldots O_n.
$$

**Note:** Operations making up the decomposition should be queued within the compute\_decomposition
#### <span id="page-180-0"></span>method.

#### **See also:**

decomposition().

#### **Parameters**

- \* params  $(list)$  trainable parameters of the operator, as stored in the parameters attribute
- wires (Iterable[Any], Wires) wires that the operator acts on
- \*\*hyperparams  $(dict)$  non-trainable hyperparameters of the operator, as stored in the hyperparameters attribute

#### **Returns**

decomposition of the operator

#### **Return type**

list[Operator]

#### static compute\_diagonalizing\_gates(*\*params*, *wires*, *\*\*hyperparams*)

Sequence of gates that diagonalize the operator in the computational basis (static method).

Given the eigendecomposition  $O = U \Sigma U^{\dagger}$  where  $\Sigma$  is a diagonal matrix containing the eigenvalues, the sequence of diagonalizing gates implements the unitary  $U^{\dagger}$ .

The diagonalizing gates rotate the state into the eigenbasis of the operator.

#### **See also:**

diagonalizing\_gates().

#### **Parameters**

- params  $(iist)$  trainable parameters of the operator, as stored in the parameters attribute
- wires (Iterable[Any], Wires) wires that the operator acts on
- hyperparams  $(dict)$  non-trainable hyperparameters of the operator, as stored in the hyperparameters attribute

#### **Returns**

list of diagonalizing gates

#### **Return type**

list[.Operator]

#### static compute\_eigvals(*\*params*, *\*\*hyperparams*)

Eigenvalues of the operator in the computational basis (static method).

If [diagonalizing\\_gates](#page-182-0) are specified and implement a unitary  $U^\dagger$ , the operator can be reconstructed as

 $O = U \Sigma U^{\dagger},$ 

where  $\Sigma$  is the diagonal matrix containing the eigenvalues.

Otherwise, no particular order for the eigenvalues is guaranteed.

#### <span id="page-181-0"></span>**See also:**

[Operator.eigvals\(\)](#page-182-1) and qml.eigvals()

#### **Parameters**

- \* params  $(list)$  trainable parameters of the operator, as stored in the parameters attribute
- \*\*hyperparams  $(dict)$  non-trainable hyperparameters of the operator, as stored in the hyperparameters attribute

### **Returns**

eigenvalues

### **Return type**

tensor like

#### static compute\_matrix(*phi*)

Representation of the operator as a canonical matrix in the computational basis (static method).

The canonical matrix is the textbook matrix representation that does not consider wires. Implicitly, this assumes that the wires of the operator correspond to the global wire order.

#### **See also:**

Operator.matrix() and qml.matrix()

#### **Parameters**

- \* params  $(iist)$  trainable parameters of the operator, as stored in the parameters attribute
- \*\*hyperparams  $(dict)$  non-trainable hyperparameters of the operator, as stored in the hyperparameters attribute

#### **Returns**

matrix representation

### **Return type**

tensor like

#### static compute\_sparse\_matrix(*\*params*, *\*\*hyperparams*)

Representation of the operator as a sparse matrix in the computational basis (static method).

The canonical matrix is the textbook matrix representation that does not consider wires. Implicitly, this assumes that the wires of the operator correspond to the global wire order.

#### **See also:**

sparse\_matrix()

#### **Parameters**

- \* params  $(list)$  trainable parameters of the operator, as stored in the parameters attribute
- \*\*hyperparams  $(dict)$  non-trainable hyperparameters of the operator, as stored in the hyperparameters attribute

#### **Returns**

sparse matrix representation

#### <span id="page-182-2"></span>**Return type**

scipy.sparse.\_csr.csr\_matrix

### decomposition()

Representation of the operator as a product of other operators.

 $Q = Q_1 Q_2 \dots Q_n$ 

A DecompositionUndefinedError is raised if no representation by decomposition is defined.

**See also:**

compute\_decomposition().

**Returns**

decomposition of the operator

**Return type** list[Operator]

#### <span id="page-182-0"></span>diagonalizing\_gates()

Sequence of gates that diagonalize the operator in the computational basis.

Given the eigendecomposition  $O = U \Sigma U^{\dagger}$  where  $\Sigma$  is a diagonal matrix containing the eigenvalues, the sequence of diagonalizing gates implements the unitary  $U^{\dagger}$ .

The diagonalizing gates rotate the state into the eigenbasis of the operator.

A DiagGatesUndefinedError is raised if no representation by decomposition is defined.

**See also:**

compute\_diagonalizing\_gates().

**Returns** a list of operators

#### **Return type**

list[.Operator] or None

#### <span id="page-182-1"></span>eigvals()

Eigenvalues of the operator in the computational basis.

If [diagonalizing\\_gates](#page-182-0) are specified and implement a unitary  $U^\dagger$ , the operator can be reconstructed as

 $O = U \Sigma U^{\dagger},$ 

where  $\Sigma$  is the diagonal matrix containing the eigenvalues.

Otherwise, no particular order for the eigenvalues is guaranteed.

**Note:** When eigenvalues are not explicitly defined, they are computed automatically from the matrix representation. Currently, this computation is *not* differentiable.

A EigvalsUndefinedError is raised if the eigenvalues have not been defined and cannot be inferred from the matrix representation.

**See also:**

compute\_eigvals()

### <span id="page-183-0"></span>**Returns**

eigenvalues

**Return type** tensor\_like

### expand()

Returns a tape that contains the decomposition of the operator.

**Returns**

quantum tape

**Return type** .QuantumTape

### generator()

Generator of an operator that is in single-parameter-form.

For example, for operator

$$
U(\phi) = e^{i\phi(0.5Y + Z \otimes X)}
$$

we get the generator

>>> U.generator() (0.5) [Y0]  $+$  (1.0) [Z0 X1]

The generator may also be provided in the form of a dense or sparse Hamiltonian (using Hermitian and SparseHamiltonian respectively).

The default value to return is None, indicating that the operation has no defined generator.

```
label(decimals=None, base_label=None, cache=None)
```
A customizable string representation of the operator.

#### **Parameters**

- decimals=None  $(int)$  If None, no parameters are included. Else, specifies how to round the parameters.
- base\_label=None  $(str)$  overwrite the non-parameter component of the label
- cache=None  $(dict)$  dictionary that carries information between label calls in the same drawing

### **Returns**

label to use in drawings

**Return type**

str

**Example:**

```
\gg op = qml.RX(1.23456, wires=0)
>>> op.label()
"RX"
>>> op.label(base_label="my_label")
"my_label"
\gg op = qml.RX(1.23456, wires=0, id="test_data")
```
(continues on next page)

(continued from previous page)

```
>>> op.label()
"RX("test_data")"
>>> op.label(decimals=2)
"RX\n(1.23,"test_data")"
>>> op.label(base_label="my_label")
"my_label("test_data")"
>>> op.label(decimals=2, base_label="my_label")
"my_label\n(1.23,"test_data")"
```
If the operation has a matrix-valued parameter and a cache dictionary is provided, unique matrices will be cached in the 'matrices' key list. The label will contain the index of the matrix in the 'matrices' list.

```
>>> op2 = qml.QubitUnitary(np.eye(2), wires=0)
>>> cache = {'matrices': []}
>>> op2.label(cache=cache)
'U(M0)'
>>> cache['matrices']
[tensor([1., 0.1,[0., 1.]], requires_grad=True)]
\gg op3 = qml.QubitUnitary(np.eye(4), wires=(0,1))
>>> op3.label(cache=cache)
'U(M1)'
>>> cache['matrices']
[tensor([[1., 0.],
        [0., 1.]], requires_grad=True),
tensor([[1., 0., 0., 0.],
        [0., 1., 0., 0.],[0., 0., 1., 0.],[0., 0., 0., 1.]], requires_grad=True)]
```
#### map\_wires(*wire\_map: dict*)

Returns a copy of the current operator with its wires changed according to the given wire map.

#### **Parameters**

**wire\_map**  $(dict)$  – dictionary containing the old wires as keys and the new wires as values

#### **Returns**

new operator

**Return type** .Operator

#### matrix(*wire\_order=None*)

Representation of the operator as a matrix in the computational basis.

If wire\_order is provided, the numerical representation considers the position of the operator's wires in the global wire order. Otherwise, the wire order defaults to the operator's wires.

If the matrix depends on trainable parameters, the result will be cast in the same autodifferentiation framework as the parameters.

A MatrixUndefinedError is raised if the matrix representation has not been defined.

**See also:**

```
compute_matrix()
```
#### <span id="page-185-0"></span>**Parameters**

wire\_order (Iterable) – global wire order, must contain all wire labels from the operator's wires

#### **Returns**

matrix representation

#### **Return type**

tensor\_like

#### $pow(z) \rightarrow List[Operator]$

A list of new operators equal to this one raised to the given power.

#### **Parameters**

 $\mathbf{z}$  (*float*) – exponent for the operator

#### **Returns**

list[Operator]

queue(*context=<class 'pennylane.queuing.QueuingManager'>*)

Append the operator to the Operator queue.

#### $simplify() \rightarrow Operator$

Reduce the depth of nested operators to the minimum.

### **Returns**

simplified operator

**Return type** .Operator

#### single\_qubit\_rot\_angles()

The parameters required to implement a single-qubit gate as an equivalent Rot gate, up to a global phase.

#### **Returns**

A list of values  $[\phi, \theta, \omega]$  such that  $RZ(\omega)RY(\theta)RZ(\phi)$  is equivalent to the original operation.

#### **Return type**

tuple[float, float, float]

#### sparse\_matrix(*wire\_order=None*)

Representation of the operator as a sparse matrix in the computational basis.

If wire\_order is provided, the numerical representation considers the position of the operator's wires in the global wire order. Otherwise, the wire order defaults to the operator's wires.

A SparseMatrixUndefinedError is raised if the sparse matrix representation has not been defined.

**See also:**

```
compute_sparse_matrix()
```
#### **Parameters**

wire\_order (Iterable) – global wire order, must contain all wire labels from the operator's wires

### **Returns**

sparse matrix representation

#### **Return type**

scipy.sparse.\_csr.csr\_matrix

### <span id="page-186-0"></span>terms()

Representation of the operator as a linear combination of other operators.

$$
O = \sum_i c_i O_i
$$

A TermsUndefinedError is raised if no representation by terms is defined.

**Returns**

list of coefficients  $c_i$  and list of operations  $O_i$ 

**Return type** tuple[list[tensor\_like or float], list[.Operation]]

### static validate\_subspace(*subspace*)

Validate the subspace for qutrit operations.

This method determines whether a given subspace for qutrit operations is defined correctly or not. If not, a *ValueError* is thrown.

### **Parameters**

subspace  $(tuple[int]) -$ Subspace to check for correctness

## **2.7.2 Class Inheritance Diagram**

# **PYTHON MODULE INDEX**

b

braket.pennylane\_plugin, [16](#page-19-0)

## **INDEX**

## A

AAMS (*class in braket.pennylane\_plugin*), [16](#page-19-1) access\_state() (*BraketAwsAhsDevice method*), [34](#page-37-0) access\_state() (*BraketAwsQubitDevice method*), [54](#page-57-0) access\_state() (*BraketLocalAhsDevice method*), [73](#page-76-0) access\_state() (*BraketLocalQubitDevice method*), [92](#page-95-0) active\_wires() (*BraketAwsAhsDevice static method*), [34](#page-37-0) active\_wires() (*BraketAwsQubitDevice static method*), [54](#page-57-0) active\_wires() (*BraketLocalAhsDevice static method*), [73](#page-76-0) active\_wires() (*BraketLocalQubitDevice static method*), [92](#page-95-0) adjoint() (*AAMS method*), [20](#page-23-0) adjoint() (*CPhaseShift00 method*), [108](#page-111-0) adjoint() (*CPhaseShift01 method*), [119](#page-122-0) adjoint() (*CPhaseShift10 method*), [130](#page-133-0) adjoint() (*GPi method*), [141](#page-144-0) adjoint() (*GPi2 method*), [153](#page-156-0) adjoint() (*MS method*), [164](#page-167-0) adjoint() (*PSWAP method*), [176](#page-179-0) adjoint\_jacobian() (*BraketAwsAhsDevice method*), [35](#page-38-0) adjoint\_jacobian() (*BraketAwsQubitDevice method*), [55](#page-58-0) adjoint\_jacobian() (*BraketLocalAhsDevice method*), [74](#page-77-0) adjoint\_jacobian() (*BraketLocalQubitDevice method*), [92](#page-95-0) ahs\_program (*BraketAwsAhsDevice attribute*), [29](#page-32-0) ahs\_program (*BraketLocalAhsDevice attribute*), [68](#page-71-0) analytic (*BraketAwsAhsDevice attribute*), [29](#page-32-0) analytic (*BraketAwsQubitDevice attribute*), [49](#page-52-0) analytic (*BraketLocalAhsDevice attribute*), [68](#page-71-0) analytic (*BraketLocalQubitDevice attribute*), [87](#page-90-0) analytic\_probability() (*BraketAwsAhsDevice method*), [35](#page-38-0) analytic\_probability() (*BraketAwsQubitDevice method*), [55](#page-58-0) analytic\_probability() (*BraketLocalAhsDevice method*), [74](#page-77-0)

analytic\_probability() (*BraketLocalQubitDevice method*), [93](#page-96-0) apply() (*BraketAwsAhsDevice method*), [36](#page-39-0) apply() (*BraketAwsQubitDevice method*), [56](#page-59-0) apply() (*BraketLocalAhsDevice method*), [75](#page-78-0) apply() (*BraketLocalQubitDevice method*), [93](#page-96-0) arithmetic\_depth (*AAMS attribute*), [17](#page-20-0) arithmetic\_depth (*CPhaseShift00 attribute*), [105](#page-108-0) arithmetic\_depth (*CPhaseShift01 attribute*), [116](#page-119-0) arithmetic\_depth (*CPhaseShift10 attribute*), [127](#page-130-0) arithmetic\_depth (*GPi attribute*), [138](#page-141-0) arithmetic\_depth (*GPi2 attribute*), [149](#page-152-0) arithmetic\_depth (*MS attribute*), [161](#page-164-0) arithmetic\_depth (*PSWAP attribute*), [172](#page-175-0) author (*BraketAwsAhsDevice attribute*), [29](#page-32-0) author (*BraketAwsQubitDevice attribute*), [49](#page-52-0) author (*BraketLocalAhsDevice attribute*), [68](#page-71-0) author (*BraketLocalQubitDevice attribute*), [87](#page-90-0)

# B

basis (*AAMS attribute*), [17](#page-20-0) basis (*CPhaseShift00 attribute*), [105](#page-108-0) basis (*CPhaseShift01 attribute*), [116](#page-119-0) basis (*CPhaseShift10 attribute*), [127](#page-130-0) basis (*GPi attribute*), [138](#page-141-0) basis (*GPi2 attribute*), [149](#page-152-0) basis (*MS attribute*), [161](#page-164-0) basis (*PSWAP attribute*), [172](#page-175-0) batch\_execute() (*BraketAwsAhsDevice method*), [36](#page-39-0) batch\_execute() (*BraketAwsQubitDevice method*), [56](#page-59-0) batch\_execute() (*BraketLocalAhsDevice method*), [75](#page-78-0) batch\_execute() (*BraketLocalQubitDevice method*), [93](#page-96-0) batch\_size (*AAMS attribute*), [17](#page-20-0) batch\_size (*CPhaseShift00 attribute*), [106](#page-109-0) batch\_size (*CPhaseShift01 attribute*), [116](#page-119-0) batch\_size (*CPhaseShift10 attribute*), [127](#page-130-0) batch\_size (*GPi attribute*), [138](#page-141-0) batch\_size (*GPi2 attribute*), [150](#page-153-0) batch\_size (*MS attribute*), [161](#page-164-0) batch\_size (*PSWAP attribute*), [173](#page-176-0) batch\_transform() (*BraketAwsAhsDevice method*), [36](#page-39-0)

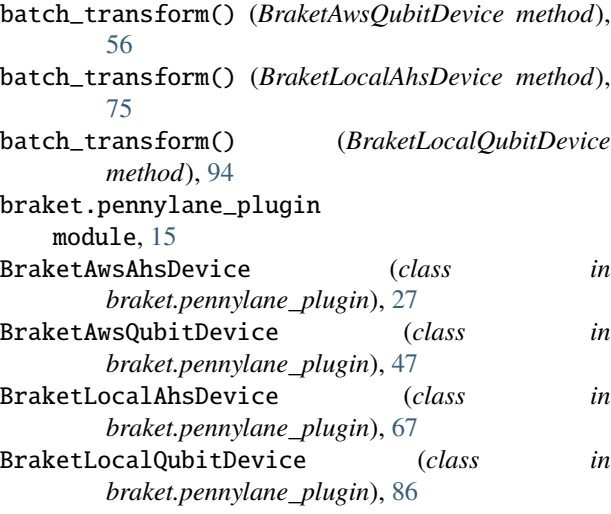

# C

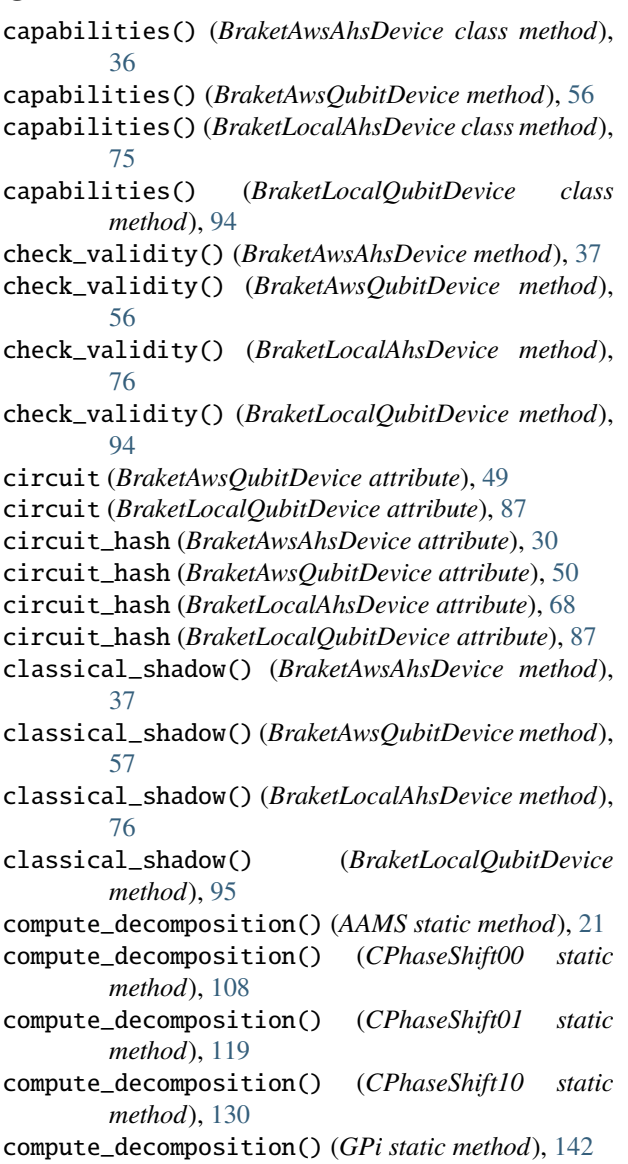

compute\_decomposition() (*GPi2 static method*), [153](#page-156-0) compute\_decomposition() (*MS static method*), [165](#page-168-0)

compute\_decomposition() (*PSWAP static method*), [176](#page-179-0)

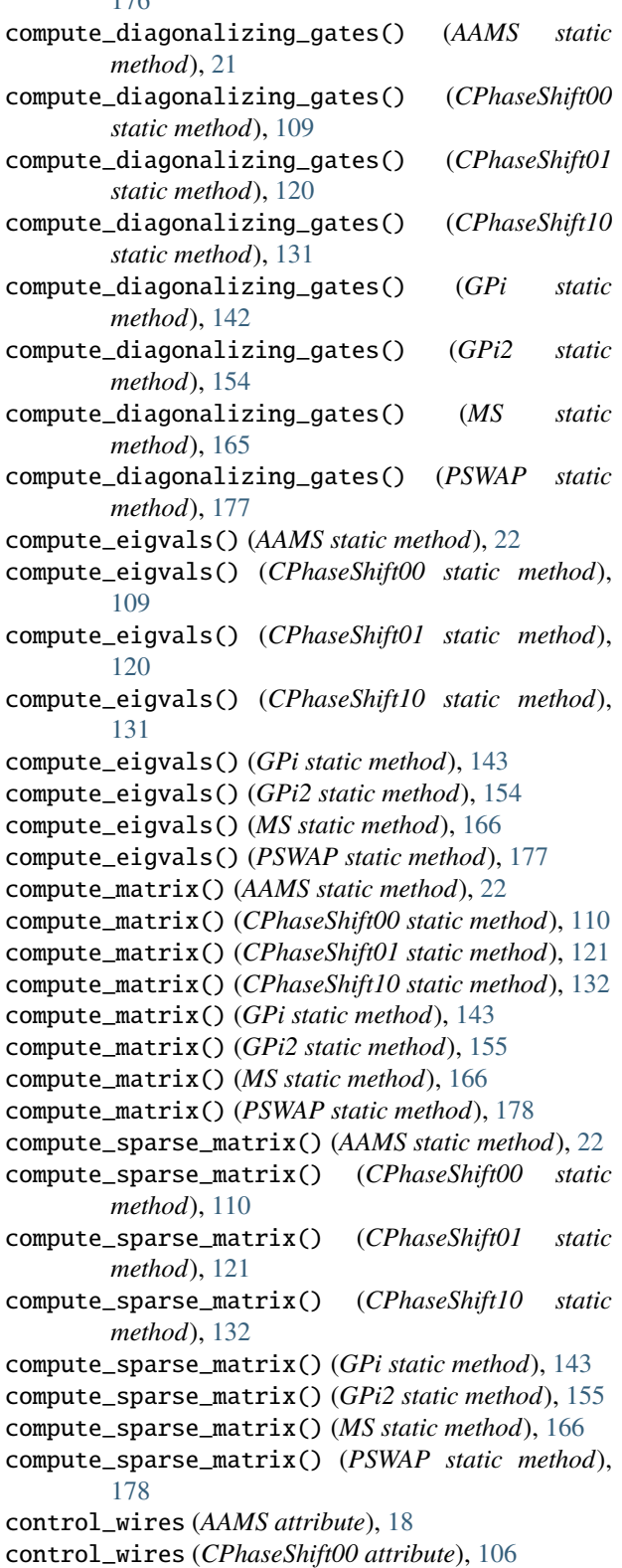

control\_wires (*CPhaseShift01 attribute*), [117](#page-120-0)

- control\_wires (*CPhaseShift10 attribute*), [128](#page-131-0)
- control\_wires (*GPi attribute*), [139](#page-142-0) control\_wires (*GPi2 attribute*), [150](#page-153-0)
- control\_wires (*MS attribute*), [162](#page-165-0)
- control\_wires (*PSWAP attribute*), [173](#page-176-0)
- CPhaseShift00 (*class in braket.pennylane\_plugin*), [104](#page-107-0)
- CPhaseShift01 (*class in braket.pennylane\_plugin*), [115](#page-118-0)
- CPhaseShift10 (*class in braket.pennylane\_plugin*), [126](#page-129-0) create\_ahs\_program() (*BraketAwsAhsDevice method*), [38](#page-41-0)
- create\_ahs\_program() (*BraketLocalAhsDevice method*), [77](#page-80-0) custom\_expand() (*BraketAwsAhsDevice method*), [38](#page-41-0) custom\_expand() (*BraketAwsQubitDevice method*), [57](#page-60-0)
- custom\_expand() (*BraketLocalAhsDevice method*), [77](#page-80-0)
- custom\_expand() (*BraketLocalQubitDevice method*), [95](#page-98-0)

# D

- decomposition() (*AAMS method*), [23](#page-26-0)
- decomposition() (*CPhaseShift00 method*), [111](#page-114-0)
- decomposition() (*CPhaseShift01 method*), [122](#page-125-0)
- decomposition() (*CPhaseShift10 method*), [133](#page-136-0)
- decomposition() (*GPi method*), [144](#page-147-0)
- decomposition() (*GPi2 method*), [156](#page-159-0)
- decomposition() (*MS method*), [167](#page-170-0)
- decomposition() (*PSWAP method*), [179](#page-182-2)
- default\_expand\_fn() (*BraketAwsAhsDevice method*), [38](#page-41-0)
- default\_expand\_fn() (*BraketAwsQubitDevice method*), [58](#page-61-0)
- default\_expand\_fn() (*BraketLocalAhsDevice method*), [77](#page-80-0) default\_expand\_fn() (*BraketLocalQubitDevice*
- *method*), [95](#page-98-0)
- define\_wire\_map() (*BraketAwsAhsDevice method*), [39](#page-42-0)
- define\_wire\_map() (*BraketAwsQubitDevice method*), [58](#page-61-0)
- define\_wire\_map() (*BraketLocalAhsDevice method*), [78](#page-81-0)
- define\_wire\_map() (*BraketLocalQubitDevice method*), [96](#page-99-0)
- density\_matrix() (*BraketAwsAhsDevice method*), [39](#page-42-0)
- density\_matrix() (*BraketAwsQubitDevice method*), [59](#page-62-0)
- density\_matrix() (*BraketLocalAhsDevice method*), [78](#page-81-0)
- density\_matrix() (*BraketLocalQubitDevice method*), [96](#page-99-0)
- diagonalizing\_gates() (*AAMS method*), [23](#page-26-0)
- diagonalizing\_gates() (*CPhaseShift00 method*), [111](#page-114-0)
- diagonalizing\_gates() (*CPhaseShift01 method*), [122](#page-125-0)
- diagonalizing\_gates() (*CPhaseShift10 method*), [133](#page-136-0) diagonalizing\_gates() (*GPi method*), [144](#page-147-0)

diagonalizing\_gates() (*GPi2 method*), [156](#page-159-0) diagonalizing\_gates() (*MS method*), [167](#page-170-0) diagonalizing\_gates() (*PSWAP method*), [179](#page-182-2)

## E

eigvals() (*AAMS method*), [23](#page-26-0) eigvals() (*CPhaseShift00 method*), [111](#page-114-0) eigvals() (*CPhaseShift01 method*), [122](#page-125-0) eigvals() (*CPhaseShift10 method*), [133](#page-136-0) eigvals() (*GPi method*), [144](#page-147-0) eigvals() (*GPi2 method*), [156](#page-159-0) eigvals() (*MS method*), [167](#page-170-0) eigvals() (*PSWAP method*), [179](#page-182-2) estimate\_probability() (*BraketAwsAhsDevice method*), [39](#page-42-0) estimate\_probability() (*BraketAwsQubitDevice method*), [59](#page-62-0) estimate\_probability() (*BraketLocalAhsDevice method*), [78](#page-81-0) estimate\_probability() (*BraketLocalQubitDevice method*), [97](#page-100-0) execute() (*BraketAwsAhsDevice method*), [40](#page-43-0) execute() (*BraketAwsQubitDevice method*), [59](#page-62-0) execute() (*BraketLocalAhsDevice method*), [79](#page-82-0) execute() (*BraketLocalQubitDevice method*), [97](#page-100-0) execute\_and\_gradients() (*BraketAwsAhsDevice method*), [40](#page-43-0) execute\_and\_gradients() (*BraketAwsQubitDevice method*), [60](#page-63-0) execute\_and\_gradients() (*BraketLocalAhsDevice method*), [79](#page-82-0) execute\_and\_gradients() (*BraketLocalQubitDevice method*), [97](#page-100-0) execution\_context() (*BraketAwsAhsDevice method*), [40](#page-43-0) execution\_context() (*BraketAwsQubitDevice method*), [60](#page-63-0) execution\_context() (*BraketLocalAhsDevice method*), [79](#page-82-0) execution\_context() (*BraketLocalQubitDevice method*), [98](#page-101-0) expand() (*AAMS method*), [24](#page-27-0) expand() (*CPhaseShift00 method*), [112](#page-115-0) expand() (*CPhaseShift01 method*), [123](#page-126-0) expand() (*CPhaseShift10 method*), [134](#page-137-0) expand() (*GPi method*), [145](#page-148-0) expand() (*GPi2 method*), [157](#page-160-0) expand() (*MS method*), [168](#page-171-0) expand() (*PSWAP method*), [180](#page-183-0) expand\_fn() (*BraketAwsAhsDevice method*), [40](#page-43-0) expand\_fn() (*BraketAwsQubitDevice method*), [60](#page-63-0) expand\_fn() (*BraketLocalAhsDevice method*), [79](#page-82-0) expand\_fn() (*BraketLocalQubitDevice method*), [98](#page-101-0)

expval() (*BraketAwsQubitDevice method*), [60](#page-63-0) expval() (*BraketLocalAhsDevice method*), [80](#page-83-0) expval() (*BraketLocalQubitDevice method*), [98](#page-101-0)

# G

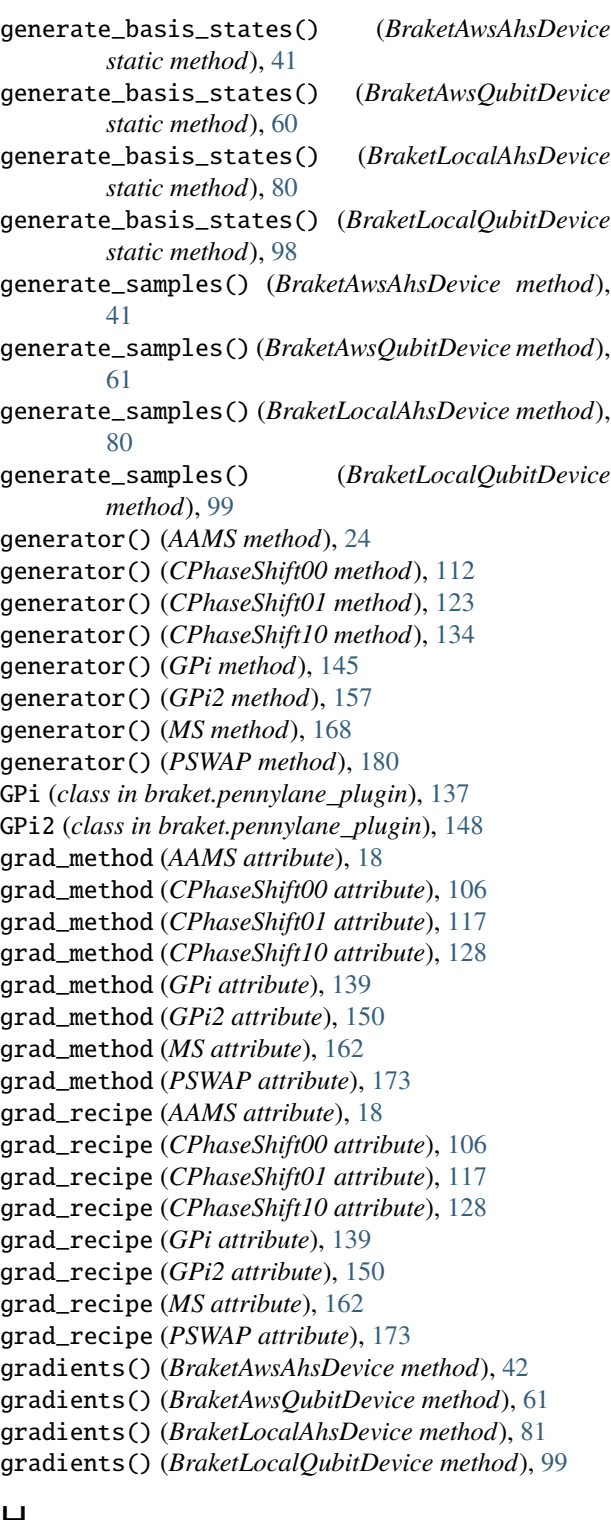

*attribute*), [30](#page-33-0) has\_adjoint (*AAMS attribute*), [18](#page-21-0) has\_adjoint (*CPhaseShift00 attribute*), [106](#page-109-0) has\_adjoint (*CPhaseShift01 attribute*), [117](#page-120-0) has\_adjoint (*CPhaseShift10 attribute*), [128](#page-131-0) has\_adjoint (*GPi attribute*), [139](#page-142-0) has\_adjoint (*GPi2 attribute*), [150](#page-153-0) has\_adjoint (*MS attribute*), [162](#page-165-0) has\_adjoint (*PSWAP attribute*), [173](#page-176-0) has\_decomposition (*AAMS attribute*), [18](#page-21-0) has\_decomposition (*CPhaseShift00 attribute*), [106](#page-109-0) has\_decomposition (*CPhaseShift01 attribute*), [117](#page-120-0) has\_decomposition (*CPhaseShift10 attribute*), [128](#page-131-0) has\_decomposition (*GPi attribute*), [139](#page-142-0) has\_decomposition (*GPi2 attribute*), [150](#page-153-0) has\_decomposition (*MS attribute*), [162](#page-165-0) has\_decomposition (*PSWAP attribute*), [173](#page-176-0) has\_diagonalizing\_gates (*AAMS attribute*), [18](#page-21-0) has\_diagonalizing\_gates (*CPhaseShift00 attribute*), [106](#page-109-0) has\_diagonalizing\_gates (*CPhaseShift01 attribute*), [117](#page-120-0) has\_diagonalizing\_gates (*CPhaseShift10 attribute*), [128](#page-131-0) has\_diagonalizing\_gates (*GPi attribute*), [139](#page-142-0) has\_diagonalizing\_gates (*GPi2 attribute*), [150](#page-153-0) has\_diagonalizing\_gates (*MS attribute*), [162](#page-165-0) has\_diagonalizing\_gates (*PSWAP attribute*), [173](#page-176-0) has\_generator (*AAMS attribute*), [18](#page-21-0) has\_generator (*CPhaseShift00 attribute*), [106](#page-109-0) has\_generator (*CPhaseShift01 attribute*), [117](#page-120-0) has\_generator (*CPhaseShift10 attribute*), [128](#page-131-0) has\_generator (*GPi attribute*), [139](#page-142-0) has\_generator (*GPi2 attribute*), [150](#page-153-0) has\_generator (*MS attribute*), [162](#page-165-0) has\_generator (*PSWAP attribute*), [173](#page-176-0) has\_matrix (*AAMS attribute*), [18](#page-21-0) has\_matrix (*CPhaseShift00 attribute*), [106](#page-109-0) has\_matrix (*CPhaseShift01 attribute*), [117](#page-120-0) has\_matrix (*CPhaseShift10 attribute*), [128](#page-131-0) has\_matrix (*GPi attribute*), [139](#page-142-0) has\_matrix (*GPi2 attribute*), [150](#page-153-0) has\_matrix (*MS attribute*), [162](#page-165-0) has\_matrix (*PSWAP attribute*), [173](#page-176-0) hash (*AAMS attribute*), [18](#page-21-0) hash (*CPhaseShift00 attribute*), [106](#page-109-0) hash (*CPhaseShift01 attribute*), [117](#page-120-0) hash (*CPhaseShift10 attribute*), [128](#page-131-0) hash (*GPi attribute*), [139](#page-142-0) hash (*GPi2 attribute*), [150](#page-153-0) hash (*MS attribute*), [162](#page-165-0) hash (*PSWAP attribute*), [173](#page-176-0) hyperparameters (*AAMS attribute*), [18](#page-21-0) hyperparameters (*CPhaseShift00 attribute*), [106](#page-109-0)

## H

hardware\_capabilities (*BraketAwsAhsDevice*

hyperparameters (*CPhaseShift01 attribute*), [117](#page-120-0) hyperparameters (*CPhaseShift10 attribute*), [128](#page-131-0) hyperparameters (*GPi attribute*), [139](#page-142-0) hyperparameters (*GPi2 attribute*), [150](#page-153-0) hyperparameters (*MS attribute*), [162](#page-165-0) hyperparameters (*PSWAP attribute*), [174](#page-177-0)

## I

id (*AAMS attribute*), [18](#page-21-0) id (*CPhaseShift00 attribute*), [107](#page-110-0) id (*CPhaseShift01 attribute*), [117](#page-120-0) id (*CPhaseShift10 attribute*), [128](#page-131-0) id (*GPi attribute*), [139](#page-142-0) id (*GPi2 attribute*), [151](#page-154-0) id (*MS attribute*), [162](#page-165-0) id (*PSWAP attribute*), [174](#page-177-0) is\_hermitian (*AAMS attribute*), [19](#page-22-0) is\_hermitian (*CPhaseShift00 attribute*), [107](#page-110-0) is\_hermitian (*CPhaseShift01 attribute*), [117](#page-120-0) is\_hermitian (*CPhaseShift10 attribute*), [128](#page-131-0) is\_hermitian (*GPi attribute*), [140](#page-143-0) is\_hermitian (*GPi2 attribute*), [151](#page-154-0) is\_hermitian (*MS attribute*), [163](#page-166-0) is\_hermitian (*PSWAP attribute*), [174](#page-177-0)

## L

label() (*AAMS method*), [24](#page-27-0) label() (*CPhaseShift00 method*), [112](#page-115-0) label() (*CPhaseShift01 method*), [123](#page-126-0) label() (*CPhaseShift10 method*), [134](#page-137-0) label() (*GPi method*), [145](#page-148-0) label() (*GPi2 method*), [157](#page-160-0) label() (*MS method*), [168](#page-171-0) label() (*PSWAP method*), [180](#page-183-0)

## M

```
map_wires() (AAMS method), 25
map_wires() (BraketAwsAhsDevice method), 42
map_wires() (BraketAwsQubitDevice method), 61
map_wires() (BraketLocalAhsDevice method), 81
map_wires() (BraketLocalQubitDevice method), 99
map_wires() (CPhaseShift00 method), 113
map_wires() (CPhaseShift01 method), 124
map_wires() (CPhaseShift10 method), 135
map_wires() (GPi method), 146
map_wires() (GPi2 method), 158
map_wires() (MS method), 169
map_wires() (PSWAP method), 181
marginal_prob() (BraketAwsAhsDevice method), 42
marginal_prob() (BraketAwsQubitDevice method), 62
marginal_prob() (BraketLocalAhsDevice method), 81
marginal_prob() (BraketLocalQubitDevice method),
        100
matrix() (AAMS method), 26
```
matrix() (*CPhaseShift00 method*), [113](#page-116-0) matrix() (*CPhaseShift01 method*), [124](#page-127-0) matrix() (*CPhaseShift10 method*), [135](#page-138-0) matrix() (*GPi method*), [147](#page-150-0) matrix() (*GPi2 method*), [158](#page-161-0) matrix() (*MS method*), [170](#page-173-0) matrix() (*PSWAP method*), [181](#page-184-0) measurement\_map (*BraketAwsAhsDevice attribute*), [30](#page-33-0) measurement\_map (*BraketAwsQubitDevice attribute*), [50](#page-53-0) measurement\_map (*BraketLocalAhsDevice attribute*), [69](#page-72-0) measurement\_map (*BraketLocalQubitDevice attribute*), [87](#page-90-0) module braket.pennylane\_plugin, [15](#page-18-0) MS (*class in braket.pennylane\_plugin*), [160](#page-163-0) mutual\_info() (*BraketAwsAhsDevice method*), [43](#page-46-0) mutual\_info() (*BraketAwsQubitDevice method*), [62](#page-65-0) mutual\_info() (*BraketLocalAhsDevice method*), [82](#page-85-0) mutual\_info() (*BraketLocalQubitDevice method*), [100](#page-103-0)

## N

name (*AAMS attribute*), [19](#page-22-0) name (*BraketAwsAhsDevice attribute*), [30](#page-33-0) name (*BraketAwsQubitDevice attribute*), [50](#page-53-0) name (*BraketLocalAhsDevice attribute*), [69](#page-72-0) name (*BraketLocalQubitDevice attribute*), [88](#page-91-0) name (*CPhaseShift00 attribute*), [107](#page-110-0) name (*CPhaseShift01 attribute*), [118](#page-121-0) name (*CPhaseShift10 attribute*), [129](#page-132-0) name (*GPi attribute*), [140](#page-143-0) name (*GPi2 attribute*), [151](#page-154-0) name (*MS attribute*), [163](#page-166-0) name (*PSWAP attribute*), [174](#page-177-0) ndim\_params (*AAMS attribute*), [19](#page-22-0) ndim\_params (*CPhaseShift00 attribute*), [107](#page-110-0) ndim\_params (*CPhaseShift01 attribute*), [118](#page-121-0) ndim\_params (*CPhaseShift10 attribute*), [129](#page-132-0) ndim\_params (*GPi attribute*), [140](#page-143-0) ndim\_params (*GPi2 attribute*), [151](#page-154-0) ndim\_params (*MS attribute*), [163](#page-166-0) ndim\_params (*PSWAP attribute*), [174](#page-177-0) num\_executions (*BraketAwsAhsDevice attribute*), [30](#page-33-0) num\_executions (*BraketAwsQubitDevice attribute*), [50](#page-53-0) num\_executions (*BraketLocalAhsDevice attribute*), [69](#page-72-0) num\_executions (*BraketLocalQubitDevice attribute*), [88](#page-91-0) num\_params (*AAMS attribute*), [19](#page-22-0) num\_params (*CPhaseShift00 attribute*), [107](#page-110-0) num\_params (*CPhaseShift01 attribute*), [118](#page-121-0) num\_params (*CPhaseShift10 attribute*), [129](#page-132-0) num\_params (*GPi attribute*), [140](#page-143-0) num\_params (*GPi2 attribute*), [151](#page-154-0) num\_params (*MS attribute*), [163](#page-166-0)

num\_params (*PSWAP attribute*), [174](#page-177-0) num\_wires (*AAMS attribute*), [19](#page-22-0) num\_wires (*CPhaseShift00 attribute*), [107](#page-110-0) num\_wires (*CPhaseShift01 attribute*), [118](#page-121-0) num\_wires (*CPhaseShift10 attribute*), [129](#page-132-0) num\_wires (*GPi attribute*), [140](#page-143-0) num\_wires (*GPi2 attribute*), [151](#page-154-0) num\_wires (*MS attribute*), [163](#page-166-0) num\_wires (*PSWAP attribute*), [174](#page-177-0)

## O

obs\_queue (*BraketAwsAhsDevice attribute*), [30](#page-33-0) obs\_queue (*BraketAwsQubitDevice attribute*), [50](#page-53-0) obs\_queue (*BraketLocalAhsDevice attribute*), [69](#page-72-0) obs\_queue (*BraketLocalQubitDevice attribute*), [88](#page-91-0) observables (*BraketAwsAhsDevice attribute*), [31](#page-34-0) observables (*BraketAwsQubitDevice attribute*), [51](#page-54-0) observables (*BraketLocalAhsDevice attribute*), [70](#page-73-0) observables (*BraketLocalQubitDevice attribute*), [89](#page-92-0) op\_queue (*BraketAwsAhsDevice attribute*), [31](#page-34-0) op\_queue (*BraketAwsQubitDevice attribute*), [51](#page-54-0) op\_queue (*BraketLocalAhsDevice attribute*), [70](#page-73-0) op\_queue (*BraketLocalQubitDevice attribute*), [89](#page-92-0) operations (*BraketAwsAhsDevice attribute*), [31](#page-34-0) operations (*BraketAwsQubitDevice attribute*), [51](#page-54-0) operations (*BraketLocalAhsDevice attribute*), [70](#page-73-0) operations (*BraketLocalQubitDevice attribute*), [89](#page-92-0) order\_wires() (*BraketAwsAhsDevice method*), [43](#page-46-0) order\_wires() (*BraketAwsQubitDevice method*), [62](#page-65-0) order\_wires() (*BraketLocalAhsDevice method*), [82](#page-85-0) order\_wires() (*BraketLocalQubitDevice method*), [100](#page-103-0)

## P

parallel (*BraketAwsQubitDevice attribute*), [51](#page-54-0) parameter\_frequencies (*AAMS attribute*), [19](#page-22-0) parameter\_frequencies (*CPhaseShift00 attribute*), [107](#page-110-0) parameter\_frequencies (*CPhaseShift01 attribute*), [118](#page-121-0) parameter\_frequencies (*CPhaseShift10 attribute*), [129](#page-132-0) parameter\_frequencies (*GPi attribute*), [140](#page-143-0) parameter\_frequencies (*GPi2 attribute*), [151](#page-154-0) parameter\_frequencies (*MS attribute*), [163](#page-166-0) parameter\_frequencies (*PSWAP attribute*), [174](#page-177-0) parameters (*AAMS attribute*), [19](#page-22-0) parameters (*BraketAwsAhsDevice attribute*), [31](#page-34-0) parameters (*BraketAwsQubitDevice attribute*), [51](#page-54-0) parameters (*BraketLocalAhsDevice attribute*), [70](#page-73-0) parameters (*BraketLocalQubitDevice attribute*), [89](#page-92-0) parameters (*CPhaseShift00 attribute*), [107](#page-110-0) parameters (*CPhaseShift01 attribute*), [118](#page-121-0) parameters (*CPhaseShift10 attribute*), [129](#page-132-0) parameters (*GPi attribute*), [140](#page-143-0)

parameters (*GPi2 attribute*), [152](#page-155-0) parameters (*MS attribute*), [163](#page-166-0) parameters (*PSWAP attribute*), [175](#page-178-0) pauli\_rep (*AAMS attribute*), [20](#page-23-0) pauli\_rep (*CPhaseShift00 attribute*), [107](#page-110-0) pauli\_rep (*CPhaseShift01 attribute*), [118](#page-121-0) pauli\_rep (*CPhaseShift10 attribute*), [129](#page-132-0) pauli\_rep (*GPi attribute*), [141](#page-144-0) pauli\_rep (*GPi2 attribute*), [152](#page-155-0) pauli\_rep (*MS attribute*), [164](#page-167-0) pauli\_rep (*PSWAP attribute*), [175](#page-178-0) pennylane\_requires (*BraketAwsAhsDevice attribute*), [31](#page-34-0) pennylane\_requires (*BraketAwsQubitDevice attribute*), [51](#page-54-0) pennylane\_requires (*BraketLocalAhsDevice attribute*), [70](#page-73-0) pennylane\_requires (*BraketLocalQubitDevice attribute*), [89](#page-92-0) post\_apply() (*BraketAwsAhsDevice method*), [43](#page-46-0) post\_apply() (*BraketAwsQubitDevice method*), [63](#page-66-0) post\_apply() (*BraketLocalAhsDevice method*), [82](#page-85-0) post\_apply() (*BraketLocalQubitDevice method*), [101](#page-104-0) post\_measure() (*BraketAwsAhsDevice method*), [43](#page-46-0) post\_measure() (*BraketAwsQubitDevice method*), [63](#page-66-0) post\_measure() (*BraketLocalAhsDevice method*), [82](#page-85-0) post\_measure() (*BraketLocalQubitDevice method*), [101](#page-104-0) pow() (*AAMS method*), [26](#page-29-0) pow() (*CPhaseShift00 method*), [114](#page-117-0) pow() (*CPhaseShift01 method*), [125](#page-128-0) pow() (*CPhaseShift10 method*), [136](#page-139-0) pow() (*GPi method*), [147](#page-150-0) pow() (*GPi2 method*), [159](#page-162-0) pow() (*MS method*), [170](#page-173-0) pow() (*PSWAP method*), [182](#page-185-0) pre\_apply() (*BraketAwsAhsDevice method*), [43](#page-46-0) pre\_apply() (*BraketAwsQubitDevice method*), [63](#page-66-0) pre\_apply() (*BraketLocalAhsDevice method*), [82](#page-85-0) pre\_apply() (*BraketLocalQubitDevice method*), [101](#page-104-0) pre\_measure() (*BraketAwsAhsDevice method*), [43](#page-46-0) pre\_measure() (*BraketAwsQubitDevice method*), [63](#page-66-0) pre\_measure() (*BraketLocalAhsDevice method*), [82](#page-85-0) pre\_measure() (*BraketLocalQubitDevice method*), [101](#page-104-0) probability() (*BraketAwsAhsDevice method*), [43](#page-46-0) probability() (*BraketAwsQubitDevice method*), [63](#page-66-0) probability() (*BraketLocalAhsDevice method*), [82](#page-85-0) probability() (*BraketLocalQubitDevice method*), [101](#page-104-0) PSWAP (*class in braket.pennylane\_plugin*), [171](#page-174-0) pulse\_settings (*BraketAwsQubitDevice attribute*), [51](#page-54-0)

# Q

queue() (*AAMS method*), [26](#page-29-0) queue() (*CPhaseShift00 method*), [114](#page-117-0)

queue() (*CPhaseShift01 method*), [125](#page-128-0) queue() (*CPhaseShift10 method*), [136](#page-139-0) queue() (*GPi method*), [147](#page-150-0) queue() (*GPi2 method*), [159](#page-162-0) queue() (*MS method*), [170](#page-173-0) queue() (*PSWAP method*), [182](#page-185-0)

# R

register (*BraketAwsAhsDevice attribute*), [31](#page-34-0) register (*BraketLocalAhsDevice attribute*), [70](#page-73-0) reset() (*BraketAwsAhsDevice method*), [44](#page-47-0) reset() (*BraketAwsQubitDevice method*), [63](#page-66-0) reset() (*BraketLocalAhsDevice method*), [83](#page-86-0) reset() (*BraketLocalQubitDevice method*), [101](#page-104-0) result (*BraketAwsAhsDevice attribute*), [31](#page-34-0) result (*BraketLocalAhsDevice attribute*), [70](#page-73-0)

# S

sample() (*BraketAwsAhsDevice method*), [44](#page-47-0) sample() (*BraketAwsQubitDevice method*), [63](#page-66-0) sample() (*BraketLocalAhsDevice method*), [83](#page-86-0) sample() (*BraketLocalQubitDevice method*), [101](#page-104-0) sample\_basis\_states() (*BraketAwsAhsDevice method*), [44](#page-47-0) sample\_basis\_states() (*BraketAwsQubitDevice method*), [64](#page-67-0) sample\_basis\_states() (*BraketLocalAhsDevice method*), [83](#page-86-0) sample\_basis\_states() (*BraketLocalQubitDevice method*), [102](#page-105-0) settings (*BraketAwsAhsDevice attribute*), [31](#page-34-0) settings (*BraketLocalAhsDevice attribute*), [70](#page-73-0) shadow\_expval() (*BraketAwsAhsDevice method*), [44](#page-47-0) shadow\_expval() (*BraketAwsQubitDevice method*), [64](#page-67-0) shadow\_expval() (*BraketLocalAhsDevice method*), [83](#page-86-0) shadow\_expval() (*BraketLocalQubitDevice method*), [102](#page-105-0) short\_name (*BraketAwsAhsDevice attribute*), [31](#page-34-0) short\_name (*BraketAwsQubitDevice attribute*), [52](#page-55-0) short\_name (*BraketLocalAhsDevice attribute*), [70](#page-73-0) short\_name (*BraketLocalQubitDevice attribute*), [89](#page-92-0) shot\_vec\_statistics() (*BraketAwsAhsDevice method*), [45](#page-48-0) shot\_vec\_statistics() (*BraketAwsQubitDevice method*), [64](#page-67-0) shot\_vec\_statistics() (*BraketLocalAhsDevice method*), [84](#page-87-0) shot\_vec\_statistics() (*BraketLocalQubitDevice method*), [102](#page-105-0) shot\_vector (*BraketAwsAhsDevice attribute*), [32](#page-35-0) shot\_vector (*BraketAwsQubitDevice attribute*), [52](#page-55-0) shot\_vector (*BraketLocalAhsDevice attribute*), [71](#page-74-0) shot\_vector (*BraketLocalQubitDevice attribute*), [89](#page-92-0) shots (*BraketAwsAhsDevice attribute*), [32](#page-35-0)

shots (*BraketAwsQubitDevice attribute*), [52](#page-55-0) shots (*BraketLocalAhsDevice attribute*), [71](#page-74-0) shots (*BraketLocalQubitDevice attribute*), [90](#page-93-0) simplify() (*AAMS method*), [26](#page-29-0) simplify() (*CPhaseShift00 method*), [114](#page-117-0) simplify() (*CPhaseShift01 method*), [125](#page-128-0) simplify() (*CPhaseShift10 method*), [136](#page-139-0) simplify() (*GPi method*), [147](#page-150-0) simplify() (*GPi2 method*), [159](#page-162-0) simplify() (*MS method*), [170](#page-173-0) simplify() (*PSWAP method*), [182](#page-185-0) single\_qubit\_rot\_angles() (*AAMS method*), [26](#page-29-0) single\_qubit\_rot\_angles() (*CPhaseShift00 method*), [114](#page-117-0) single\_qubit\_rot\_angles() (*CPhaseShift01 method*), [125](#page-128-0) single\_qubit\_rot\_angles() (*CPhaseShift10 method*), [136](#page-139-0) single\_qubit\_rot\_angles() (*GPi method*), [147](#page-150-0) single\_qubit\_rot\_angles() (*GPi2 method*), [159](#page-162-0) single\_qubit\_rot\_angles() (*MS method*), [170](#page-173-0) single\_qubit\_rot\_angles() (*PSWAP method*), [182](#page-185-0) sparse\_matrix() (*AAMS method*), [26](#page-29-0) sparse\_matrix() (*CPhaseShift00 method*), [114](#page-117-0) sparse\_matrix() (*CPhaseShift01 method*), [125](#page-128-0) sparse\_matrix() (*CPhaseShift10 method*), [136](#page-139-0) sparse\_matrix() (*GPi method*), [147](#page-150-0) sparse\_matrix() (*GPi2 method*), [159](#page-162-0) sparse\_matrix() (*MS method*), [170](#page-173-0) sparse\_matrix() (*PSWAP method*), [182](#page-185-0) state (*BraketAwsAhsDevice attribute*), [32](#page-35-0) state (*BraketAwsQubitDevice attribute*), [52](#page-55-0) state (*BraketLocalAhsDevice attribute*), [71](#page-74-0) state (*BraketLocalQubitDevice attribute*), [90](#page-93-0) states\_to\_binary() (*BraketAwsAhsDevice static method*), [45](#page-48-0) states\_to\_binary() (*BraketAwsQubitDevice static method*), [65](#page-68-0) states\_to\_binary() (*BraketLocalAhsDevice static method*), [84](#page-87-0) states\_to\_binary() (*BraketLocalQubitDevice static method*), [102](#page-105-0) statistics() (*BraketAwsAhsDevice method*), [45](#page-48-0) statistics() (*BraketAwsQubitDevice method*), [65](#page-68-0) statistics() (*BraketLocalAhsDevice method*), [84](#page-87-0) statistics() (*BraketLocalQubitDevice method*), [103](#page-106-0) stopping\_condition (*BraketAwsAhsDevice attribute*), [32](#page-35-0) stopping\_condition (*BraketAwsQubitDevice attribute*), [52](#page-55-0) stopping\_condition (*BraketLocalAhsDevice attribute*), [71](#page-74-0) stopping\_condition (*BraketLocalQubitDevice attribute*), [90](#page-93-0)

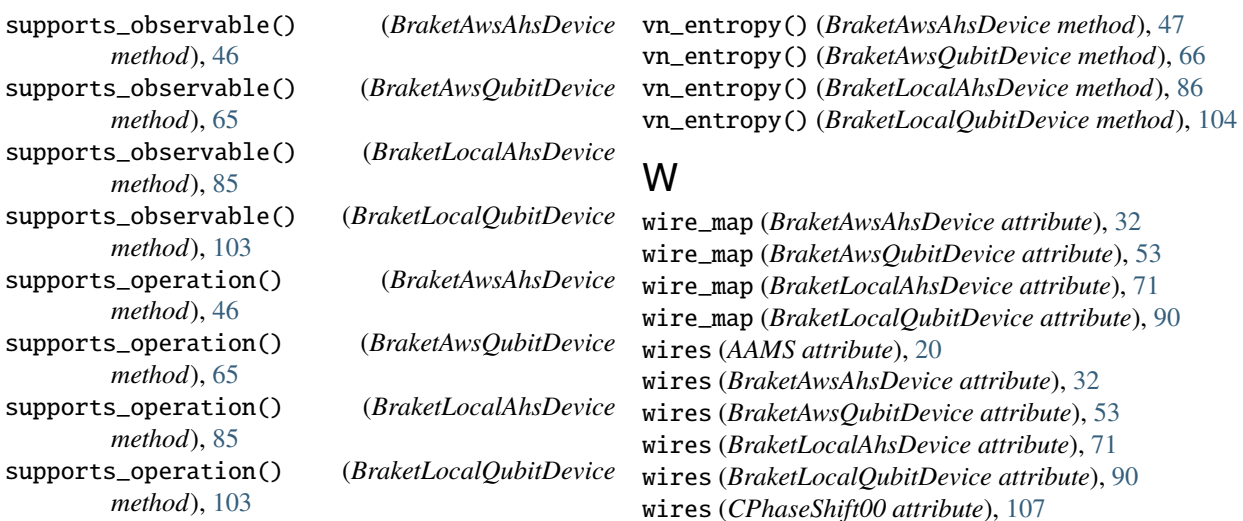

# T

task (*BraketAwsAhsDevice attribute*), [32](#page-35-0) task (*BraketAwsQubitDevice attribute*), [52](#page-55-0) task (*BraketLocalAhsDevice attribute*), [71](#page-74-0) task (*BraketLocalQubitDevice attribute*), [90](#page-93-0) terms() (*AAMS method*), [27](#page-30-0) terms() (*CPhaseShift00 method*), [114](#page-117-0) terms() (*CPhaseShift01 method*), [125](#page-128-0) terms() (*CPhaseShift10 method*), [136](#page-139-0) terms() (*GPi method*), [148](#page-151-0) terms() (*GPi2 method*), [159](#page-162-0) terms() (*MS method*), [171](#page-174-0) terms() (*PSWAP method*), [182](#page-185-0)

# U

use\_grouping (*BraketAwsQubitDevice attribute*), [52](#page-55-0)

# V

validate\_subspace() (*AAMS static method*), [27](#page-30-0) validate\_subspace() (*CPhaseShift00 static method*), [115](#page-118-0) validate\_subspace() (*CPhaseShift01 static method*), [126](#page-129-0) validate\_subspace() (*CPhaseShift10 static method*), [137](#page-140-0) validate\_subspace() (*GPi static method*), [148](#page-151-0) validate\_subspace() (*GPi2 static method*), [160](#page-163-0) validate\_subspace() (*MS static method*), [171](#page-174-0) validate\_subspace() (*PSWAP static method*), [183](#page-186-0) var() (*BraketAwsAhsDevice method*), [46](#page-49-0) var() (*BraketAwsQubitDevice method*), [66](#page-69-0) var() (*BraketLocalAhsDevice method*), [85](#page-88-0) var() (*BraketLocalQubitDevice method*), [104](#page-107-0) version (*BraketAwsAhsDevice attribute*), [32](#page-35-0) version (*BraketAwsQubitDevice attribute*), [53](#page-56-0) version (*BraketLocalAhsDevice attribute*), [71](#page-74-0) version (*BraketLocalQubitDevice attribute*), [90](#page-93-0)

wires (*CPhaseShift00 attribute*), [107](#page-110-0) wires (*CPhaseShift01 attribute*), [118](#page-121-0) wires (*CPhaseShift10 attribute*), [129](#page-132-0) wires (*GPi attribute*), [141](#page-144-0) wires (*GPi2 attribute*), [152](#page-155-0) wires (*MS attribute*), [164](#page-167-0) wires (*PSWAP attribute*), [175](#page-178-0)